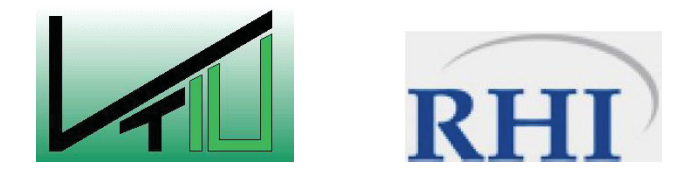

# Lehrstuhl für Verfahrenstechnik des industriellen Umweltschutzes

O.Univ.Prof. Dipl.-Ing. Dr.mont. Werner Kepplinger

# **DIPLOMARBEIT**

Pneumatische Förderung und Befeuchtung von Feuerfest -Spritzmasse für das Trockenspritzverfahren

> zum Erlangen des akademischen Grades

# Diplomingenieur  $(Dipl.-Ing)$

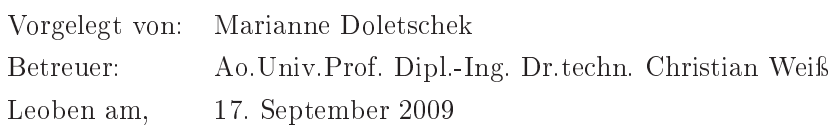

# Eidesstattliche Erklärung

Hiermit erkläre ich an Eides statt, dass ich die vorliegende Diplomarbeit selbständig und ohne fremde Hilfe verfasst, andere als die angegebenen Quellen und Hilfsmittel nicht benutzt und die den benutzten Quellen wörtlich und inhaltlich entnommenen Stellen als solche erkenntlich gemacht habe.

Leoben, am 17. September 2009

Marianne Doletschek

# Danksagung

Herzlich möchte ich mich, an dieser Stelle, bei meinem Betreuer Dipl.-Ing.Dr.tech. Christian Weiß für die tatkräftige und unermüdliche Unterstützung bedanken. Auch die vielen guten Tipps, Anregung und Ideen von Dipl.-Ing. Martin Dopler wollen hier bedankt sein. Natürlich haben auch Mark Read und Fritz Kittinger einen wichtigen Beitrag für dieses Werk geliefert und sollen hier bedankt sein.

Den Mitarbeitern der RHI, Herrn Slamenik, Triessnig, Kammerhofer und Lanzenberger sei für die tatkräftige und rasche Unterstützung gedankt.

Auch allen Unimitarbeitern möchte ich für das Entgegenkommen und die Unterstützung, die mir während meiner ganzen Studienzeit zu teil wurde, danken.

Mein ganz besonderer Dank geht an meinen Freund und meinen Sohn, die mir während meines ganzen Studiums beigestanden sind und natürlich auch an meine Familie.

#### Kurzfassung

Diese Masterarbeit befasst sich mit der Förderung von feuerfesten Spritzmassen und deren Befeuchtung mit Hilfe von Zweistoffdüsen. Aufbauend auf die Diplomarbeit von DI Steinwandter wurde das Berechnungsprogramm, welches den Druckverlustverlauf der pneumatischen Förderung von Feuerfest- Spritzmassen berechnet, dokumentiert und validiert. Um das Betriebsverhalten der vorliegenden Zweistoffdüse kennen zulernen, wurden Laborund Praxisversuche durchgeführt. In den Laborversuchen erfolgte die Quantifizierung der Wasserdispergierung Am erzeugten Wasserspray die Messung der Tröpfchenfeinheit mittels Laserstreulichtmessung. In den darauf aufbauenden Praxisversuchen wurde das Betriebsverhalten für verschiedene Beladungs- und Wasserdispergierungszustände studiert. Auf Basis dieser Erkenntnisse wurde die Dimensionierung der Zweistoffdüse für weitere Spritzsysteme abgeleitet.

#### Abstract

Based on the master-thesis of Mr. Steinwandter the calculation program for the pneumatic conveyance system of refractory concrete was enhanced, improved and documented. Furthermore a two-phase atomization nozzle was developed and the nozzle's pneumatic characteristics were investigated. Spraying experiments at operating conditions were done as well, whereby the atomization nozzle was improved. In laboratory experiments the hydraulic characteristics of the nozzle were investigated. The effectiveness of water dispersion was quantified by laser diffraction measurements of the droplet-diameter distribution in the spray. Based on these findings the suggestion for dimensioning of the water injection nozzle is given.

# Inhaltsverzeichnis

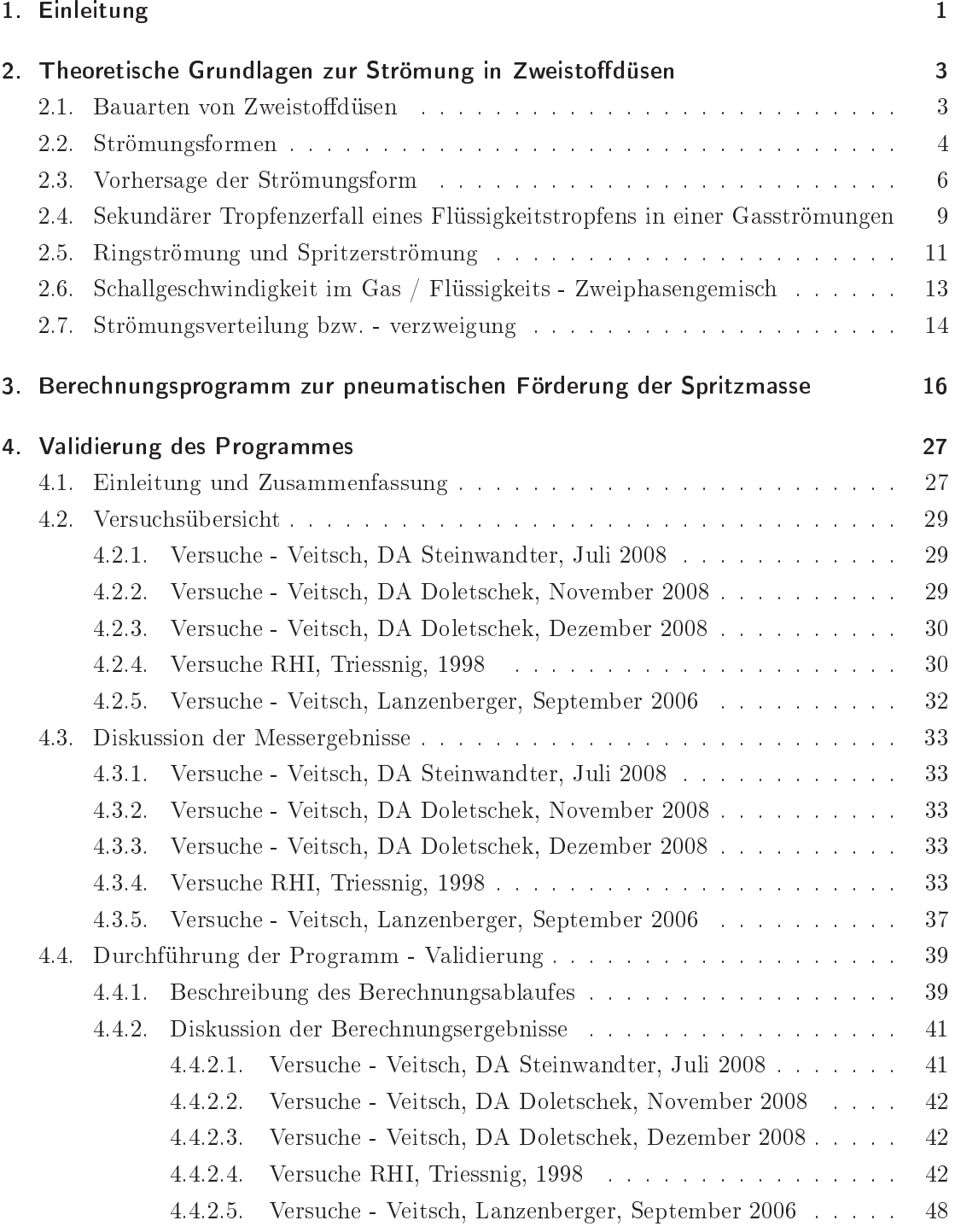

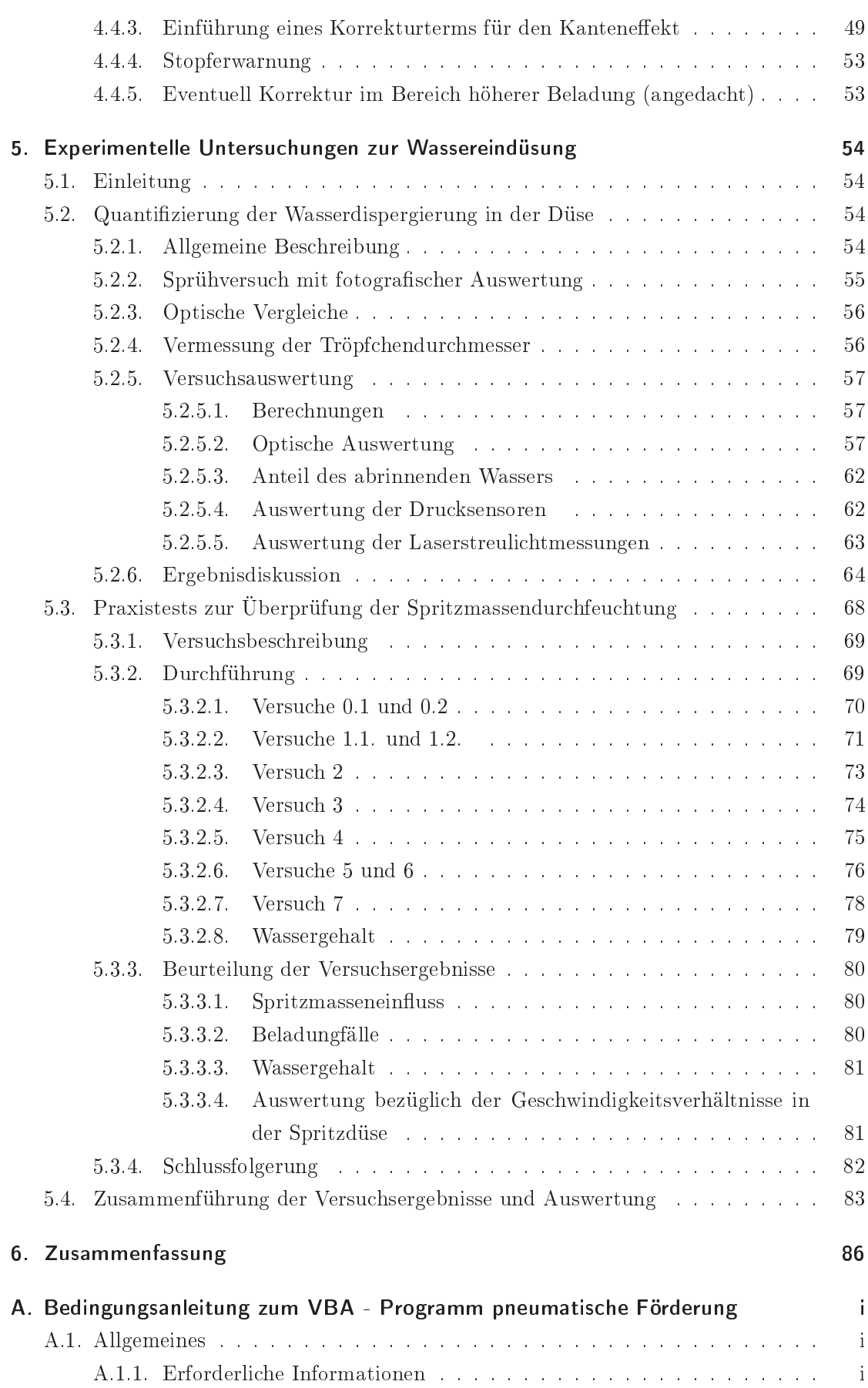

Institut für Verfahrenstechnik des industriellen Umweltschutzes, MU-Leoben

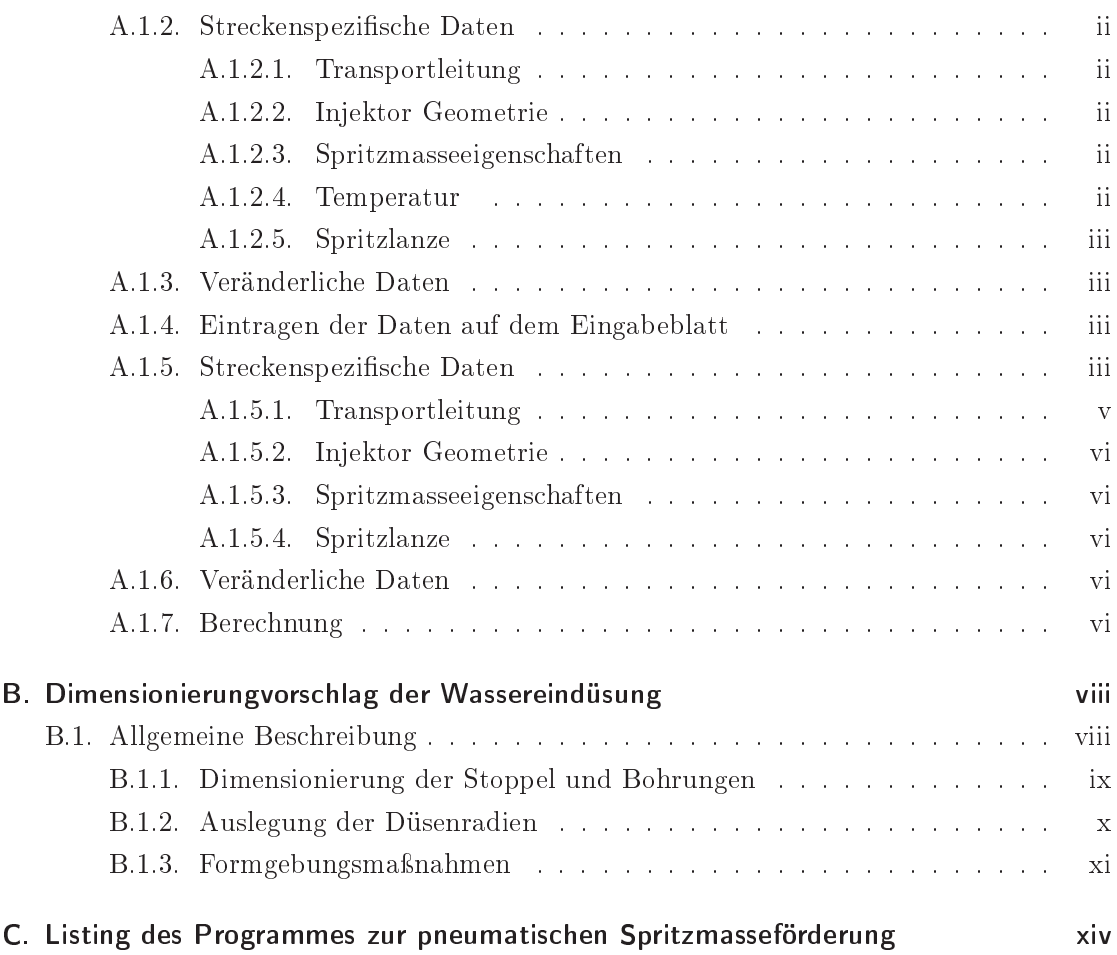

#### Einleitung 1.

In metallurgischen Öfen sind Spritzverfahren zur Pflege und Reparatur der feuerfesten Ausmauerung gebräuchlich, für die RHI AG stellen feuerfeste Spritzmassen sowie Equipment zur Spritzmassenapplikation ein wichtiges Marktsegment dar.

In der Gruppe der Spritzverfahren unterscheidet man zwischen Nass- und Trockenspritzverfahren. Beim Nassspritzverfahren wird die zu applizierende Masse durchfeuchtet und danach als Dichtstrom durch die Schläuche befördert, beim Trockenspritzverfahren erfolgt der Transport der Spritzmasse durch die Schläuche trocken und erst vor der Lanze wird das Wasser zugefügt. Dabei findet die Durchfeuchtung und Homogenisierung von Spritzmasse mit Wasser auf dem letzten Streckenabschnitt zwischen Wassereindüsung und Strahlaustritt statt. Das Trockenspritzverfahren ist für die Anwendung im diskontinuierlichen Spritzbetrieb vorteilhaft, denn die Schläuche sind stets frei von Feuchtigkeit wodurch eine Reinigung nicht erforderlich ist, zudem gibt es keine ausgehärteten Spritzbetonrestmassen. Hinsichtlich der benötigten Spritzmassemengen finden verschieden Spritzsysteme ihre Anwendung, das kleinste System ist dabei die Handspritzlanze, gefolgt vom Shooter, Terminator und das größte Spritzsystem stellt das Conrep-System dar.

Für das Einbringen des Wassers in den Spritzbetonstrom sind derzeit Einstoffdruckdüsen in Verwendung. Dabei entsteht häufig ein pulsierender und inhomogener Spritzstrahl, auch kommt es zum Verlegen der Düsenbohrungen, die Düse wird aufgrund der einwirkenden Kräfte stark erodiert.

Ziel des Projektes ist es Verbesserungen im Hinblick auf diese Probleme zu finden.

Im Rahmen dieses Projektes erfolgte die Entwicklung der Zweiphasendüse, welche für den Einsatz in der automatischen Spritzbetonapplikation ausgelegt ist, also die Spritzsysteme Terminator und Conrep. Um die Druckverhältnisse entlang der Förderstrecke besser kennen zu lernen, wurde ein VBA-Berechnungsmodul entwickelt.

Im theoretischen Teil dieser Arbeit sind die strömungsmechanischen Einflüsse, die in der Düse sowie in der Förderstrecke wirken, dargestellt, siehe dazu Abschnitt 2.

Dem vorliegenden Berechnungsprogramm wurde eine ausführliche Dokumentation beigefügt. Im Zuge dieser Dokumentation erfolgte auch die Erstellung eines Programmablaufplans, in welchem der Berechnungsablauf schematisch dargestellt und die Verknüpfung zur Diplomarbeit von Andreas Steinwandter hergestellt wurde, siehe dazu Abschnitt 3.

Des Weiteren wurde eine Validierung des Programms durchgeführt, welche auf Basis aller vorliegenden Versuche erfolgte, siehe Abschnitt 4. Um die Bedienbarkeit des Programms zu erleichtern wurde auch eine Bedienungsanleitung erstellt, siehe Anhang A.

Der vorliegende Spritzdüsenprototyp wurde einer genauen Untersuchung hinsichtlich seiner quantivativen und qualitativen Wasserdispergierung unterzogen. Zu diesem Zweck wurden Laborversuche im Verdüsungslabor des VTIU-Technikums durchgeführt, siehe Abschnitt 5.2.

Auf Basis dieser Laborversuche wurde ein Praxistest am 28. Mai 2009 im Werk Veitsch durchgeführt. Dieser diente der Untersuchung des Betriebsverhaltens des Spritzdüsenprototyps hinsichtlich der qualitativen und quantitativen Spritzstrahlerzeugung mit Spritzmasse, siehe Abschnitt $5.3.$ 

Anhand der gewonnenen Erkenntnisse erfolgte die Ausarbeitung des Dimensionsierungsvorschlages für die Spritzsysteme Handlanze, Shooter, Terminator und Conrep, dem Beigefügt sind auch Empfehlungen für die praktische Ausgestaltung der Düsen, siehe Anhang  $B$ .

# 2. Theoretische Grundlagen zur Strömung in Zweistoffdüsen

## 2.1. Bauarten von Zweistoffdüsen

Zweistoffdüsen finden dort ihren Einsatz, wo ein feines Tropfengrößensprektrum notwendig ist, auch zur Zerstäubung kleiner Flüssigkeitsvolumenströme sind sie sehr gut geeignet. Zweistoffdüsen benötigen einen Gas- bzw. Dampfvolumenstrom zum Ausbilden eines Sprays, der Begriff pneumatische Zerstäuber ist ebenfalls gebräuchlich. Die Energie für die Zerstäubung liefert vor allem das mit hoher Geschwindigkeit strömende Gas, der zu zerstäubenden Flüssigkeit selbst wird keine große kinetische Energie aufgeprägt.

Bei den Einstoff-Druckdüsen wird die, zum Erzeugen des Sprays benötigte Energie, entweder durch die strömende Flüssigkeit selbst, oder durch eine von außen aufgeprägte mechanische Kraft bzw. Beschleunigung, bereitgestellt. Häufig wird die kinetsche Energie also rein durch die Druckdifferenz erzeugt, was zu sehr kleinen Bohrungsdurchmessern führt. Bei den Zweistoffdüsen hingegen können relativ große Bohrungsdurchmesser für den Flüssigkeitsstrom verwendet werden, dadurch besteht ein geringere Verstopfungsgefahr. Jedoch sind Zweistoffdüsen strömunstechnisch und konstruktiv aufwendiger als Einstoff-Druckdüsen. Zudem muss an der Düse eine zusätzliche Versorgung mit Druckgas zur Verfügung gestellt werden, daher sind Zweistoffdüsen vergleichsweise teurer als Einstoff-Druckdüsen.

Der Ort des Zusammentreffens von Gas und Flüssigkeit teilt die Zweistoffdüsen in zwei Gruppen, die eine Gruppe ist jene von Zweistoffdüsen äußerer Mischung und die zweite sind Zweistoffdüsen innerer Mischung. Bei ersterer Gruppe treffen Gas- und Flüssigkeitsstrom außerhalb der Düse aufeinander, bei zweiterer Gruppe passiert dies innerhalb der Düse, siehe Abb.  $(2.1)$ .

Institut für Verfahrenstechnik des industriellen Umweltschutzes, MU-Leoben

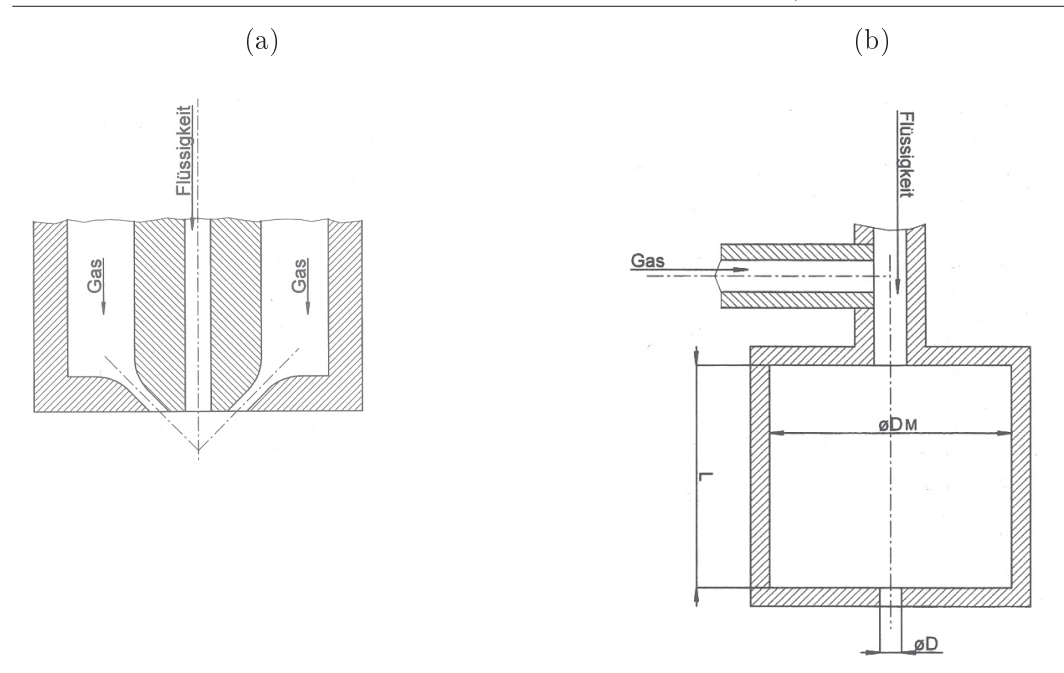

Abbildung 2.1: Düsenbauarten, Zweistoffdüse äußerer Mischung (a), Zweistoffdüse innerer Mischung  $(b)$  [1]

Die in Abb. (2.1a) dargestellte Düse wird häufig eingesetz. Sie ist in der Lage Flüssigkeiten anzusaugen, auch ist es üblich den Gasstrom unter einem Winkel austreten zu lassen. Auf das Zerstäubungsverhalten nehmen maßgeblich die Geometrie und das Massenstromverhältnis Gas / Flüssigkeit Einfluss. Aufgrund der vielen Einflussgrößen existieren keine allgemein gültigen Rechenvorschriften für das erzeugte Tropfenspektrum.

In Abb. (2.1b) ist eine Zweistoffdüse innerer Mischung zu sehen. Hier trifft der Gas- und der Flüssigkeitsstrom bereits in der Düse aufeinander es entsteht ein Zweiphasengemisch, beim Austritt aus der Düsenmündung entsteht ein Spray.

#### $2.2.$ Strömungsformen

Unabhängig von der vorliegenden Zweistoff - Düsenart ist der entstehende Spray eine Zweiphasenströmung von Gas und Flüssigkeit, welcher sich durch eine zeitlich und lokal ändernde Phasengrenze und Wechselwirkungen zwischen den Phasen auszeichnet. Je nach Volumenanteil Gas- und Flüssigphase können sich verschiedene Strömungsformen ausbilden, die Kenntnis über die Verteilung der beiden Phasen ist für die Berechnung notwendig. Die weiteren Ausführungen beziehen sich auf adiabate Systeme.

Grundsätzlich unterscheidet man diese Strömungsformen über die Lage des Rohres, also senkrecht nach oben und horizontal.

• Aufwärtsgerichtete Zweiphasenströmung

In Abb. (2.2) sind grob die Strömungsformen bei aufwärts gerichteter Zweiphasenströmung dargestellt, von links nach rechts steigt der Luftvolumenanteil.

Institut für Verfahrenstechnik des industriellen Umweltschutzes, MU-Leoben

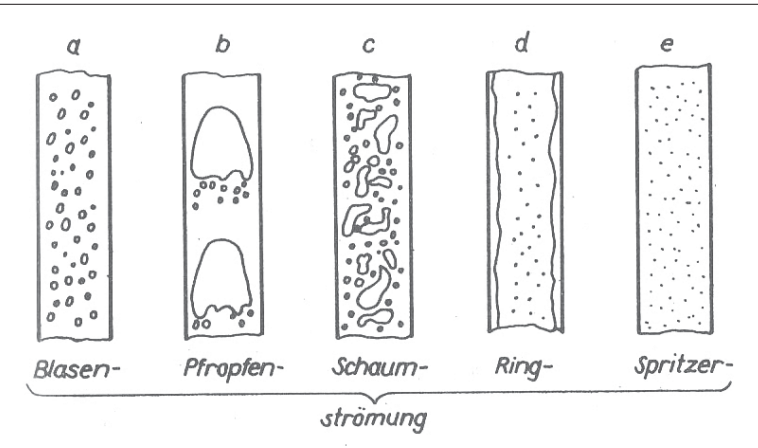

Abbildung 2.2: Strömungsformen der aufwärtsgerichteten Strömung [2]

Für unseren Anwendungsfall ist aufgrund des hohen Luftvolumenanteils vor allem die Ring- und die Spritzerströmung von Interesse. Bei der Ringströmung gibt es einen Wasserfilm, dieser bewegt sich an der Wand entlang noch oben. Im Inneren strömt das Gas mit wesentlich höherer Geschwindigkeit, im Gas wird auch ein Teil der Flüssigkeit in Form von Tröpfchen transportiert.

Bei noch höheren Gasgeschwindigkeiten und Flüssigkeitsvolumenanteilen entwickelt sich aus der Ringströmung die Spritzerströmung. Hier wird die gesamte Flüssigkeit in Tropfenform vom Gas transportiert.

• Waagrechte Zweiphasenströmung

In Abbildung (2.3) sind einige mögliche Strömungsformen in einem waagrechten Rohr zu sehen.

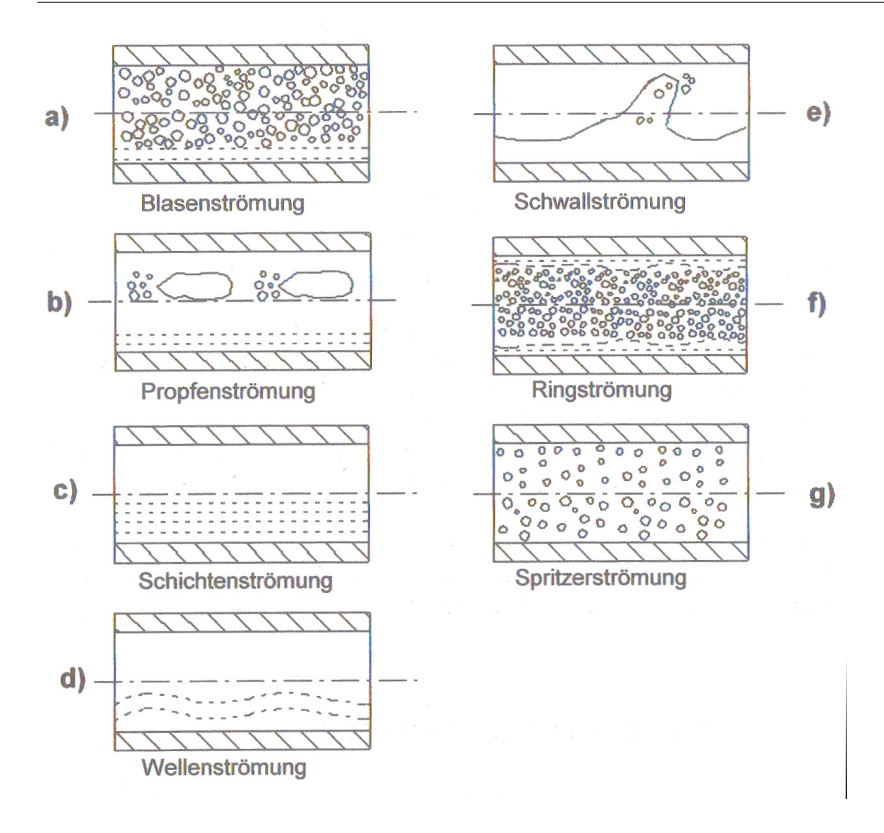

Abbildung 2.3: Strömungsformen zweiphasiger Gemische in einem waagrechten Rohr [2]

Strömen Gas und Flüssigkeit waagrecht führt die Schwerkraft zu einer Phasentrennung, die Flüssigkeit strömt eher unten und das Gas oben. Dieser Effekt ist umso stärker je geringer die Gas- und Flüssigkeitsgeschwindigkeit sind, den dann steigt der Einfluss der Schwerkraft und es bilden sich die waagrechten Strömungsformen aus.

Bei höheren Gasvolumeanteil und Geschwindigkeiten entsteht die Ringströmung, infolge der Schwerkraft ist der Flüssigkeitsfilm in der oberen Rohrhälfte meist dünner als in der unteren.

# 2.3. Vorhersage der Strömungsform

Um eine Vorhersage der entstehenden Strömungsform treffen zu können werden meist Diagramme verwendet, in denen die Strömunsform als Funktion des Gas- und Flüssigkeitsvolumenstroms sowie einiger Stoffdaten dargestellt ist. Diese Diagramme wurden bei niedrigen Drücken sowie für das System Luft - Wasser aufgestellt, die Übergänge zwischen den einzelnen Strömungsformen sind als gleitend zu sehen. In der Praxis weist eine Strömung meist Merkmale verschiedener Strömunsformen auf, es können sogar bei gleichen Parametern, abhängig von der Entstehung der Strömung, verschiedene stabile Zustände auftreten.

• Aufwärtsgerichtete Strömung

Für aufwärtsgerichtete Strömungen im senkrechten Rohr kann das Diagramm von Govier empfohlen werden, es ist bei niedrigen Drücken und für das System Luft / Wasser aufgestellt worden, siehe Abb.  $(2.4)$ .

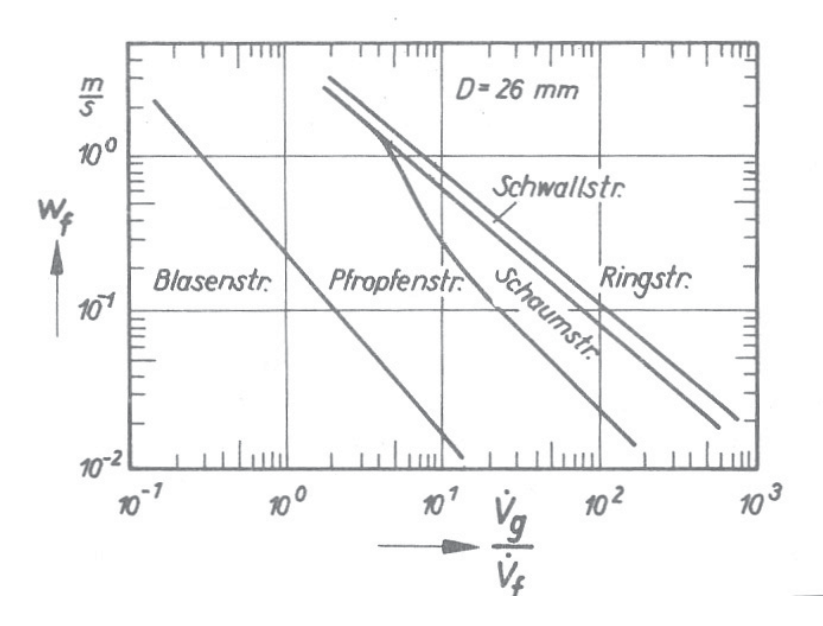

Abbildung 2.4: Diagramm zur Bestimmung der Strömungsform im senkrechten Rohr nach Govier [2]

Sind die im Wasserfilm aufwärts wirkenden Kräfte kleiner als die Schwerkraft, so kann die Flüssigkeit nicht mehr nach oben transportiert werden. Es kommt zur Strömungsumkehr, zur Abschätzung ob eine Strömungsumkehr auftritt liefert die Beziehung (2.1) sie liefert, für kleine Drücke und das System Luft - Wasser, gute Ergebnisse [2]

$$
\left(\frac{v_g^2}{g*D}\right)^{0,5} * \left(\frac{\rho_g}{\rho_w - \rho_g}\right)^{0,5} \approx 0,8....0,9
$$
\n(2.1)

Wird der Term auf der linken Seite von Glg. (2.1) kleiner als 0,8, so kommt es nach und nach zu einer Strömungsumkehr und in deren Folge zu einem Flüssigkeitsstau.

• Waagrechte Strömungsformen

Für die Vorhersage von waagrechten Strömungen wird meist das BAKER- Diagramm verwendet. Auch hier wurde bei atmospärischem Druck und mit einem Wasser - Luft - Gemisch gearbeitet.

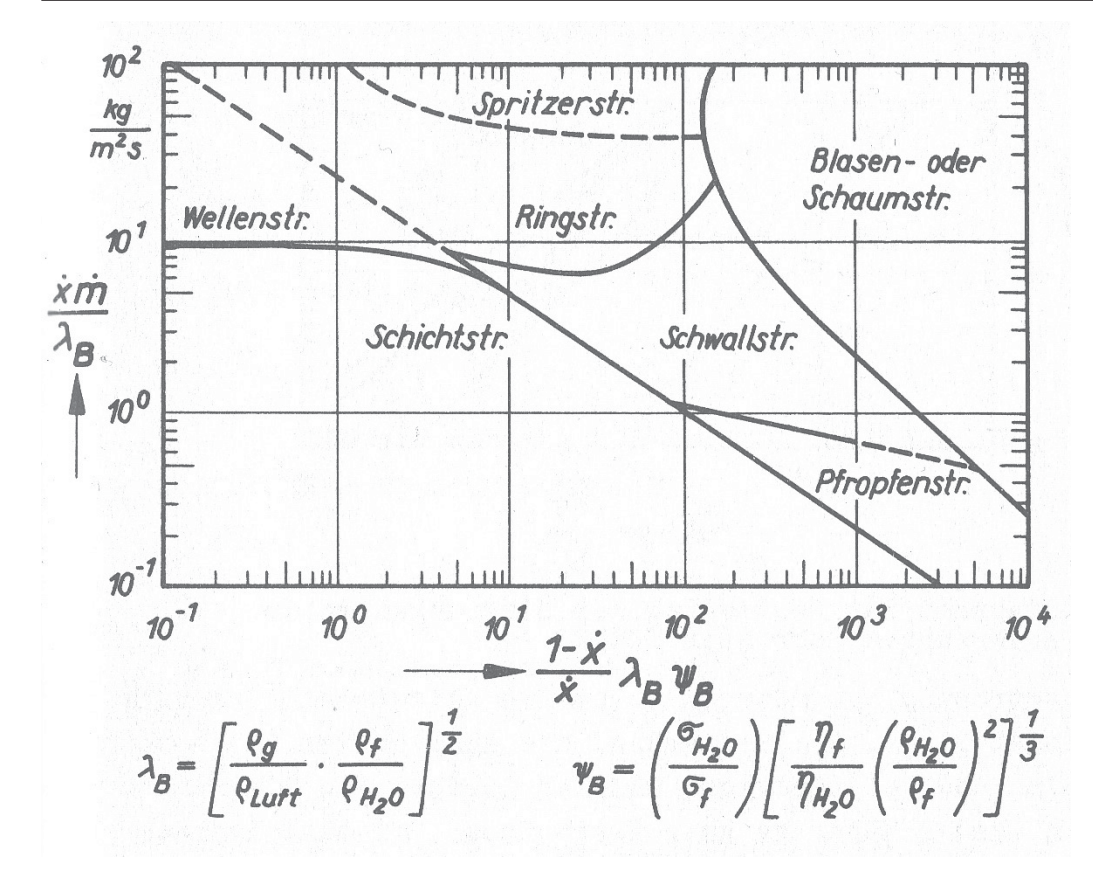

Abbildung 2.5: Diagramm zur Bestimmung der Strömungsform im waagrechten Rohr nach **BAKER** [2]

Zudem treten bei höheren Strömungsgeschwindigkeiten nennenswerte Dichteänderungen der kompressiblen Gasphase auf.

Hinzu kommen noch Einflüsse der Kanalgeometrie, Eintrittseffekte und die Beschaffenheit der Kanalwände.

In der Einphasenströmung wird die Zahl der Variablen, durch Zusammenfassen der Einflußgrößen zu dimensionslosen Kennzahlen, verringert. Auch für die Zweiphasenströmung kann aus den Einflussgrößen ein Satz von dimensionslosen Kennzahlen gebildet werden. Die für diesen Anwendungsbereich häufigsten Kennzahlen sind in Tabelle (2.1) angeführt.

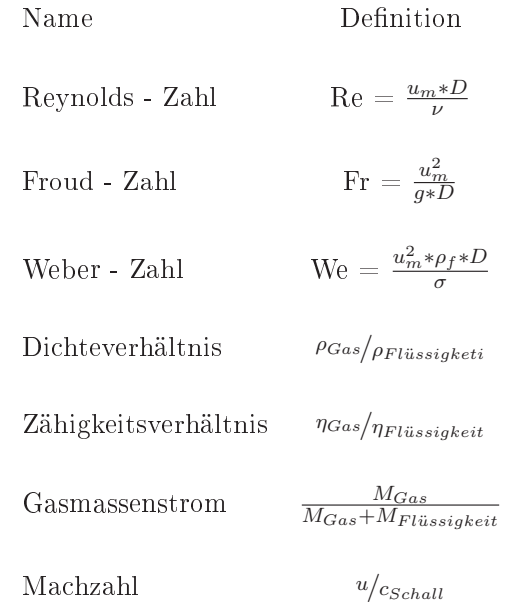

Tabelle 2.1: Kennzahlen zur Charakterisierung von Zweiphasenströmungen

Oft ist es nicht möglich alle Kennzahlen zu untersuchen, man muss sich auf die für den Vorgang wesentlichen beschränken. Dies setzt voraus, dass genaue Vorstellungen über den Mechanismus des betrachteten Vorgangs bestehen. Für ähnliche Strömungsbereiche lassen sich auf diese Weise gute Ansätze mit den dimensionslosen Kennzahlen bilden. Da jedoch meist mehrere Einflussgrößen bei der Aufstellung der Beziehungen vernachlässigt werden, sind Übertragungen auf andere Anordnungen mit großen Fehlern verbunden oder überhaupt nicht möglich. Daher muss bei der Anwendung von Kennzahlen auf den Gültigkeitsbereich geachtet werden. Es gibt eine große Vielfalt an Zweiphasenströmungen, daher sind gewonnene Erkenntnisse oft nur für einen kleinen Strömungsbereich anwendbar.

# 2.4. Sekundärer Tropfenzerfall eines Flüssigkeitstropfens in einer Gasströmungen

Bei der Zerstäubung von Flüssigkeiten in Sprays entsteht ein Spektrum von verschiedenen Tröpfchendurchmesseren, diese werden in unserem in weiterer Folge in einem Gasstrom transportiert. Überschreitet der Tröpfchendurchmesser eine bestimmte Größe so kommt es zu einem sekundären Tröpfchenzerfall. Für diese Zerstäubung in einer Gasströmung kann auf ein stark vereinfachtes Modell zurückgegriffen werden, dabei wird ein Tropfen mit dem Tropfendruchmesser x einer konstanten Gasströmung ausgesetzt. Der Tropfen verfügt über keine Geschwindigkeit und ist raumfest. Festgelegt wird auch das der Tropfen durch die Gasanströmung keinerlei Deformation erfährt, siehe Abb. (2.6).

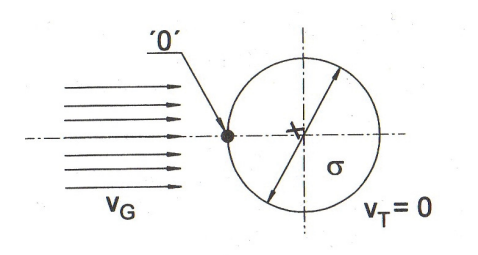

Abbildung 2.6: Ruhender und nicht deformierter Tropfen in einer Gasströmung [1]

An der Stelle "O" befindet sich der Staupunkt, an diesem Punkt entsteht der größte statische Druck, denn hier wird die gesamte kinetische Energie in Druckenergie umgewandelt. Der Flüssigkeitstropfen setzt dem strömenden Gas die aerodynamische Widerstandkraft  $F_W$  entgegen.

$$
F_W = \frac{\rho_g}{2} * v_g^2 * \frac{\pi * x^2}{4} * c_w[N]
$$
\n(2.2)

Der dimensionslose Widerstandsbeiwert  $c_w$  besteht aus einem Druckwiderstand- und einem Druckreibungsbeiwert. Dieser hängt von der Reynolds-Zahl der Strömung ab, welche aus dem Kugeldurchmesser, der Gasdichte und der dynamischen Viskosität berechnet wird. In Tabelle (2.3) finden sich die Bereiche der Widerstandbeiwerte für die umströmte Kugel.

Tabelle 2.3: Widerstandsbeiwert für die Kugelumströmung, nach [1]

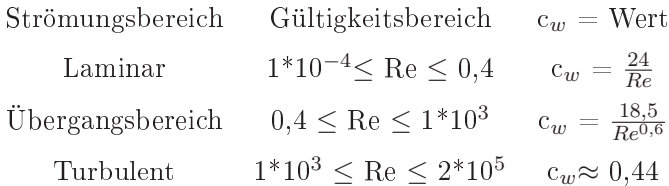

Im Tropfeninneren entsteht durch die Oberflächenspannung eine Oberflächenspannungskraft  $F_{\sigma}$ .

$$
F_{\sigma} = \pi * x * \sigma[N] \tag{2.3}
$$

Solange die Oberflächenspannungskraft  $F_{\sigma}$  größer ist als die aerodynamische Widerstandskraft  $F_W$  kommt es zu keiner Topfenzerteilung. Anders formuliert, ein Tropfen in einer Strömung ist also solange stabil, solange

$$
\frac{\rho_g}{2} * v_g^2 * \frac{\pi * x^2}{4} * c_w = \pi * x * \sigma[-] \tag{2.4}
$$

erfüllt ist. Durch Umformen erhält man

$$
We_G = \frac{\rho_g * v_g^2 * x}{\sigma} = \frac{8}{c_w}
$$
\n(2.5)

#### Institut für Verfahrenstechnik des industriellen Umweltschutzes, MU-Leober

 $We_G$  ist die Gas-Weber-Zahl, im Übergangsbereich beträgt die Gas-Weber-Zahl zwischen 0,28 und 20. Der Einfluss der Flüssigkeitsviskosität wurde bei diesen Betrachtungen nicht berücksichtigt, es ergibt sich für unseren Anwendungsfall eine nur geringfügige Abweichung

Aus der Kenntnis der Gas-Weber-Zahl lässt sich auf die Zerfallserscheinung schließen, bei großen We<sub>G</sub> treten der Katastrophische- und Explosionszerfall auf währen bei niedrigen  $\text{We}_G$  - Zahlen meist Taschen-, Staubgefäß-, Übergangs- und Lamellenzerfall auftreten, siehe dazu Abb.  $(2.7)$ .

| a) Schwingungszerfall       |                         |         |                         |        |
|-----------------------------|-------------------------|---------|-------------------------|--------|
| b) Taschenzerfall           | Ω                       |         |                         |        |
| c) Staubgefäßzerfall        | $\cap$                  |         |                         |        |
| d) Übergangszerfall         |                         | $E_{1}$ | $\int_{\mathbb{R}^{n}}$ |        |
| e) Lamellenzerfall          | $\qquad \qquad \bullet$ | E       | $\mathfrak{E}$          | فسنكما |
| f) Wellenkammzerfall        |                         |         |                         |        |
| g) Katastrophischer Zerfall | $\Box$                  |         |                         |        |
| e) Explosionszerfall        | O                       |         |                         |        |

Abbildung 2.7: Sekundäre Tropfenzerfallserscheinungen durch aerodynamische Kräfte [1]

#### Ringströmung und Spritzerströmung  $2.5.$

In adiabaten Systemen tritt die Spritzerströmung kaum auf, denn durch die turbulenden Schwankungsbewegungen im Gaskern werden ständig Tropfen auf die Wand gebracht, welche dort einen dünnen Flüssigkeitsfilm bilden. Dies führt zur Ringströmung welche sehr häufig auftritt, weshalb sie im folgenden detailiert beschrieben wird.

• Struktur des Flüssigkeitsfilms

Auf dem an der Wand strömenden Flüssigkeitsfilm bewegen sich Wellen, dass unterschiedliche Aussehen dieser Wellen ist eine Folge des vom Flüssigkeitsmassenstromes im Film,

der Stoffeigenschaften der Flüssigkeit und der Schubspannung an der Phasengrenze. Diese Wellen können kleine Amplituden und regelmäßiges Aussehen aufweisen oder unregelmäßig sein.

• Entstehung von Tropfen

Strömt der Gasstrom wesentlich schneller als der Flüssigkeitsfilm so werden die Wellenkämme auf dem Film zerstäubt und Tropfen entstehen. Wenn sich im Flüssigkeitsfilm Blasen befinden, zerbersten diese an der Phasengrenzen und schleudern Flüssigkeit in den Gaskern. Im Übergangsbereich zwischen Pfropfen- und Ringströmung bilden sich Tropfen beim Aufreißen der Flüssigkeitswände die sich zwischen den Tropfen ausgebildet haben.

Wird ein Tropfen aus dem Flüssigkeitsfilm herausgerissen, so muss durch Reibungskräfte an der Phasengrenze die Oberflächenspannungskraft überwunden werden, dies wird mit der Gas-Weber-Zahl ausgedrückt. Hernach wird der Tropfen gegen die Schwerkraft transportiert, dies kann die Froude - Zahl beschreiben. Bei dünnen Filmen im Übergangsbereich ist auch die Re - Zahl zu berücksichtigen. Aus diesen Zusammenhängen lässt sich die kritische Gasgeschwindigkeit berechnen. Sie liegt für Luft / Wasser - Gemische in waagrechter und abwärtsgerichteter Strömung bei atmophärischem Druck in etwa bei 10 - 20 m/s. Diese kritische Gasgeschwindigkeit ist kaum vom Rohrdurchmesser abhängig, steigt der Druck so sinkt sie jedoch deutlich. Auch eine sinkende Oberflächenspannung bewirkt, dass die kritische Gasgeschwindigkeit sinkt.

• Beladung des Gaskerns mit Flüssigkeitstropfen

Es befinden sich umsomehr Flüssigkeitstropfen im Gaskern,

- je größer die Reibungskräfte an der Phasengrenze,
- je turbulender die Filmoberfläche und
- je kleiner die Kräfte im Film infolge der Oberflächenspannung sind.
	- $\bullet$  Eigenschaften des Gaskerns

Im Gaskern sind vor allem die Geschwindigkeitsverteilung und die Tropfenverteilung von Interesse. Liegt eine Ringströmung mit geringem Flüssigkeitsanteil vor, so weist das Geschwindigkeitsprofil des Gaskerns eine große Ähnlichkeit mit dem einer einphasigen Gasströmung auf. Steigt der Flüssigkeitsanteil, so wird auch das Geschwindigkeitsprofil immer steiler, dann liegt die maximale Geschwindigkeit in der Rohrmitte höher als bei reiner Gasströmung. Bei niedrigem Flüssigkeitsanteil ist das Geschwindigkeitsprofil ähnlich dem turbulentem Profil einer einphasen Strömung; siehe Abb. (2.8).

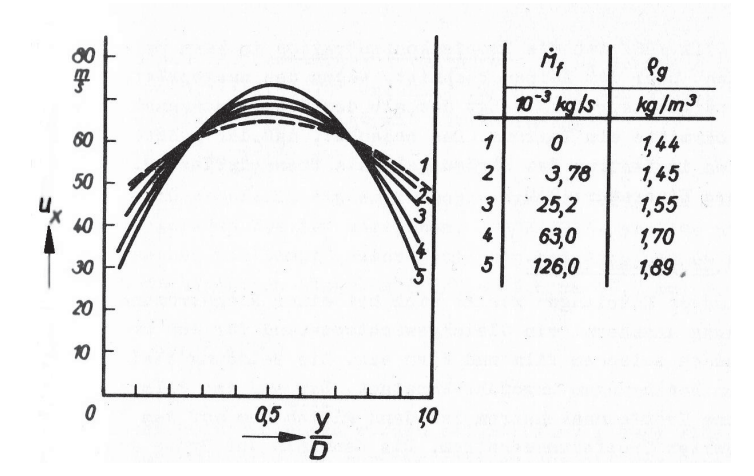

Abbildung 2.8: Geschwindigkeitsprofil im Gaskern einer senkrecht aufwärtsgerichteten Ringströmung mit Beladung, (Luft/Wasser, 1.2 - 1.6 bar, Massenstrom Luft =  $63*10^{-3}$  $kg/s$ , Rohrdurchmesser 31,8 mm)

In Abb.  $(2.8)$  weist Punkt 1 eine Gasgeschwindigkeit von 55 m/s und Punkt 5, 42 m/s auf. Um den Massestrom an Wasser zu transportieren ist ein höherer Druck erforderlich, welcher wiederum eine Steigerung der Dichte im Gas hervorruft. Dies führt zu einer Senkung der absoluten Gasgeschwindigkeit.

Die Tropfenkonzentration im Gaskern ist in etwa konstant über den Kernquerschnitt. Das Geschwindigkeitsprofil führt dazu, daß ein großer Teil der Tropfen im Zentrum des Strömungskanales befördert wird.

• Einfluss der Strömungserzeugung

Bei der Ringströmung hat die Art der Strömungserzeugung einen erheblichen Einfluß auf die strömungstechnischen Vorgänge. Für bestimmte Düsenarten gibt es Berechnungsmodelle mit denen es möglich ist den Sauterdurchmesser mittels Stoff- und Durchflussdaten sowie Geometriedaten zu berechnen, siehe [1].

# 2.6. Schallgeschwindigkeit im Gas / Flüssigkeits -Zweiphasengemisch

Eine wichtige Besonderheit von Gas / Flüssigkeits - Zweiphasen Strömungen ist die niedrige Schallgeschwindigkeit in einem solchen Zweiphasegebiet. Die Schallgeschwindigkeit von Luft liegt bei 330 m/s und die von Wasser bei 1500 m/s. Die Schallgeschwindigkeit in einem Zweiphasengebiet ist über einen weiten Bereich der Gemischzusammensetzung kaum vom Betrag des Massenstromverhältnisses abhängig und liegt bei etwa 40 - 50 m/s[1].

Aufgrund des hohen Gasanteiles im Fluidgemisch haben Zweiphasengemische eine stark vergrößerte Kompressibilität. Die Gemischdichte ändert sich jedoch nur geringfügig, was zu kleinen Schallgeschwindigkeiten führt.

In Abb. (2.9) ist die Gemisch - Schallgeschwindigkeit gegen die Volumenverhältnisse Luft / Wasser aufgetragen.

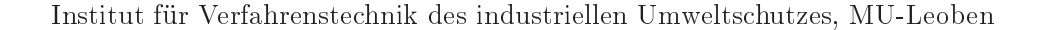

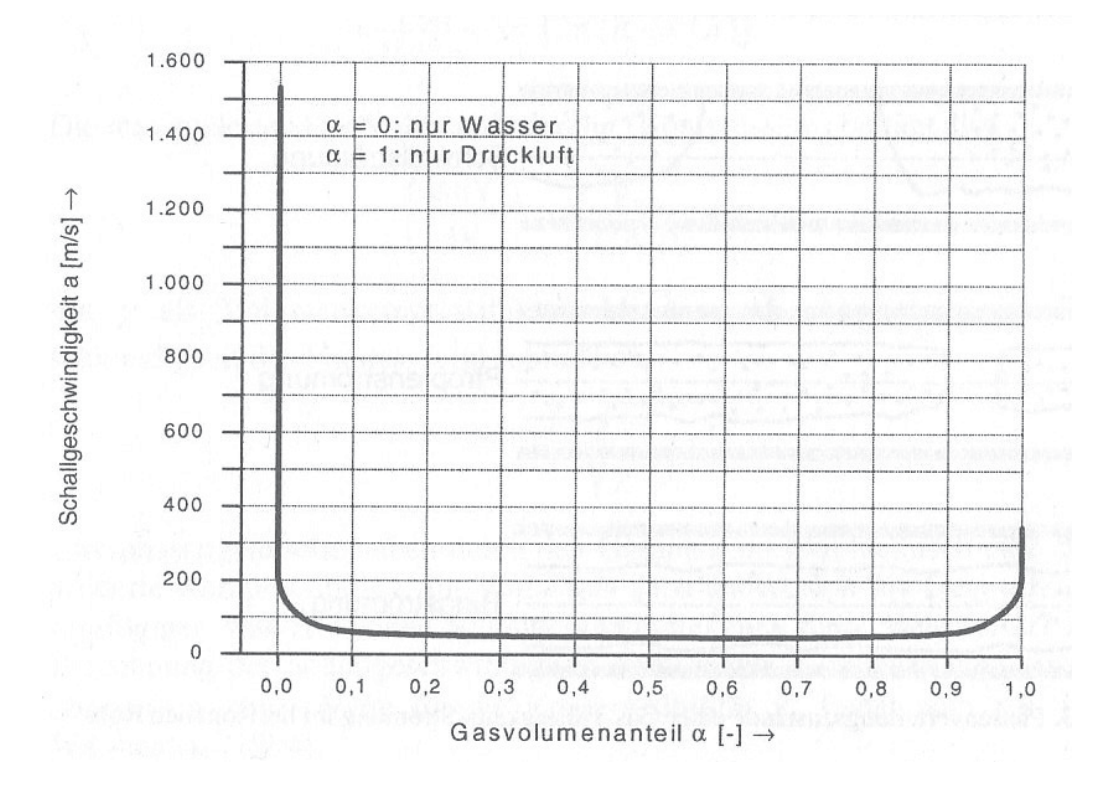

Abbildung 2.9: Schallgeschwindigkeit in einem Zweiphasengemisch Luft / Wasser in Abhängigkeit vom Gasvolumenanteil [5]

In [5] findet sich auch eine Herleitung, die der Berechnung der Schallgeschwindigkeit von Gemischen dient.

# 2.7. Strömungsverteilung bzw. - verzweigung

Die Verteilung oder das Sammeln von Strömungen in Leitungen oder das Ausblasen aus vielen Öffnungen ist in der Praxis von großer Bedeutung. Soll eine Strömung auf mehrere Teilströme gleichmäßig verteilt werden, sodass aus allen Teilströmungsquerschnitten die gleiche Menge austritt, so muss der Zuströmquerschnitt mindestens doppelt so groß sein wie die Summe aller Abstromquerschnitte, siehe dazu Abb. (2.10).

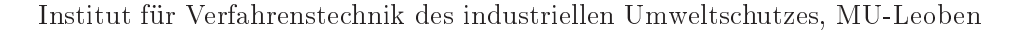

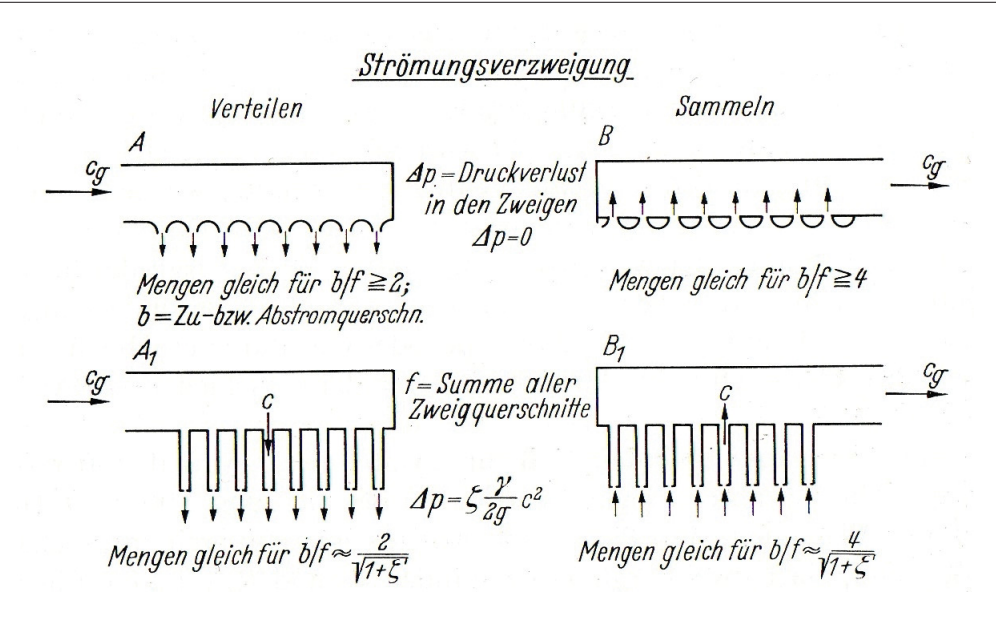

Abbildung 2.10: Strömungsverteilung bzw. - verzweigung [4]

Strömungsverzweiger, siehe Abb. (2.10) A und B, welche abgerundete Zu- und Abläufe aufweisen, haben sehr kleine Verluste, hingegen weisen Strömungsverzweiger der Bauform  $A_1$ und  $B_1$  in Abb. (2.10) wesendlich größer Verluste auf. Für das Verhältnis von Zustromquerschnitt zu Abstromquerschnitt gilt die Beziehung $\frac{b}{f}\approx \frac{2}{\sqrt{1+\zeta}}$ lt. [4]. Mit zunehmendem Wiederstandsbeiwert  $\zeta$  geht das Flächenverhältnis gegen 1.

# Berechnungsprogramm zur  $3.$ pneumatischen Förderung der Spritzmasse

Zur Beurteilung der Förderbarkeit eines gegebenen Spritzmassestromes durch eine bestimmte Förderstrecke, sowie zur Bestimmung der Betriebszustände in der Förderleitung, die sich an der Position der Wassereindüsung und am Spritzlanzenaustritt einstellen, wurde ein Berechnungsprogramm auf VBA - Basis erstellt.

Das Berechnungsprogramm wurde genau dokumentiert und die Verknüpfung zur DA von Steinwandter Andreas hergestellt.

Zudem hat sich gezeigt, dass für ein rasches Verständnis des Berechnungscodes eine graphische Darstellung des Berechnungsprogramms mit den Verknüpfungen erforderlich ist, was in Form eines Ablaufschemas realisiert wurde. Das Ablaufschema des Berechnungsprogramms wird nachfolgend dargestellt und gliedert sich in folgende Abschnitte:

- Aktualisierung der Daten, Schreibschutz
- Berechnung des Treibstrahldruckes
- Berechnung der Mischstrecke
- Berechnung der Leitung
- Lanzenteil

# VBA Makro Pneum\_foerd VBA Makro Pneum\_foerd

# Dimensionen **1. Dimensionen**   $\ddot{ }$

# 2. Aktualisieren der Daten, Schreibschutz **2. Aktualisieren der Daten, Schreibschutz**

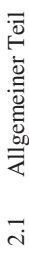

Schreibschutz Schreibschutz

Löschen aller Daten der vorigen Berechnung Löschen aller Daten der vorigen Berechnung

Einlesen der Daten aus dem Arbeitsblatt Parameter Einlesen der Daten aus dem Arbeitsblatt Parameter

Kontrolle ob die Anzahl der Rohre  $\geq$ =1 ist.  $\longrightarrow$  MsgBox: Kontrolle ob die Anzahl der Rohre >=1 ist.

→ MsgBox:<br>""Die Anzahl der Rohre und Krümmer muss >=1 sein. Bitte<br>korrigieren" ""Die Anzahl der Rohre und Krümmer muss >=1 sein. Bitte korrigieren"

Festlegen und zuordnen von Variablen. Festlegen und zuordnen von Variablen.

Kontrolle ob die Eingabewerte positiv sind. Kontrolle ob die Eingabewerte positiv sind. 2.2 Krümmer und Rohr den Variablen kruemmer(,) und rohr(,) zuweisen 2.2 Krümmer und Rohr den Variablen kruemmer(,) und rohr(,) zuweisen

 $\begin{aligned} &\textbf{+} \, \text{MsgBox:}, \text{Beladung} &> 20, \\ &\text{S} \, \text{topfergefahr}^{\prime\prime} \end{aligned}$ Kontrolle ob die Beladung < 20 ist MsgBox: "Beladung > 20, Kontrolle ob die Beladung $<20$ ist

Stopfergefahr"

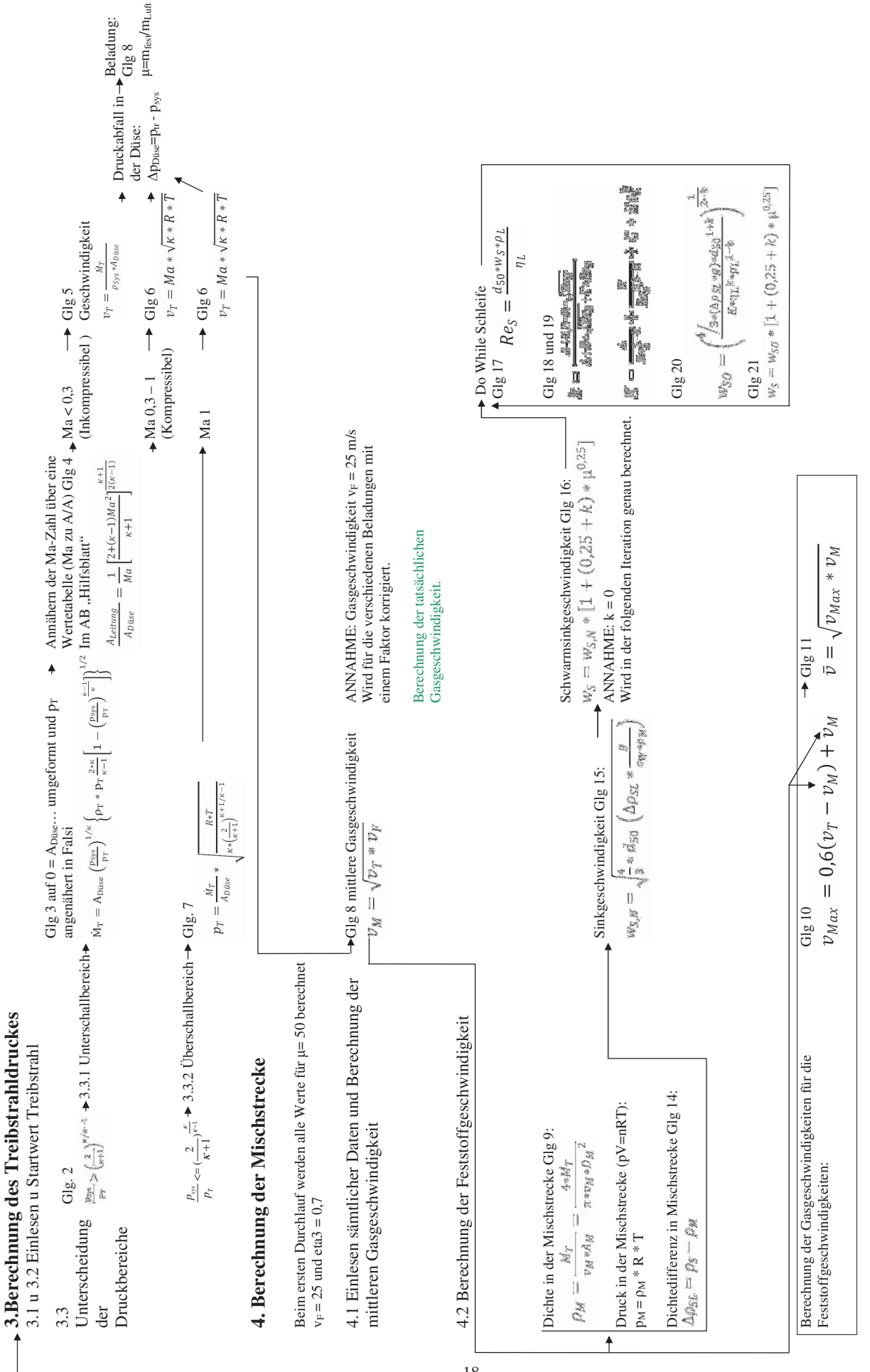

Berechnung von  $\Delta c_M$  und  $c_M$  unter 4.3. Berechnung von  $\Delta c_M$  und  $c_M$  unter 4.3.

4.3 Berechnung des Druckaufbaues in der Mischstrecke (4.2.3) 4.3 Berechnung des Druckaufbaues in der Mischstrecke (4.2.3)

| Question 10.1 | Assymmetry of a nonnegative term of the $B_0$ and $A_0$ are the $B_0$ and $A_0$ are the $B_0$ and $B_1$ . | Asymmetry of the $B_0$ and $B_1$ . | Asymmetry of the $B_0$ and $B_1$ . | Asymmetry of the $B_0$ and $B_1$ . | Asymmetry of the $B_0$ and $B_1$ . | Asymmetry of the $B_0$ and $B_1$ . | Asymmetry of $B_0$ and $B_1$ . | Asymmetry of $B_0$ and $B_0$ . | Asymmetry of $B_0$ . | Asymmetry of $B_0$ . | Asymmetry of $B_0$ . | Asymmetry of $B_0$ . | Asymmetry of $B_0$ . | Asymmetry of $B_0$ . | Asymmetry of $B_0$ . | Asymmetry of $B_0$ . | Asymmetry of $B_0$ . | Asymmetry of $B_0$ . | Asymmetry of $B_0$ . | Asymmetry of $B_0$ . | Asymmetry of $B_0$ . | Asymmetry of $B_0$ . | Asymmetry of $B_0$ . | Asymmetry of $B_0$ . | Asymmetry of $B_0$ . | Asymmetry of $B_0$ . | Asymmetry of $B_0$ . | Asymmetry of <math< td=""></math<> |
|---------------|----------------------------------------------------------------------------------------------------|------------------------------------|------------------------------------|------------------------------------|------------------------------------|------------------------------------|--------------------------------|--------------------------------|----------------------|----------------------|----------------------|----------------------|----------------------|----------------------|----------------------|----------------------|----------------------|----------------------|----------------------|----------------------|----------------------|----------------------|----------------------|----------------------|----------------------|----------------------|----------------------|------------------------------------|
|---------------|----------------------------------------------------------------------------------------------------|------------------------------------|------------------------------------|------------------------------------|------------------------------------|------------------------------------|--------------------------------|--------------------------------|----------------------|----------------------|----------------------|----------------------|----------------------|----------------------|----------------------|----------------------|----------------------|----------------------|----------------------|----------------------|----------------------|----------------------|----------------------|----------------------|----------------------|----------------------|----------------------|------------------------------------|

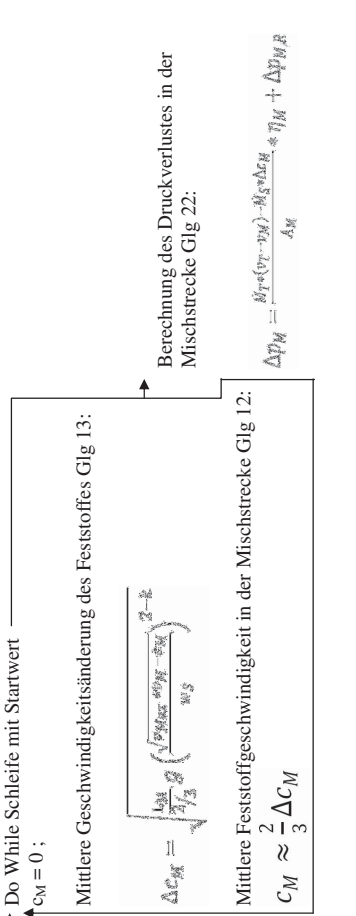

4.4 Berechnung von  $\mu = 0$ ,  $\mu = 2$  und  $\mu = 4$ 4.4 Berechnung von  $\mu = 0$ ,  $\mu = 2$  und  $\mu = 4$ 

vF ist die Gasgeschwindigkeit in der Förderstrecke (VDI VF ist die Gasgeschwindigkeit in der Förderstrecke (VDI Glg 57)

 $(v_F = v_t$  im Programm!!!)  $(v_F = v_t$  im Programm!!!)

 $\mu = 4$ ,  $v_F = 25 * 1.15$ ; eta = 0.73  $\mu = 0$ ,  $v_F = 25 * 1,65$ ; eta = 0,9<br>  $\mu = 2$ ,  $v_F = 25 * 1,35$ ; eta = 0,83  $\mu = 2$ ,  $v_F = 25 * 1,35$ ; eta = 0,83  $\mu = 4$ ,  $v_F = 25 * 1$ , 15; eta = 0,73  $\mu = 0$ ,  $v_F = 25$  \* 1,65; eta = 0,9

Anpassen der Gasgeschwindigkeit in der Förderstrecke Anpassen der Gasgeschwindigkeit in der Förderstrecke \* mue = 50,  $v_F$  = 25; mue=0,  $v_F$  = 25\*1,65; mue=2,  $v_F$ = 25\*1,35 und mue=4,  $v_{F}$ = 25\*1,15 \* mue = 50,  $v_F = 25$ ; mue=0,  $v_F = 25$ \*1,65; mue=2,  $v_F =$  $25*1,35$  und mue=4,  $v_F = 25*1,15$ auf die Beladungsfälle auf die Beladungsfälle

\* eta ist der Mischwirkungsgrad der ebenfalls von der \* eta ist der Mischwirkungsgrad der ebenfalls von der Beladung abhängt (siehe Abb. 24) Beladung abhängt (siehe Abb. 24)

Die Zwischenergebnisse werden in Berechnung 2\_Teil eingetragen, und im Grafik ausgewertet. In Grafik erfolgt die grafische Darstellung von c<sub>F</sub>, v<sub>F</sub> und Ap<sub>M</sub>.<br>Aus der grafischen Darstellung (Steigung der Kurve und Achsen Aus der grafischen Darstellung (Steigung der Kurve und Achsenabschnitt) werden im folgenden Programmteil für die tatsächliche Beladung die Werte ausgelesen. Die Zwischenergebnisse werden in Berechnung 2\_Teil eingetragen, und im Grafik ausgewertet. In Grafik erfolgt die grafische Darstellung von c<sub>F</sub>, v<sub>F</sub> und Ap<sub>M</sub>.

Berechnung der tatsächlichen Beladung ohne den Umweg über die Grafik, dabei wird Rechenaufwand gespart und Genauigkeit gewonnen. Berechnung der tatsächlichen Beladung ohne den Umweg über die Grafik, dabei wird Rechenaufwand gespart und Genauigkeit gewonnen.<br>Das eta wird für bestimmte Bereiche festgelegt und nach der Berechnung der Beladung zugewiese Das eta wird für bestimmte Bereiche festgelegt und nach der Berechnung der Beladung zugewiesen.

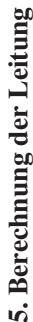

Sieht nach ob es mehr Rohre oder Krümmer gibt und setzt die Laufvariable qwe auf diesen Wert. Sieht nach ob es mehr Rohre oder Krümmer gibt und setzt die Laufvariable qwe auf diesen Wert. Berechnen vom p am Leitungsbeginn: Berechnen vom p am Leitungsbeginn:  $V_{\rm N} = 4 * m_{\rm T} r / (D^2 * \pi^* \rho_{\rm M})$ <br>  $V_{\rm F} = 4 * m_{\rm T} r / (D^2 * \pi^* \rho_{\rm M})$ <br>  $c_{\rm F} = v_{\rm F} * C$  ( ANNAHME C = 0,15) Einlesen von v<sub>F</sub> und Ap<sub>M</sub> aus Grafik Einlesen von v<sub>F</sub> und  $\Delta p_M$  aus Grafik  $c_F = v_F^* C$  (ANNAHME  $C = 0.15$ )  $v_F = 4 * m \text{-} \text{tr } / (D^{2*} \pi^* \rho_M)$ 5.1 Rohrabschnitt 5.1 Rohrabschnitt  $p_L = p$ -sys +  $\Delta p_M$  $p<sub>L</sub> = p$ -sys +  $\Delta p_M$  $p_M = p_L / (R * T)$  $p_M = p_L / (R * T)$ 

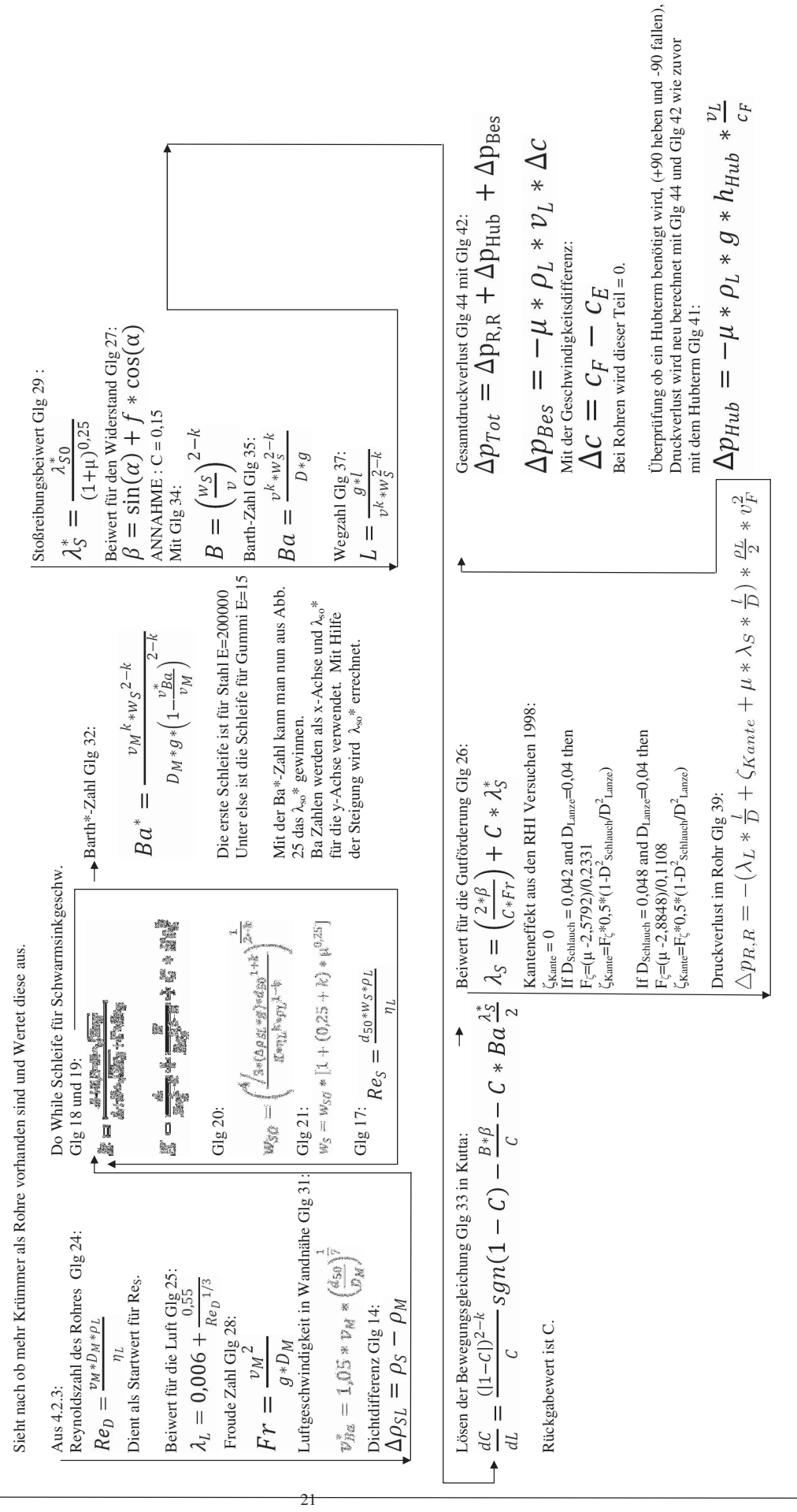

Aktualisieren Dichte (p<br/> Änderung), Gasgeschwindigkeit(p $\mbox{\AA}$ nderung)<br> Der Feststoffgeschwindigkeit (<br/> mit neuem C). Aktualisieren Dichte (p Änderung), Gasgeschwindigkeit(ρ Änderung) Der Feststoffgeschwindigkeit ( mit neuem C).

Eintragen der Zwischenergebnisse im Hilfsblatt. Eintragen der Zwischenergebnisse im Hilfsblatt. Überprüfung ob noch Krümmer vorhanden sind, wenn ja, wird nun de Nächste Krümmer berechnet. Überprüfung ob noch Krümmer vorhanden sind, wenn ja, wird nun de Sind keine Krümmer vorhanden, wird das nächste Rohr berechnet. Sind keine Krümmer vorhanden, wird das nächste Rohr berechnet. Nächste Krümmer berechnet.

 $\Delta p = -\xi * \frac{\rho_L}{2} * v_F^2$  Aktualisieren Dichte (p<br/> Änderung) Feststoffgesch. nach dem Krümmer Glg 48: Druckverlust im Krümmer Glg 47: Druckverlust im Krümmer Glg 47: Feststoffgesch. nach dem Krümmer Glg 48:  $c_E = c_F * e^{-f_{Gl}* \varepsilon}$ 5.2 Krümmerabschnitt 5.2 Krümmerabschnitt

Aktualisieren Dichte (p Änderung)

Zuordnen von Bereichen für die $\xi$ Wertenicht nur einzelne Winkel. Zuordnen von Bereichen für die ξ Werte Zuordnen der  $\xi$  – Werte:<br>
90° = 0,1<br>
120° = 0,1<br>
130° = 0,12<br>
360° = 0,15 nicht nur einzelne Winkel. Zuordnen der ȟ – Werte: 120°=0,12 360°=0,15

Länge des Bogens, für die Wegstrecke:<br>S = <br/>r $_{\rm Kntummer}$  \*  $\varepsilon$  für die Grafik. Länge des Bogens, für die Wegstrecke:  $S = r$  Krümmer \*  $\epsilon$  für die Grafik.

22

Automatische Bogenberechnung. Automatische Bogenberechnung.

Eintragen der Ergebnisse in Hilfsblatt. Eintragen der Ergebnisse in Hilfsblatt. Finale: Beim letzten Durchlauf der Krümmer wird c E für den Druckverlust im folgenden Rohr Beim letzten Durchlauf der Krümmer wird<br>c = für den Druckverlust im folgenden Rohr<br>Glg 48<br> $C_E \equiv C_F * e^{-\int G l * \epsilon}$ 

Ebenfalls wird der Druckverlust im

Ebenfalls wird der Druckverlust im<br>Krümmer neu berechnet Glg 47: Krümmer neu berechnet Glg 47:

 $\Delta p = -\xi * \frac{\rho_L}{2} * v_F^2$ 

# **6. Lanzenteil**  6. Lanzenteil

6.1 Wassereinspritzung<br>Einlesen aus Hilfsblatt: p, p und Gasgeschwindigkeit Einlesen aus Hilfsblatt: p, ρ und Gasgeschwindigkeit 6.1 Wassereinspritzung

Eingefügt werden. Rotameterfaktor: Rotameterfaktor: Wassergehalt auf 1 bezogen<br>Berechnung des Mengenstromes an Wasser<br>m $_{\rm Wasser}$  = m<sub>iest</sub> \* Wassergehalt\*60 Berechnung des Mengenstromes an Wasser:  $\begin{aligned} \text{V}_{\text{Luff}} &= \text{V}_{\text{Luff} \text{Algeless}} * \text{Rotameterfaktor} \\ \text{m}_{\text{Luff}} &= \text{V}_{\text{Luff}} * 1, 273 \\ \text{ALR} &= \text{m}_{\text{Luff}} \, / \, \text{m}_{\text{Wasser}} \end{aligned}$  $V_{\text{Luff}} = V_{\text{LuffAbgelesen}}$  \* Rotameterfaktor  $m_{Wasser} = m_{\text{Test}} * W$ assergehalt\*60 Aus dem Lanzeneingabeblatt: Aus dem Lanzeneingabeblatt: Wassergehalt auf 1 bezogen  $ALR = m$   $_{Luff}$  /  $m$   $_{Wasser}$ m  $_{\text{Luff}} = V_{\text{Luff}} * 1,273$ 

Das VTIU Rotameter wurde auf 5 bar<br>Kalibriert nachdem bei 2 bar gemessen Kalibriert nachdem bei 2 bar gemessen Empfohlene Druckumrechnungsfaktor<br>Eingefügt werden. Empfohlene Druckumrechnungsfaktor Das VTIU Rotameter wurde auf 5 bar Wird muss der vom Gerätehersteller Wird muss der vom Gerätehersteller Faktor =  $\sqrt{2/5} = 0,632$ Faktor =  $\sqrt{2}/5 = 0.632$ 

Da Dichte und Geschwindigkeit gleich Da Dichte und Geschwindigkeit gleicl Bleiben muss der Rohrdurchmesser gr Bleiben muss der Rohrdurchmesser gr  $\rm{d}_{\rm{LanzeNeu}}=\rm{d}_{\rm{LanzeEingabe}}*1,3^{\prime\prime}0,5$  $\mathbf{d}_{\text{Lanz}\text{-}\text{Neu}} = \mathbf{d}_{\text{Lanz} \text{-}\text{Eingabe}} * 1,3^\mathcal{A} \mathbf{0},5$ Werden (siehe 4.4) Werden (siehe 4.4)

Berechnung der neuen Beladung: Berechnung der neuen Beladung:  $\overline{\phantom{1}}$ *m*+*m* $\overline{\phantom{0}}$ 

 $\overline{\phantom{1}}$  $\check{ }$ *DüsenLuft Wasser ft TreibstrLu Fest m m*  $+$ = μ

Neue Dichte des Fest-Flüssig-Phase p Misch: Neue Dichte des Fest-Flüssig-Phase ρ Misch: Luftgeschwindigkeit in Wandnähe Glg 31: Luftgeschwindigkeit in Wandnähe Glg 31: *Misch*  $\bar{a}$  **l**  $\bar{a}$  *l**l**wassergehalt wassergehalt* Reynoldszahl des Rohres Glg 24: Reynoldszahl des Rohres Glg 24: 6.2 Lanzenrohrberechnung 6.2 Lanzenrohrberechnung  $\frac{n e_D}{n} = \frac{n_L}{n_L}$ <br>Beiwert für die Luft Glg 25:<br> $\lambda_L = 0,006 + \frac{0.55}{Re_D^{1/3}}$  $v_{BG}^* = 1.05 * v_{M} * \left(\frac{d_{SO}}{d_{M}}\right)$ + Beiwert für die Luft Glg 25: Druckaufbau in der Lanze: Druckaufbau in der Lanze:  $\widehat{\phantom{a}}$  $\overline{ }$  $Re_D = \frac{v_M * D_M * \rho_L}{n}$ Froude Zahl Glg 28: Froude Zahl Glg 28:  $\partial\!*\!D_M$  $Fr=\frac{v_M{}^2}{\tilde{r}^2}$ −  $\overline{\phantom{0}}$  $_{\rm{||}}$ ρ

**P**Wasser

*Gut* ρ

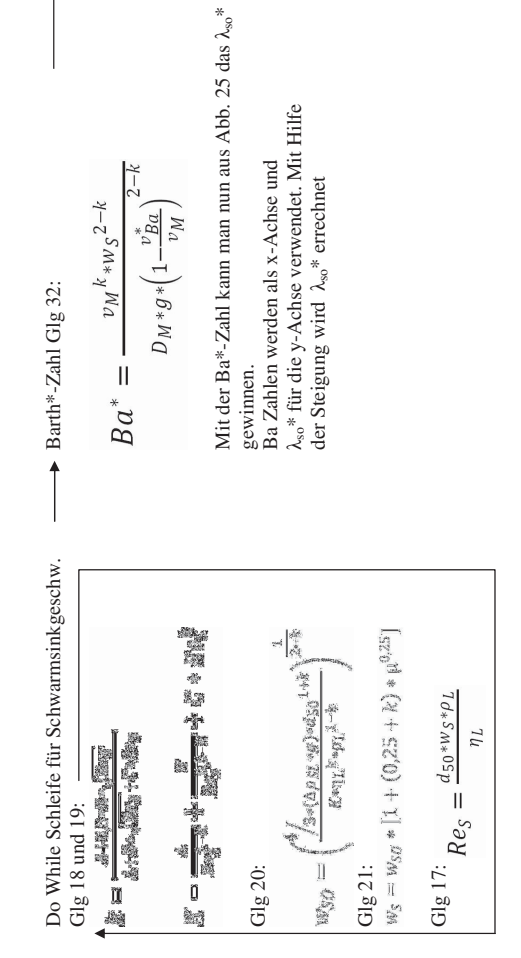

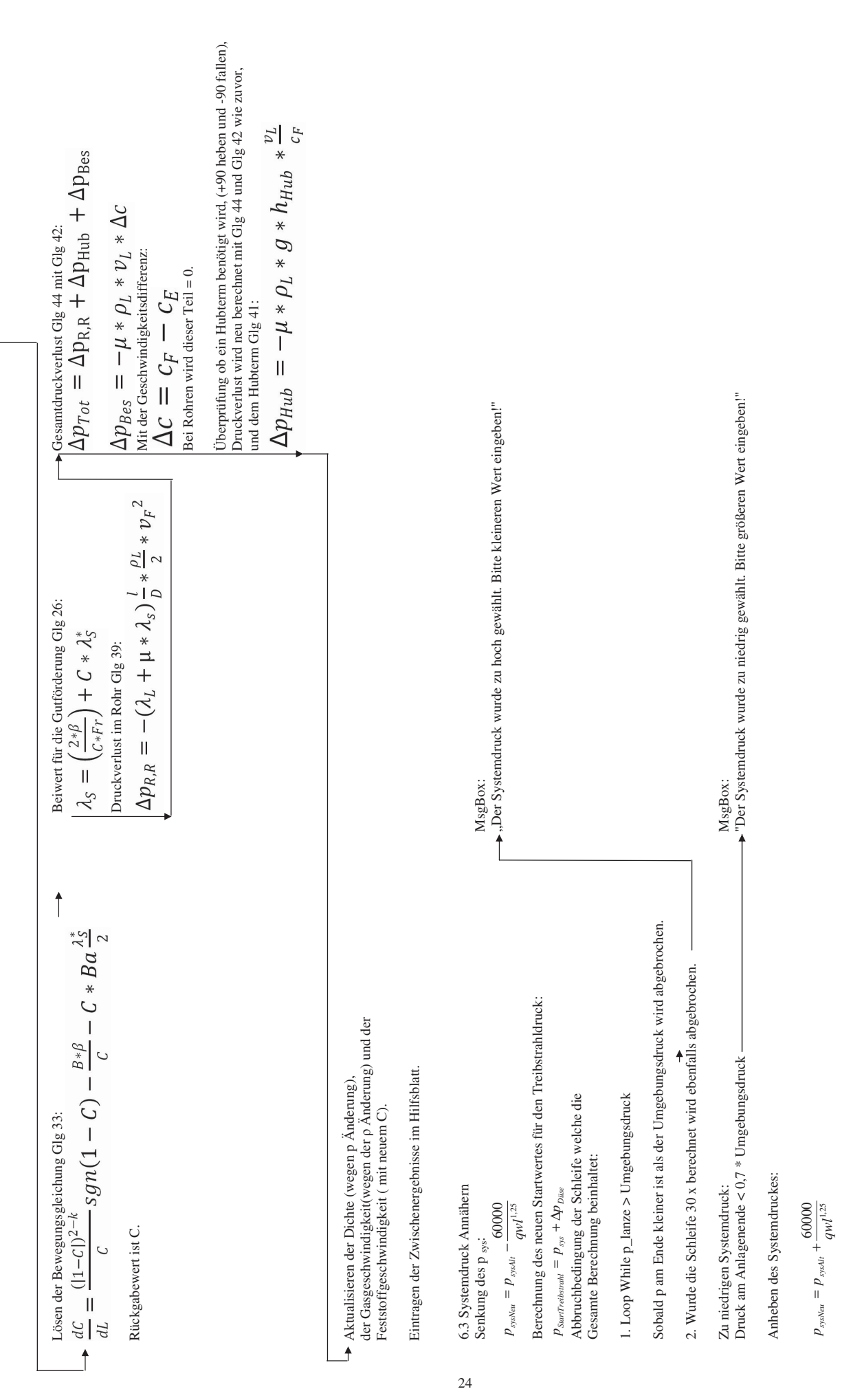

Berechnung des neuen Startwertes für den Treibstrahldruck: Berechnung des neuen Startwertes für den Treibstrahldruck:

*Düse sys strahl*  $S_{tarrTreibstradii} = P_{\rm sys} + \Delta P$  $p_{\textit{SuerTreibernal}} = p_{\textit{\tiny{cav}}} + \Delta$ 

Kontrolliert ob Schallgeschwindigkeit erreicht ist: Kontrolliert ob Schallgeschwindigkeit erreicht ist:

Ist Schallgeschwindigkeit erreicht -Ist Schallgeschwindigkeit erreicht *T*  $\nu_{\mathrm{Dirac}} = \sqrt{1.4*R_{Luft}}$ *R v*

MsgBox:<br>"Schallgeschwindigkeit im Treibdüsenaustritt erreicht!<br>▶ Flugförderung evtl. auch bei geringerem Förderdruck möglich<br>● oder größere Treibdüse einbauen" "Schallgeschwindigkeit im Treibdüsenaustritt erreicht! Flugförderung evtl. auch bei geringerem Förderdruck möglich oder größere Treibdüse einbauen"

> Eintragen im Hilfsblatt Preebstrahl und Preebstrahl Eintragen im Hilfsblatt p<sub>Treibstrahl</sub> und p<sub>Treibstrahl</sub>

#### Institut für Verfahrenstechnik des industriellen Umweltschutzes, MU-Leoben

Bei der Programmbedienung ist folgendermaßen vorzugehen:

In einem ersten Schritt ist die Versuchsstrecke zu analysieren und sämtliche Geometrien wie Treibstrahldüsenquerschnitt, Druckluftleitungsquerschnitt, Rohrlängen, Rohrquerschnitte, Teilchendurchmesser sind zu recherchieren, denn falsch angenommen Querschnitte können zu erheblichen Fehlberechnungen führen.

Die Eingabe aller Daten erfolgt im Eingabeblatt, zusätzlich ist die Anzahl der Rohre und Krümmer im Injektorteil des Eingabeblattes erforderlich.

Im Injektorteil befindet sich auch ein Feld "Startwert Systemdruck". Hier muss ein Startwert zur Berechnung des Systemdruckes vorgegeben werden, welcher ca. 1,4 bar über dem tatsächlichen Systemdruck liegt.

Mit dem "Start - Button" erfolgt der Start der Berechnung.

Die Genauigkeit des Resultates kann an der Übereinstimmung vom Resultat des "Absolutdruck am Ende der Anlage" mit dem "Umgebungsdruck" abgelesen werden. Der "Absolutdruck am Ende der Anlage" sollte nicht mehr als 0,1 bar vom "Umgebungsdruck" abweichen. Ist dies nicht der Fall, so kann die neuerliche Eingabe "Startwert Systemdruck" um diese Differenz korrigiert werden, siehe dazu Anhang A.

# 4. Validierung des Programmes

#### 4.1. Einleitung und Zusammenfassung

Dieser Abschnitt stellt eine Zusammenfassung alles Validierungsmaßnahmen im Hinblick auf die Treibstrahl- und Systemdruckberechnung dar.

Nach der Programmerstellung wurden im Werk Veitsch drei Versuchsserien durchgeführt von denen gesicherte Daten über die Druckverhältnisse in der Anlage vorliegen, siehe Abschnitt 4.2.1 bis 4.2.3. Zudem wurde die Versuchsserien welche 1998 von Herrn Triessnig durchgeführt wurden, für diese Validierung herangezogen, vgl. Abschnitt 4.2.4. Es erfolgte, auch eine Auswertung der Versuchsreihe von Herrn Lanzenberger, welche einige interessante Erkenntnisse brachte, vgl. Abschnitt 4.2.5.

Für die Versuche - Veitsch Juli 2008, November 2008 und Dezember 2009 ergeben sich folgende Annäherungen:

| Versuchsreihe | Messpunkt   | Beladung                                  | Treibstrahldruck- | Systemdruck-   |  |
|---------------|-------------|-------------------------------------------|-------------------|----------------|--|
|               |             | $\lceil \log \frac{1}{2} \rceil$<br>$\lg$ | abweichung [%]    | abweichung [%] |  |
| Juli 08       | 2 und 3     | 7,2                                       | 8,4               | 9,5            |  |
| Nov. 08       | 2 und 3     | 8,8                                       | 4,1               | 3,3            |  |
| Nov. 08       |             | 12,1                                      | 3.9               | 6,3            |  |
| Dez. 08       | $1$ und $3$ | 17,5                                      | 5,3               | 5,1            |  |
| Juli 08       |             | 17.7                                      | 5,0               | 18,7           |  |
| Dez. 08       | ച           | 20,1                                      | 11,8              | 9,3            |  |

Tabelle 4.1: Abweichungen zwischen berechnetem und gemessenem Wert des Treibstrahlbzw. Systemdruckes; angegeben als Prozentanteil des jeweiligen Messwertes

Die Versuchsreihe vom Juli 2008 erfolgte ohne Spritzdüse, mit einem Kugelhahn als Verjüngungsteil. Die Versuche vom November und Dezember 2008 wurden mit dem Spritzdüsenprototyp also der Wasser / Luft -Zweistoffverdüsung vorgenommen, wobei in der Dezembermessreihe, der dritte Versuch mit der herkömmlichen Spritzdüse (Einstoff - Druckverdüsung des Befeuchtungswassers) durchgeführt wurde.

Die berechneten Drücke sind immer niedriger als die gemessenen Drücke. Zudem sieht man, dass die größte Beladung auch die größte Abweichung aufweist, niedrigere Beladungen eine bessere Annäherung von berechnetem zu gemessenem Druck bringen. Mit mehr gesicherten Versuchen wäre eine weitere Verbesserung des Programms mit großer Wahrscheinlichkeit zu erreichen, dies zeigt die Validierung der Versuche von 1998 recht deutlich, vgl. Abschnitt 4.3.4, 4.4.2.4 und 4.4.3.

#### Institut für Verfahrenstechnik des industriellen Umweltschutzes, MU-Leoben

Den Versuchsreihen von 1998 kommt aufgrund des hohen Detailierungsgrades große Bedeutung für die Programmvalidierung zu. Die Nachrechnung der Versuchsreihen von 1998 ergab - abgesehen von einzelnen Versuchsreihen, die bereits mit der Originalfassung des Berechnungsprogramms sehr gut nachgebildet werden konnten - relativ hohe Abweichungen zwischen den berechneten und gemessenen Werten des Treibstrahl- und des Systemdruckes (vgl. Abb. (4.8)(4.9)). Diese Abweichungen weisen jedoch eine klare Systematik auf - sodass auch in diesen Fällen die prinzipiellen Trends der Messreihe gut nachgebildet werden konnten. Als Ursache dieser Systemabweichung wurde eine geometrische Besonderheit der Versuchsanordnung erkannt, der als sogenannter "Kanteneffekt" in Abschnitt 4.4.3 analysiert und infolge dessen zufrieden stellend korrigiert werden konnte; vgl. Abb. (4.12).

## 4.2. Versuchsübersicht

Im folgendem sind die alle vorhanden Versuche beschrieben, d. h. die entsprechenden Geometrien- und Betriebsdaten zusammengestellt, wie sie auch als Eingaben in die später Berechnung benötigt werden.

#### 4.2.1. Versuche - Veitsch, DA Steinwandter, Juli 2008

Die in Abbildung (4.1) dargestellte Versuchsstrecke wurde für die Versuche mit einphasiger Luftströmung und verschiedenen Partikelbeladungen herangezogen. Zum Einsatz kam ein Zweikammerkessel der Type "AnkerJet", dieses Gerät wurde auch in den späteren Versuchen eingesetzt. Bei den Versuchen mit verschiedenen Partikelbeladungen ist darauf hinzuweisen, dass hier ebenfalls mit dem Kugelhahn als Verjüngung gearbeitet wurde, und also keine Wasserzugabe erfolgte. In Abbildung (4.1) ist die Versuchsstrecke zu sehen.

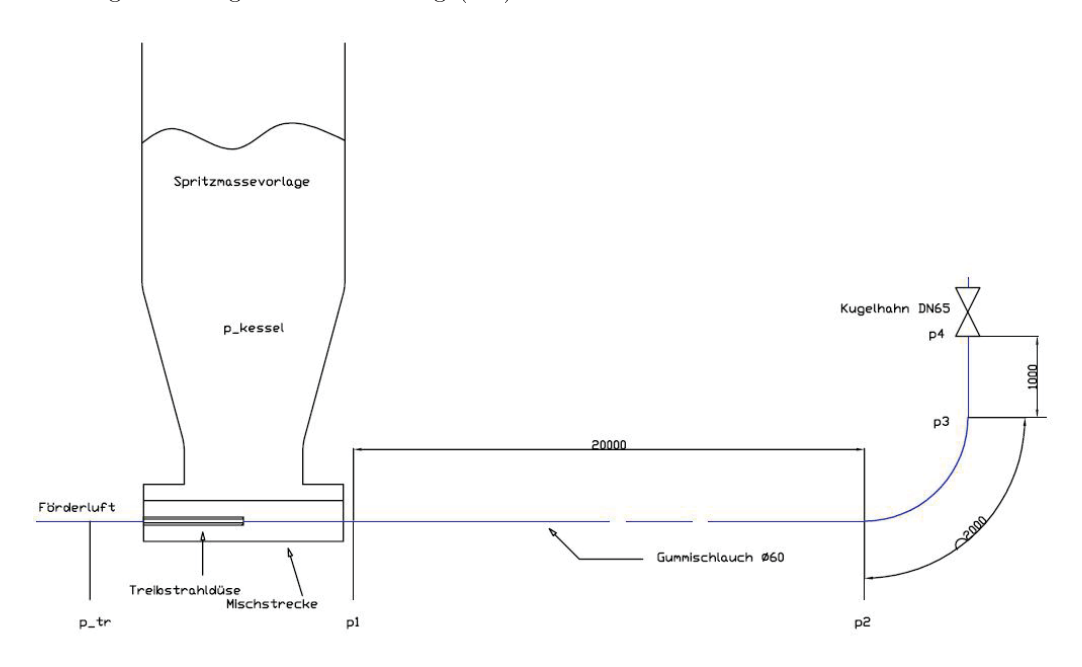

Abbildung 4.1: Skizze der Versuchsstrecke (aus DA Steinwandter, 2008)

#### 4.2.2. Versuche - Veitsch, DA Doletschek, November 2008

Bei diesem Versuch wurde der neu entwickelte Spritzdüsenprototyp mit Wasser / Luft -Zweistoffverdüsung eingesetzt. Des Weiteren wurde bei diesem Versuch eine Spritzmassenmischung mit Wasser und Bindemittel eingesetzt. Es wurde eine Spritzmasse NP 12 verwendet, die Wasserzugabe betrug im Mittel 14 %. Die Treibdüse wies einen Durchmesser von 13 mm auf. Die Versuchsanordnung ist in Abbildung (4.2) zu sehen.
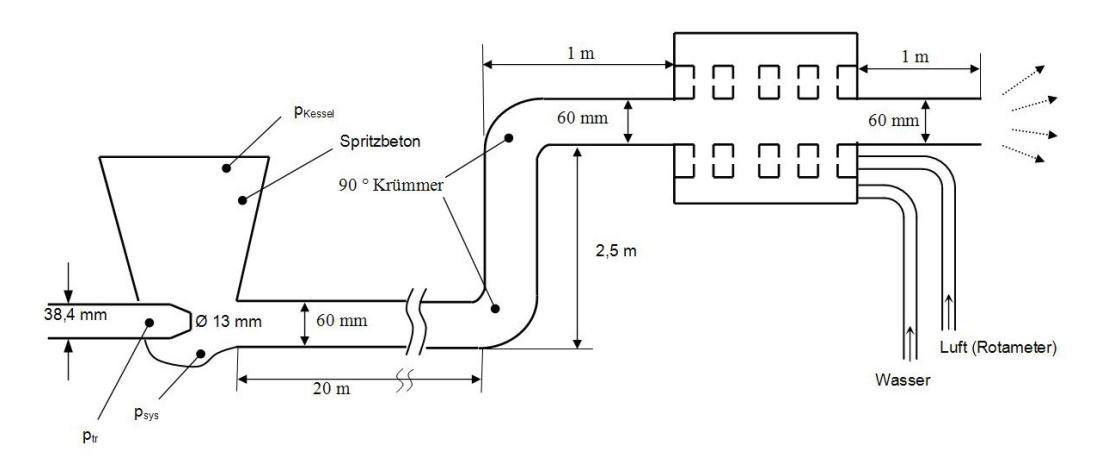

Abbildung 4.2: Versuchsaufbau November 2008

### 4.2.3. Versuche - Veitsch, DA Doletschek, Dezember 2008

Bei diesem Versuch wurde der neuen Prototyp (ersten beiden Betriebspunkte) mit der herkömmlichen Wasserdüse (3 Betriebspunkt) verglichen. Um extremere Betriebsbedingungen zu simulieren wurde anstatt der bisherigen 60 mm Schläuche auf 50 mm Schläuche umgestiegen. Zudem sollte der Durchmischungsgrad der Spritzmasse unmittelbar nach der Düse beurteilt werden, daher wurde das Lanzenendstück auf 38 cm gekürzt. Als Spritzmasse kam wieder NP 12 zum Einsatz. Für die Auswertung konnten die elektronisch erfassten Daten herangezogen werden. Die Versuchsanordnung ist in Abbildung (4.3) zu sehen.

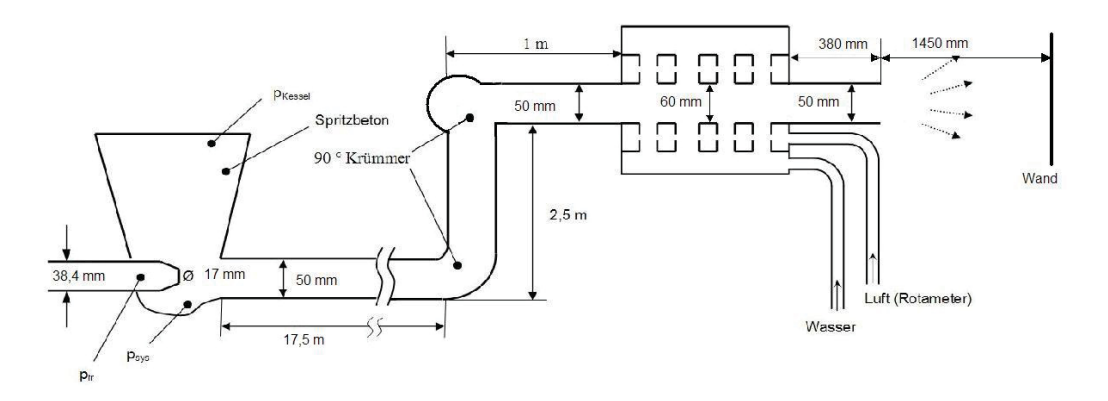

Abbildung 4.3: Versuchsaufbau Dezember 2008

## 4.2.4. Versuche RHI, Triessnig, 1998

Von Herrn Triessnig wurden Daten von Versuchen übergeben, die 1998 in Leoben und Graz durchgeführt wurden. In Abbildung (4.4) ist der Versuchsaufbau zu sehen.

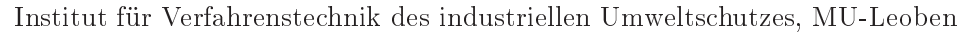

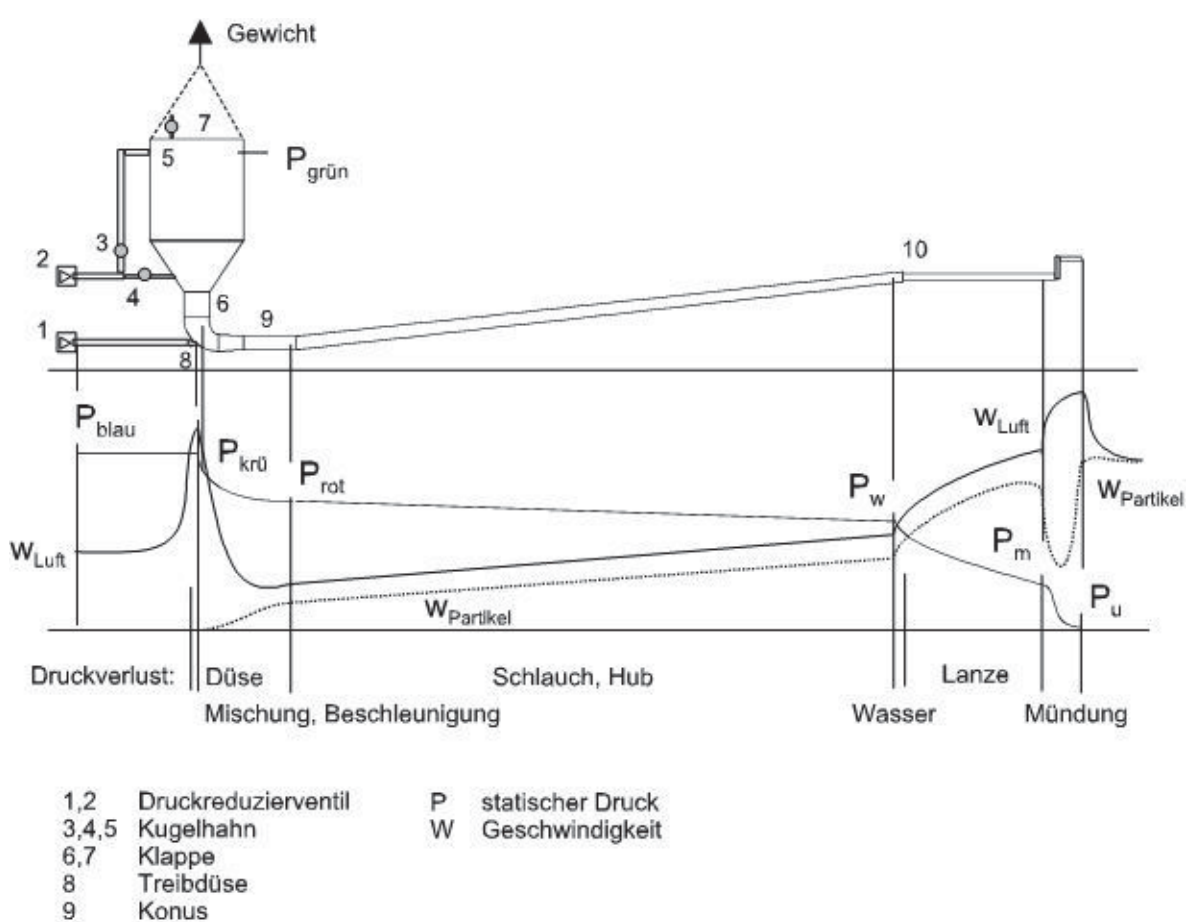

10 Wasserzufuhr

Abbildung 4.4: Versuchsaufbau (aus dem Untersuchungsbericht RHI 187/99 S. 26)

Es wurden sechs Versuchsserien durchgeführt, die Bezeichnungen gemäß folgender Tabelle  $(4.2):$ 

Tabelle 4.2: Übersicht der Versuchsserien 1998

|    |                                    | Kurzbezeichnung |
|----|------------------------------------|-----------------|
| 1. | J18 48/40x20/7,Y                   | <b>J18Y</b>     |
| 2. | J18 48/40x20/7,TT                  | J18-20TT        |
| 3. | J 28 48/40x20/3,5,TT               | J28             |
| 4. | $J18\ 48/40x10/3,5,TT$             | $J18-10$        |
| 5. | $\overline{J}$ 20 42/40x20/3,5, TT | $J20-20$        |
| 6. | J 20 42/40x10/3, 5, TT             | $J20-10$        |
| 7. | J26 32/35x20/3,TT                  | J26             |
| 8. | B 48/40x20/7TT                     | B1              |
| 9. | B 48/40x20/7Y                      | RЭ              |

Nomenklatur der Versuchsreihen:

Institut für Verfahrenstechnik des industriellen Umweltschutzes, MU-Leoben

| $J18\ 48/40x20/7,Y\ (J18\ Y)$ |                                |
|-------------------------------|--------------------------------|
| 48                            | Durchmesser der Schläuche [mm] |
| 40                            | Durchmesser der Lanze[mm]      |
| 20                            | Schlauchlänge [m]              |
| 7                             | Lanzenlänge $[m]$              |
| Y, TT                         | Mündungsform                   |

Eine Versuchsreihe besteht immer aus mehreren Messpunkten, die sich in Beladung, Fördervolumenstrom, Massentype und Wassergehalt unterscheiden. Diese Messpunkte wurden jeweils mit fortlaufenden Nummern versehen, um Verwechslungen zu vermeiden.

## 4.2.5. Versuche - Veitsch, Lanzenberger, September 2006

Bei diesen Versuchen wurde über verschiede Lanzeneinstellungen wie Lanzenrotation, Lanzengeschwindigkeit untersucht inwiefern sich diese auf die aufgetragene Schichtstärke auswirkt. Dabei wurden auch der Treibstrahl- und Systemdruck, sowie der Fördervolumenstrom als ca. Wert für alle Versuche angegeben. Die Aufzeichnung der Massendurchsätze erfolgte separat, mit einem Wert je Versuchsreihe.

• Beschreibung der Versuchsstrecke:

Der Treibdüsendurchmesser betrug 14 mm, der Druckluftleitungsdurchmesser 38,4 mm. Die Schläuche wiesen einen Durchmesser von 60 mm auf und waren 40 m lang, der zu überwindende vertikale Förderhöhenabschnitt des Schlauches betrug etwa 1,8 m. Die Spritzlanze war 1 m lang und wies einen Durchmesser von 60 mm auf. Die Wasserzufuhr betrug etwa 14 Gew. %. Als Spritzmasse wurde ein Material mit Korngröße  $<$  3 mm verwendet.

# 4.3. Diskussion der Messergebnisse

Im Folgenden wird auf Zusammenhänge eingegangen, die sich aus den Messergebnissen selbst ableiten; außerdem sind Beobachtungen und Erkenntnisse die sich während der Versuche ergaben hier festgehalten.

## 4.3.1. Versuche - Veitsch, DA Steinwandter, Juli 2008

• Einphasige Luftströmung

Die Druckverluste bei der einphasigen Durchströmung der Anlage sind erwartungsgemäß niedrig, siehe Tabelle (4.3).

• Verschiedene Partikelbeladungen

Beim zweiten, dritten und vierten Betriebspunkt wurde mit sinkendem Fördervolumenstrom und Materialaustrag eine Beladung von etwa 7 erzielt. Dadurch sinken auch die gemessenen Treibstrahl- und Systemdrücke.

#### 4.3.2. Versuche - Veitsch, DA Doletschek, November 2008

Die Messwerte sind in Tabelle (4.5) zu sehen. Während des Versuches war immer wieder ein Pulsieren der Schläuche zu erkennen. Ein weiteres Merkmal dieser Versuche sind die hohen Treibstrahl- und Systemdrücke die auf den kleinen Treibstrahldüsendurchmesser (13 mm) zurückzuführen sind. Da die elektronische Datenerfassung nicht funktionierte, wurden die händisch mitnotiert Daten zur Auswertung herangezogen.

#### 4.3.3. Versuche - Veitsch, DA Doletschek, Dezember 2008

Die Messwerte sind in Tabelle (4.6) zu sehen. Trotz der hohen Beladungen und des kleineren Schlauchquerschnittes kam es nur im letzten Versuch, mit der herkömmlichen Spritzdüse, zu einem leichten Pulsieren des Schlauches. Die Senkung der Drücke gegenüber den November - Versuchen, siehe Tabelle (4.5) rühren hauptsächlich vom größeren Treibdüsendurchmesser (17 mm) her. Bei den ersten beiden Versuchen Tabelle (4.6) (Zeile 1 und 2) konnten Mittelwerte aus konstanten Betriebszuständen gebildet werden. Beim dritten Versuch konnte kein konstanter Betriebszustand hergestellt werden, daher wurde für die Berechnung, ein nach Beladung und Volumenstrom ähnlicher Betriebspunkt aus den aufgezeichneten Daten ausgewählt siehe Tabelle (4.6) (Zeile 3).

## 4.3.4. Versuche RHI, Triessnig, 1998

Bei allen Versuchsreihen wurde ein Anstieg in der Beladung vom ersten bis zum letzten Messpunkt hin erzeugt. Um dies zu erreichen senkte man den Fördervolumenstrom von 425 auf 370 Nm<sup>3</sup>/h bei gleichzeitigem heben des Masseeintrages. Bei den Messreihen J18-10 und J26 wurde ein Fördervolumenstrom von ca. 350  $Nm^3/h$  eingestellt. Messreihe J26 zeichnet sich zudem durch Beladungen  $< 10$  aus. Im Folgenden werden die einzelnen Messreihen analysiert und miteinander verglichen.

- 1. Genaue Analyse der einzelnen Messreihen:
	- Vergleich von J18 Y mit J18-20 TT

Die beiden Messreihen weisen verschiedene Mündungsformen auf, und sind ansonst von der geometrischen Anordnung gleich. In der Messreihe J18-20TT wurden die Spritzmassen Masse HP10 und NP 12 verwendet.

- Betrachtet man Abb. (4.5a) 1. und Abb. (4.5b) sieht man eine parallel Verschiebung zwischen den beiden Messreihen. Die Mündungsform Y benötigt also gegenüber der Mündungsform TT um etwa 0,3 bar mehr Druck bei einer Beladung von 6,7 -9,6, bei höheren Beladungen reduziert sich dieser Einfluss.
- In Versuchsserie J18-20TT sieht man keine signifikante Abweichung der Kurve, welche Rückschlüsse auf einen Masseeinfluss zuließen.
- Messreihe J28 verglichen mit den Reihen J18Y und J18-20TT

Die Lanze weist bei der Messreihe J28 eine Länge von 3,5 m auf, ansonsten ist die Geometrie gleich wie bei den Versuchreihen J18 Y und J18-20 TT. Spritzmasse war für die Messpunkte 1, 2, 4 und 5 NP 12 und für die Messpunkte 3 und 6 die Spritzmasse Nr. 144.

- Die ersten vier Messpunkte von J28 siehe Abb. (4.5a) und (4.5b) liegen deutlich niedriger als Messreihe J18 20TT. Dies könnte eine unmittelbare Folge der deutlich kürzeren Lanze sein. Bei den Messpunkten 5 und 6 von J28 steigt jedoch der Druckbedarf deutlich über den der Messreihe J18-20TT. Die kürzere Lanze weist hier einen höheren Druckbedarf auf. Es gibt also keinen klaren Zusammenhang zwischen Lanzenlänge und erhöhten Druckbedarf aufgrund der vorliegenden Versuche.
- Der Einfluss der verschiedenen Massen in J28 kann man anhand von Messpunkt 3 und 4 sowie 5 und 6 überprüfen. Aus den Messpunkten 3 und 4 lässt sich die Aussage formulieren das NP 12 trotz höherer Beladungen einen geringeren Druckbedarf aufweist als Spritzmasse 144. Betrachtet man Messpunkt 5 und 6 so muss man genau die gegenteilige Aussage treffen, Masse NP 12 benötigt trotz geringerer Beladung mehr Druck. Die Differenz beträgt in beiden Fällen etwa 0,1 bar anhand dieser Messreihen kann also keine klare Aussage über den Einfluss der verschiedenen Massen getroffen werden.
- Messreihe J18  $10$  (nur ein Messpunkt)

Der Schlauch ist nur halb so lang, wie bei den bisherigen Versuchen. Der Treibstrahldruck liegt deutlich unter dem der Messreihen J18Y, J18-20TT, J28 und J18-10, während der Systemdruck auf dem zu erwartenden Niveau liegt, siehe Abb.  $((4.5)a)$  und Abb.  $((4.5)b)$ .

• Vergleich von J20-20 und J20-10

Das Verhältnis zwischen Schlauchdurchmesser und Lanzendurchmesser (42/40), ist bei diesen Messreihen deutlich geringer als in den Versuchen J18Y, J18-20TT, J28 und J18-10. Die beiden Versuchsreihen weisen unterschiedliche Schlauchlängen auf, Masse war die Nr. 144 mit Ausnahme Messpunkte 1 und 2 der Reihe J20-10 hier wurde NP 12 verwendet.

- Messreihe J20-20 weist einen um etwa 0.3 bar höheren Druckbedarf auf als Messreihe J20-10, siehe Abb. ((4.5)a). Dieser kann auf den längeren Schlauch zurückgeführt werden.
- Aus der Änderung der Masse in J 20-10 ergibt sich kein signifikanter Einfluss.
- Messreihe J 26

Die Geometrie unterscheidet sich wesendlich von den anderen Messreihen. Die Beladungen liegen zwischen 7,3 und 9 und damit gegenüber den anderen Messreihen im untersten untersuchten Bereich.

- $\bullet$  B Messreihe aus Graz
	- Aus Geometriegründen müssten die Messergebnisse aus Graz jenen der Messreihe J 18-20 TT ähnlich sein, sind dies jedoch in keinster Weise. Aus diesem Grund wurde die Messreihe die in Graz erstellt wurden nicht in unsere weiteren Betrachtungen einbezogen. Siehe dazu Abb. (4.5).

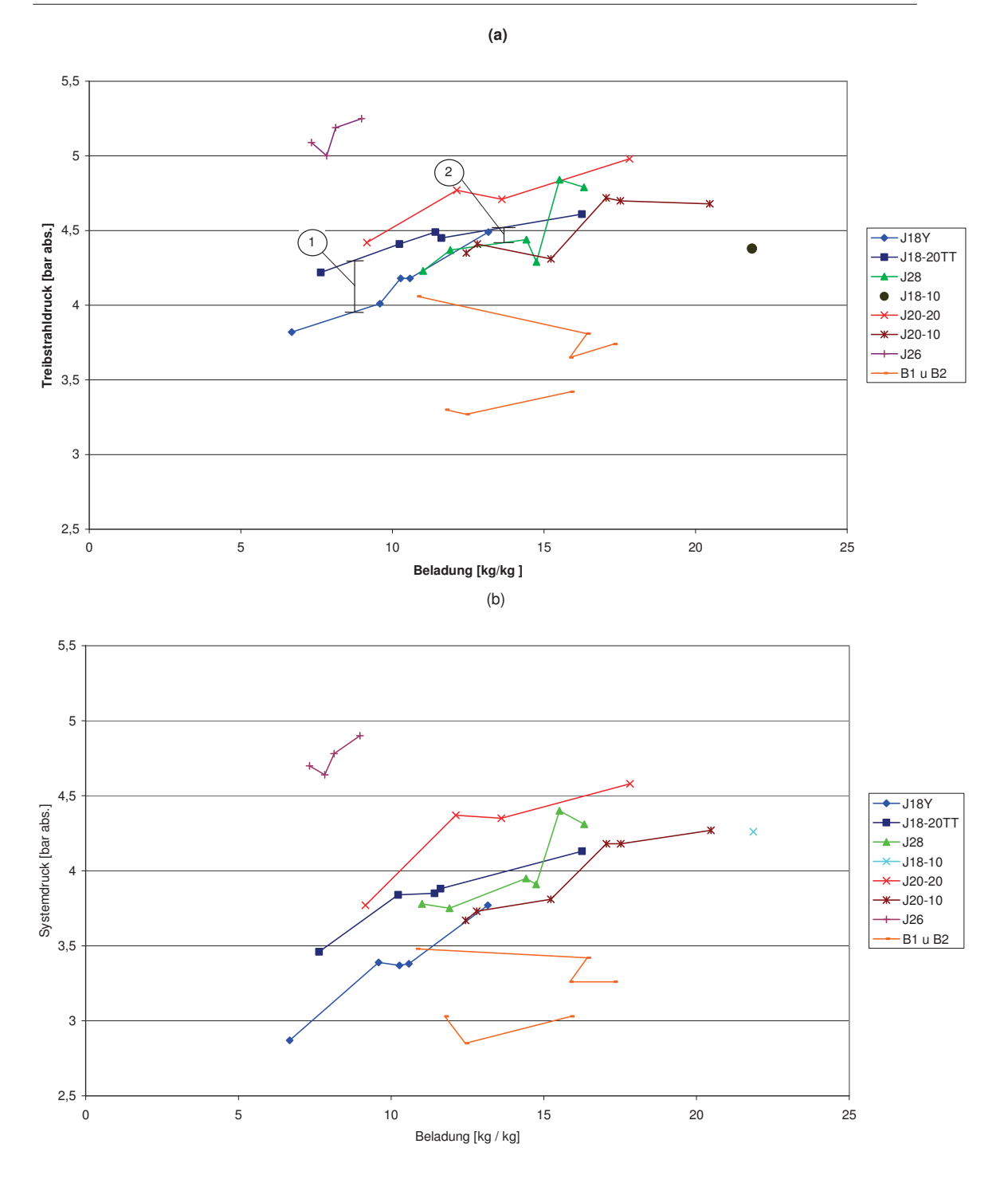

Abbildung 4.5: Messdaten der Messreihe von Triessnig (1998) zum Zusammenhang zwischen Treibstrahldruck und Beladung (a) bzw. zwischen Systemdruck und Beladung (b)

2. Stopfer Problematik

Die Messreihe J18-10 besteht nur aus einem Messpunkt welcher die Grenzbedingungen eines Stopfers widerspiegelt. Daher kann über das Stopfverhalten der Masse 144 eine eindeutige Aussage getroffen werden, diese liegt unter diesen Versuchsbedingungen  $bei > 20.$ 

In den Abb.  $(4.6a)$ ,  $(4.6b)$  und  $(4.6c)$  wurden die Ergebnisse aus den Versuchen von 1998 mittels Treibdruck - Gasgeschwindigkeitsdiagramm ausgewertet. Zusammengefasst sind jeweils die Versuche mit gleichem Schlauch- und Lanzendurchmessern. In Abb. (4.6a) konnte die Stopfgrenze, Anhand des Stopfers von J18-10 und der anderen förderfähigen Zuständen, eingezeichnet werden. Bei den beiden Diagrammen siehe Abbildung (4.6b) und (4.6c) liegt die Stopfgrenze jeweils links von den eingetragenen Versuchspunkten; wo genau lässt sich anhand der vorliegenden Daten nicht sagen.

In der Abb. (4.6d) sieht man zu den Versuchsreihen von (4.6a) berechnete Kurven konstanter Beladung, die Berechnung erfolgte mit der neuen Programmversion, also mit dem Korrekturterm. Mit steigendem Fördervolumenstrom bei konstanter Beladung wurden die jeweiligen Treibstrahldrücke berechnet. Für die Berechnung wurden die geometrischen Einstellungen der Versuchsreihe J18Y verwendet.

Da das Berechnungsprogramm durchaus höhere Beladungen als 20 berechnen kann, erscheint es sinnvoll, eine Warnmeldung im Programm einzufügen, die den Benutzer darauf hinweist, dass es bei Beladungen  $> 20$  zu Stopfern kommen kann, siehe Abschnitt 4.4.4.

Die Stopfer der Messreihen J18-20TT (Messpunkt 3) und J28 (Messpunkt 4) sind beide mit der Masse NP 12 entstanden, dies deutet auf eine Neigung dieser Masse zur Stopferbildung hin. Es könnte sich aber auch um anlagen- bzw. versuchsbedingte Stopfer handeln. Jedenfalls kam es bei den Massen HP 10, 144 sowie OW 72 zu keinerlei Stopfenbildung bei ähnlich hohen Beladungen. Die vermerkten Stopfer in den Messreihen J18-20 TT und J28 werden bei der Auswertung nicht weiter berücksichtigt da in beiden Fällen eine Betrieb mit höheren Beladungen möglich, war.

#### 4.3.5. Versuche - Veitsch, Lanzenberger, September 2006

Fördervolumenstrom, Treibstrahl- und Systemdruck liegen mit ca. Angaben vor. Die verschiedenen Betriebszustände charakterisieren sich, für unser Rechenprogramm, über den Massedurchsatz.

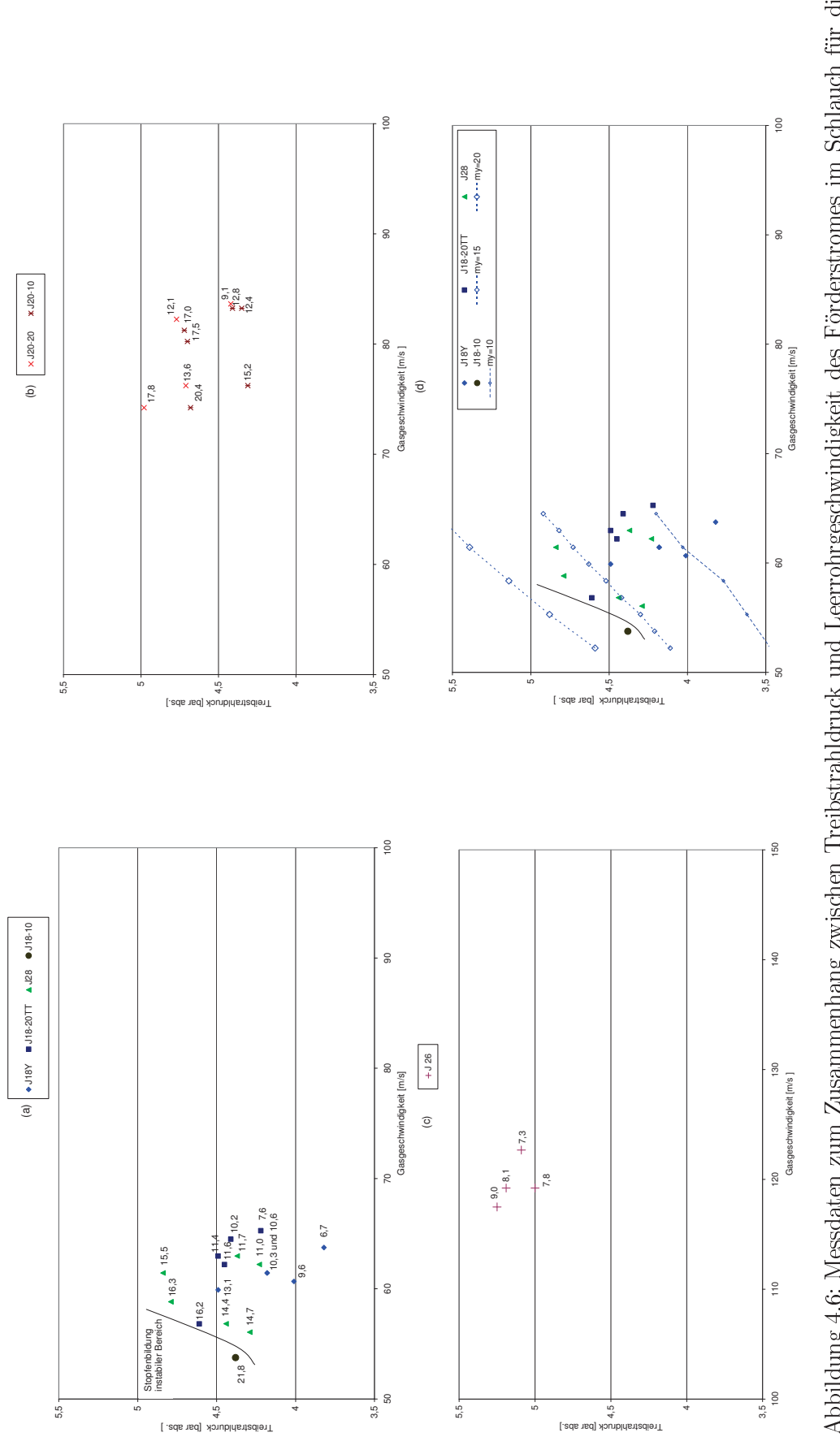

Abbildung 4.6: Messdaten zum Zusammenhang zwischen Treibstrahldruck und Leerrohrgeschwindigkeit des Förderstromes im Schlauch für die Versuchsreihen (a) J18Y, J18-20TT, J28 und J18-10; (b) J20-20 und J20-10; (c) J26; (d)  $\left[\mathrm{kg}/\mathrm{kg}\right]$  Programmversion neu, mit Korrekturterm für den Kanteneffekt

# 4.4. Durchführung der Programm - Validierung

Im Folgenden ist die Durchführung der Validierung näher beschrieben.

#### 4.4.1. Beschreibung des Berechnungsablaufes

Der erste Schritt bei der Auswertung der vorhandenen Daten bestand in der Nachbildung der Versuchsstrecke im Programm. Dazu wurden die vorhanden Daten, wie Schlauchlänge, Hebeabschnitt, Krümmer, Lanzenlänge usw., in das "Eingabeblatt" eingetragen und dann mittels Start die Berechnung ausgeführt. In Abb. 7 ist das "Eingabeblatt" ausgeführt mit den Zahlenwerten der Versuchsreihen J18Y zu sehen.

Zu den jeweiligen Betriebspunkangaben der Versuchseinstellungen (Fördervolumen- und Massenstrom, Wasserzusatz), wurden anschließend die Profile des Druckes, sowie der Gasund Partikelgeschwindigkeit entlang der Förderstrecke berechnet. Es wird solange iteriert bis der Druck am Ende der Anlage zwischen 0,98 und 1,01 bar beträgt.

Für den Vergleich zwischen Messung und Berechnung wurde die Abweichung der Drücke in Excel wie folgt berechnet:

 $\text{Abweichung}[\%] = \frac{(p_{Messageet} - p_{Berechnet}) * 100}{P_{Messageet}}$ 

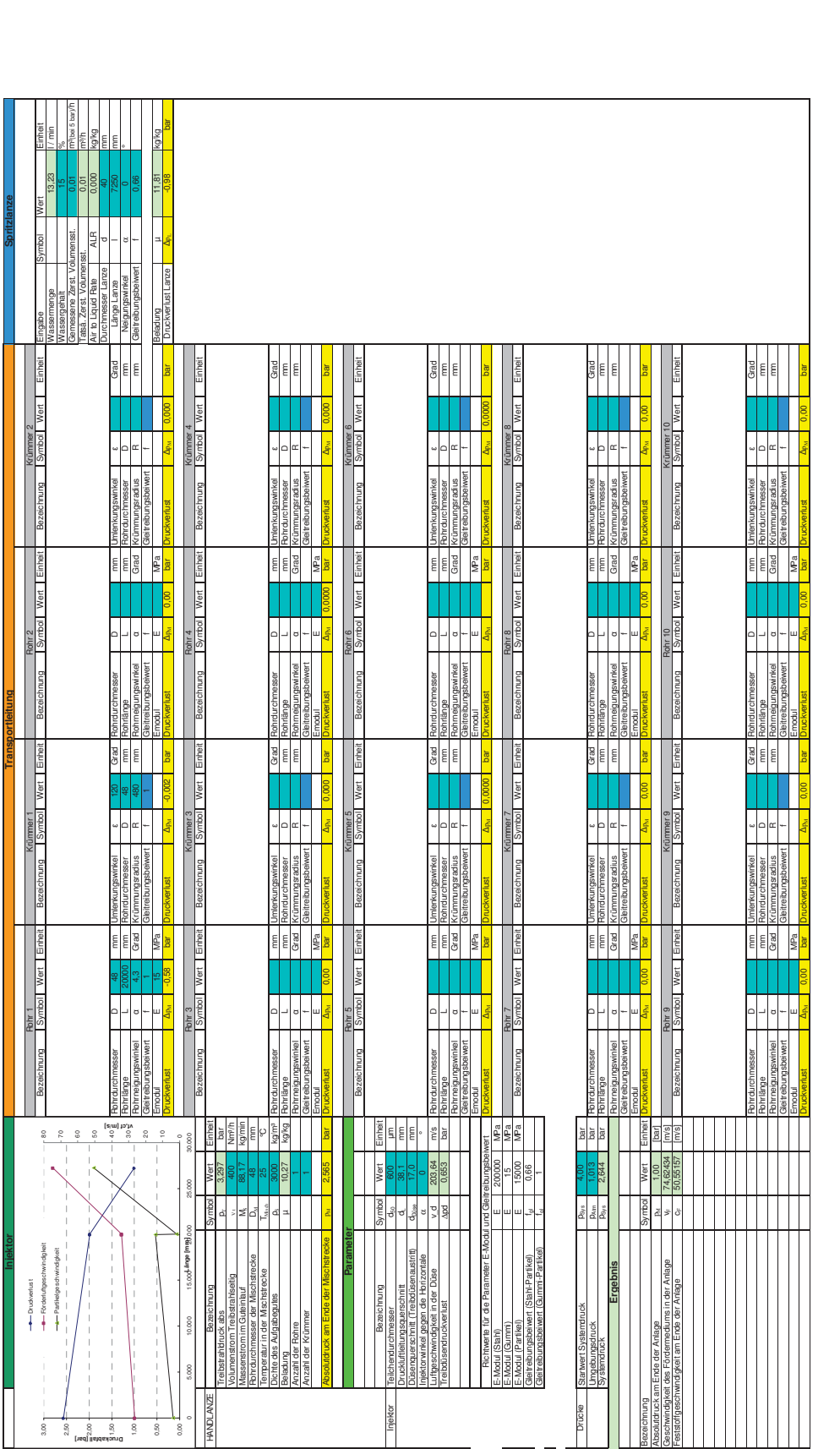

Abbildun g 4.7: Ein gabeblatt des Berechn חוו gsprogrammes, am Beispiel der V ersuchsserie J $18Y$ ; Farbcodierun g des Ein gabeblattes: Türkis: ein —<br>П tragen de Daten , Gelb: Ergebn isse der Berechn mg

#### 4.4.2. Diskussion der Berechnungsergebnisse

#### 4.4.2.1. Versuche - Veitsch, DA Steinwandter, Juli 2008

• Einphasige Luftströmung

Bei den Versuchen mit Luftströmung waren nur sehr geringe Abweichungen festzustellen, welche als Messungenauigkeit interpretiert wurden siehe Tabelle (4.3).

Tabelle 4.3: Einphasige Luftströmung durch die Versuchsanordnung; Gegenüberstellung gemessener und berechneter Werte des Treibstrahl- und des Systemdrucks; Programmversion Original, ohne Korrektur des Kanteneffektes (vgl Abschnitt 4.4.3)

| $\iota$ Luft | $m_{Part}$                |         |                          | $p_{tr-mess}$ $p_{sys-mess}$ $p_{tr-rech}$   $p_{sys-rech}$ $\Delta p_{tr}$ |               |               |               | $\Delta p_{sys}$ |
|--------------|---------------------------|---------|--------------------------|-----------------------------------------------------------------------------|---------------|---------------|---------------|------------------|
| $[Nm^3/h]$   | $\lfloor k g/min \rfloor$ | [kg/kg] | $\lceil bar_{abs}\rceil$ | $\Box$ [bar <sub>abs</sub> ]   '                                            | $[bar_{abs}]$ | $[bar_{bar}]$ | $\frac{1}{2}$ | %                |
|              |                           |         | .26                      | 1.05                                                                        | Ι.δ           | $1.02\,$      | $-0.4$        |                  |

• Verschiedene Partikelbeladungen

Bei der pneumatischen Förderung siehe Tabelle (4.4) konnten vier Betriebspunkte  $\operatorname{aufgenommen}$  werden, die Drücke sind in  $\operatorname{bar}_{abs}$  angegeben:

Tabelle 4.4: Vier Betriebspunkte zum pneumatischen Transport durch die Versuchsanordnung; Gegenüberstellung gemessener und berechneter Werte des Treibstrahl- und des Systemdrucks; Programmversion Original, ohne Korrektur des Kanteneffektes (vgl Abschnitt  $4.4.3$ ).

|     | $V_{Luff}$ | $m_{Part}$ | $\mu$   |               | $p_{tr-mess}$ $p_{sys-mess}$ $p_{tr-rech}$ |               | $ p_{sys-rech}  \Delta p_{tr}$ |                  | $\Delta p_{sys}$ |
|-----|------------|------------|---------|---------------|--------------------------------------------|---------------|--------------------------------|------------------|------------------|
|     | $[Nm^3/h]$ | [kq/min]   | [kg/kg] | $[bar_{abs}]$ | $[bar_{abs}]$                              | $[bar_{abs}]$ | [bar]                          | [%]              | $[\%]$           |
| T.  | 200        | 75         | 17.7    | $2.0\,$       | $1.6\,$                                    | $1.9\,$       | 1.3                            | 5,0              | 18,7             |
| 2.  | 470        | 67         | 6.7     | 4,5           | $1.7\,$                                    | 4,1           | 1,5                            | 8.9              | 11,8             |
| -3. | 400        | 64         | 7.6     | 3,8           | 1.5                                        | 3,5           | 1.4                            | 7.9              | 7,1              |
| 4.  | 300        | 45         | 7.1     | 2,6           | 1.4                                        | 2,6           | 1.3                            | $\left( \right)$ | 7.1              |

- Erster Betriebspunkt

Die vom Programm berechnete Werte des Treibstrahl- und Systemdruckes lagen niedriger, als die gemessenen Drücke. Wobei der berechnete Systemdruck um 0,3 bar zu niedrig liegt.

- Zweiter, dritter und vierter Betriebspunkt

Die Abweichungen zwischen berechnetem und gemessenem Werten sinken mit der Förderluftmenge sowie mit der Austragsmenge.

Ursache dieser Abweichung dürfte ein ungleichmäßige Materialeintrag in den Treibdüsentopf und der damit verbundene ungleichmäßige Austrag des Feststoffes aus demselben sein.

#### 4.4.2.2. Versuche - Veitsch, DA Doletschek, November 2008

In der folgenden Tabelle sind vier händisch mitnotierte Betriebspunkte angeführt.

Tabelle 4.5: Vier Betriebspunkte zur pneumatischen Förderung; Gegenüberstellung gemessener und berechneter Daten von Treibstrahl- und Systemdruck; Programmversion Original, ohne Korrektur des Kanteneffektes (vgl Abschnitt 4.4.3)

|     | $V_{Luff}$ | $m_{Part}$ | $\mu$   |               | $p_{tr-mess}$ $p_{sys-mess}$ $p_{tr-rech}$ |               | $p_{sys-rech}$ | $\Delta p_{tr}$ | $\Delta p_{sys}$ |
|-----|------------|------------|---------|---------------|--------------------------------------------|---------------|----------------|-----------------|------------------|
|     | $[Nm^3/h]$ | [kg/min]   | [kg/kg] | $[bar_{abs}]$ | $[bar_{abs}]$                              | $[bar_{abs}]$ | $[bar_{bar}]$  | [%]             | $[\%]$           |
| π.  | 510        | 132        | 12.1    | 6.11          | 2.21                                       | 5,87          | 2.07           | 3.9             | 6.3              |
| 2.  | 505        | 103        | 9.5     | 6.11          | 2.01                                       | 5,81          | 1.93           | 4.9             | 4,0              |
| 3.  | 506        | 89         | 8.20    | 6,01          | 1.91                                       | 5,82          | 1,86           | 3,2             | 2,6              |
| -4. | 400        | 170        | 19.80   | 4,5           | 2,6                                        | 4.6           | 2.11           | $-2.2$          | 18,8             |

In der Treibstrahldüse wurde laut Programmberechnung Schallgeschwindigkeit an allen Betriebspunkten erreicht.

Die Beladungen der ersten drei Messpunkte sind niedrig und die Genauigkeit der Programmberechnung ist hoch. Der letzte Betriebspunkt weist eine atypische Fehlerabweichung auf, der berechnete Treibstrahldruck liegt geringfügig höher, während der berechnete Systemdruck zu niedrig ist. Auffällig ist auch der geringere Fördervolumenstrom und die sich daraus Ergebende hohe Beladung. Die Ursache könnte ein nicht synchrones Ablesen der Daten sein.

#### 4.4.2.3. Versuche - Veitsch. DA Doletschek. Dezember 2008

Die Werte sind in Tabelle  $(4.6)$ zu sehen.

Tabelle 4.6: 1. und 2. Mittelwerte aus konstanten Betriebszuständen und 3. Betriebspunkt (vgl.4.3.3) zur pneumatischen Förderung; Gegenüberstellung gemessene und berechneter Daten von Treibstrahl- und Systemdruck vs Beladung; Programmversion Original, ohne Korrektur des Kanteneffektes (vgl Abschnitt 4.4.3)

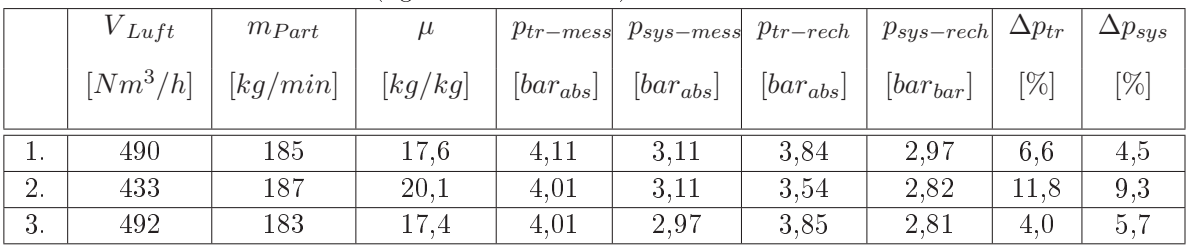

Ein Einfluss aus dem Wechseln der Spritzdüse ist nicht zu erkennen. Hingegen sieht man deutlich die Steigung der Abweichung mit der Beladung.

## 4.4.2.4. Versuche RHI, Triessnig, 1998

Die Ergebnisse werden anhand der Abb. (4.8), (4.9) und (4.10) diskutiert. Wobei in den Abb. (4.8a, b) sowie (4.10a, b) Absolutwerte für die gemessenen und berechneten Treibstrahlbzw. Systemdrücke dargestellt sind, die analogen Abb. (4.9a, b) und (4.10c, d) jedoch die relative Abweichung zwischen Messung und Rechnung wiedergeben.

Aus den Aufzeichnungen der Versuche wurden der Treibstrahldruck ( $P_{blau}$ ) mit dem berechneten Treibstrahldruck (p\_tr) und der Systemdruck ( $P_{gr\ddot{u}n}$ ) mit dem berechneten Systemdruck (p sys) verglichen. Um den Einfluss der Beladung und des Fördervolumenstromes zu untersuchen wurden die Absolutwerte der gemessen und berechneten Drücke sowie die Abweichungen der einzelnen Messreihen in Form von Diagrammen aufgetragen und ausgewertet.

1. Einfluss der Beladung

Die berechneten Absolutwerte stimmen mit den gemessenen Werten zwar nicht überein, jedoch ist deutlich zu sehen, dass die Form der Kurven einen analogen Verlauf zweigt, was auf einen systematischen Fehler hindeutet. Dieser Sachverhalt wird in Abschnitt 4.4.3 näher analysiert. In den Abb. (4.9c, d) erkennt man einen tendentiellen Anstieg der Kurven in Richtung höherer Beladungen.

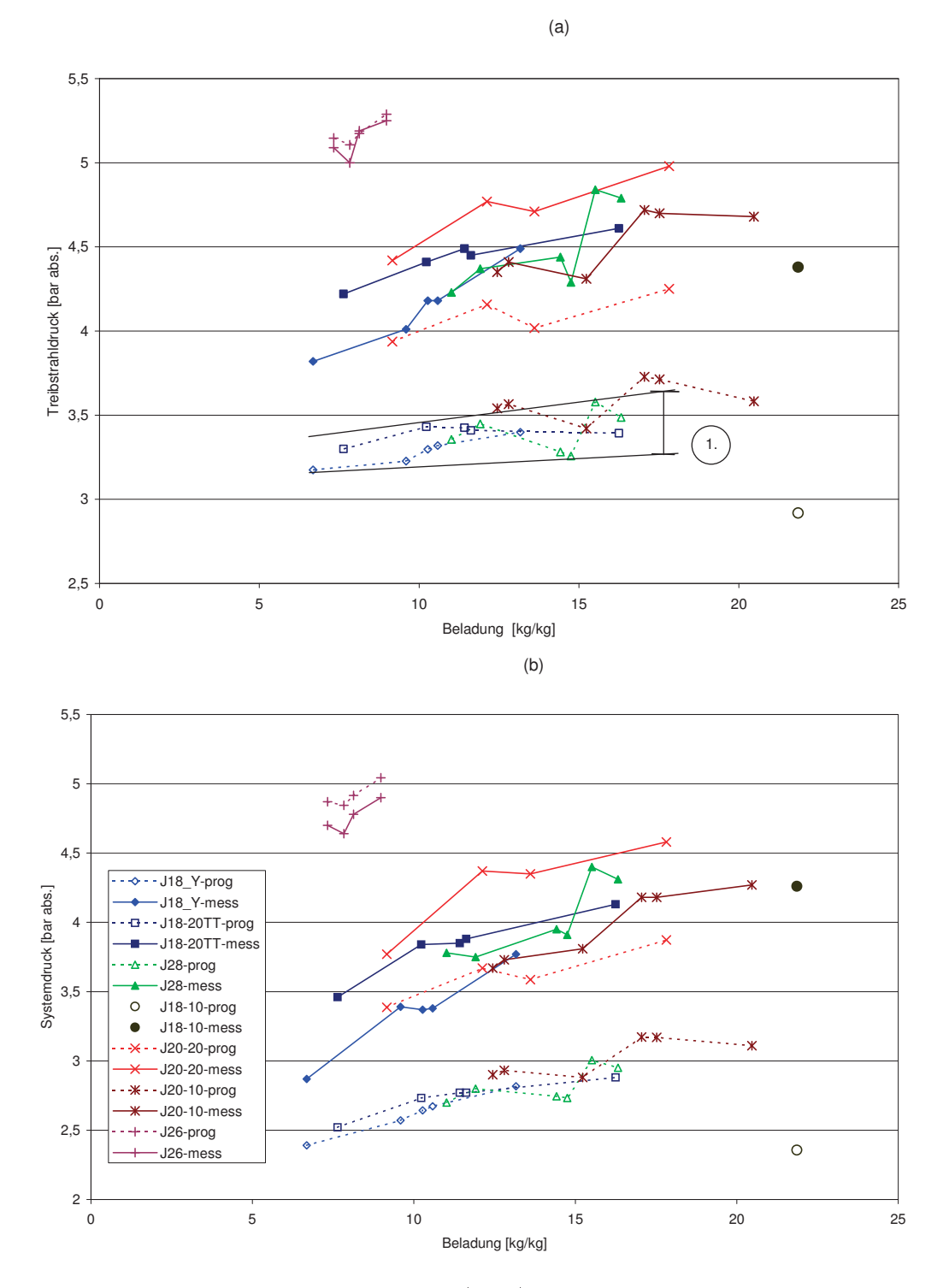

Institut für Verfahrenstechnik des industriellen Umweltschutzes, MU-Leoben

Abbildung 4.8: Versuchsreihen Triessnig (1998); Vergleich gemessener und berechneter Daten von Treibstrahldruck (a) bzw. Systemdruck (b) als Funktion der Beladung; Programmversion original, d. h. ohne Korrekturterm für den Kanteneffekt (vgl. Abschnitt 4.4.3)

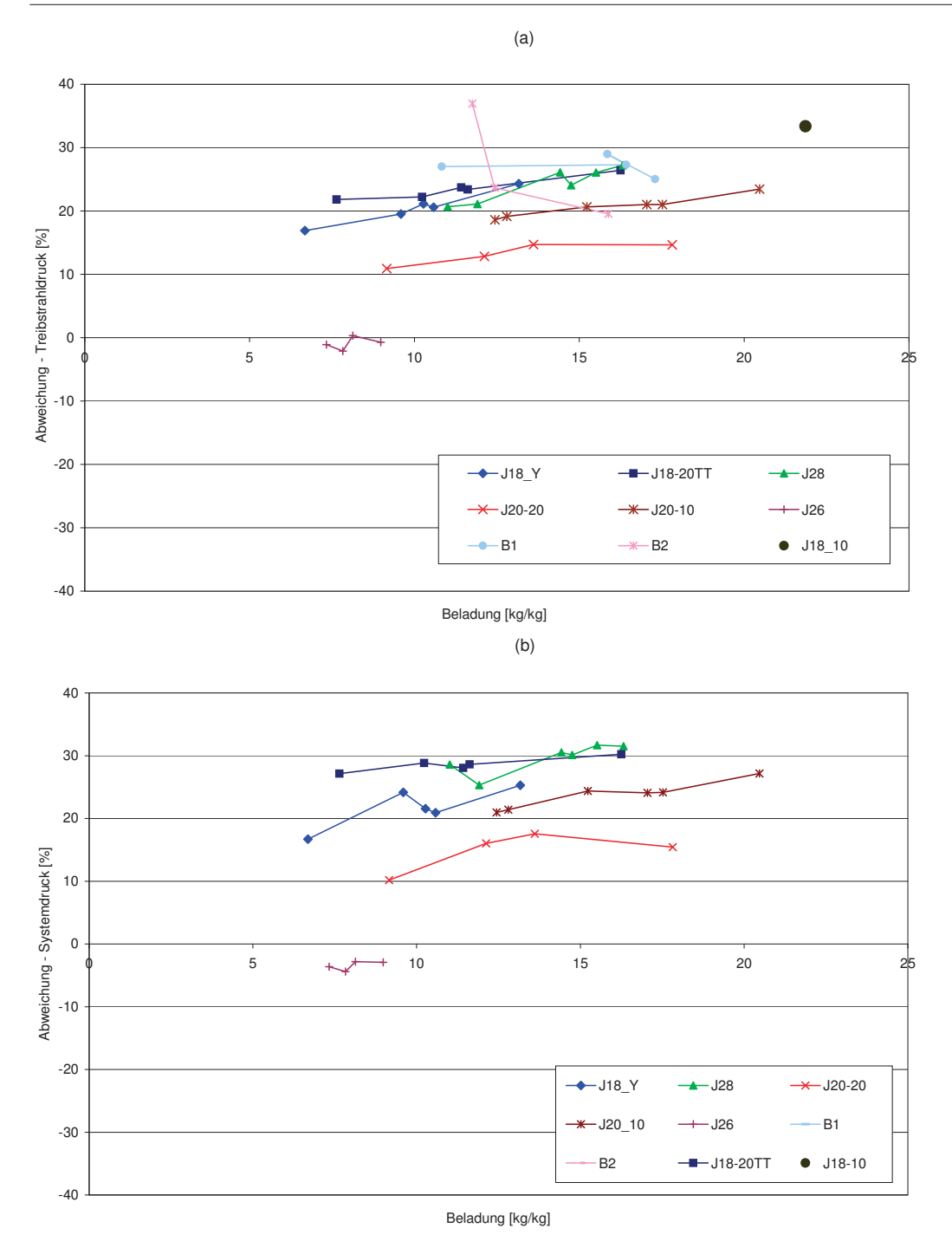

Abbildung 4.9: Versuchsreihen Triessnig (1998); Relative Abweichungen zwischen gemessenem und berechnetem Treibstrahldruck (a) bzw. Systemdruck (b) dargestellt als Funktion der Beladung; Programmversion origina, d. h. ohne Korrekturterm für den Kanteneffekt (vergleiche Abschnitt 4.4.3)

#### 2. Einfluss des Fördervolumenstromes

Des Weiteren wurde recherchiert, ob es einen Zusammenhang zwischen Fördervolumenstrom und Druckabweichung gibt. Es ist sofort ersichtlich, dass die relativen

Abweichungen zwischen Messung und Berechnung keine nennenswerte Abhängigkeit vom Fördervolumenstrom aufweisen, sondern annähernd unabhängig vom Fördervolumenstrom konstant verlaufen; siehe Abb. (4.10c, d).

- 3. Genaue Analyse der Berechnungsergebnisse zu den einzelnen Versuchsreihen:
	- Vergleich von J18 Y mit J18-20 TT

Die beiden Versuchsreihen weisen verschiedene Mündungsformen auf, und sind ansonst von der geometrischen Anordnung gleich.

- Das Programm kann zwischen den verschiedenen Mündungsformen nicht unterscheiden. Die höherer Drücke der Messreihe J 18-20 TT gegenüber J18Y ergeben sich hauptsächlich durch den höheren Fördervolumenstrom, der benötigt wird um einen höheren Massestrom bei ähnlicher Beladung zu ermöglichen der Messreihe J 18-20 TT. Da auch der realen Messwert diesem Einfluss unterliegt, siehe Abschnitt 4.3.4 kann der Einfluss der Mündungsform von ca. 0,3 auf ca. 0,2 bar gesenkt werden. Die erhöhte Wasserzugabe in Messreihe J18Y übt auf den Druck keinen signifikanten Einfluss aus.
- Masseeinflüsse kann das Rechenprogramm nicht widerspiegeln.
	- Messreihe J28 verglichen mit den Reihen J18Y und J18-20TT

Die Lanze weist bei der Messreihe J28 eine Länge von 3,5 m auf, ansonsten ist die Geometrie gleich wie bei den Versuchreihen J18 Y und J18-20 TT.

- \* Für das Programm errechnet einen Druckunterschied zwischen den Messreihen J 18Y, J18-20TT und J28 in einem Bereich von 0,1 bis 0,2 bar, siehe Abb. (4.8a) 6. Die kürzere Lanze ergibt keinen signifikant geringeren Druckbedarf. Dies konnte auch bei den realen Messungen nicht nachgewiesen werden, siehe Abschnitt 4.3.4.
- \* Das Sinken und Steigen der Drücke beruht hauptsächlich auf dem Sinken und Steigen des Fördervolumenstromes.
- Messreihe J18 10 (nur ein Messpunkt)

Der Schlauch ist nur halb so lang, wie bei den bisherigen Versuchen.

Es zeigt sich sowohl beim Treibstrahl- als auch beim Systemdruck eine erheblich größere Abweichungen als bei allen anderen Versuchsreihen, siehe Abb. (4.9c) und (4.9b). Zu berücksichtigen ist, dass es sich bei diesem Messpunkt nicht um einen Förderzustand sondern um einen Stopfer handelt.

 $-$  Vergleich von J20-20 und J20-10

Die beiden Messreihen weisen unterschiedliche Schlauchlängen auf.

\* Der höhere Druckbedarf der Messreihe J20-20 wird auch vom Programm eindeutig nachvollzogen, siehe Abb. (4.8a) und (4.8b). Für die J20-20 Messreihe stimmen die gemessenen mit den berechneten Drücken besser überein als für die J20-10'er Reihe, siehe Abbildung (4.9c) und (4.9d).

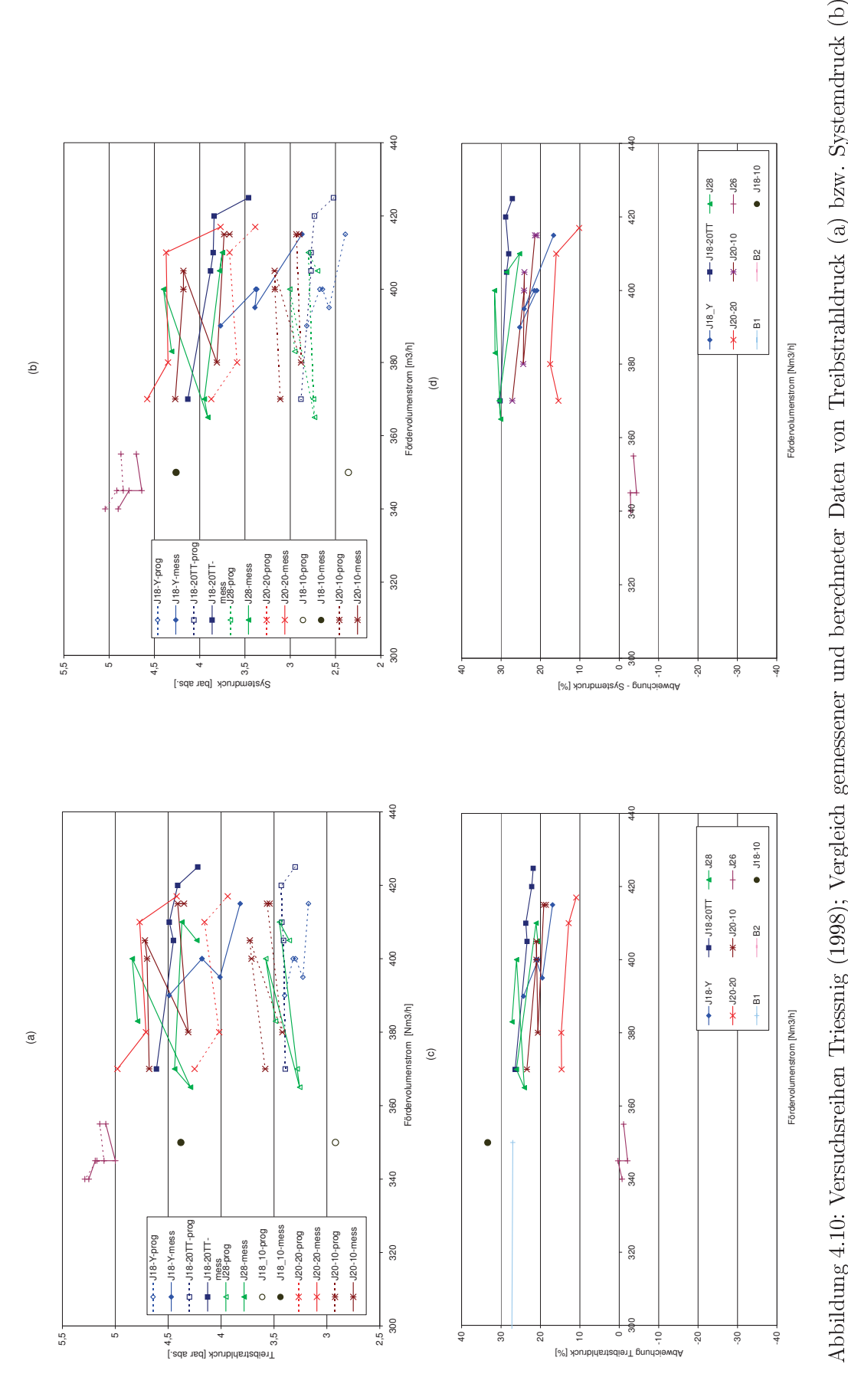

dargestellt als Fun

Rhin

ktion

des Fördervolumen

ktion

des Fördervolumen

 $strong (c)$  un

stromes; sowie deren

d (d); Programmversion

origin

al, d.h. ohn

relative Abweichun

g zwischen

gemessen

e Korrekturterm für den

 $\rm{Kan}$ ten

effekt (vgl. Abschn

itt  $4.4.3$ ).

em un

d berechn

eten

Daten

dargestellt als

 $-$  Messreihe J 26

Die Messreihe weist keinerlei nennenswerte Abweichung zwischen gemessenen und berechneten Drücken auf siehe Abb. (4.8) und (4.9).

4. Vergleich von J18Y, J18-20TT, J28, J18-10 mit J20-20, J20-10 und J26

Die Messreihen J18Y, J18-20TT, J28 und J18-10 wurden mit einem Rohrdurchmesser / Lanzendurchmesser von 48 / 40 gefahren, während die Messreihe J20-20 und J20-10 mit 42 / 40 geführt wurde. Die ersten vier Messreihen weisen eine deutlich höhere Abweichung von Treibstrahl- und Systemdruck auf als die 5 und 6 Messreihe. Diese Tendenz setzt sich in J 26 fort, wo es zu einer sehr guten Annäherung zwischen gemessenen und berechneten Treibstrahl- und Systemdruck kommt. Dieser Effekt kann als Folge der unterschiedlich starken Strömungswiderstände an den Kanten zwischen Förderschlauch und Spritzlanze infolge der abrupten Querschnittsänderung interpretiert werden, und wird im Abschnitt 4.4.3 weiterverfolgt.

# 4.4.2.5. Versuche - Veitsch, Lanzenberger, September 2006

Der berechnete Systemdruck steigt mit dem Massendurchsatz, wobei der gemessene Systemdruck immer über diesem berechnetem Wert liegt. Der Treibstrahldruck ist hauptsächlich vom Fördervolumenstrom abhängt und wird nur geringfügig vom Massendurchsatz beeinflusst. Der gemessene Treibstrahldruck liegt immer unter den berechneten Werten; vgl. Tab.  $(4.7)$ 

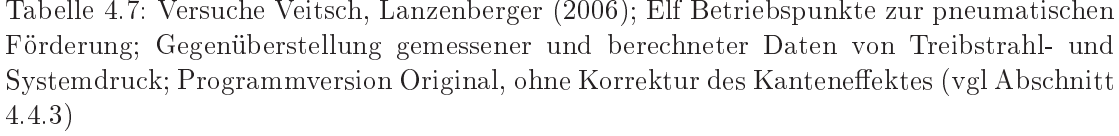

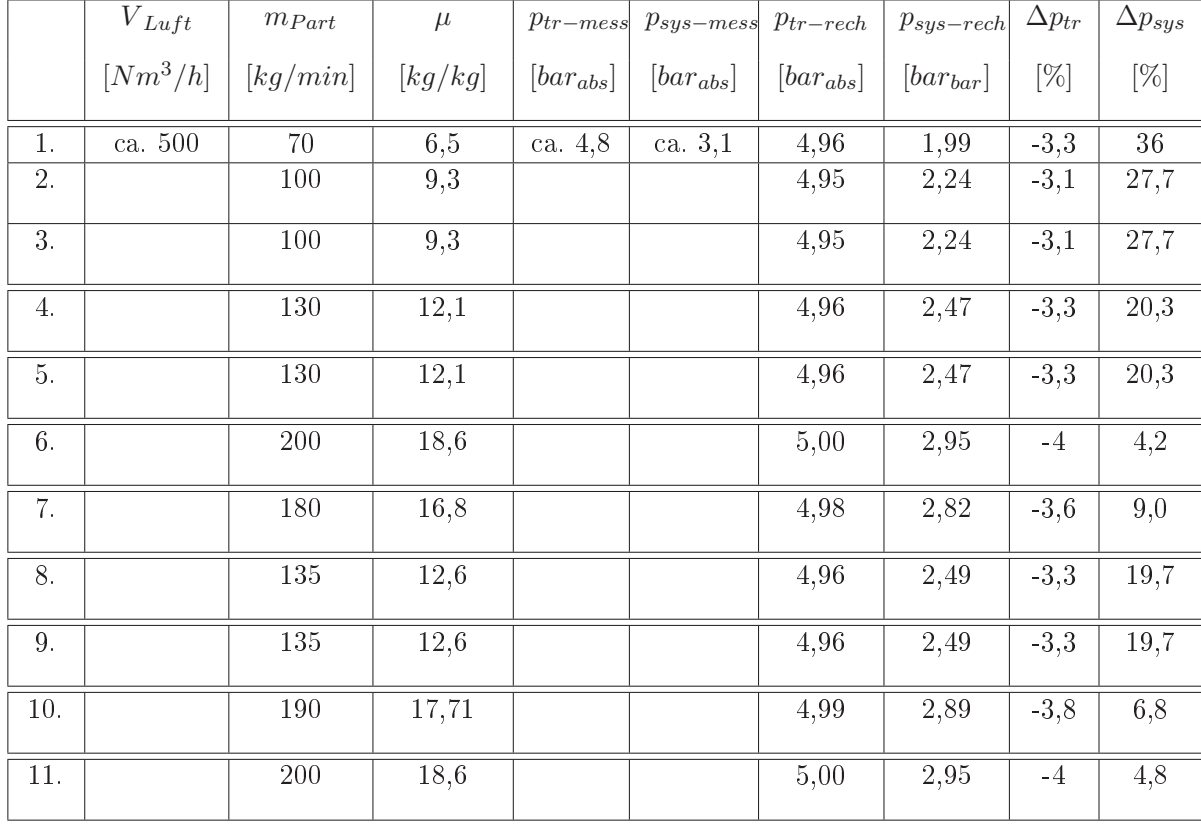

Aus den Versuchen von November (2008) und Dezember (2008) ist bekannt, dass der Fördervolumenstrom schwankt, diese Schwankungen haben beträchtlichen Einfluss auf die Beladung und damit auch auf die berechneten Drücke, daher wird von einer Einbeziehung dieser Daten in die Validierung abgesehen.

#### 4.4.3. Einführung eines Korrekturterms für den Kanteneffekt

Da ein bedeutender Teil der Messungen eine Querschnittsänderung zwischen Förderschlauch und Spritzlanze und damit einen zusätzlichen Druckverlustbeitrag (Kanteneffekt) wie unter Abschnitt 4.4.2.4, 4 erläutert aufweisen, wurde dieser Effekt im Programm berücksichtigt, durch Einführung eines Korrekturterms folgender Form:

$$
\begin{aligned} \triangle p &= \zeta * \frac{\rho}{2} * v_{gas}^2 \\ \zeta &= F_{corr} * 0, 5 * (1 - \frac{FlächeSchlauch}{FlächeLange}) \end{aligned}
$$

 $F_{corr}$  hat sich als Funktion der Beladung und des Verhältnisses von Schlauch- und Lanzendurchmesser herausgestellt. Für den Widerstandsbeiwert  $\zeta$  wird damit jener Faktor ermittelt der benötigt wird, um den Fehler für die gegebenen Messdaten auszugleichen. Die im nachstehenden Diagramm ersichtliche Regressionsgerade wurde im Programm verwendet

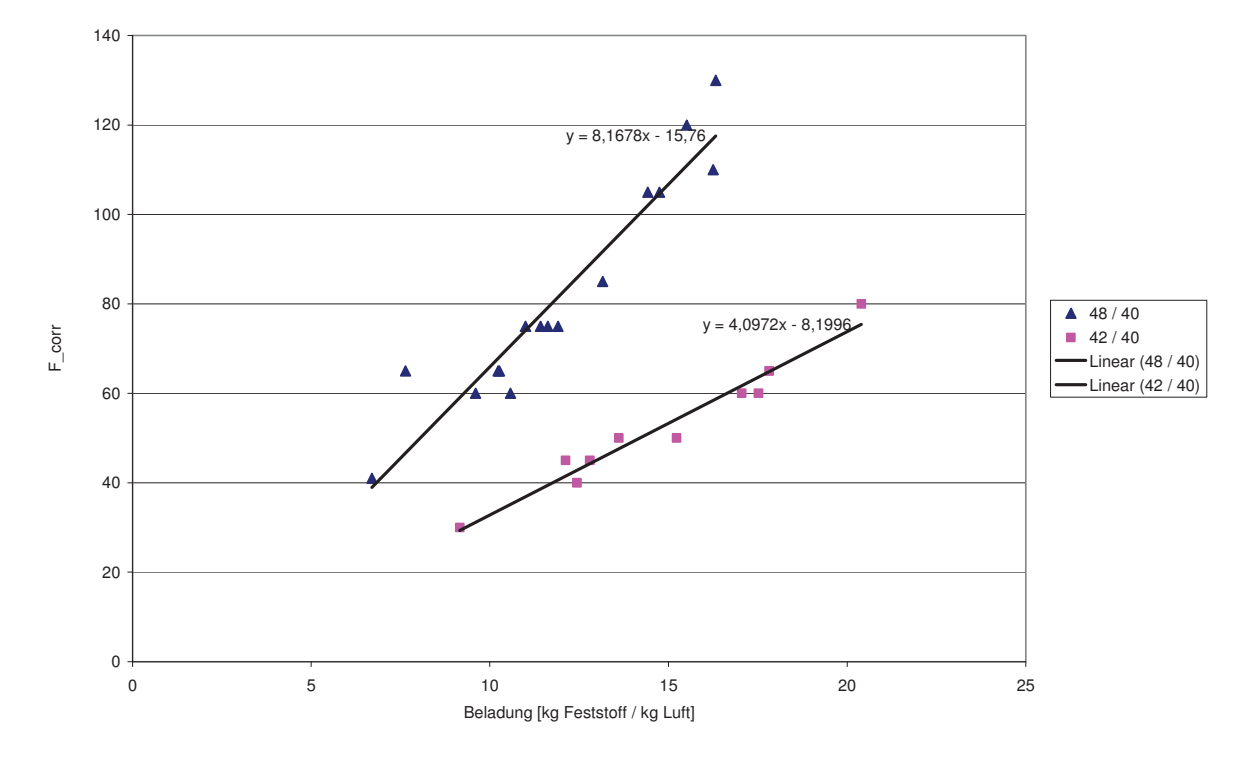

um die Abweichungen der originalen Programmversion zu korrigieren.

 Abbildung 4.11:  $\boldsymbol{F}_{corr}$ vs Beladung für die Schlauch / Lanze- Durchmesserverhältnisse  $48/40$  und  $42/40$  mit Regressionsgeraden

Um das Ergebnis dieser Anpassung zu kontrollieren, wurden die Werte vom Treibstrahlund Systemdruck mit dem adaptierten Programm berechnet. Das Ergebnis ist in Abb. (4.12 a-d) dargestellt.

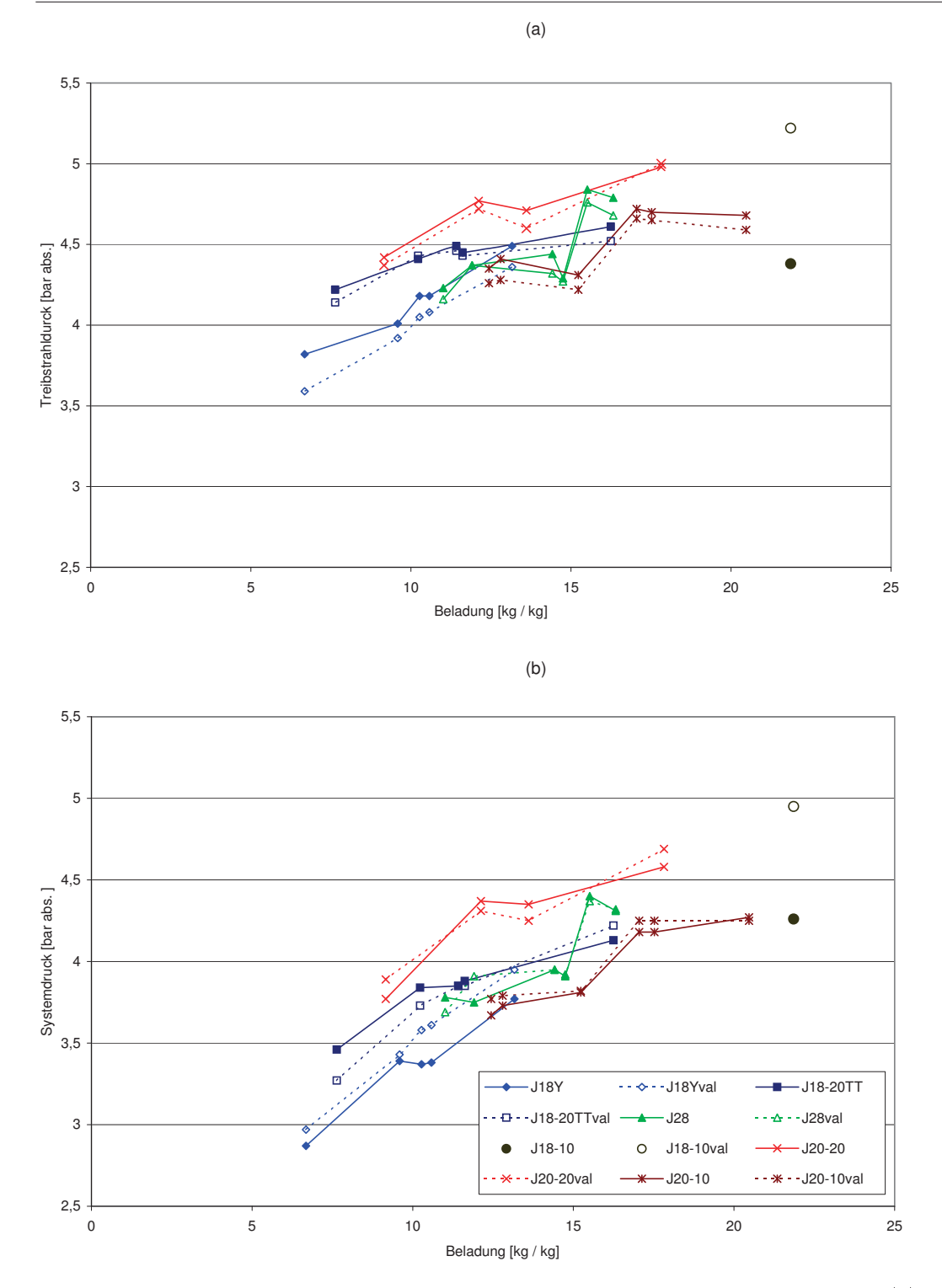

Institut für Verfahrenstechnik des industriellen Umweltschutzes, MU-Leoben

Abbildung 4.12: Vergleich gemessener und berechneter Daten von Treibstrahldruck (a) bzw. Systemdruck (b) dargestellt als Funktion der Beladung; Programmversion neu; mit Korrekturterm für den Kanteneffekt

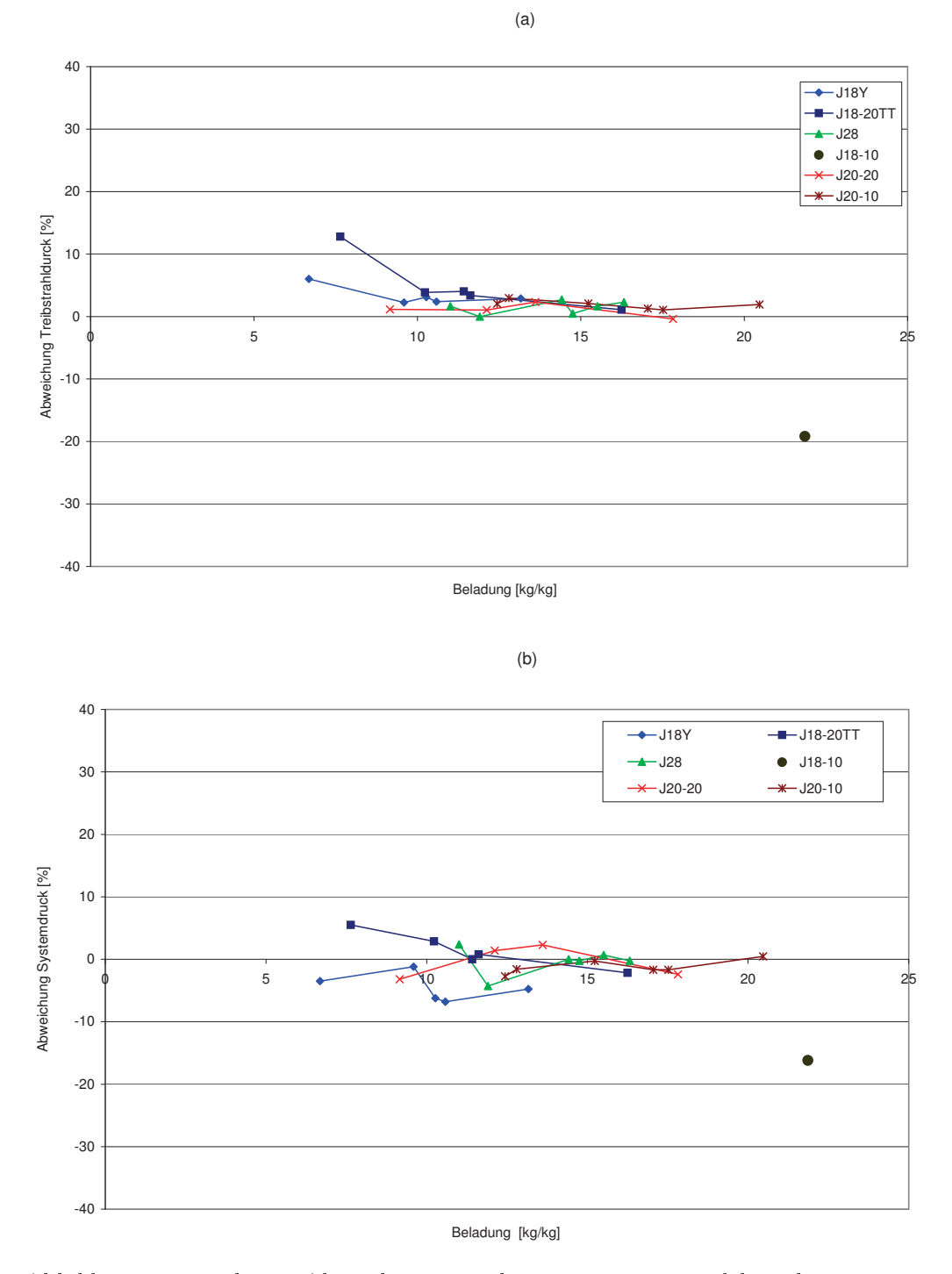

Institut für Verfahrenstechnik des industriellen Umweltschutzes, MU-Leoben

Abbildung 4.13: Relative Abweichung zwischen gemessenem und berechneten Daten dargestellt als Funktion der Beladung (a) und (b); Programmversion neu; mit Korrekturterm für den Kanteneffekt

Es zeigt sich eine gute Übereinstimmung von gemessenen und berechneten Daten. Diese Adaption ist auf die Durchmesser 48 / 40 und 42 /40 beschränkt. In der Praxis werden derartige Kanten nicht verwendet, daher wird auf eine Weiterverfolgung dieses Effektes verzichtet.

# 4.4.4. Stopferwarnung

Wie unter Abschnitt (4.3.4) detailiert erklärt, wird im Programm eine Warnmeldung eingebaut, welche den Benützer darauf hinweist, das es bei Beladungen  $> 20$  zu Stopfern kommen kann. Das Programm ist trotzdem in der Lage, die theoretisch erforderlichen Drücke zu berechnen.

# 4.4.5. Eventuell Korrektur im Bereich höherer Beladung (angedacht)

Da das Programm generell bei höheren Beladungen eher zu niedrige Drücke berechnet, wäre, unabhängig von der Korrektur des Kanteneffektes, auch eine generelle Anpassung des Programmes für höhere Beladungen zu überlegen. Dazu wären jedoch noch mehr gesicherte Daten aus Versuchen erforderlich.

# Experimentelle Untersuchungen zur 5. Wassereindüsung

# 5.1. Einleitung

Der Spritzdüsenprototyp hat in den durchgeführten Spritzversuchen im Werk Veitsch ein gutes Betriebsverhalten gezeigt, damit der Spritzdüsenprototyp auch in der Praxis eingesetzt werden kann sind noch folgende Fragen zu klären:

- Die minimale notwendige Zerstäubungsluftmenge für diesen Spritzdüsenprototyp.
- Für die industriellen Spritzmasseapplikationen Handlanze, Shooter, Terminator und Conrep sind geeignete Düsenbaugrößen zu ermitteln.

Um diese Aufgaben abdecken zu können, wurden Laborversuche mit dem Spritzdüsenprototyp durchgeführt, siehe Abschnitt 5.2. Bei diesen Versuchen erfolgte die Erzeugung des Wassersprays mittels Düsen- und Förderluftstrom. Im Zuge dieser Laborversuche wurden auch die Tropfendurchmesser im erzeugten Spray mittels Laserstreulichtmessung untersucht. Aus diesen Erkenntnissen erfolgte die Planung der weiteren Spritzversuche, siehe Abschnitt 5.3.

# 5.2. Quantifizierung der Wasserdispergierung in der Düse

## 5.2.1. Allgemeine Beschreibung

Für einen energetisch gesehen, sparsamen Betrieb des Zerstäubungssystems ist die minimal notwendige Zerstäubungsluftmenge festzustellen, die eine für gute Spritzmassendurchfeuchtung hinreichende Sprayfeinheit generiert.

Die Versuche wurden im Verdüsungslabor des VTIU - Technikums in Leoben durchgeführt, sie erfolgten im Zeitraum vom 23. Feber bis zum 4. März 2009. In einem ersten Schritt sollte der Luftbedarf für den Düsenprototyp, wie er im Versuch vom 2. Dezember 2008 im Werk Veitsch, verwendet wurde, nachgestellt werden. In einem weiteren Schritt war geplant das  $ALR_{Duese}$  von  $\sim 0.18$  auf 0.1 zu senken. Der erzeugte Wasserspray wurde anhand der Fotos analysiert und dokumentiert. Des weiteren wurde die Vermessung der Tröpfchendurchmesser mittels Laserstreulichtmessung vorgenommen, die Auswertung der gewonnenen Daten erfolgte mittels Excel.

#### 5.2.2. Sprühversuch mit fotografischer Auswertung

Bei den ersten Versuchen musste festgestellt werden, dass der Wasservolumenstrom wie er im Labor zur Verfügung stand zu niedrig war, weshalb auch der Düsenluftstrom gesenkt wurde, um insgesamt das angestrebte ALR Duesen zu erzeugen. Zudem war auch der zur Verfügung stehende Luftvolumenstrom zu niedrig. Um eine Aussage über den im Anwendnungfall höheren Förderluftvolumenstrom treffen zu können, wurde der Förderluftvolumenstrom in drei Schritten gesteigert, bei jeweils fixem Düsenluftvolumenstrom.

- 1. Verwendete Geräte
- Spritzdüsenprototyp, 8 Stoppel auf 2 Ebenen, jeder Stoppel weist 4 Bohrungen à 4 mm auf;
- Rotameter, Schwebekörperdurchflussmesser VKN 167-2"-10000; 60 - 630  $\mathrm{Nm^3}/$  h, geeicht auf 20 °C, 4 bar, Luft
- Rotameter, Schwebekörperdurchflussmesser KSM 10106P20RO; 10 -90  $Nm^3/$  h, geeicht auf 20 °C, 5 bar, Luft
- Rotameter, Schwebekörperdurchflussmesser KSM 1010HP20RO; 100 - 1000 l / h, Wasser
- Drucksensor JUMO dTRANS p 30, 1 9 bar
- Drucksensor JUMO MIDAS SI, 0.0 1 bar abs
- Verdichter, Schraubenkompressor, Firma Kaeser, BSD 81 T, SIGMA. max. Betriebsleistung 495 Nm<sup>3</sup>/h bei 7,5 bar Überdruck
- 1 und 3/4 Zoll Kunststoffschläuche SEL Olympos, 2 Zoll Feuerwehrschläuche (Luftdicht)
- Kugelventile, Dichtungsbänder aus Teflon
- Düsenprototyp wie er beim Versuch am 2. Dezember im Werk Veitsch verwendet wurde
	- 2. Versuchsanordnung

Der Versuch wurde wie in Abbildung (5.1) zu sehen aufgebaut.

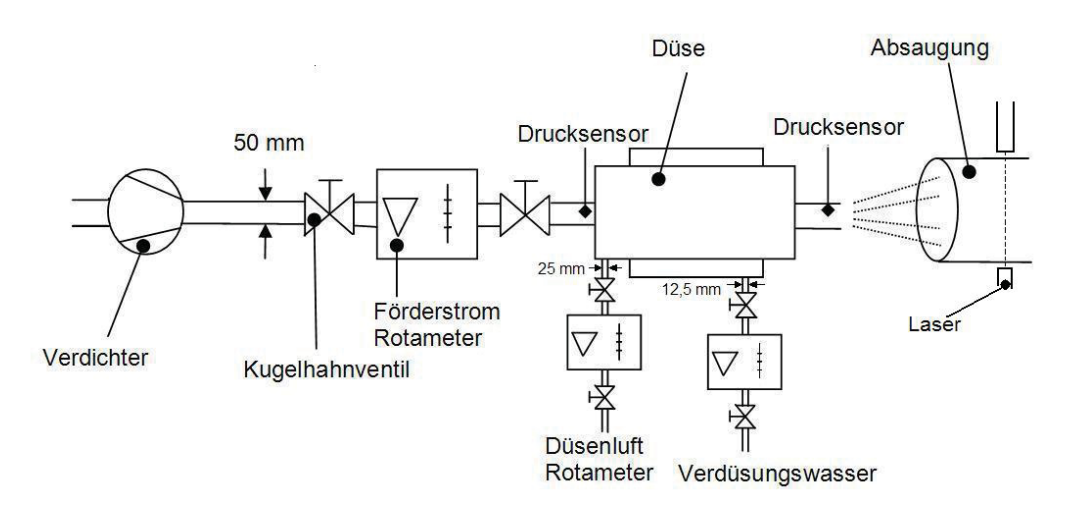

Abbildung 5.1: Schema der Laborversuche

#### 5.2.3. Optische Vergleiche

Nach dem Einschalten des Absaugebläses wurde zuerst der Düsenluftvolumenstrom aufgedreht und justiert (Messdruck beträgt 5 bar abs). Hernach erfolgte die Einstellung des Förderluftstromes ( $\sim$ 4 bar abs) auf 160 Nm<sup>3</sup>/h, daraufhin wurde die Wasserzufuhr auf maximale Kapazität geöffnet ( $780 \frac{1}{\text{min}}$ ). Bei gleichbleibendem Düsenluft- und Wasserstrom wurde der Förderluftstrom auf 320 Nm<sup>3</sup>/h und schließlich auf 500 Nm<sup>3</sup>/h erhöht.

Die drei Versuchszustände wurden am Düsenaustritt photographiert und mittels Aufprallwirkung auf der Hand die Tröpfchenfeinheit verglichen.

Der gesamte Ablauf wurde 2-mal durchgeführt und anhand der Photos auf die Reproduzierbarkeit überprüft.

#### 5.2.4. Vermessung der Tröpfchendurchmesser

In weiteren Versuchsreihen erfolgte die Vermessung der Tröpfchendurchmesser mittels Laserstreulichmessung. Der Versuchsaufbau war derselbe wie bereits bei den optischen Vergleichen, der Laser wurde in der Absaugungsröhre installiert, siehe Abb. (5.30). Die Versuchseinstellung erfolgte wie unter Abschnitt 5.2.3 beschrieben, bei den ersten vier Versuchsreihen war geplannt, die einzelnen Förderluft / Düsenluft Verhältnisse separat einzustellen und die Tröpfchendurchmesser aufzunehmen. Es zeigte sich jedoch, dass bei hohen Förderluftvolumenströmen die Luftzufuhr sehr rasch aufgedreht werden musste um auf Versuchsbedingungen zu kommen und diese auch zu halten, dies brachte den gesamten Versuchsaufbau ins Wanken. Deshalb wurde wieder auf die bereits oben beschriebene Vorgehensweise zurückgegriffen und der Förderluftvolumenstrom Schrittweise erhöht. Die Daten wurden mittels PC aufgezeichnet und die Auswertung erfolgte mittels Excel.

## 5.2.5. Versuchsauswertung

#### 5.2.5.1. Berechnungen

• Volumenstromumrechnung des Rotameters

Der angezeigte Volumenstrom ist auf den tatsächlichen Volumenstrom mit folgender Formel umzurechnen:

 $\frac{V \: our meanstrom_{\rm tat}}{\sqrt{ \frac{Messdruck[bar]}}{1}}$  $\frac{1}{\sinh\left[\lambda\ln\right]} \left[ N m^3/h \right] \quad = \quad \quad Volumenstrom_{\rm lt.~Anzeige} \left[ N m^3/h \right] \quad *$ Kalibrationsdruck[bar]  $Volumeenstrom_{\rm tats\"achlich}[Nm^3/h]=110[Nm^3/h] * \sqrt{\frac{3,8bar}{5bar}}=96[Nm^3/h]$ 

Wobei der Kalibrationsdruck bei 5 bar liegt.

 $\bullet$  Berechnung des ALR

$$
ALR = \frac{Düsenluftvolumenstrom[Nm^3/h]*Normdichte[kg/m\hat{3}]}{Wassermenge[kg/h]}
$$

z. B. für die erste Berechnung

$$
ALR = \frac{105[Nm^3/h]*1,273[kg/m\hat{3}]}{780[kg/h]} = 0,171
$$

für das  $ALR_{gesamt}$ wurde der Förder- und der Düsenvolumenstrom addiert.

• Tröpfchendruchmesser

Bei den Tröpfchendurmessern wurden stabile Betreibszustände herangezogen und daraus Mittelwerte gebildet.

Erläuterung der Abkürzungen, welche in den Abbildungen, verwendet werden, siehe Tabelle  $(5.1)$ .

Tabelle 5.1: Abkürzungen

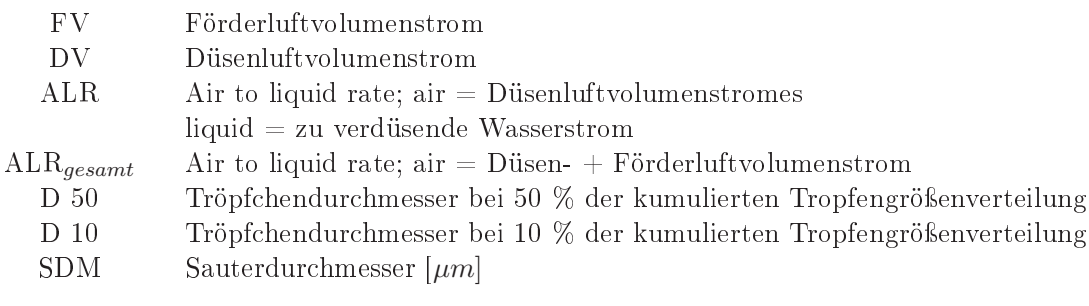

#### 5.2.5.2. Optische Auswertung

Die Förderluftvolumenströme von  ${\sim}160\,$  Nm $^3/\mathrm{h},~320\,$  Nm $^3/\mathrm{h}$  und  $490\,$  Nm $^3/\mathrm{h}$  mit einem ALR von 0,17 sind in den Abb.  $(5.2)$ ,  $(5.3)$ ,  $(5.4)$ ,  $(5.5)$ ,  $(5.6)$  sowie  $(5.7)$  zu sehen. In gleicher Weise sind auch  $\rm ALR = 0,15$  und  $\rm ALR = 0,11$  dargestellt.

Institut für Verfahrenstechnik des industriellen Umweltschutzes, MU-Leoben

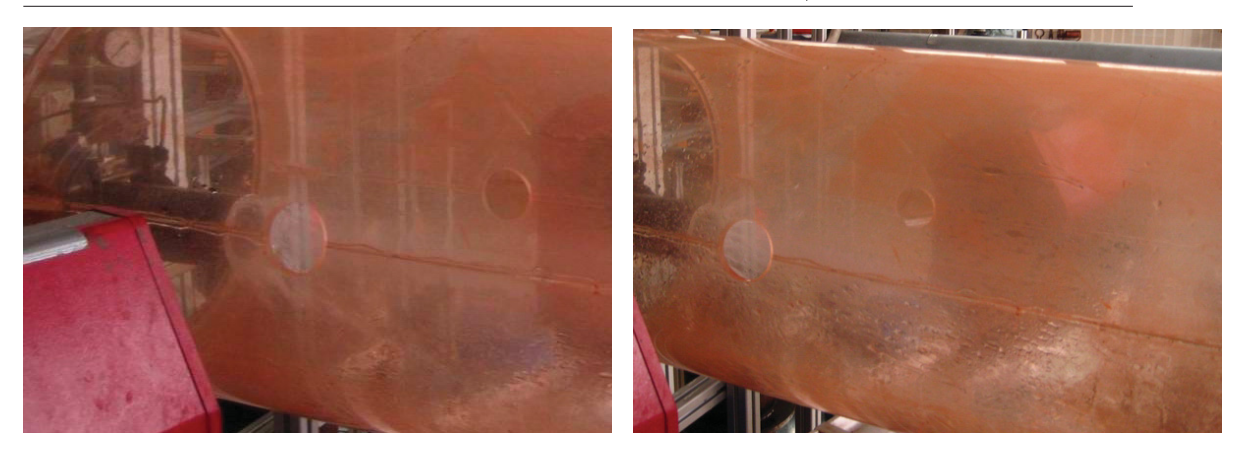

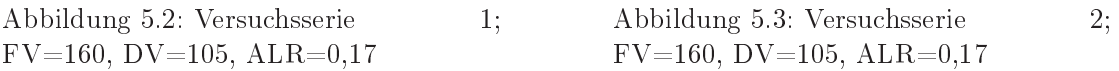

Vergleicht man den Fördervolumenstrom mit 160 Nm<sup>3</sup>/h mit dem 320 Nm<sup>3</sup>/h, vgl. dazu Abb.  $(5.2)$ ,  $(5.3)$  sowie  $(5.4)$ ,  $(5.5)$ ,  $(5.6)$ ,  $(5.7)$ , sieht man deutlich die große Menge abrinnenden Wassers am Düsenausgang. Eine Gegenüberstellung von Abb. (5.6), (5.7) und (5.18), (5.19) zeigt uns den Einfluss des Düsenvolumenstromes auf den Anteil abrinnenden Wassers, dieser steigt deutlich an mit sinkendem Düsenvolumenstrom. Der Sprühnebel sowie die Kegelform weisen, in allen Abbildungen, keine signifikanten Unterschiede auf.

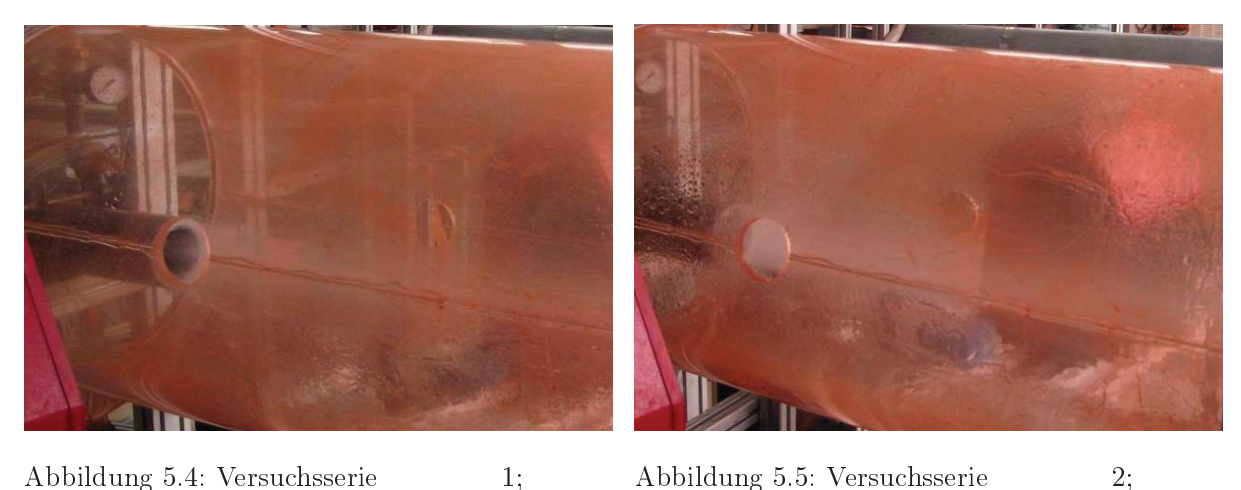

Abbildung 5.4: Versuchsserie  $FV = 320, DV = 105, ALR = 0,17$ 

Abbildung 5.5: Versuchsserie  $\rm FV = 290, DV = 105, ALR = 0,17$   $2;$ 

Das Ansteigen des Fördervolumenstromes bewirkt, daß der Wasseranteil, welcher am Düsenrand als Wandfilm abrinnt, deutlich abnimmt, siehe Abb. 5.5, 5.4 sowie Abb. 5.6, 5.7.

Institut für Verfahrenstechnik des industriellen Umweltschutzes, MU-Leoben

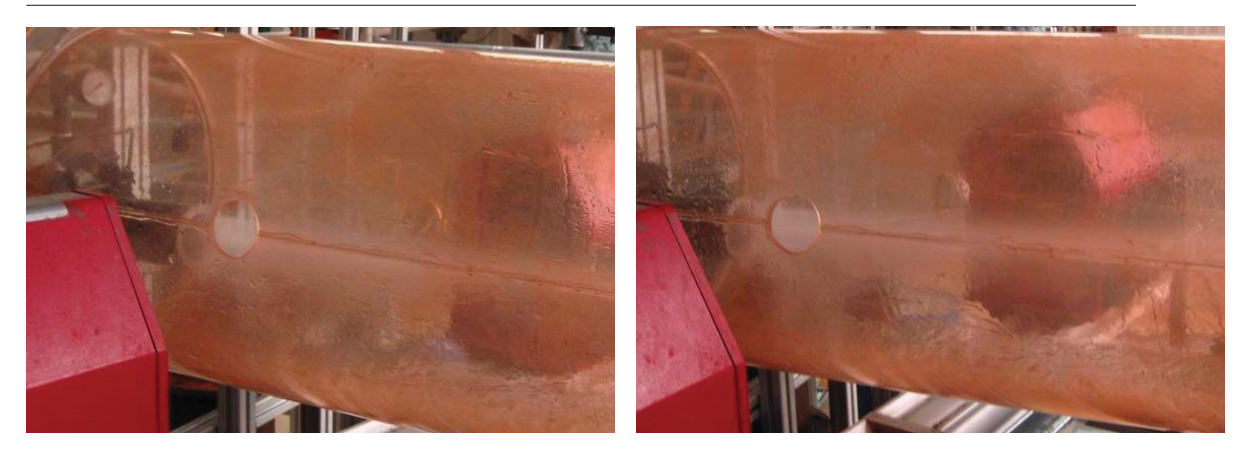

Abbildung 5.6: Versuchsserie  $FV = 500, DV = 105, ALR = 0,17$ 

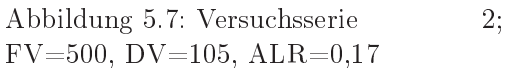

Das ALR = 0,15 mit ansteigendem Förderluftvolumenstrom ist in den Abb.  $(5.8)$ ,  $(5.9)$ ,  $(5.10), (5.11), (5.12)$  sowie  $(5.13)$  beschreiben. Vergleicht man das  $ALR = 0,15$  mit dem  $ALR$  $= 0.17$  bei einem Fördervolumenstrom von  $\sim 160$  Nm<sup>3</sup>/h, vgl. Abb. (5.8), (5.9) sowie (5.3), (5.2) sieht man auch hier einen Anstieg beim abrinnenden Wasser, wobei der Sprühkegel etwas schmäler und inhomogener wirkt.

 $1;$ 

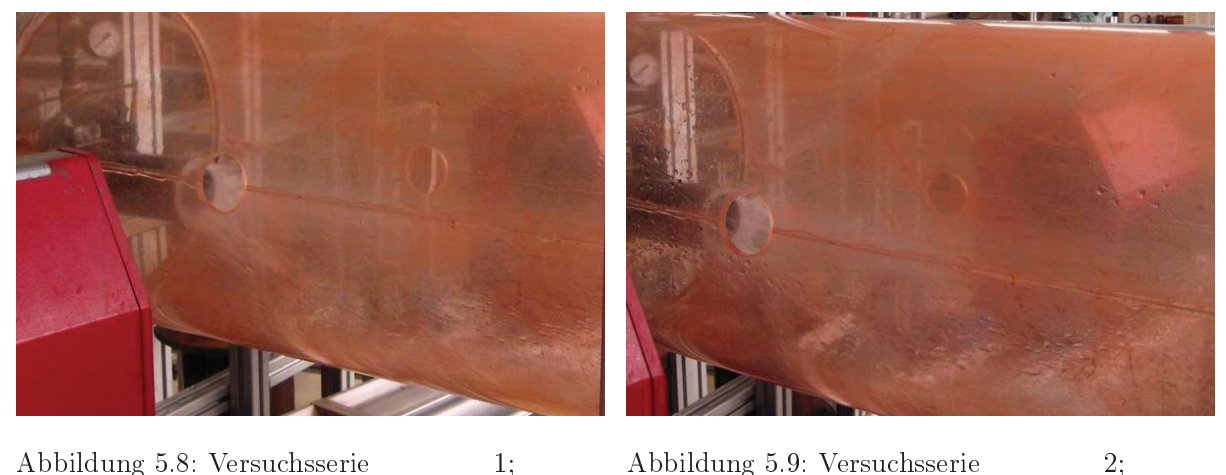

Abbildung 5.8: Versuchsserie  $FV=160, DV=88, ALR=0,14$ 

Abbildung 5.9: Versuchsserie  $2:$  $FV=160, DV=90, ALR=0,14$ 

Der Förderluftstrom von 320 Nm<sup>3</sup>/h, siehe Abb. (5.10) und (5.11), ist mit deutlich weniger abrinnendem Wasser verbunden.

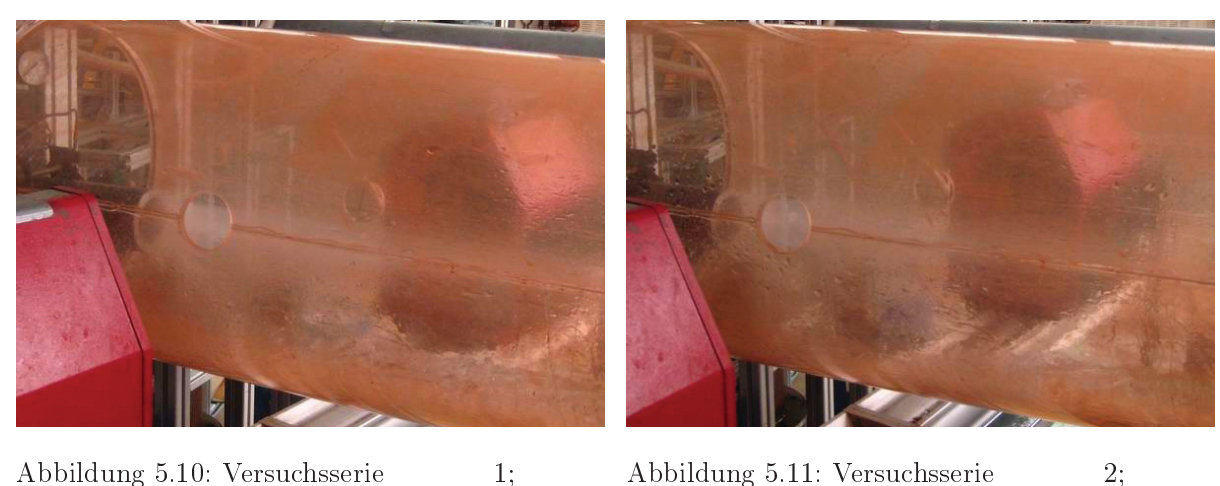

Abbildung 5.10: Versuchsserie  $FV = 340, DV = 84, ALR = 0,15$ 

 $2:$ Abbildung 5.11: Versuchsserie  $FV = 320, DV = 88, ALR = 0,15$ 

In Abbildung (5.12) und (5.13) sieht man schon deutlich, das der abrinnende Wasseranteil sehr gering geworden ist. Der Strahlquerschnitt wirkt schmälern gegenüber jenem von ALR  $= 0.17$ , bei gleichem Fördervolumenstrom Abb.  $(5.7)$  und  $(5.6)$ .

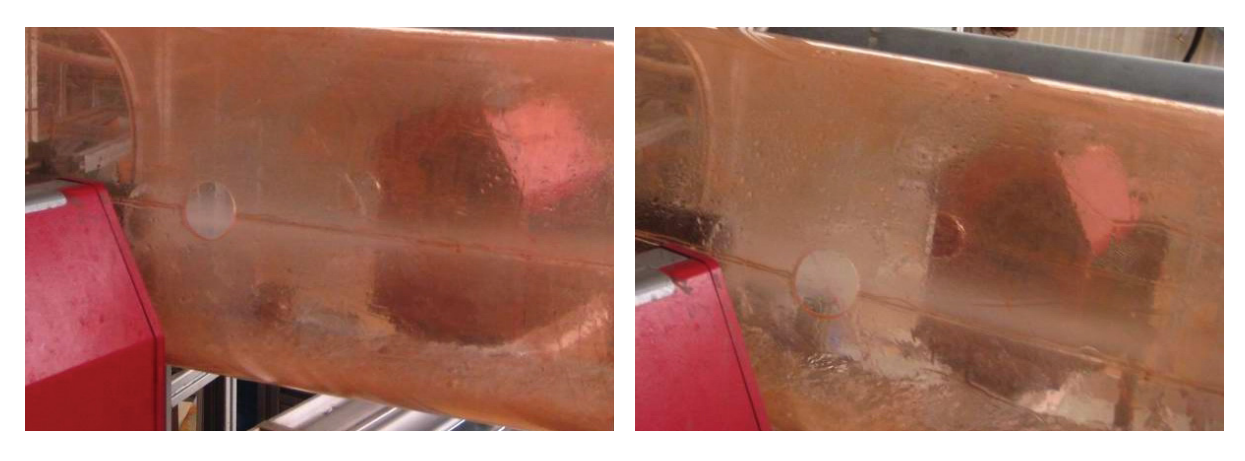

Abbildung 5.12: Versuchsserie  $FV = 520, DV = 84, ALR = 0.15$ 

 $\overline{2}$ Abbildung 5.13: Versuchsserie  $FV = 500, DV = 88, ALR = 0,15$ 

Das angestrebte  $ALR = 0.1$  mit steigendem Förderluftstrom ist in den Abb. (5.14), (5.15),  $(5.16)$ ,  $(5.17)$ ,  $(5.18)$  und  $(5.19)$  zu sehen. Abbildung  $(5.14)$  und  $(5.15)$  zeichnen sich durch einen sehr starken Anteil an abrinnendem Wasser aus.

 $1:$ 

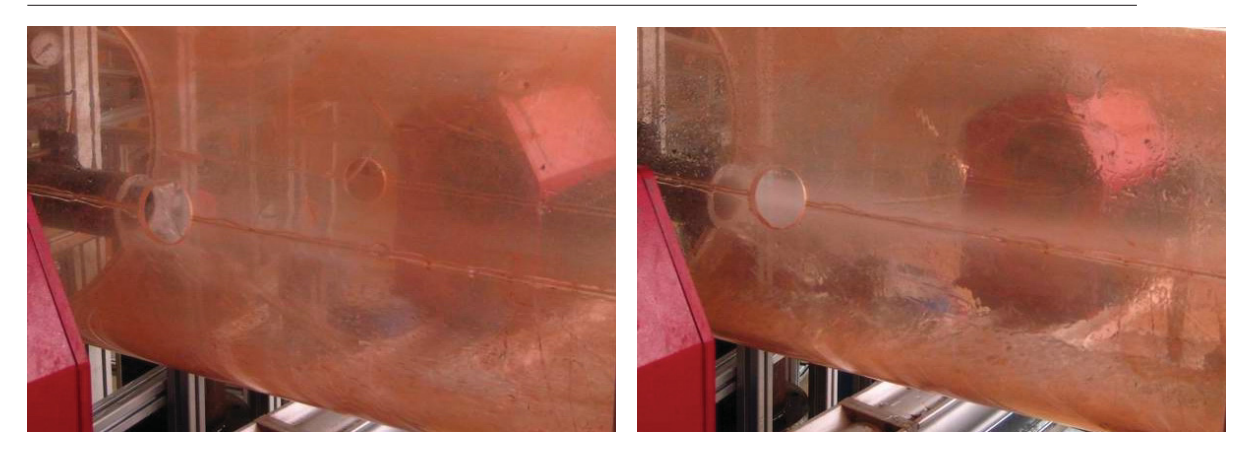

Abbildung 5.14: Versuchsserie  $FV=160, DV=70, ALR=0,11$ 

 $2;$ Abbildung 5.15: Versuchsserie  $FV=160, DV=70, ALR=0,11$ 

Der Anstieg des Fördervolumenstromes bewirkt auch hier ein Sinken des abrinndenden Anteils, siehe Abb. (5.16) und (5.17). Im Vergleich zu ALR 0,15 und 0,17 ist der abrinnenden Wasseranteil jedoch bei ALR = 0,1 viel höher, siehe Abb.  $(5.4)$ ,  $(5.5)$ ,  $(5.10)$  und  $(5.11)$ auch der Sprühkegel wirkt weniger homogen.

 $1:$ 

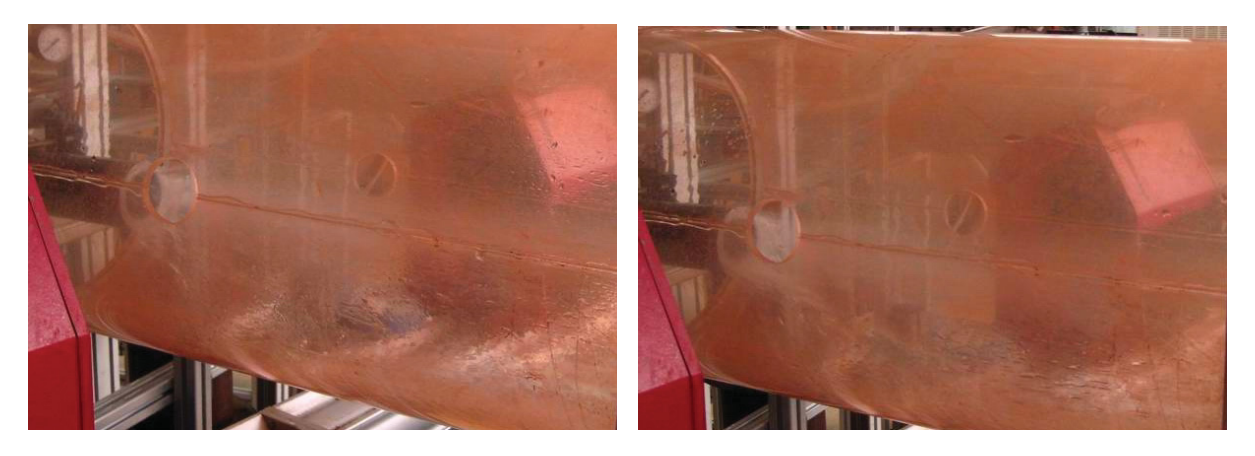

Abbildung 5.16: Versuchsserie 1;FV=320, DV=66, ALR=0,11

Abbildung 5.17: Versuchsserie  $2:$ FV=320, DV=68, ALR=0,11

Auf den Abbildungen (5.18) und (5.19) sieht man nun ein ALR $\sim 0.11$  und einen Fördervolumenstrom von 500  $Nm^3/h$ , so wie es angestrebt wird. Der abrinnende Wasseranteil hat sich gegenüber den niedrigeren Förderluftvolumenströmen, siehe Abb. (5.14), (5.15), (5.16) und (5.17), stark reduziert, ist jedoch immer noch deutlich höher als bei ALR 0,15 und 0,17.

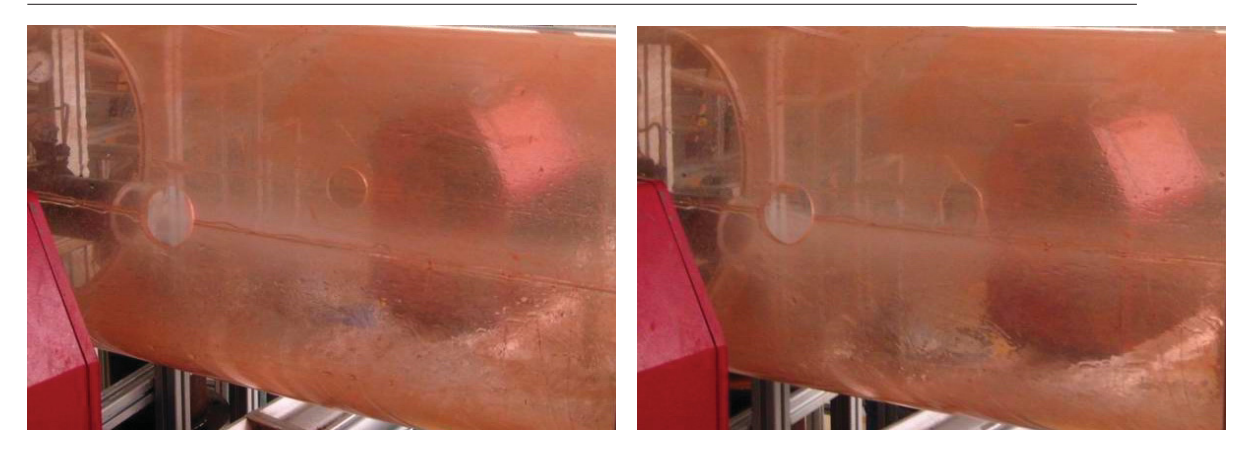

Abbildung 5.18: Versuchsserie  $\rm FV = 500, DV = 64, ALR = 0,11$ 

Abbildung 5.19: Versuchsserie  $FV = 500, DV = 66, ALR = 0,11$ 

 $2:$ 

• Beurteilung des Aufprallwirkung

Bei einem ALR von 0,17 ist das Aufprallen der größeren Tröpfchen (Handtest) nicht zu spüren, hingegen ist bei einem ALR von 0,11 das Aufprasseln der Tröpfchen im Strahlzentrum deutlich wahrzunehmen.

 $1:$ 

## 5.2.5.3. Anteil des abrinnenden Wassers

Bei den Versuchsserien wurde, als grobe Abschätzung, der abrinnende bzw. unverdüste Wasseranteil aufgefangen und verwogen. Anhand der Versuchsdauer erfolgte die Berechnung des gesamten, zugelaufenen Wassers, woraus der Prozentsatz abgeronnenen Wassers berechnet wurde.

| ALR/FV           | Zeit    | Gesamtmenge Wasser | Abrinnendes Wasser | Abrinnendes Wasser |
|------------------|---------|--------------------|--------------------|--------------------|
|                  | sec     |                    |                    | [%]                |
| 0,1/160,320,490  | 230     | 49                 | 37,5               | 77                 |
| 0,1/160,320,490  | 196     | 42,5               | 31                 | 73                 |
| 0,14/160,320,490 | 218     | 47,2               | 30                 | 64                 |
| 0,17/160,320,490 | 240     | 52                 | 21                 | 40                 |
| 0,1/500          | 180     | 39                 | 14,5               | 37                 |
| 0,17/500         | $165\,$ | 35,7               | 12                 | 34                 |

Tabelle 5.2: Abrinnender d. h. nicht zerstäubter Wasseranteil, der als Wandfilm abfließt

Der unverdüste bzw. abgeronnene Wasseranteil steigt von etwa 35 % auf 75 % doch recht deutlich an.

Experimentelle Unsicherheiten betreffen dabei die Zeitverzögerung beim Wasserhahn aufund abdrehen, sowie das eventuell nicht vollständige Auffangen des Wassers.

#### 5.2.5.4. Auswertung der Drucksensoren

Der Treibtopf als auch der Spritzdüsenprototyp wurden mit Drucksensoren ausgestattet um dem Druckabfall festzustellen. Während der gesamten Versuche zeigten die Drucksensoren folgende Werte an:

Drucksensor vor der Düse 0,0 bar über

Drucksensor nach der Düse 0,94 bar abs

Der Druckverlust befindet sich unterhalb der Messgenauigkeit der verwendeten Sensoren, und damit auf, für unsere Auswertungen, nicht mehr relevantem Niveau.

#### 5.2.5.5. Auswertung der Laserstreulichtmessungen

In Tabelle (5.3) sind alle Messdaten für die Tropfengrößenbestimmung der Sprühtropfen angeführt:

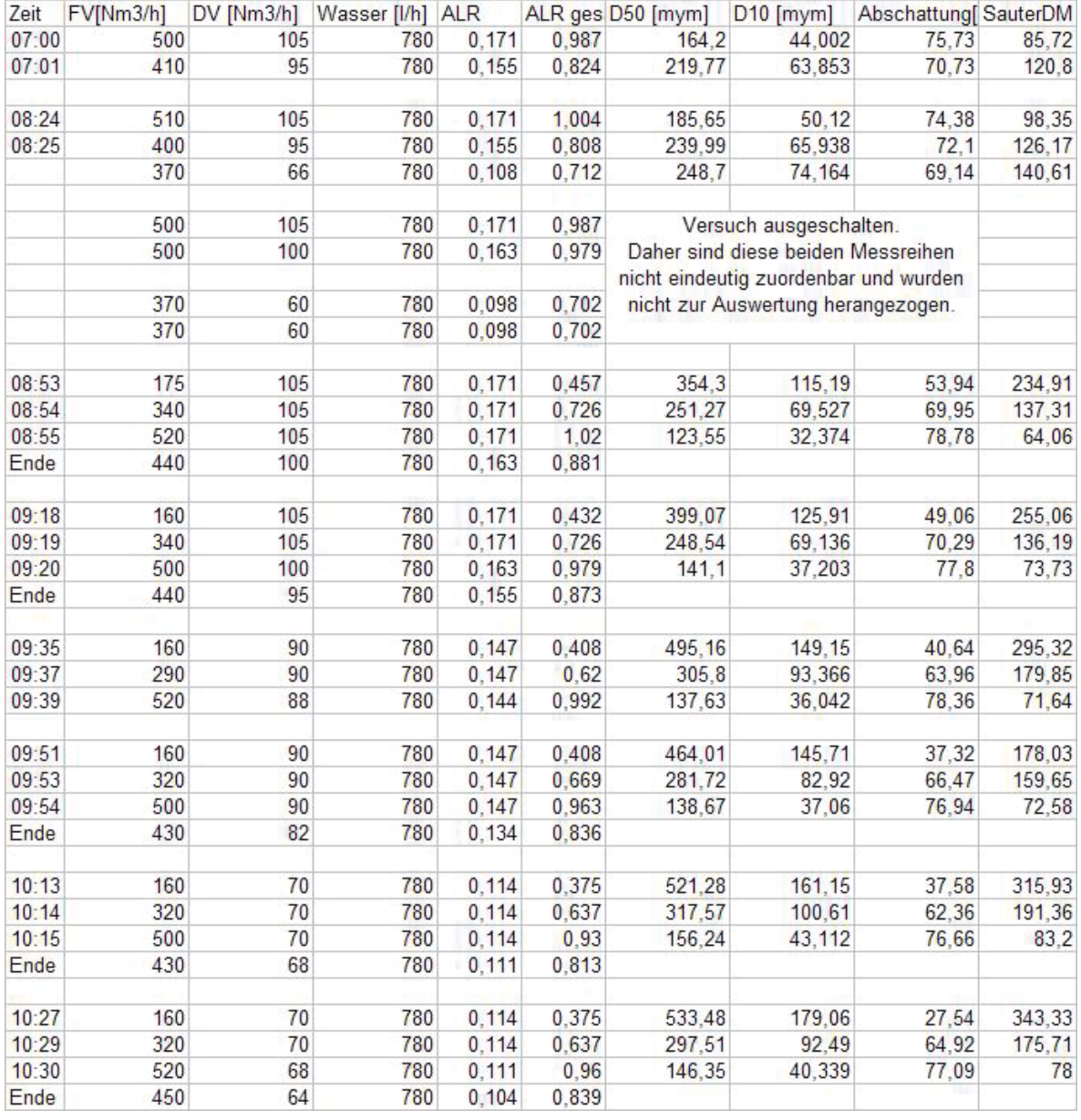

Tabelle 5.3: Versuchbedingungen - Laserstreulichtmessung

Die in Tabelle (5.3) angeführten Versuchsdaten wurden graphisch ausgewertet. In gleicher Farbe sind jeweils die Teilchendurchmesser DM10 und DM50 sowie die Abschattung aufgetragen. Dabei wurde in Abb. (5.20a, b und c) der Tröpfchendurchmesser gegen das  $ALR_{Duese}$  aufgetragen. Auf diesen Diagrammen lässt sich der Einfluss des Fördervolumenstromes erkennen, in (5.20a) sieht man über welch breiten Bereich die Tröpfchendurchmesser streuen, im Vergleich dazu gibt es in (5.20c) kaum mehr einen Unterschied zwischen den verschiedenen Düsenluftvolumenströmen. Dies deutet darauf hin, dass bei einem genügend hoher Fördervolumenstrom die im Strahl befindlichen Tröpfchen sehr ähnlichen Durchmesser aufweisen.

Aufgrund dieser Erkenntnis wurde in einem weiteren Diagramm der ALR<sub>gesamt</sub> (also Fördervolumenstrom + Düsenvolumenstrom) gegen die Tröpfchendurchmesser aufgetragen. Die Abbildung (5.20d) ALR gesamt zeigt, dass niedrige ALR gesamt große Tröpfchendurchmesser bewirken, wobei der Einfluss des Düsenvolumenstromes klar zu sehen ist, mit steigendem  $\text{ALR}_{\text{qesamt}}$  geht dieser Einfluss stark zurück.

#### 5.2.6. Ergebnisdiskussion

Der Einfluss des Fördervolumenstromes auf den Tröpfchendurchmesser ist erheblich, siehe Abschnitt 5.2.5.5. Zu berücksichtigen ist jedoch, dass bei niedrigerem  $\text{ALR}_{Duese}$  insgesamt gesehen weniger Wasser verdüst wird, siehe Abschnitt 5.2. Der Ringströmungsanteil ist bei niedrigerem  $\text{ALR}_{Duese}$  höher, die im Gaskern befindlichen Tröpfchen weisen jedoch bei hohen Fördervolumenströmen eine ähnliche Charakteristik auf.

Die Aufprallwirkung auf der Hand kann folgendermassen interprediert werden: Ein feiner Sprühnebel hat einen DM50 von etwa 150  $\mu$ m. Spürbar gröberes Spray (Handtest) deutet auf einen DM50 von etwa 350 bis 550  $\mu m$  hin, siehe Abb. (5.20d).

Anhand der Bilder lässt sich keine Aussage über die Tröpfchengröße machen, man würde erwartet einen stärkeren Wasserstrahl zu sehen, wenn die Tröpfchen größer sind. Was diesem Effekt entgegenwirk ist, dass bei einem kleineren ALR<sub>Duese</sub> auch deutlich weniger Wasser zerstäubt wird, siehe Tab. (5.2), wodurch der verdüste Strahl gleich dicht erscheint, wie bei großem  $\text{ALR}_{Duese}$  mit feineren Tröpfchen.

Mittels Differenzdruckmessung konnte festgestellt werden, dass für den Förderstrom infolge der Wasserbedüsung kein merklicher zusätzlicher Druckverlust (d. h.  $\geq 200$  mbar) entsteht.

Die Tröpfchendurchmesser haben sich mit sinkendem ALR deutlich vergrößert. Was auf eine Verschlechterung der Homogenität des Spritzstrahles bei sinken des ALR's auf 0,1 hindeutet. Für den realen Anwendungsfall sind jedoch auch andere Einflussfaktoren zu berücksichtigen:

- Unberücksichtigt bleibt bei unseren Versuchen die Wirkung der geförderten Spritzmasse, dieser hat ebenfalls eine zerstäubende Wirkung auf die Wassertröpfchen.
- Durch die Senkung des Düsenluftvolumenstromes sinkt auch die Geschwindigkeit der

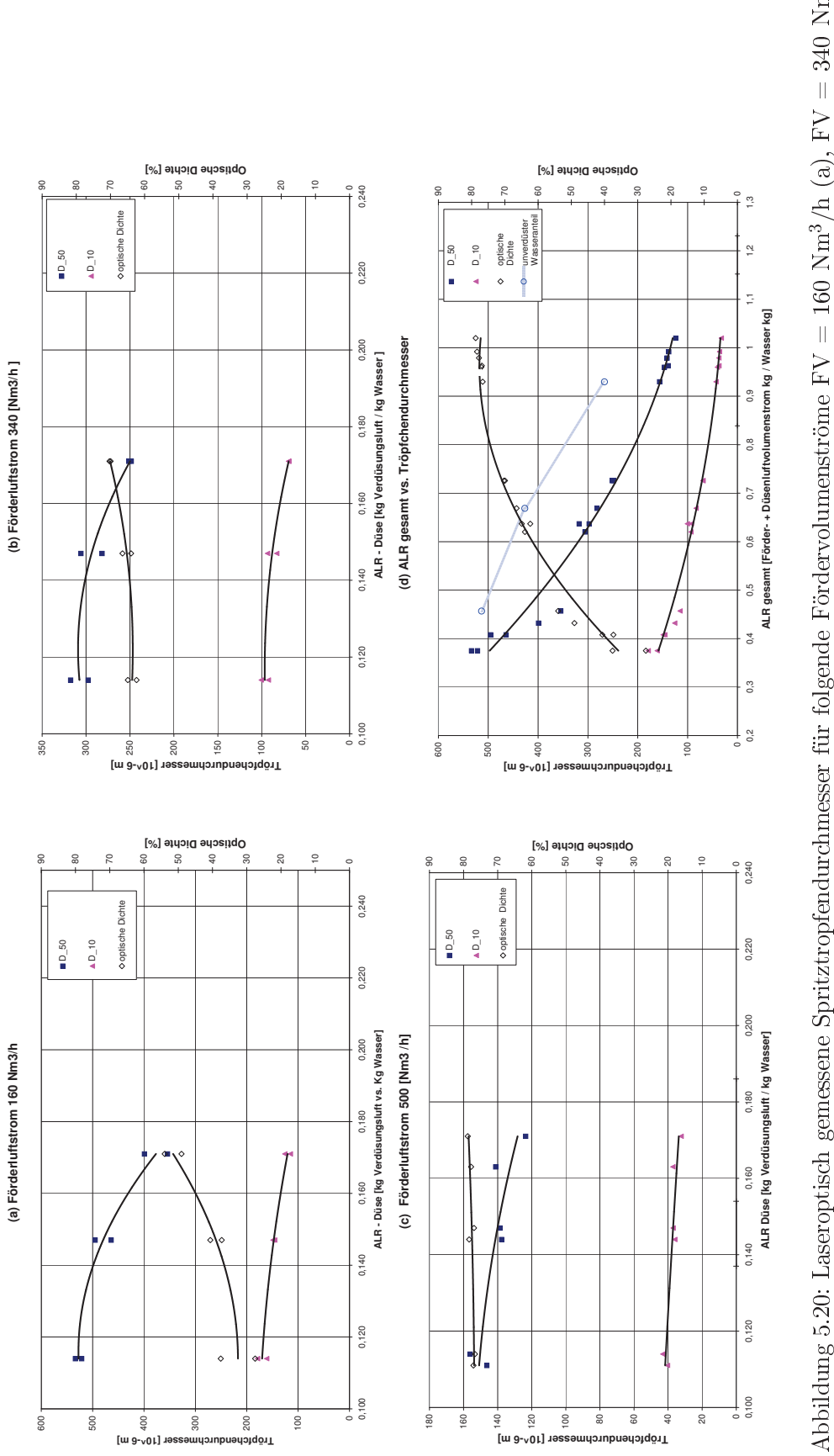

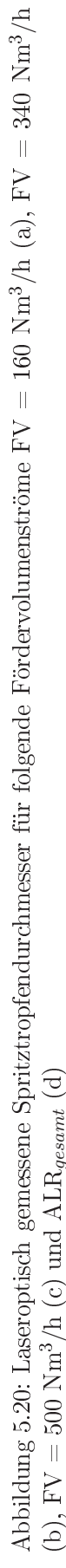
verdüsten Wassertröpfchen wodurch deren Eindringtiefe in den Spritzmasseförderstrom sinken könnte.

Die folgende Übersicht der photografischen Ergebnisse zeigt, Abb. 5.21 - 5.29, von links nach rechts steigende Förderluftvolumenströme und von unten nach oben steigendes  $\text{ALR}_{Duese}$ .

Der abrinnende und somit unverdüste Wasseranteil bei  $ALR_{Duese}$  0,1 ist erheblich größer als bei ALR<sub>Duese</sub> 0,15 und ALR<sub>Duese</sub> 0,17. Auf den Abb. 5.21, 5.24 und 5.27 ist bei gleich bleibendem Fördervolumenstrom (160 Nm<sup>3</sup>/h) das Sinken des ALR<sub>Duese</sub> von 0,17 auf 0,14 hinzu 0,11 dargestellt. Deutlich sieht man den Anstieg des Anteiles an abrinnendem Wasser.

Die Abb. 5.22, 5.25 und 5.28 weisen einen Fördervolumenstrom von 340 Nm<sup>3</sup>/h auf und die Abb. 5.23, 5.26 und 5.29 einen Fördervolumenstorm von 500  $Nm^3/h$ , wobei das  $ALR_{Duese}$  ebenfalls von 0,17 auf 0,14 hin zu 0,11 absinkt. Auch hier ist der Anstieg des Anteils an abrinnendem Wassers deutlich zu sehen.

Vergleicht man Abb. 5.27, 5.28 und 5.29 mit 5.24, 5.25 und 5.26 so ist klar der Einfluss des gestiegenen ALR<sub>Duese</sub> von 0,11 auf 0,14 zu sehen. Das ALR<sub>Duese</sub> = 0,11 weist einen wesendlich größeren Anteil abgeronnenen Wassers auf. Das  $\text{ALR}_{Duese}$  von 0,17 ist in den Abb. 5.21, 5.22 und 5.23 zu sehen, dies ist die Serie mit dem geringsten Anteil an abgeronnenem Wassers.

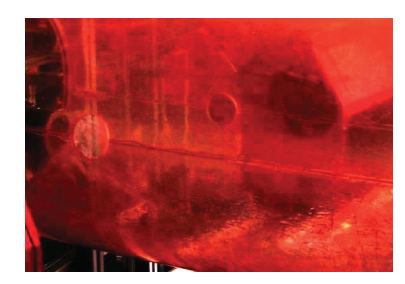

Abbildung 5.21: 1. Ver- $FV = 160.$ suchsserie;  $DV=105, ALR = 0,17$ 

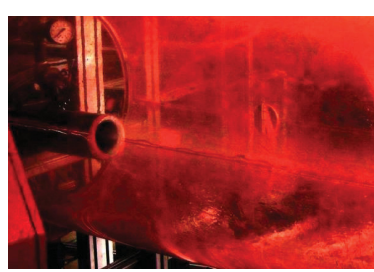

Abbildung 5.22: 1. Ver- $\text{FV} = 320.$ suchsserie;  $DV=105, ALR=0,17$ 

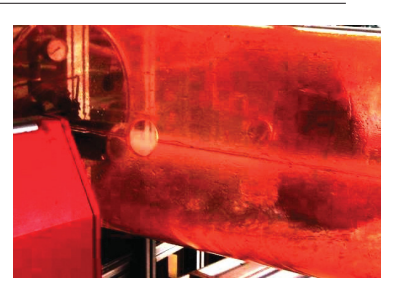

Abbildung 5.23: 2. Ver- $FV = 520,$ suchsserie;  $DV=105, ALR=0,17$ 

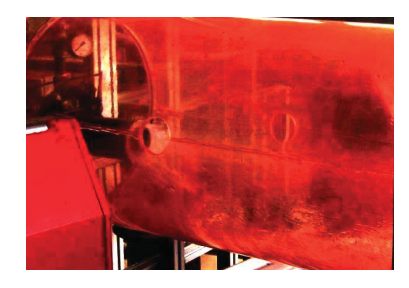

Abbildung 5.24: 1. Ver- $FV = 160,$ suchsserie;  $DV = 88$ ,  $ALR = 0,14$ 

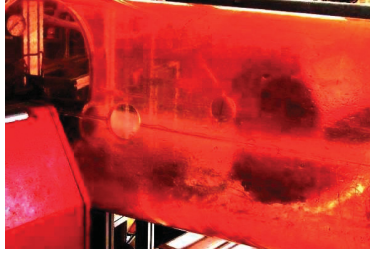

Abbildung 5.25: 1. Ver- $FV = 340,$ suchsserie;  $DV = 84$ ,  $ALR = 0,15$ 

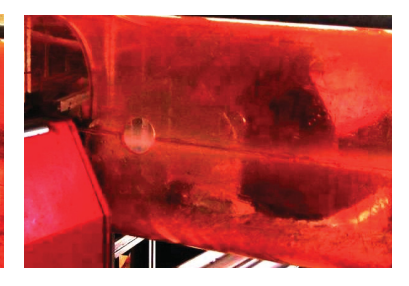

Abbildung 5.26: 1. Versuchsserie;  $FV = 520,$  $DV = 84, ALR = 0,15$ 

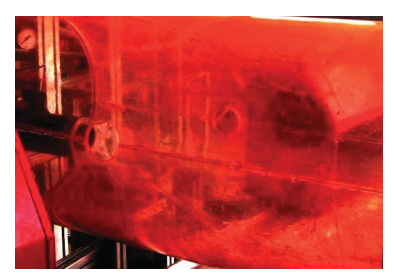

Abbildung 5.27: 2. Ver- $FV = 170$ , suchsserie:  $DV=70$ ;  $ALR=0,11$ 

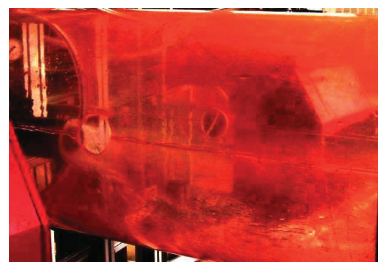

Abbildung 5.28: 2. Ver- $FV = 320$ , suchsserie:  $DV=68$ ,  $ALR=0,11$ 

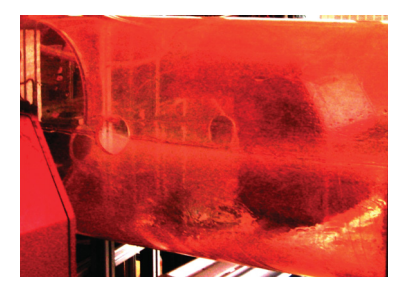

Abbildung 5.29: 2. Ver- $FV = 500,$ suchsserie;  $DV=66, ALR=0,11$ 

# 5.3. Praxistests zur Überprüfung der Spritzmassendurchfeuchtung

Die Versuche vom 28. Mai 2009 im Werk Veitsch erfolgten einerseits unter dem Aspekt des Übergangs vom reinen Wasserspray hin zur realen Spritzmasseverdüsung, des weiteren sollten die Durchsatzgrenzen des Spritzdüsenprototyps studiert werden.

Ziel dieser Versuchsserie war es, verschiedene Beladungfälle einzustellen und den minimalen Verdüsungsluftbedarf an der Spritzdüse zu bestimmen. Für die einzustellende Wasserkonzentration waren 10 Gew. % bezogen auf die trockene Spritzmasse für sämtliche Versuche vorgesehen, dem entsprechend wurde die Verdüsungsluftmenge so gewählt das ein ALR<sub>Duese</sub> von 0,18, 0,15 sowie 0,1 erzielt wird. In Tabelle  $(5.4)$  sind diese geplanten Einstellungen aufgelistet.

|             | Förderluft V<br>(Nm3/h) | Massestrom<br>(kg/min) | Beladung<br>(kg/kg) | Wasserstrom<br>(1/min) | Verdüsungsluft Norm<br>[Nm3/h] | ALR<br>Düse |
|-------------|-------------------------|------------------------|---------------------|------------------------|--------------------------------|-------------|
|             |                         |                        |                     |                        |                                |             |
| Daten       | 490                     | 185                    | 17,8                | 18                     | 160                            | 0,178       |
| vom 2.12.08 | 490                     | 185                    | 17,8                | 18                     | 126                            | 0,15        |
|             | 490                     | 185                    | 17,8                | 18                     | 95                             | 0,11        |
| für 28.5.09 |                         |                        |                     |                        |                                |             |
| 1.1.        | 490                     | 210                    | 20                  | 20,4                   | 171                            | 0,178       |
| 1.2.        | 490                     | 210                    | 20                  | 20,4                   | 145                            | 0.151       |
| 1.3.        | 490                     | 210                    | 20                  | 20,4                   | 107                            | 0,11        |
|             |                         |                        |                     |                        |                                |             |
| 2.1.        | 490                     | 160                    | 15                  | 15,5                   | 133                            | 0,181       |
| 2.2.        | 490                     | 160                    | 15                  | 15,5                   | 108                            | 0.147       |
| 2.3.        | 490                     | 160                    | 15                  | 15,5                   | 76                             | 0.102       |
|             |                         |                        |                     |                        |                                |             |
| 3.1.        | 490                     | 100                    | 9,7                 | 9,7                    | 82                             | 0,18        |
| 3.2.        | 490                     | 100                    | 9,7                 | 9,7                    | 70                             | 0,152       |
| 3.3.        | 490                     | 100                    | 9,7                 | 9,7                    | 45                             | 0,097       |

Tabelle 5.4: Versuchsplan für den 28. Mai 2009 - Werk Veitsch

Ferner wurden von der RHI zwei verschiedene Spritzmassen zur Verfügung gestellt, NP 12 und NP 12 mit Abbindeverzögerer. Wobei innerhalb dieser Versuche festgestellt werden sollte, ob es, aufgrund der verschiedenen Spritzmassetypen, einen signifikanten Einfluss auf das Spritzbild und die feuchte Spritzmasse gibt.

### 5.3.1. Versuchsbeschreibung

Die Versuchsanordnung entsprach der vom 2. Dezember 2008 und ist in Abbildung (5.30) zu sehen.

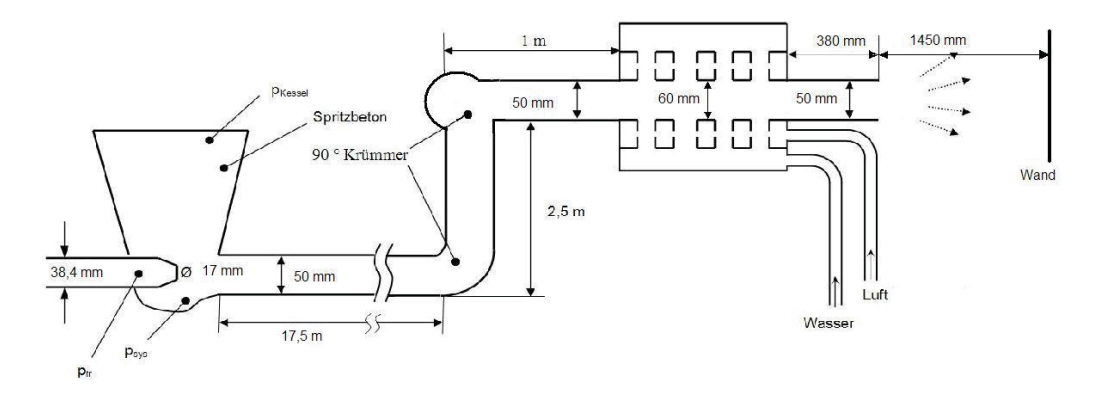

### Abbildung 5.30: Versuchsschema

Der Spritzdüsenprototyp war, wie auch bei den Versuchen Abschnitt 5.2, mit 8 Stoppeln versehen, welche auf 2 Ebenen angeordnet waren, jeder Stoppel wies 4 Bohrungen à 4 mm auf.

Der Luftvolumenstrom an der Spritzdüse wurde mittels Prandtl - Rohr gemessen, und zu den jeweiligen Versuchen händisch notiert. Die Erfassung aller anderen Versuchsdaten erfolgte auf elektronischem Weg, ausgewertet wurde mittels EXCEL.

### 5.3.2. Durchführung

In Tabelle 5.5 sind die tatsächlich erreichten Versuchseinstellungen aufgelistet. Diese unterscheiden sich zwar in ihrer Chronologie, aber nicht allzu sehr in den untersuchten Parametern, vom ursprünglichen Versuchsplan. In Tabelle 5.5 bezeichnet FV den Fördervolumenstrom und DV den Düsenvolumenstrom.

Tabelle 5.5: Versuchseinstellungen vom 28. Mai 2009; Farbcodierung der Tabellenzeilen: Gelb: niedrige Beladung, Rosa: mittlere Beladung und Orange: hohe Beladung

| Nr.  | Versuchszeit |      | FV      | Masse    | Beladung Wasser |        | DV      |         |       |       |                         | Wasser ALR-Düse ALR-Ges Masse Anmerkung |
|------|--------------|------|---------|----------|-----------------|--------|---------|---------|-------|-------|-------------------------|-----------------------------------------|
|      | [sec]        |      | [Nm3/h] | [kq/min] | [kg/kg]         | $[\%]$ | [Nm3/h] | [1/min] |       |       |                         |                                         |
| 0.1  | 1000         | 1550 | 329,19  | 0        | Ω               |        | 115,6   | 21.25   | 0,115 | 0,444 |                         |                                         |
| 0.2  | 2040         | 2370 | 350.18  | 0        | 0               |        | 200,4   | 21,02   | 0,202 | 0,556 |                         | reiner Wasserstrahl wenig abrinnen      |
| 1.1. | 2610         | 3400 | 496.47  | 157.66   | 14,8            | 13,9   | 200.4   | 21.87   | 0.194 | 0.676 | <b>NP12</b>             |                                         |
| 1.2. |              |      | 500.2   | 184.38   | 17,2            | 12.0   | 170.0   | 22.12   | 0,163 | 0.643 | <b>NP12</b>             | schönes Spritzbild, wenig abrinnen      |
| 2.1  | 4150         | 4670 | 493.27  | 166.09   | 15,7            | 11.2   | 170.0   | 18.68   | 0.193 | 0.753 | <b>NP12</b>             |                                         |
| 2.2. |              |      | 494.67  | 166.19   | 15,7            | 9,2    | 111.5   | 15,32   | 0,154 | 0,839 | <b>NP12</b>             |                                         |
| 3.   | 5390         | 5850 | 494.09  | 160.83   | 15,2            | 11,4   | 78.9    | 18.4    | 0.091 | 0.661 | NP <sub>12+</sub> Nebel |                                         |
| 4.   | 6180         | 6500 | 501.23  | 179.75   | 16.7            | 10.2   | 141.4   | 18.33   | 0.164 | 0.744 |                         | NP12+ fast zu trocken, gutes Spritzbild |
| 5.   | 6910         | 7190 | 502.16  | 203.425  | 18.9            | 11.1   | 170.0   | 22.57   | 0.160 | 0.632 | $NP12+$                 | Masse gut durchfeuchtet, schönes        |
| 6.   | 8100         | 8370 | 499.04  | 203.32   | 19,0            | 10,1   | 170.0   | 20.45   | 0.176 | 0.694 | $NP12+$                 | Spritzverhalten                         |
| 7.1. | 8640         | 9170 | 504.75  | 79.71    | 7.4             | 13.2   | 68.0    | 10.55   | 0.137 | 1.152 | NP <sub>12+</sub> Staub |                                         |
| 7.2. |              |      | 499.05  | 88.15    | 8,2             | 10,9   | 49,0    | 9,6     | 0.108 | 1.211 |                         | NP12+ starker Nebel                     |
| 7.3. |              |      | 500.01  | 106.04   | 9,9             | 9,6    | 88.8    | 10.15   | 0.186 | 1.231 |                         | NP12+ Nebel verschwindet                |

## 5.3.2.1. Versuche 0.1 und 0.2

Im Vorversuch  $(0.1)$  wurde ein reiner Wasserspray erzeugt, das ALR  $_{Duese}$  betrug  $0,\!11,$  in Versuch  $(0.2)$  betrug das ALR  $_{Duese}$  0,20.

Das Diagramm mit den zeitlichen Verläufen ist in Abb. (5.31) zu sehen.

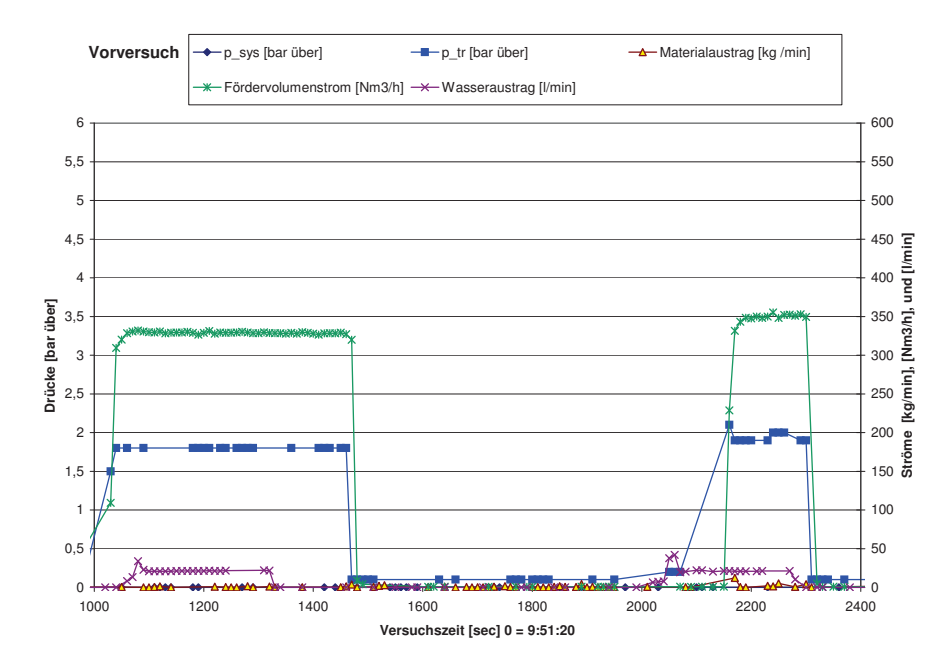

Abbildung 5.31: Diagramm der Vorversuche 0.1 und 0.2

In der Abbildung (5.32) ist der erzeugte Wasserspray des Vorversuches 0.1 zu sehen.

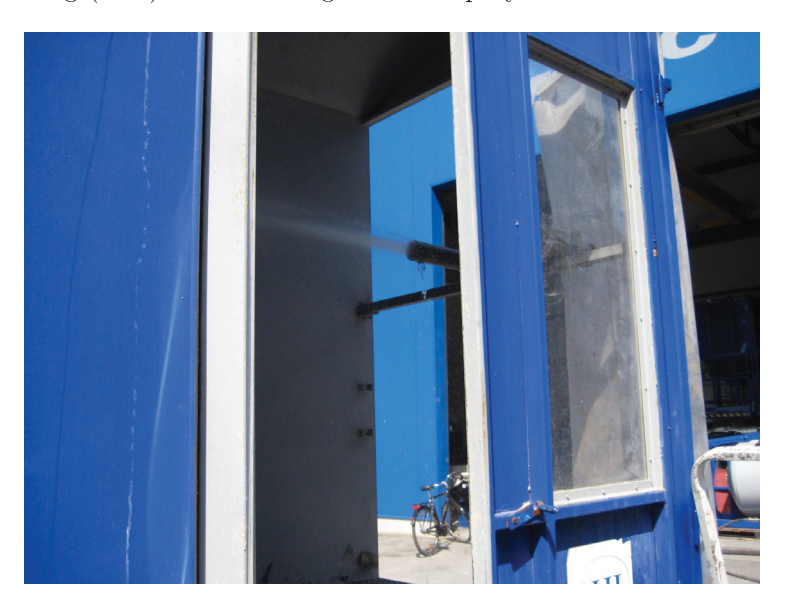

Abbildung 5.32: Wasserspray, Versuch 0.1

Das ALR $_{Duese}$  beträgt 0,11 wobei 21,2 [l Wasser / min] verdüst wurden. Vom Versuch 0.2 existieren leider keine Bilder, es wurde jedoch vermerkt, dass nur sehr wenig Wasser an der Spritzdüse abgeronnen ist.

## 5.3.2.2. Versuche 1.1. und 1.2.

Als erste Versuchsserie mit Spritzmasse, war jene mit einer Beladung von 20 [ kg / kg ] vorgesehen, das ALR $_{Duese}$  - und damit auch der Wasseranteil - wurden auf diese Beladung eingestellt. Während des Versuches zeigte sich, dass der Massestrom an Spritzmasse nicht auf die gewünschte Höhe von 200 [kg / min] eingestellt werden konnte, daher wurde ab der zweiten Versuchshälfte das ALR $_{Duese}$  auf eine Beladung von 15 [kg / kg] gesenkt. Im Folgenden ist das Diagramm mit den Verläufen des ersten Versuches zu sehen.

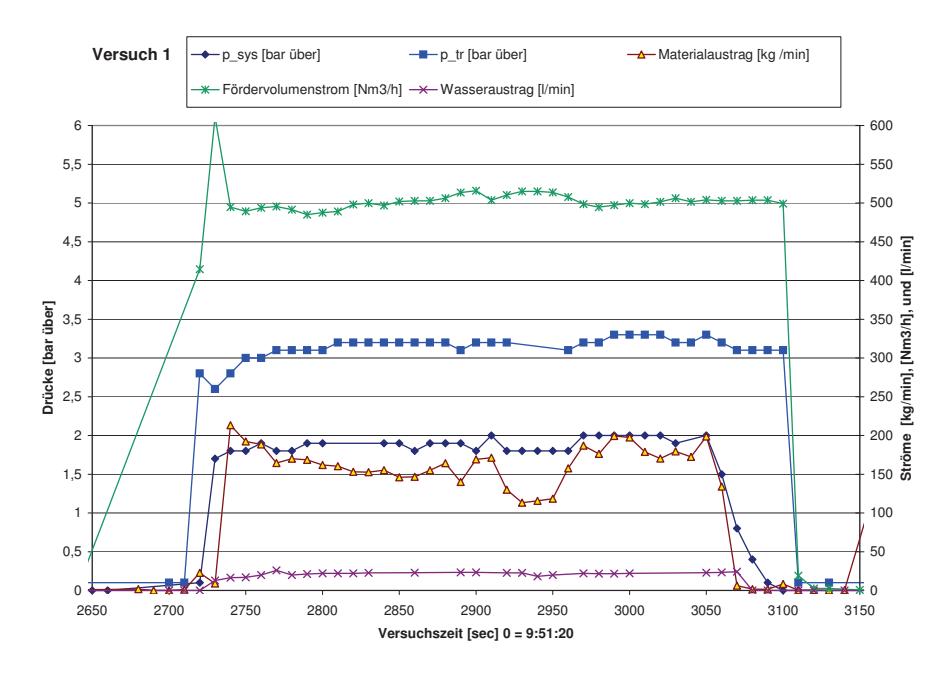

Abbildung 5.33: Diagramm des Versuchsverlaufes Nr. 1

In Abb. (5.34a) ist das Spritzbild dieses Versuches zu sehen, dieses stammt aus dem ersten Versuchsteil. Der Wasseranteil betrug hier 13,6 [Gew. %] auf die trockene Spritzmasse und das ALR $_{Duese}$  war auf 0,19 eingestellt. In Abb. (5.34b) ist die Spritzmasse am Ende des gesamten ersten Versuches zu sehen.

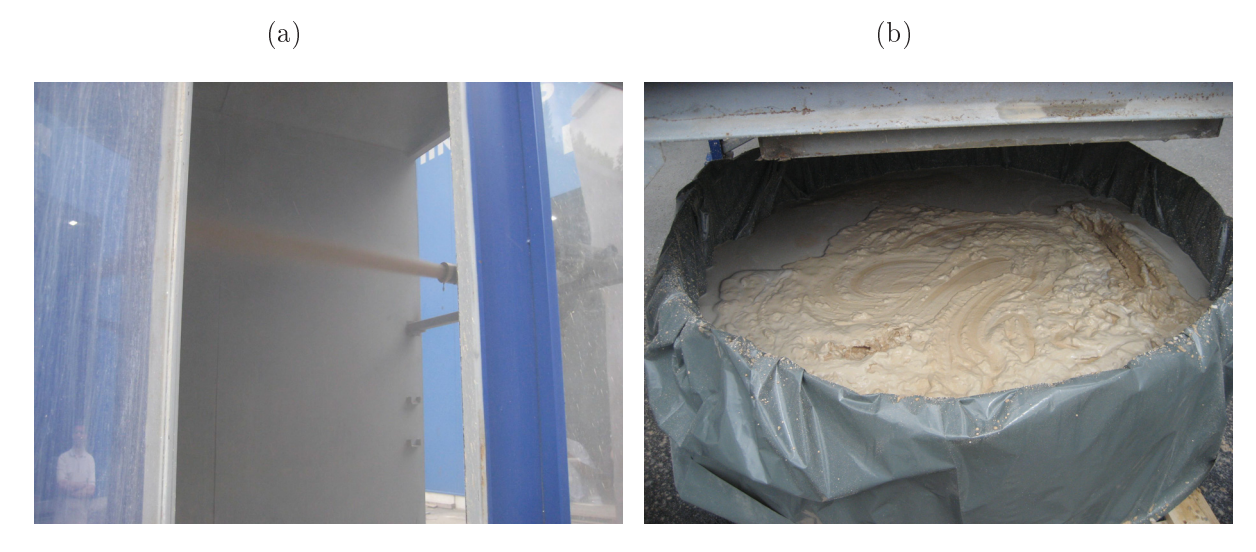

Abbildung 5.34: Versuche 1: (a) Spritzbild erster Versuchsteil; (b) feuchte Spritzmasse des gesamten Versuches (Bild Herr Lanzenberger)

Der gesamte Versuch zeigte einen homogenen Spritzstrahl ohne Nebeln oder übermäßiges Abrinnen der Spritzmasse an der Spritzdüse. Die feuchte Spritzmasse wirkte sehr sämig und feucht.

# 5.3.2.3 Versuch 2

Das vorrangige Ziel war es eine Beladung von zumindest 180  $\left[\kg\;/\mathrm{kg}\right]$  zu erreichen. Daher das hohe Luft- und Wasserdüsenvolumen am Versuchsbeginn. Im Versuchsverlauf wurde klar, dass auch im zweiten Versuch der geplante Spritzmassedurchsatz von 200 [kg/min] bzw.  $\,$  180  $\rm{[kg/min]}$  nicht erreicht werden konnte, daher wurde der stabile Massedurchsatz genützt um bei einer Beladung von 15 [kg / kg] die Spritzdüsenverhältnisse auf eine  $\mathrm{ALR}_{Duese}$  von 0,15 einzustellen. Dies ist in folgender Abbildung zu sehen.

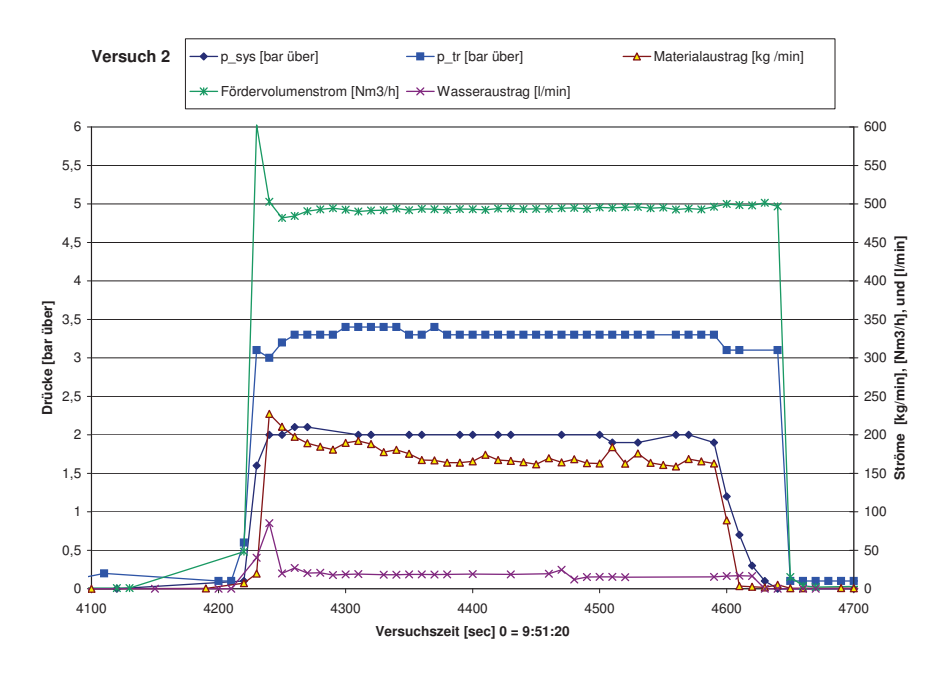

Abbildung 5.35: Diagramm des Versuchsverlaufes Nr. 2

In den Spritzbildern die in Abb. (5.36) ist wiederum kein Nebeln oder übermäßiges Ablaufen an der Spritzdüse festzustellen.

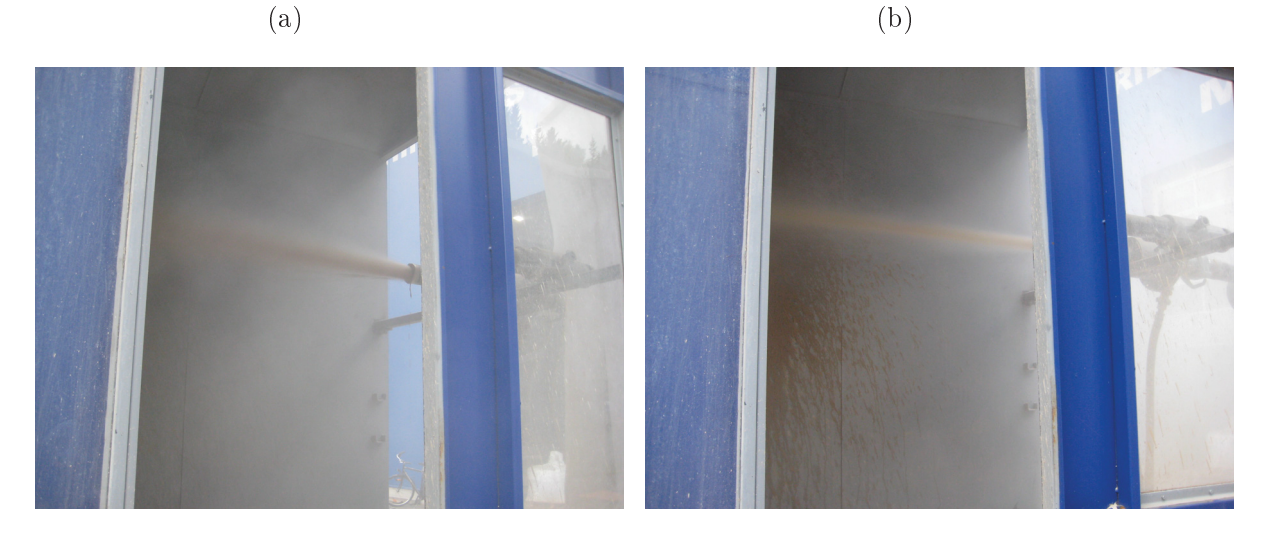

Abbildung 5.36: Versuch 2: Spritzbild ; (a) erster Versuchsteil , (b) gegen Versuchsende

# 5.3.2.4 Versuch 3

Die Spritzmasse war ab diesem Versuch NP 12 mit Abbindeverzögerer. Geplant waren dieselben Versuchsbedingungen wie am Ende von Versuch 2 herzustellen, um zu sehen wie sich das Spritzbild durch die neue Spritzmasse verändert.

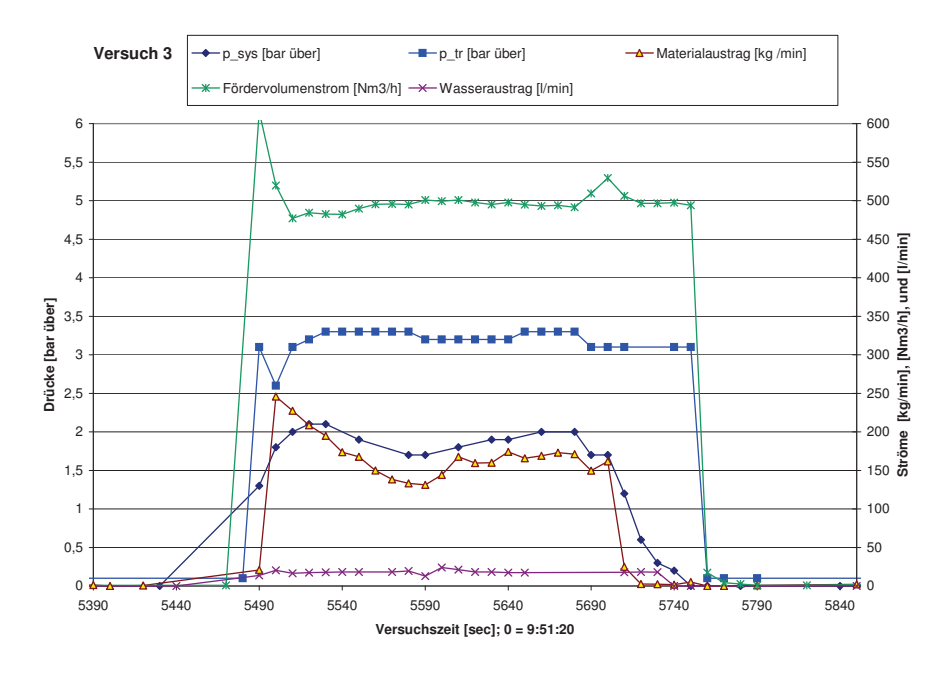

Abbildung 5.37: Diagramm des Versuchsverlaufes 3

Die Spritzbilder sind in Abbildung (5.38) zu sehen.

 $(a)$  (b)

Abbildung 5.38: Versuch 3: Spritzbild (a) aus der Mitte des Versuches ( Bild von Herrn Lanzenberger) ; (b) gegen Versuchsende

Bei diesem Versuch war ein deutliches Nebeln festzustellen. Das ALR $_{Duese}$  lag bei 0,09 und damit sehr niedrig, wobei der Wasseranteil mit 11,4 [Gew. %] ziemlich hoch lag, deutlich sieht man das Abrinnen von Wasser am Düsenaustritt.

# 5.3.2.5 Versuch 4

Nachdem letzten Versuch war eine weiterer Versuch in Richtung höhere Beladung geplant, vom AL $\mathrm{R}_{Duese}$  sollte wieder 0,18 angestrebt werden.

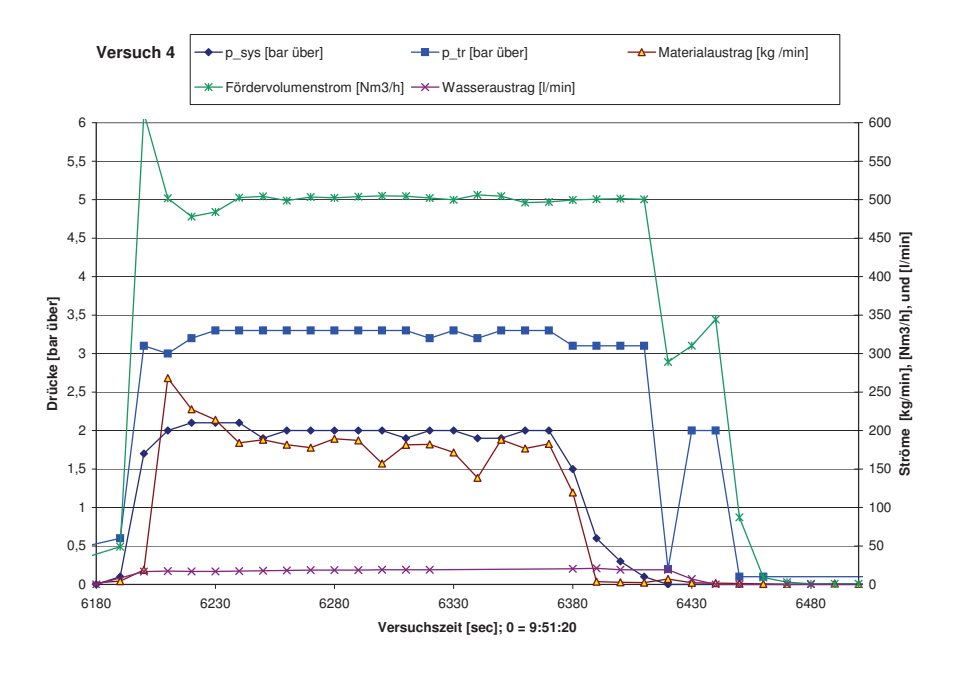

Abbildung 5.39: Diagramm des Versuchsverlaufes Nr. 4

In Abb. (5.40) sind zwei Spritzbilder dieses Versuches zu sehen.

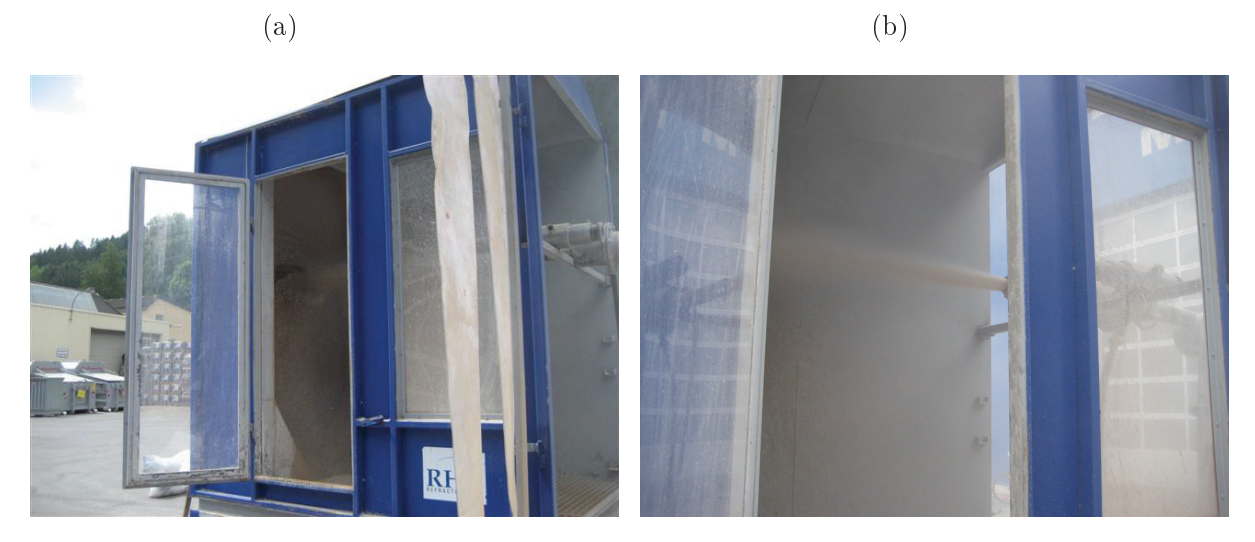

Abbildung 5.40: Versuch 4: Spritzbild (a) Versuchsbeginn ( Bild von Herrn Lanzenberger) und (b) Versuchsende

Das Spritzbild wies keinerlei Nebel auf, die feuchte Spritzmasse wurde von Herrn Lanzenberger als etwas zu trocken beschrieben.

## 5.3.2.6. Versuche 5 und 6

Nachdem der letzte Versuch den gewünschten Anstieg des Massendurchsatzes brachte, sollten nun noch weitere Versuche in diese Richtung erfolgen. Wie man aus der Abb. (5.41) sehen kann ist es sehr gut gelungen, eine konstant hohe Beladung zu realisieren. Die Spritzdüseneinstellungen wurden bewusst über die gesamten Versuchsverläufe konstant gehalten, um den Spritzmasseaufbau auf der Wand besser kennenzulernen.

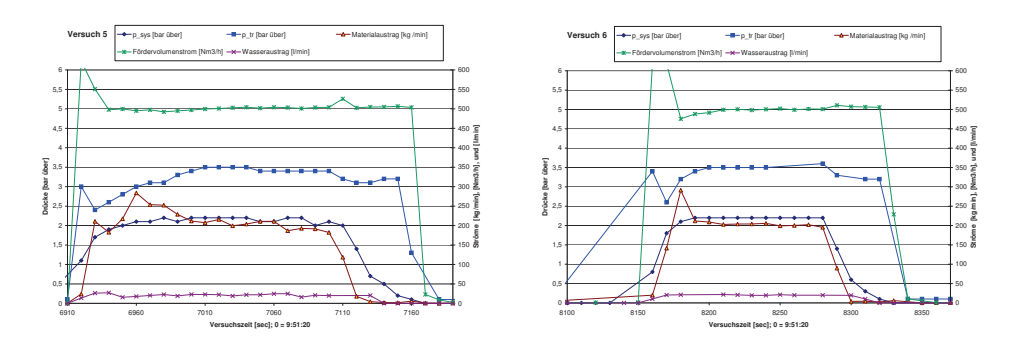

Abbildung 5.41: Diagramm des Versuchsverlaufes Nr. 5 und Nr. 6

Die Spritzbilder weisen in beiden Versuchen ein sehr gutes Verhalten auf, die Spritzmasse war gut durchfeuchtet und baute sich auf der Wand auf. Ein, mit einer Schaufel von der Wand, abgestochener Spritzmassebrocken zeigte einen homogenen Aufbau.

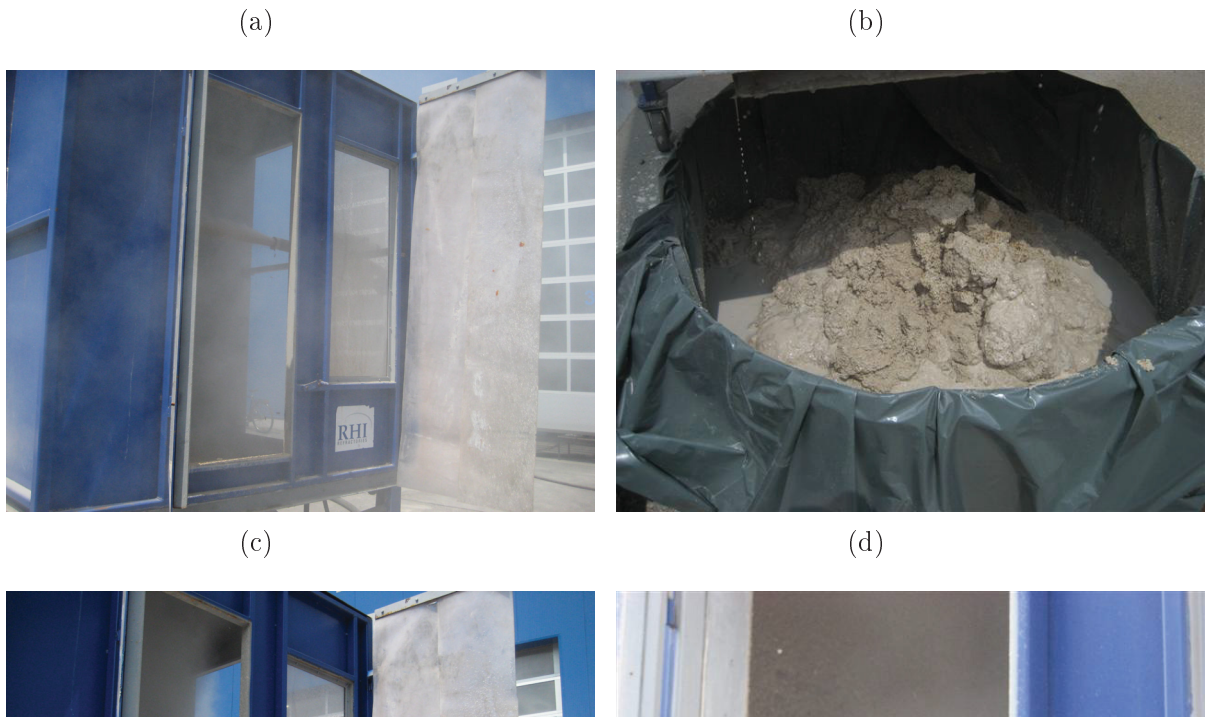

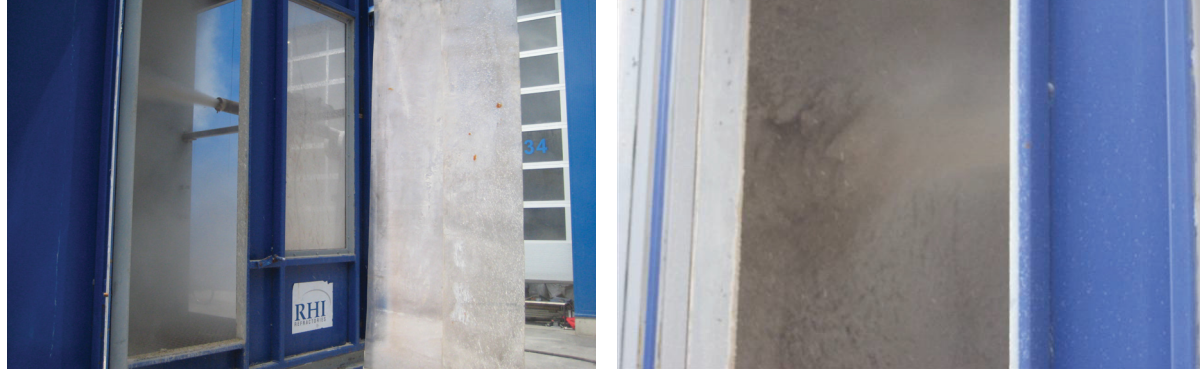

Abbildung 5.42: Versuch 5: (a) Spritzbild und (b) feuchte Spritzmasse (Bild von Herrn Lanzenberger); Versuch 6: (c) Spritzbild und (d) Masseaufbau an der Wand ( Bild von Herrn Lanzenberger)

# 5.3.2.7 Versuch 7

Mit diesem letzten Versuch sollte eine Beladung von 10 [kg / kg], sowie das  $\text{ALR}_{Duese}$  von  $0,18, 0,15$  und  $0,1$  realisiert werden. In Abb.  $(5.43)$  sind die die Verläufe zu sehen.

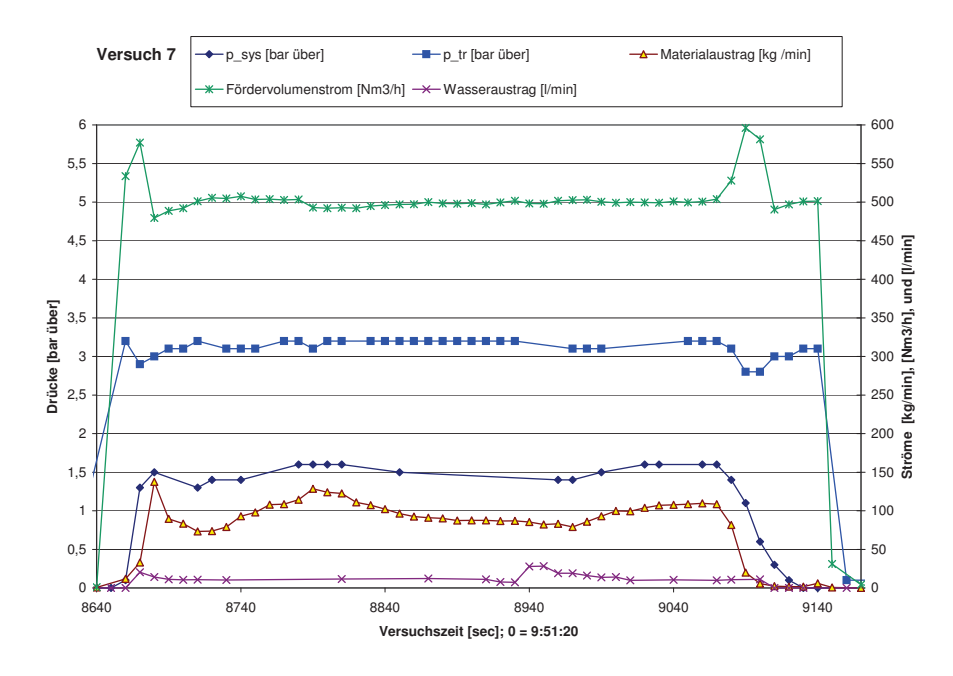

Abbildung 5.43: Diagramm des Versuchsverlaufes Nr. 7

Im ersten Versuchsteil hat sich eine starke Staubentwicklung ausgebildet, diese wurde durch das Absenken des ALR $_{Duese}$  von 0,14 auf 0,11 deutlich verstärkt. Daher wurde im letzten Versuchsteil das ALR $_{Duese}$  angehoben, durch steigern des Spritzdüsenluftvolumenstromes. Das  $\mathrm{ALR}_{Duese}$  war bis zum Versuchsende auf 0,186 angehoben worden. Aus diesem Abschnitt des 7. Spritzversuches stammt auch das Spritzbild in Abb. (5.44) (a) und (b), vom den ALR $_{Duese}$  0,14 und 0,11 wurden aufgrund der hohen Staubentwicklung keine Bilder gemacht.

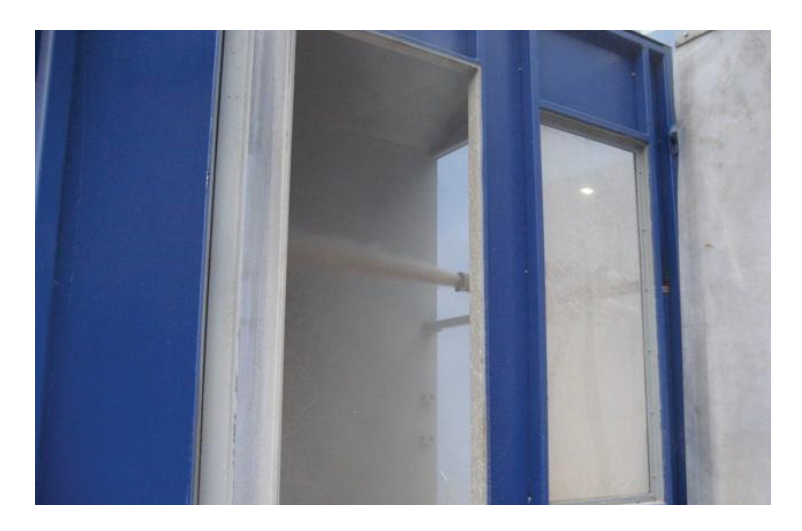

Abbildung 5.44: Versuch 7: Spritzbild letzter Versuchsteil ( Bild von Herrn Lanzenberger)

### 5.3.2.8. Wassergehalt

Etwa 60 g Probenmaterial wurden im Technikum in einem Trockenschrank bei 110 °C getrocknet. Der Gew. % Anteil Wasser ist auf die trockene Spritzmasse bezogen.

| Versuchs Nr. | Wasser lt. Berechnung | Wasser in der Probe | Spritzbild    |  |
|--------------|-----------------------|---------------------|---------------|--|
|              | [Gew. $%$ ]           | [Gew. %]            |               |  |
| 1.           | $13,9 - 12,0$         | 11,8                | sehr gut      |  |
| 2.           | $11,2 - 9,2$          | 11,6                | sehr gut      |  |
| 3.           | 11,4                  | 12,2                | Nebel         |  |
| 4.           | 10,2                  | 11,2                | sehr gut      |  |
| 5.1          | 11,1                  | 11,7                | sehr gut      |  |
| 5.1          | 11,1                  | 11,9                | sehr gut      |  |
| 6.           | 10,1                  | 9,4                 | sehr gut      |  |
| 7.           | $13,2 - 9,6$          | 9,8                 | Staub bis gut |  |
| Mittelwert   |                       |                     |               |  |
| [Gew. %]     | 11,2                  | 11,2                |               |  |

Tabelle 5.6: Wassergehalt bezogen auf die trockene Masse

Die Versuche 4, 5 und 6 waren gekennzeichnet durch konstante Betriebsbedingungen während des gesamten Versuchsverlaufes, daher kann man davon ausgehen, die beste Übereinstimmung von berechnetem und analysiertem Wassergehalt bei diesen Versuchen zu haben. Es ergeben sich Abweichungen von + 1, + 0,7 und - 0,7 [Gew.%] (vgl.  $(5.6)$ ) zwischen berechnetem Wassergehalt und jenem der Laboranalyse.

Bei den anderen Versuchen fällt auf, dass meist mehr Wasser in der Laboranalyse gefunden wird, als laut Berechnung Zugeführt wurde.

Der Versuch 3 war jener mit niedrigem ALR<sub>Duese</sub> jedoch, absolute gesehen, hohem Wasseranteil, dies führte zu einem sehr hohen Wasseranteil in der Probe.

Versuch 1 welcher eine sehr sämige und weiche Konsistenz aufwies, zeigte sich in der Laboranalyse nicht als die feuchteste Probe.

Im Mittel wurde das gesamte Wasser das der Spitzmasse zugeführt wurde, in der feuchten Spitzmasse wieder gefunden.

### 5.3.3. Beurteilung der Versuchsergebnisse

### 5.3.3.1. Spritzmasseneinfluss

Die Veränderung der Spritzmasse von NP 12, in Versuch 1 und 2, auf NP 12 mit Abbindeverzögerer bei den folgenden Versuchen zeigte keinen signifikanten Einfluss auf das Spritzbild oder die Konsistenz der feuchten Spritzmasse.

### 5.3.3.2. Beladungfälle

Allgemein kann gesagt werden, das von allen drei geplanten Beladungszuständen konstante Betriebspunkte hergestellt werden konnten. Unter der Prämisse einen gesicherten stationären Zustand zu erreichen, waren in einer Versuchsserie 2 verschiedene  $\text{ALR}_{Duese}$ Werte, maximal jedoch 3 ALR<sub>Duese</sub> - Werte, möglich. Außerdem war bei Versuch 5 und 6 die Vorgabe während der gesamten Versuchsdauer das ALR<sub>Duese</sub> konstant zu halten, um das Aufbauverhalten der Spritzmasse an der Wand besser kennenzulernen.

1. Hohe Beladung

Der höchste Beladungsfall, von 19 [kg/kg], konnte erst im 5 und 6 Versuch hergestellt werden. Es scheint als wäre für das Erreichen dieser hohen Beladung, unter den Betriebsbedingungen der Anlage, eine Einlaufphase notwendig. Danach waren sehr stabile Versuchsbedingungen bei einer Beladung von 19 [kg/kg] möglich.

Der Anstieg im  $ALR_{Duese}$  von 0,160 im 5. Versuch auf 0,176 im 6. Versuch, sowie die Reduktion des Wassergehaltes von 11,1 auf 10,1 [Gew. %] Wasser, bewirkte keinen signifikanten Unterschied im Spritzverhalten und in der durchfeuchteten Spritzmasse.

Zu den hohen Beladungsfällen sind auch Versuch 4 mit einer Beladung von 16,7 und Versuch 1 am Ende (1.2) mit 17,2 zu zählen.

Auch diese beiden Versuche weisen ein nebel- und staubfreies Spritzbild auf. Das  $ALR_{Duese}$  lag mit 0,164 und 0,163 zwischen den Versuchen 5 und 6.

2. Mittlere Beladung

Der Versuch 1.1 bei einem Wassergehalt von 13,9 [Gew.%] und der Versuch 2.1 mit 11,2 [Gew.%] Wasser mit einem  $\text{ALR}_{Duese}$  von jeweils 0,19, sind Beispiele für ein sehr gutes Spritzbild. Bei Versuch 1 sei noch festgehalten, dass der hohe Wassergehalt zu einer sämigen Konsistenz der feuchten Spritzbetonmasse führte, siehe Abb. (5.34).

Das Senken des  $ALR_{Duese}$  auf 0,15 in Versuch 2.2 führte zu keiner Verschlechterung des Spritzbildes und dies obwohl der Wassergehalt auf 9,2 Gew. % abgesenkt worden war.

In Versuch 3 erfolgte eine weitere Absenkung des ALR<sub>Duese</sub> auf 0,09, wobei der Wassergehalt in der Masse bei 11,4 [Gew.%] lagen, dies führte zu Nebeln. Aus diesen Erfahrungen kann abgeleitet werden, dass unser Spritzdüsenprototyp, bei einer Beladung von 15 [kg / kg], für eine gute Durchfeuchtung ein  $\text{ALR}_{Duese}$  im Bereich 0,15  $\leq$  ALR $_{Duese}$  < 0,19 benötigt um ein nebelfreies Spritzbild zu erzeugen.

### 3. Niedrige Beladung

Mit der 7. Versuchsserie erfolgte die Austestung des untersten Beladungsfalles. Die Versuchspunkte 7.1 und 7.2 wiesen ein  $\text{ALR}_{Duese}$  von 0,14 und 0,11 auf, es zeigte sich starke Staubentwicklung, wobei bei diesen beiden Versuchspunkten die Beladung bei 7,4 und 8,2  $\lceil \frac{kg}{kg} \rceil$  lag.

Das Anheben des  $ALR_{Duese}$  auf 0,19 führte zu einem starken Rückgang der Staubenwicklung, das Spritzbild wurde akzeptabel.

### 5.3.3.3. Wassergehalt

Geplant war für sämtliche Versuche ein Wassergehalt von 10 [Gew.%].

Im Versuch 1 ergab sich ein Wassergehalt von 13,9 - 12,0, die Spritzmasse des gesamten Versuches ist eine sämig, flüssige Spritzmasse. Mit dem Düsenprototyp ist ein derart hoher Wassergehalt nicht erforderlich um eine komplett durchfeuchtete Spritzmasse zu erlangen.

Auch im Versuch 2 wurde der Wassergehalt im Versuchsverlauf gesenkt, hier von 11,2 auf 9,2, die Spritzmasse war deutlich weniger feucht, verglichen mit Versuch 1.

Der Versuch 3 wies einen relativ hohen Wassergehalt von 11.4 [Gew. %] auf, die Spritzmasse war hier nicht auffällig feucht, wie jene vom Versuch 1.

Die feuchte Spritzmasse des Versuches 4 wurde mit "fast zu trocken" charakterisiert", der berechnete Wassergehalt befindet sich, mit 10,2 [Gew.%], etwas höher als der von Versuch 6. Bei welchem das Spritzbild als auch die feuchte Spritzmasse als sehr gut beschrieben wurde.

Die Versuche 5 und 6 hatten einen eingestellten Wassergehalt an der Düse von 11,1 und 10,1 [Gew.%]. Sowohl das Spritzbild als auch die feuchte Spritzmasse wiesen sehr gute Eigenschaften auf.

Aus diesen Erfahrungen kann abgeleitet werden, dass der einzustellende Wassergehalt zwischen 10 und 11 [Gew.%] liegen sollte, um eine gut durchfeuchtete Spritzmasse zu erlangen. Ein Wassergehalt von 13,9 - 12,0 [Gew.%] führt zu einer sämigen und zu feuchten Spritzmasse.

Der Wasseranteil welcher in der Analyse festgestellt wurde liegt im Mittel gleich hoch wie der berechnete Wert.

Die Ursache für den Unterschied im Wassergehalt zwischen der Laboranalyse und dem berechneten Mittelwert für die einzelnen Versuche, könnte von den Schwankungen im Massestrom herrühren.

### 5.3.3.4. Auswertung bezüglich der Geschwindigkeitsverhältnisse in der Spritzdüse

Aus den Versuchen ist bekannt, welche Volumenstromverhältnisse ein gutes Spritzbild ergeben und welche zu Nebel- bzw. Staubbildung führten. Von den Volumenströmen kann mit den Querschnittsflächen von Bohrungen, Stoppeln und Förderschlauch mittels Kontinuitätsgesetzt auf die genormten Luft- und Wassergeschwindigkeiten in den Bohrungen. Stoppeln und im Förderschlauch rückgerechnet werden. Die Ergebnisse dieser Berechnungen sind der Tabelle (5.7) zu entnehmen.

Tabelle 5.7: Volumenströme in der Düse für die Versuchspunkte vom 28. Mai 2009; Farbcodierung der Tabellenzeilen: Gelb: Versuche mit gutem bis sehr gutem Spritzbild, Rosa: Versuche mit Nebel oder Staubbildung, Blau: Versuche mit reinem Wasserspray

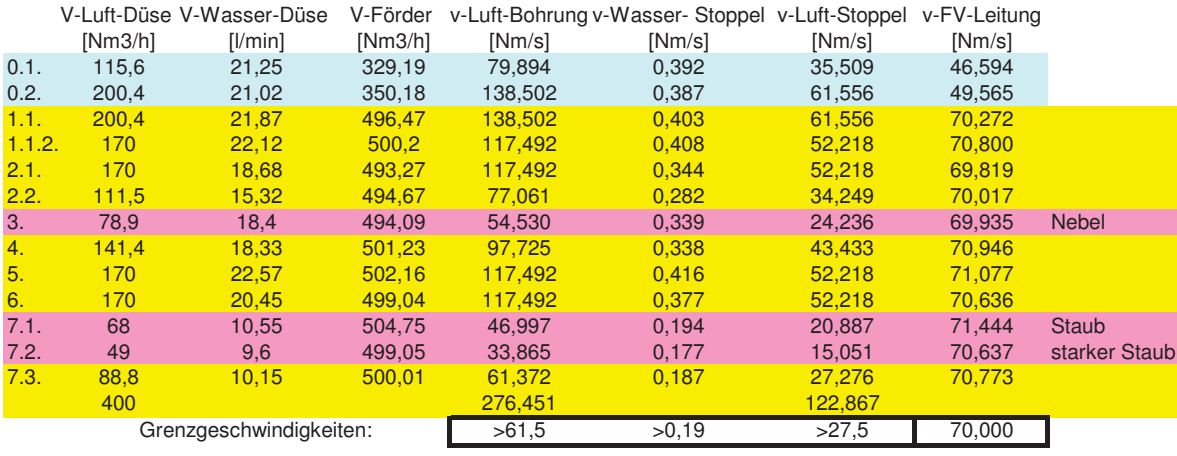

Der Auslegungsvorschlag für die weiteren Düsengeometrien passiert auf diesen Erkenntnissen und ist dem Anhang B zu entnehmen.

### 5.3.4. Schlussfolgerung

- Es erweist sich, dass sich die aufgegebene Wassermenge nahezu zu 100  $\%$  in der Spritzmasse als Feuchte befindet (vgl. Tabelle (5.6)).
- Aussage zum optimalen Wassergehalt in Gew.% bezogen auf den trocken geförderten Massestrom:

$$
10,5 \pm 0.5
$$
 Gew. $\%$ 

- Der Spritzdüsenprototyp weist bei Massendurchsätzen von 150 200 [kg/min] ein sehr gutes Spritzverhalten auf. Massendurchsätze von 100 [kg/min] erwiesen sich als untere fahrbare Beladunggrenze.
- Aussage zum optimal einzustellendem Verdüsungsluftstrom, für Beladungen von 15 [kg/kg] entspricht dieser einem ALR $_{Duese}$  0,15  $\leq$ , für Beladungen von 19 [kg/kg] liegt das ALR<sub>Duese</sub> bei  $\geq 0.16$ .
- · Bei niedrigeren Beladungen (Größenordnung 10 und darunter) ist, bei gegebener Spritzdüsenausstattung, ein überproportionaler Mehraufwand an Verdüsungsluft notwendig; nähmlich ALR $_{Duese} = 0,19$  für Beladungen  $\leq 10$  [kg/kg], um ein staubfreies Spritzbild zu erzeugen.

# 5.4. Zusammenführung der Versuchsergebnisse und Auswertung

In diesem Abschnitt sollen die Ergebnisse der Quantifizierung der Wasserdispergierung in der Düse, Abschnitt 5.2 und der Praxistests zur Spritzmassedurchfeuchtung Abschnitt 5.3 zusammengeführt werden.

Bei den Verdüsungsversuchen im Technikum standen ein kleiner Luft- und auch ein kleinerer Wasservolumenstrom zur Verfügung. Die durchgeführten Versuche stellen also einen niedrigen Beladungsfall bei verschiedenen  $\text{ALR}_{Duese}$  und  $\text{ALR}_{gesamt}$  dar.

Die beste Übereinstimmung zwischen den Verdüsungsversuchen im Labor und den Praxistests im Werk Veitsch sind für jene Werte zu erwarten, welche insgesamt ähnliche Betriebsbedingungen aufweisen. Der Fördervolumenstrom wurde bei den Praxistests immer auf 500  $Nm^3/h$  gehalten, daher wurden für den Vergleich auch jene Versuchspunkte verwendet die ebenfalls einen Fördervolumenstrom von 500  $Nm^3/h$  aufweisen. Die weiteren Parameter sind in Tabelle (5.8) angeführt.

| VersuchsNr.                |       | Laborversuche |       | 2.2   | 7.1   | 7.3   |
|----------------------------|-------|---------------|-------|-------|-------|-------|
| $\mathrm{ALR}_{Duese}$     | 0,11  | 0.14          | 0.17  | 0,154 | 0,137 | 0,186 |
| $ALR_{gesamt}$             | 0.96  | 0.99          | 1,02  | 0,839 | 1,231 | 1.152 |
| Wasser [l/min]             | 13    | 13            | 13    | 15.3  | 10.1  | 10,5  |
| $v_{Luff-Bohrung}$ [Nm/s]  | 46.99 | 60,82         | 72,57 | 77,1  | 47,0  | 61,4  |
| $v_{Luff-Stoppel}$ [Nm/s]  | 20,89 | 27,03         | 32,25 | 34,2  | 20.9  | 27,3  |
| [Nm/s]<br>$VWasser-Stopel$ | 0,24  | 0,24          | 0,24  | 0,28  | 0.19  | 0,19  |

Tabelle 5.8: Übereinstimmungskriterien

Das in Abb. (5.45) dargestellte Diagramm wurde dem Abschnitt 5.2 entnommen, eingetragen sind die Versuchspunkt mit größter Ähnlichkeit, wie bereits in Tabelle (5.8) angeführt.

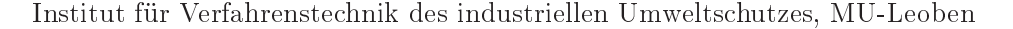

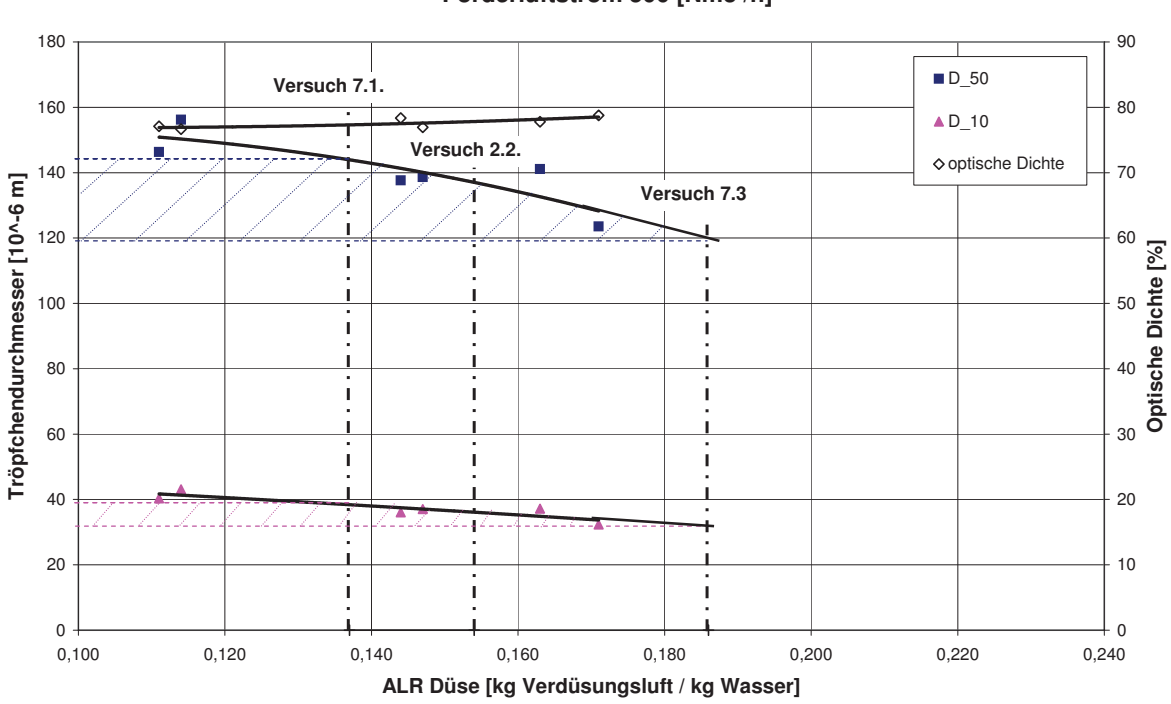

Förderluftstrom 500 [Nm3 /h]

Abbildung 5.45: Fördervolumenstrom 500 Nm3/h und ALR $_{Duese}$  vs Tröpfchendurchmesser, mit den Versuchspunkten aus den Praxistests im Werk Veitsch vom 28. Mai 2009

Die Versuche 7.1 und 7.3 erfolgten mit niedrigeren Düsenvolumenströmen und daher mit niedrigeren Geschwindigkeiten als die Laborverdüsungen, daher würde eine Vermessung des tatsächlichen Sprays im Labor wohl, etwas größere Tröpfchendurchmesser ergeben.

Für Versuch 2.2 verhält es sich genau umgekehrt, hier herrschten höhere Düsenvolumenströme und daher auch höherer Geschwindigkeitsverhältnisse, daher würde sich der tatsächlich vermessene Spray in Richtung feinerer Spray befinden.

Insgesamt kann für diese Versuche davon ausgegangen werden, dass eine gute Verdüsung mit der Prototypdüse eine Sprayverteilung erzeugt, die durch die Parameter  $120 \leq D50$  $\leq$  140  $\mu$ m und 30  $\leq$  D10  $\leq$  40  $\mu$ m charakterisiert werden kann. Sinkt das ALR<sub>Duese</sub> bei den gegebenen Wassermengen weiter ab, so kann kein zufriedenstellender Arbeitszustand hergestellt werden.

Werden absolut größere Wassermengen versprüht, so wird der Spray eher in Richtung feinerer Spray gehen, also hin zu kleineren D50 und D10. Wie auch bei der Auswertung können nun die Versuchspunkte auch gegen  $ALR_{gesamt}$  aufgetragen werden. In Abb. (5.46) ist dies zu sehen.

Aus den Praxisversuchen ist bekannt das die Versuche 2.2 und 7.3 ein zufriedenstellendes Sprühbild ergeben.

Hingegen Versuchspunkt 7.1 offenbar eine unzureichende Wasserbenetzung der Spritzmasse aufweist (Staub- Nebelbildung). Aus diesen Ergebnissen lässt sich schließen, dass ein

$$
ALR_{Duese} = 0.15
$$

einzuhalten ist.

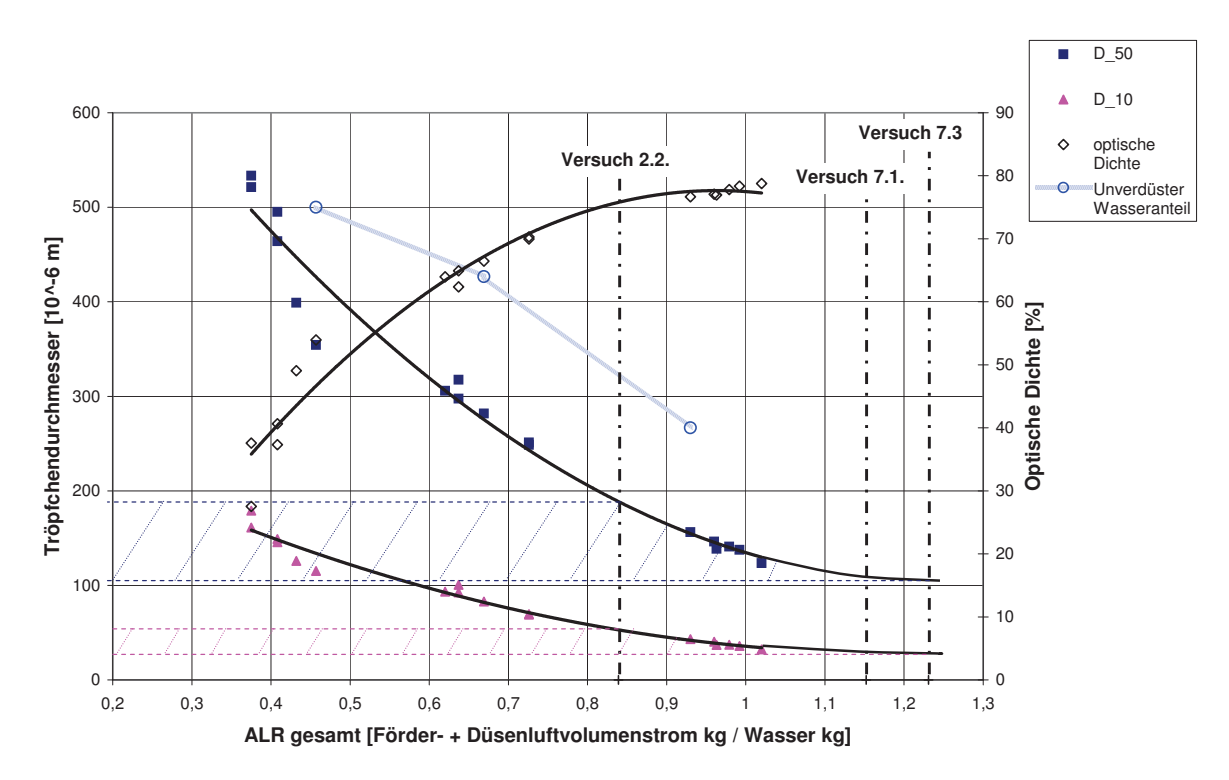

Abbildung 5.46: ALR<sub>gesamt</sub> vs Tröpfchendurchmesser, mit den Versuchspunkten aus den Praxistests im Werk Veitsch vom 28. Mai 2009

Die schon oben beschriebene Geschwindigkeitseinflüsse sind auch in Abb. (5.46) zu berücksichtigen. Versuch 2.2 liegt in Richtung gröberer Spray, als Punkt 7.1 und 7.3. Der funktionierende Betriebszustand 2.2 weist also größere Tröpfchendurchmesser auf als der nicht funktionierende Betriebszustand 7.1. Dies ist auf die absolut gesehen größere Wassermenge im Betriebspunkt 2.2 zurückzuführen, welche das ALR<sub>gesamt</sub> stark senkt, die tatsächlichen Wasser- und Luftgeschwindigkeiten in der Düse liegen jedoch höher.

Bei Versuch 7.1 und 7.3 wurde absolut gesehen weniger Wasser verdüst, was einen geringeren Düsenluftvolumenstrom und damit auch geringere Gasgeschwindigkeit bedeutet. Daher sind die tatsächlichen Tröpfchendurchmesser tendentiell in Richtung gröberer Spray anzusiedeln.

Bezüglich des praktischen Düseneinsatzes für D50 und D10 aus Abb. (5.46) etwa ein Kenndurchmesserbereich von 110  $\leq$  D50  $\leq$  190  $\mu$ m und 30  $\leq$ D10  $\leq$  50  $\mu$ m abgeleitet werden.

Diese D50- und D10-Bereiche sind etwas breiter aufgefächert als bei der Auswertung mittels dem  $ALR_{Duese}$ . Dies ist eine Folge der zusätzlich zum primären Zerstäubungsmechanismus wirksam werdenden sekundären Dispergiermechanismen (sekundärer Tropfenzerfall, Wasser / Spritzmasse - Wechselwirkung).

#### Zusammenfassung 6.

Im Rahmen eines F & E- Projektes das am VTIU - Institut für RHI durchgeführt wurde, erfolgte die Entwicklung einer Zweistoffdüse zur Befeuchtung pneumatisch geförderter Spritzmasse. Um die Druckbedingungen entlang der Förderstrecke berechnen zu können, wurde ein Berechnungsprogramm auf VBA - Basis erstellt.

Die Aufgabenstellungen für diese Diplomarbeit waren:

- Dokumentierung und Validierung des Berechnungsprogramms
- Untersuchungen zum Betriebsverhalten des Spritzdüsenprototyps
- Dimensionierung weiterer Düsenbaugrößen

Im Abschnitt 3 ist das Berechnungsprogramm zur pneumatischen Förderung von Spritzmasse beschrieben.

Nach der Erstellung dieses Ablaufplanes erfolgte die Validierung des Programms. Diese wurde auf Basis sämtlicher vorliegender Versuche vorgenommen, siehe dazu Abschnitt 4.

Die Analyse der Ergebnisse ergab, dass das originale Berechnungsprogramm immer zu niedrige Treibstrahl- und Systemdrucke berechnete; mit steigender Beladung an Spritzmasse im Förderluftstrom stieg diese Abweichung.

Für die Versuche, welche im Werk Veitsch durchgeführt wurden, siehe Abschnitte 4.4.2, ergab sich ein Treibstrahldruck, der im Mittel um 5,4 % niedriger war als der gemessene Treibstrahldruck und ein Systemdruck welcher um 7,3 % niedrig war als der gemessene Systemdruck.

Die Versuchsreihe von 1998, siehe Abschnitt 4.3.4, wies Abweichungen zwischen 10 % und 30 % auf. Diese erheblichen Abweichungen zeigten sich als Folge einer Querschnittsverjüngung der Förderleitung, welche in Kantenform ausgeführt war. Diese Abweichung erwies sich in hohem Maß von der Beladung und vom Verjüngungsausmaß abhängig. Aus diesen Zusammenhängen ließ sich eine Korrekturfunktion ableiten, welche im Rechenprogramm integriert wurde. Durch die Integration dieser Korrekturfunktion ergeben sich nur mehr geringe Abweichungen, zwischen dem gemessenen und dem berechnetem Treibstrahl- und Systemdruck, siehe Abschnitt 4.4.3.

Der Einfluss der Düsenmündung ist dem gegenüber gering und kann sogar vernachlässigt werden. Auch die Art der Masse hat keinen für diese Druckbereiche nachweisbaren Einfluss.

Die experimentellen Untersuchungen zum Spritzdüsenprototyp sind im Abschnitt 5 erläutert. Um das Betriebsverhalten des Spritzdüsenprototyps zu studieren wurden Labor- und Praxisversuche durchgeführt. Basierend auf diesen Versuchen erfolgte die Dimensionierung der Düsenbaugrößen.

In den Laborversuchen erfolgte die Quantifizierung der Wasserdispergierung, siehe 5.2. Zur Beurteilung des erzeugten Wassersprays wurden folgende Methoden angewendet:

- Optische Beurteilung mittels Fotos
- Messung der Tröpfchenfeinheit mit Laserstreulichtmessung, sowie mit Aufprallwirkung auf die Hand

Die optische Auswertung ergab, dass der unverdüste Wasseranteil sowohl von ALR<sub>Duese</sub> als auch von  $\text{ALR}_{\text{desamt}}$  abhängt. Der Anteil unverdüsten Wassers steigt durch sinkende Förder- und Düsenvolumenströme stark an. Eine ausreichende Wasserdispergierung kann also nur dann erreicht werden, wenn sowohl der Förder- als auch der Düsenvolumenstrom eine bestimmte Größe aufweisen. Die Feinheit des Wassersprays lässt sich anhand der Fotos nicht feststellen.

Die Tröpfchenfeinheit wurde daher mittels Laserstreulichtmessung bestimmt und ergab eine deutliche Abnahme der Tröpfchenfeinheit durch die Senkung des ALR<sub>Duese</sub> als auch durch des  $ALR_{gesamt}$ . Die Aufprallwirkung auf der Hand kann folgendermaßen interpretiert werden: Ein feiner Sprühnebel hat eine D50 von etwa 150  $\mu$ m, ein spürbarer gröberer Spray deutet auf ein von D50 etwa 350 - 500  $\mu m$  hin.

Die Praxistests zur Überprüfung der Spritzmassendurchfeuchtung vom 28. Mai 2009 ergaben folgende Betriebseigenschaften des Spritzdüsenprototyps, siehe Abschnitt 5.3.

- Bei Massendurchsätzen von 150 200 kg/min weist der Spritzdüsenprototyp ein sehr gutes Spritzverhalten auf, Massendurchsätze von 100 kg/min erwiesen sich als untere fahrbare Massendurchsatzgrenze für den inneren Rohrdurchmesser der Prototypdüse von 50 mm
- Das optimale ALR $_{Duese}$  für Beladungen von 15 kg/kg beträgt ALR $_{Duese} \geq 0,15$ , für Beladungen von 19 kg/kg liegt das optimale ALR $_{Duese}$  bei  $\geq 0.16$ .
- Das optimale ALR  $D_{use}$  für Beladungen von 10 kg/kg beträgt ALR  $D_{use} \geq 0.19$ .
- Der optimale Wassergehalt beträgt 10,5  $\pm$ 0,5 Gew.% bezogen auf den trockenen geförderten Massestrom.

Die Ergebnisse der Quantifizierung der Wasserdispergierung in der Düse, Abschnitt 5.2 und der Praxistests zur Spritzmassedurchfeuchtung, Abschnitt, konnten für den niedrigen Beladungfall zusammengeführt werden, siehe Abschnitt 5.4.

Der Tröpfchendurchmesser bei 50 % der kumulierten Tropfengrößenverteilung (D50) beträgt zwischen  $110 \le D50 \le 190 \ \mu m$  jener für Tröpfchendurchmesser bei 10 % der kumulierten Tropfengrößenverteilung (D10) zwischen 30  $\leq$ D10  $\leq$  50  $\mu$ m.

Aus diesen Erkenntnissen wurde ein Dimensionierungsvorschlag für die Spritzsysteme Handlanze, Shooter, Terminator und Conrep erarbeitet. Ausgehend von den Luft- und Wasservolumenströmen erfolgte die Ermittlung der Mediengeschwindigkeiten in den jeweiligen Düsengeometrien. Basierend darauf wurde der Dimensionierungsvorschlag ausgearbeitet, siehe Anhang B.

# Literaturverzeichnis

- [1] Richter, T.: Zerstäuben von Flüssigkeiten; Expert Verlag, 2004.
- [2] Huhn, J.; Wolf, J.: Zweiphasenströmung gasförmig/flüssig; Fachbuchverlag Leipzig, 1974.
- [3] Wagner, W.; Strömung und Druckverlust; Vogel Fachbuch Kamprath-Reihe, 2006.
- [4] Eck, B.; Technische Strömungslehre Band 2: Anwendungen 9. überarbeitete Aufl.; Springer Berlin Heidelberg New York, 1991.
- [5] Wozniak, G.; Zerstäubungstechnik, Prinzipien, Verfahren, Geräte; Springer-Verlag, 2003.

# Abbildungsverzeichnis

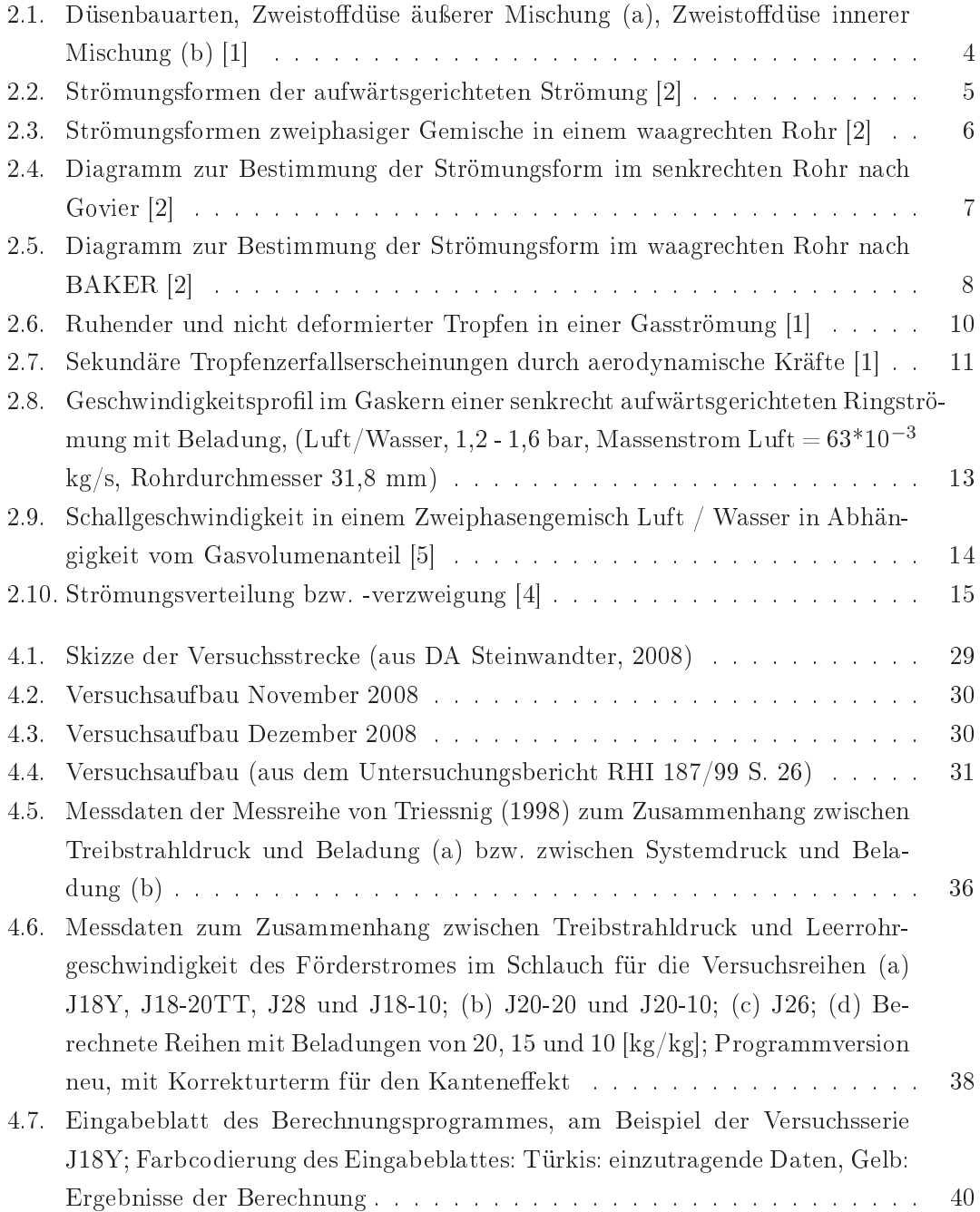

Institut für Verfahrenstechnik des industriellen Umweltschutzes, MU-Leoben

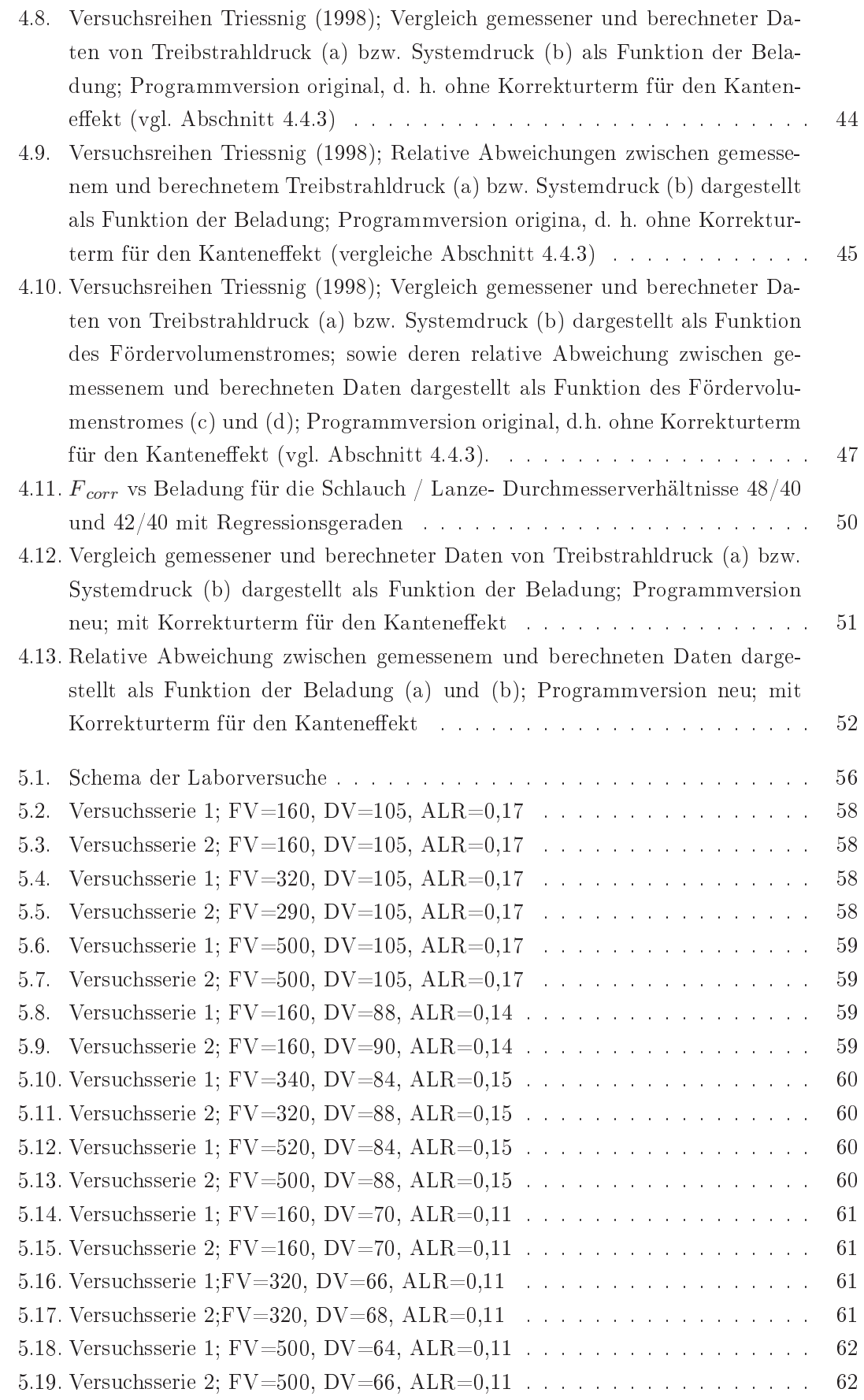

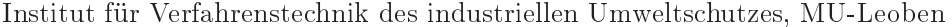

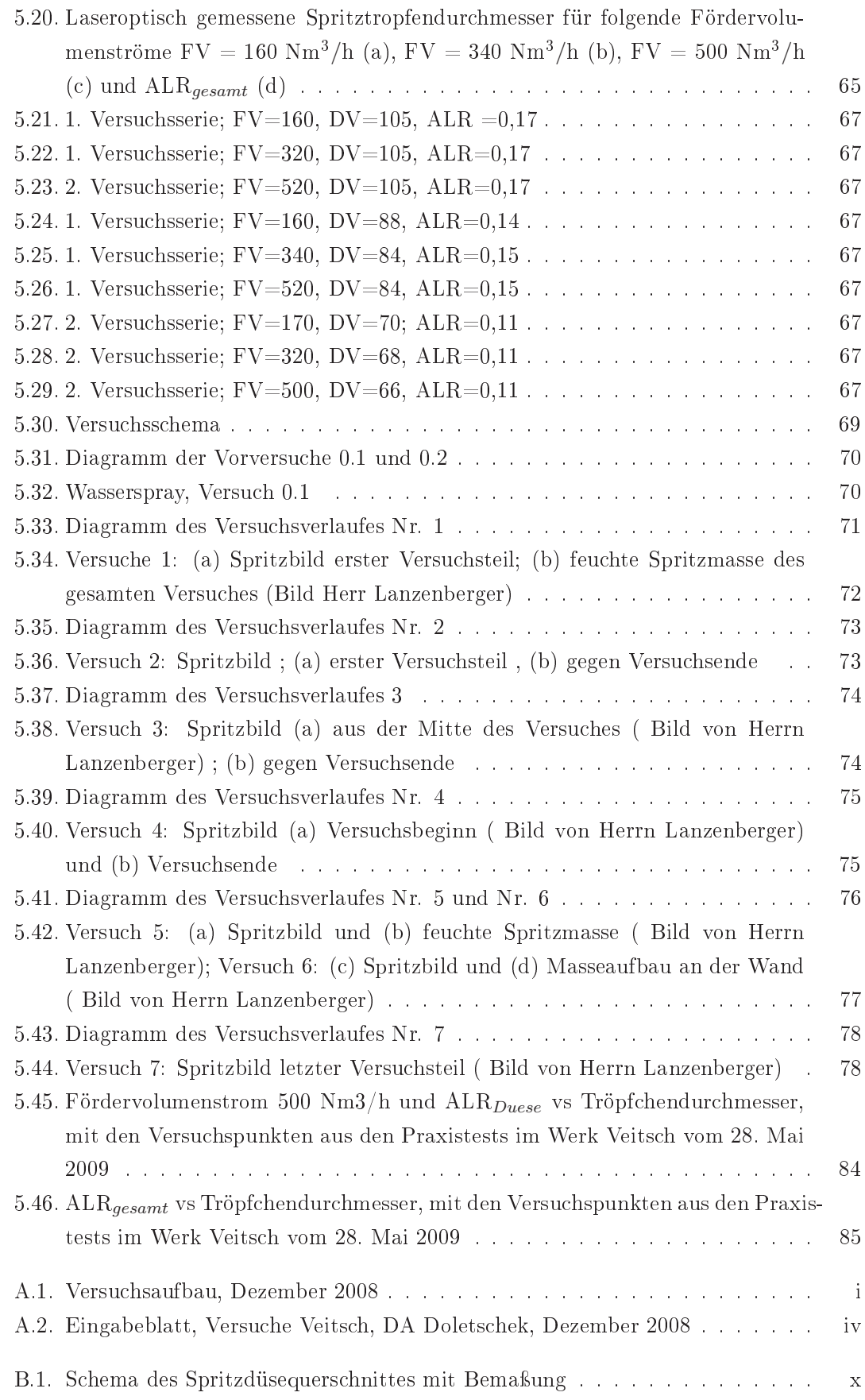

Institut für Verfahrenstechnik des industriellen Umweltschutzes, MU-Leoben

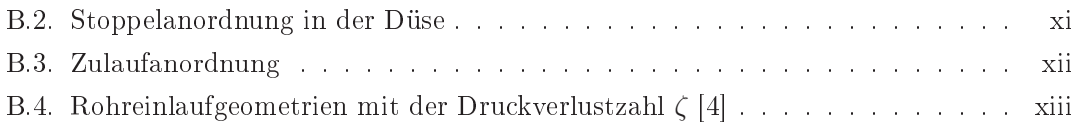

# Tabellenverzeichnis

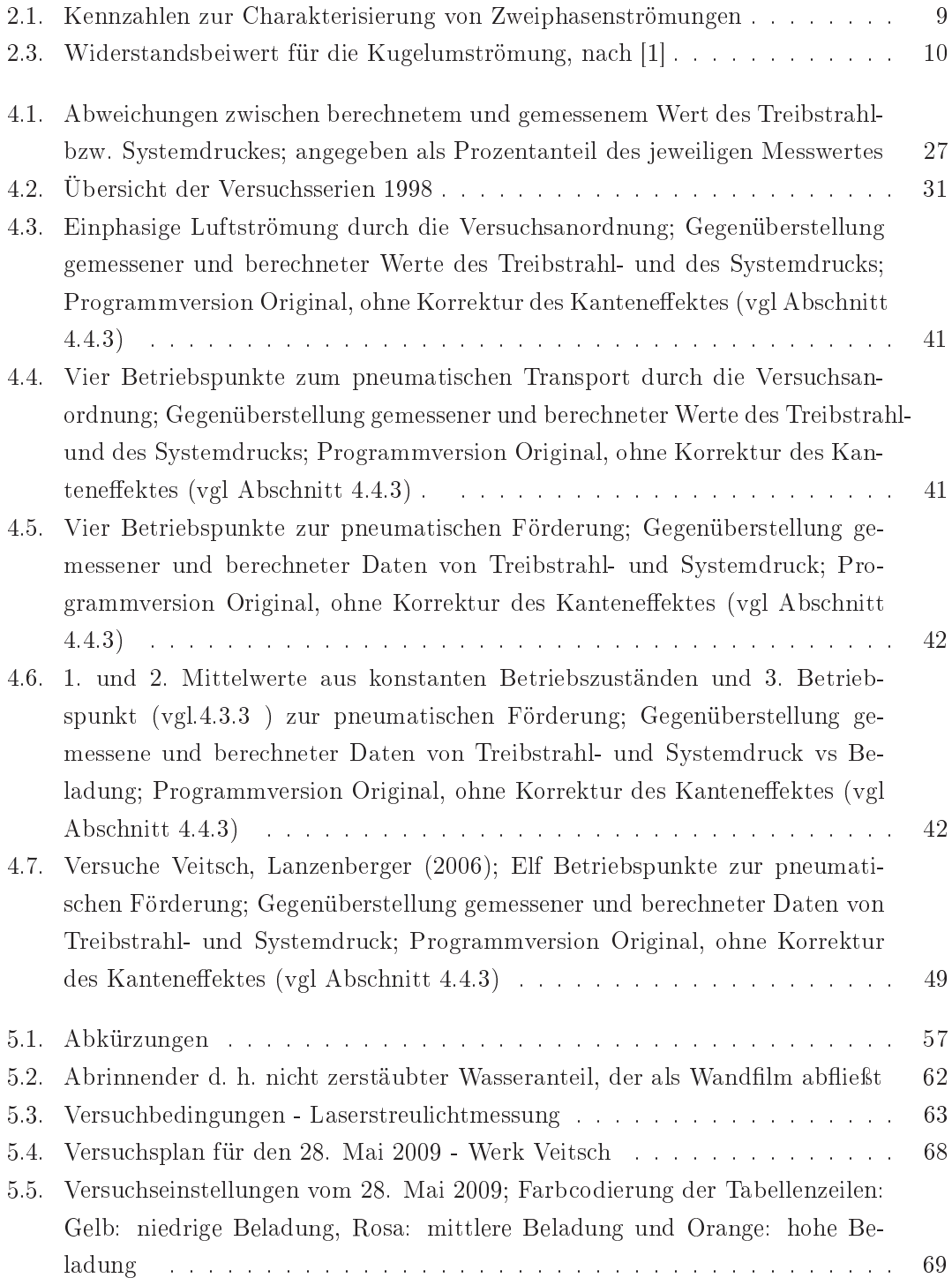

# Institut für Verfahrenstechnik des industriellen Umweltschutzes, MU-Leoben

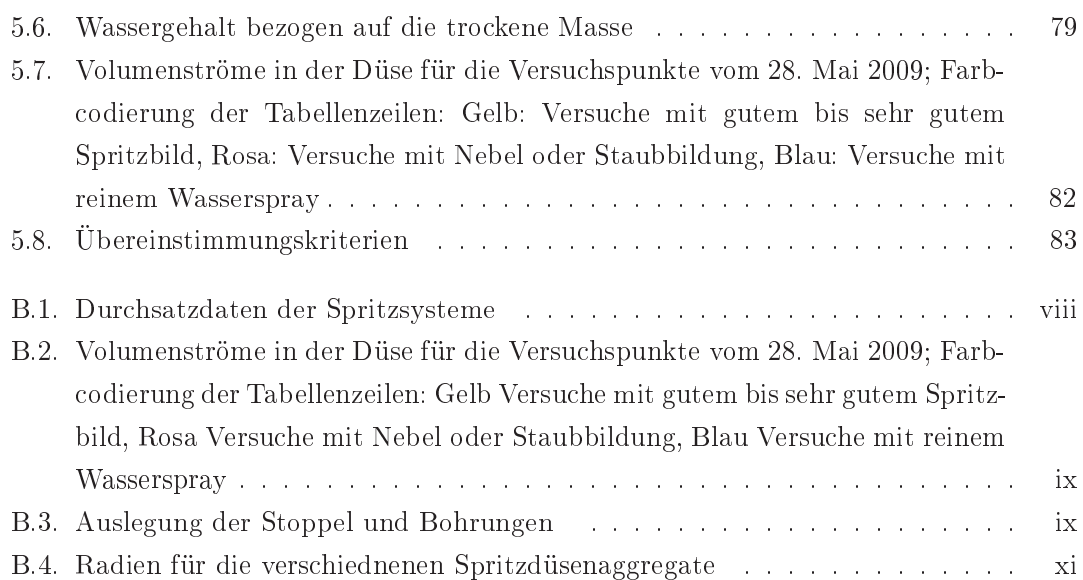

# A. Bedingungsanleitung zum VBA -Programm pneumatische Förderung

# A.1. Allgemeines

Mit Hilfe dieser Anleitung soll es dem Benutzer erleichtert werden, das VBA -Programm zur Berechnung einer pneumatischen Förderstrecke zu bedienen.

Anhand des Beispielfalles Versuche - Veitsch, DA Doletschek, Dezember 2008 wird der gesamte Bedienungsablauf dargestellt.

In einem ersten Schritt ist es sehr Hilfreich, die Versuchsstrecke zu skizzieren, in Abbildung (A.1) ist das Schema für unseren Beispielfall zu sehen.

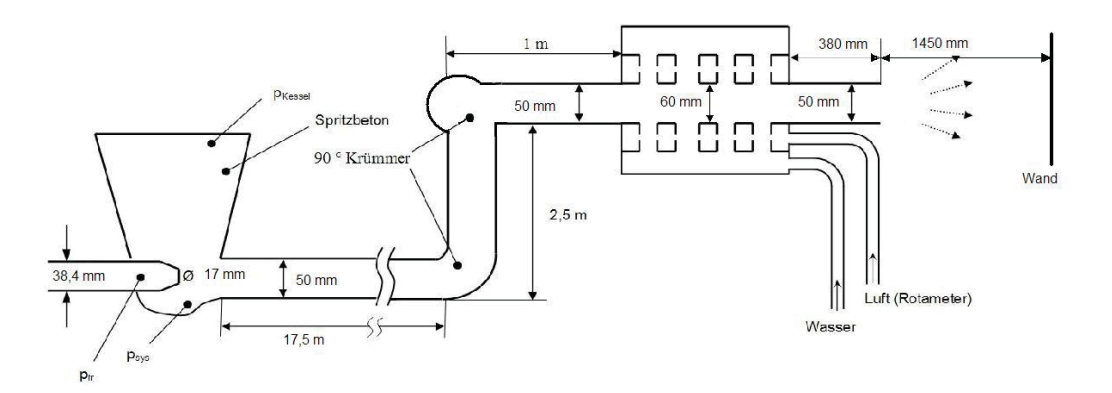

Abbildung A.1: Versuchsaufbau, Dezember 2008

Es hat sich als vorteilhaft erwiesen, in einem ersten Schritt die Versuchsstrecke festzulegen, dabei werden alle Geometrien und Spritzmasse spezifischen Daten eingetragen. Diese bleiben, meist für eine Versuchsreihe gleich und können als eigenes Excel- file abgelegt werden, siehe  $(A.1.2)$  und  $(A.1.5)$ . Die verschiedenen Messpunkte, also die verschiedene Beladungsfälle, Wasserzugaben und Düsenluftvolumenströme, die auf einer solchen Versuchsstrecke gefahren werden, sind unter  $(A.1.3)$  und  $(A.1.6)$  zusammengefasst.

### A.1.1. Erforderliche Informationen

Hier befindet sich eine Auflistung aller benötigten Daten.

# A.1.2. Streckenspezifische Daten

Die hier gesammelten Informationen bleiben in der Regel für alle Messpunkte einer Versuchsserie gleich, es lohnt sich solch eine Versuchsstrecke in einem eigenen Excel- file abzulegen.

# A.1.2.1. Transportleitung

Die zu berechnete Strecke ist hinsichtlich ihres Aufbaues in Rohre und Krümmer zu untergliedern. Folgende Daten sind dabei aufzunehmen.

- $\bullet$  Schlauchlänge
- $\bullet$  Schlauchquerschnitte
- Wirksame Hebearbeit am Schlauch; z. B. ob der Schlauch waagrecht oder senkrecht verläuft, aber auch ob der Schlauch kontinuierlich Steigt
- Schlauchmaterial (Gummi oder Stahl)
- Krümmer bzw. Krümmungen des Schlauches
- Winkel des Krümmers und aus welchem Material sind die Krümmer

# A.1.2.2. Injektor Geometrie

Als nächstes sollten alle notwendigen Geometrien am Injektor notiert werden, diese sind im Nachhinein oft nur schwer Eruierbar und von großer Bedeutung für die Berechnung.

- Rohrdurchmesser der Mischstrecke
- $\bullet$  Druckluftleitungsquerschnitt
- Düsenquerschnitt (Treibdüsenaustritt)
- Injektorwinkel gegen die Horizontale

# A.1.2.3. Spritzmasseeigenschaften

Diese waren zwar bislang immer dieselben, sie müssen jedoch trotzdem immer wieder kontrolliert werden.

- Dichte des Aufgabegutes
- Teilchendurchmesser  $d_{50}$

# A.1.2.4. Temperatur

Die Umgebungstemperatur hat natürlich einen Einfluss auf den benötigten Druck.

### A.1.2.5. Spritzlanze

Der vorderste Teil der Versuchsanordnung stellt die Spritzlanze dar. Hier sind die Geometrien von Bedeutung

- $\bullet$  Lanzenlänge
- $\bullet$  Lanzenquerschnitt
- Lanzenmaterial
- Lanzenneigungswinkel

### A.1.3. Veränderliche Daten

Die folgenden Daten sind diejenigen, welche sich innerhalb einer Versuchsserie von Messpunkt zu Messpunkt ändern.

- Volumenstrom Treibstrahlseitig (Förderluftvolumenstrom)
- Massestrom im Guteinlauf
- Wassergehalt in Prozent bezogen auf den Massestrom
- Gemessener Zerstäubungsvolumenstrom (Düsenluftvolumenstrom)

### A.1.4. Eintragen der Daten auf dem Eingabeblatt

In der Abbildung (A.2) ist das Eingabeblatt für den Versuch vom Dezember zu sehen, siehe Abb. (A.2). Das Eintragen der Daten findet ausschließlich auf dem Eingabeblatt statt. Die türkisen Felder sind für die Eingabe vorgesehen, die gelben Felder sind die Berechnungsergebnisse. Der linke Bereich ist der Injektorbereich, ganz links oben befindet sich ein Diagramm mit der Darstellung des Druckverlaufes und Geschwindigkeitsverläufe auf der Strecke. Darunter sind Injektorgeometrien, Spritzmasseeigenschaften und die veränderlichen Daten einzutragen. Am untersten Ende des Injektorbereiches befindet sich der Startknopf mit dem die Berechnung gestartet wird (dieser ist auf der Abbildung (A.2) nicht zu sehen).

In der Mitte des Eingabeblattes befindet sich der Bereich "Transportleitung" hier werden die Daten zu den Rohren und Krümmern eingetragen.

Ganz rechts oben befindet sich der Bereich "Spritzlanze", wo die für die Spritzlanze charakteristischen Daten eingetragen werden.

### A.1.5. Streckenspezifische Daten

Hier sind alle Geometriedaten und Spritzmassedaten zusammengefasst.

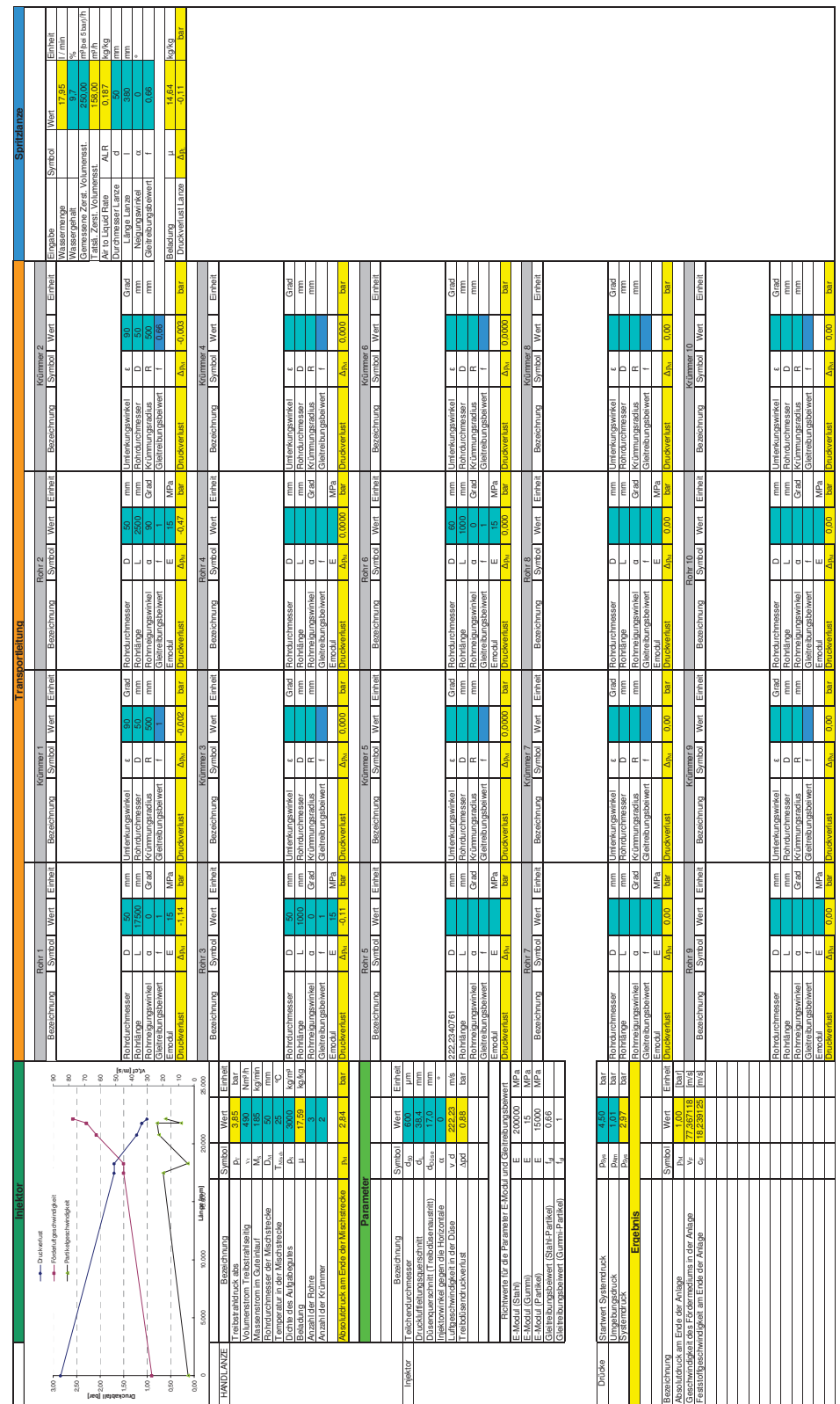

Handlanze Eingabeblatt

Handlanze Eingabeblatt

Abbildun Abbildung A.2: Eingabeblatt, Versuche Veitsch, DA Doletschek, Dezember 2008 gabeblatt, V ersuche V eitsch, DA Doletschek, Dezember 2008

### A.1.5.1. Transportleitung

Die unter A.1.2.1 angeführten Daten werden unter "Transportleitung" eingetragen.

 $\bullet$  Rohr 1

Der Rohrdurchmesser und die Rohrlänge sind in [mm] einzutragen. In unserem Beispiel sind das 50 mm für alle Rohr, die Rohrlänge ist mit 17500 mm für das erste Rohr, 2500 mm für das zweite Rohr und 1000 mm für das dritte Rohr einzutragen.

Beim Rohrneigungswinkel wird eine Steigungen ohne Vorzeichen eingetragen, ein Gefälle wäre mit einem negativem Vorzeichen einzutragen. In unserem Beispielfall, ist das zweite Rohr ein senkrechtes Rohr nach oben, daher wird der Winkel mit 90<sup>°</sup> eingetragen, die beiden anderen Rohr verlaufen waagrecht, weshalb für sie der Winkel 0 eingetragen ist.

In den Folgenden beiden Feldern sind der Gleitreibungsbeiwert und das E-Modul einzutragen. Für Stahl und Gummi sind der Gleitreibungsbeiwert und das E-Modul im "Eingabeblatt" unter "Parameter, Richtwerte für die Parameter E-Modul und Gleitreibungsbeiwert" vorgegeben. Die Eingabe von anderen als den vorgegeben Werten, führt zu einem Programmabsturz oder einer Fehlberechnung.

• Krümmer 1

Der erste Eintrag ist hier der Krümmungswinkel in °, in unserem Beispiel gibt es zwei Krümmer beide mit einem 90° Winkel. Der zweite Eintrag ist jeweils wieder der Rohrdurchmesser in mm.

Für den Krümmungsradius ist der jeweilige Rohrdurchmesser \*10 einzutragen.

Die Eintragung des Gleitreibungsbeiwertes erfolgt wie bereits unter Rohr 1 beschrieben.

- Alle weiteren Rohre und Krümmer sind analog einzutragen. Die Reihenfolge der Berechnung ergibt sich aus der Reihenfolge der Eintragung (Rohr  $1 \rightarrow$ Krümmer  $1 \rightarrow$ Rohr  $2 \rightarrow$ Krümmer  $2 \rightarrow$ Rohr 3 usw.).
- Sind mehrere Rohre ohne Krümmer aneinander gereiht, so erfolgt der Eintrag Rohr 1, Krümmer 1, Rohr 2, Rohr 3, Rohr 4 usw...
- · Die Anzahl von Rohren und Krümmern ist im "Eingabeblatt" unter "Anzahl der Rohre" sowie "Anzahl der Krümmer" einzutragen. In unserem Beispiel siehe Abb. (A.1) besteht die Versuchsstrecke aus 3 Rohren und 2 Krümmern. Also ist im Eingabeblatt Injektorbereich (A.2) unter "Anzahl der Rohr" und "Anzahl der Krümmer" 3 und 2 einzutragen. Wäre hier 1 und 1 eingetragen, so berechnet das Programm auch nur ein Rohr und einen, egal was unter Transportleitung eingetragen ist!
- Jede zu berechnende Strecke muss zumindest aus einem Rohr und einem Krümmer bestehen, ansonsten erscheint ein Fehlermeldung mit der Aufforderung zur Eingabe zumindest eines Rohres und eines Krümmers.

### A.1.5.2. Injektor Geometrie

Die notwendigen Geometrien am Injektor sind unter "Injektor" einzutragen.

Unter "Handlanze" ist der Rohrdurchmesser der Mischstrecke einzutragen. Dieser hat zumeist denselben Durchmesser wie die Transportschläuche.

Unter Injektor, gleich unterhalb von "Handlanze", sind der Druckluftleitungsquerschnitt und der Düsenquerschnitt in mm einzutragen. Diese beiden Werte sollten mit großer Sorgfalt recherchiert werden, da sie erheblichen Einfluss auf die Druckverhältnisse im Treibtopf haben. In unserem Beispiel betragen sie 38,4 mm und 17 mm.

Als letzter Eingabewert ist der Injektorwinkel gegen die Horizontale einzutragen, diese war bei allen bisherigen Versuchen 0°.

#### A.1.5.3. Spritzmasseeigenschaften

Auch die Spritzmasseeigenschaften sind unter "Injektor" einzutragen. Der Teilchendurchmesser D<sub>50</sub> und die Dichte des Aufgabegutes waren bei allen bisherigen Versuchen D<sub>50</sub> = 600  $\mu m$  und  $\rho = 3000 \text{ kg/m}^3$ . Auch die Temperatur ist in °C unter "Handlanze" einzutragen.

### A.1.5.4. Spritzlanze

Der Bereich "Spritzlanze" befindet sich ganz rechts oben. Hier werden die geometrischen Daten wie Lanzenlänge, Lanzenquerschnitt, Neigungswinkel und Gleitreibungsbeiwert analog zu A.1.5.1 eingetragen. Vergleich jeweils die Daten aus (A.1) mit den Eingaben (A.2).

### A.1.6. Veränderliche Daten

Unter "Handlanze" ist der Volumenstrom Treibstrahlseitig (Förderluftvolumenstrom) in  $\text{Nm}^3/\text{h}$  einzugeben, bei unserem Messpunkt sind dies 490 Nm<sup>3</sup>/h. Direkt darunter befindet sich der Massestrom im Guteinlauf in kg / min, mit 185 kg / min, siehe  $(A.2)$ .

Ganz rechts erfolgt die Eingabe des Wassers in Gew. % auf den Massestrom und die Eintragung des Düsenluftvolumenstromes in  $Nm^3/h$  laut Rotameteranzeige. Integriert ist zurzeit ein Umrechnungsfaktor von 0,632 der die Rotameteranzeige bei 2 bar abs. auf den tatsächlichen Düsenluftvolumenstrom umrechnet.

### A.1.7. Berechnung

Damit das Programm arbeiten kann benötigt es einen Startwert für den Systemdruck. Mit Hilfe dieses Startwertes iteriert das Programm im Extremfall mit 30 Berechnungsschleifen die gesamte Berechnungsprozedur durch. Berechnungsabbruch ist entweder ein Absolutdruck am Ende der Anlage zwischen  $0.7 >$  und  $< 1.01$  bar oder die Meldung das der Systemdruck zu hoch oder zu niedrig gewählt wurde.

Auch im letzteren Fall lohnt es sich das Ergebnis der Berechnung genauer zu analysieren.

• Wird in unserem Beispiel für den Startwert Systemdruck 5,2 bar abs. eingegeben, so erhält man als Absolutdruck am Ende der Anlage 1,7 bar abs. und dies bei einem Umgebungsdruck von 1,01 bar abs. . Der Druck am Ende der Anlage ist, laut Berechnung, also um 0,7 bar höher als der Umgebungsdruck.

• Ein guter neuer Startwert Systemdruck, für unser Beispiel, ist also  $5.2$  -  $0.7 = 4.5$ .

Zudem ist zu beachten, das der Startwert Systemdruck um ca. 1,4 bar höher liegen muss als der Systemdruck.

Für sämtliche Versuchsauswertungen ist ein Absolutdruck am Ende der Anlage zwischen  $0,98$  und  $1,01$  berechnet worden.
## Dimensionierungvorschlag der В. Wassereindüsung

Das Spritzdüsensystem soll in einem breiten Anwendungsbereich eingesetzt werden, dafür ist es erforderlich den vorliegenden Spritzdüsenprototyp für andere Durchsätzte zu dimensionieren. Folgende Aspekte wurden dabei beachtet:

- Um die beim Prototyp erzielte Sprayfeinheit und Penetrationstiefe auch bei anderen Düsenbaugrößen erreichen zu können, werden die errechneten Luft- und Wassergeschwindigkeit im Spritzdüsenprototyp herangezogen und als Basis für die Auslegung verwendet. Die Versuchsreihe vom 28. Mai 2009 liefern hierfür die nötigen Erkenntnisse und Daten.
- Damit die Luft- und Wasserströme auf alle Stoppel und Bohrungen gleich verteilt werden, ist die Verteilerregel einzuhalten, siehe dazu Abschnitt 2.7.

### **B.1. Allgemeine Beschreibung**

Für die industriellen Spritzmasseapplikationen werden Handlanze, Shooter, Terminator und Conrep eingesetzt. Von der RHI wurden folgende Kenndaten zur Verfügung gestellt:

|                   | Massenaustrag                  | Förderleitungsquerschnitt |  |  |  |  |
|-------------------|--------------------------------|---------------------------|--|--|--|--|
| Spritzsystem      | $\left[\mathrm{kg/min}\right]$ | $\vert$ mm $\vert$        |  |  |  |  |
| <b>HANDLANZE</b>  | $40 \;\mathrm{bis}\;80$        | 40                        |  |  |  |  |
| <b>SHOOTER</b>    | 80 bis 150                     | 40                        |  |  |  |  |
| <b>TERMINATOR</b> | 100 bis 250                    | 40                        |  |  |  |  |
| CONREP            | $200$ bis $400$                | 60                        |  |  |  |  |

Tabelle B.1: Durchsatzdaten der Spritzsysteme

Aus dem Spritzversuch vom 28. Mai 2009 hat sich für den Prototyp ein optimaler Wasseranteil von 10,5  $\pm$ 0,5 Gew. % (bezogen auf trockene Spritzmasse) herausgestellt, daher wird auch für die Dimensionierung von diesem Wert ausgegangen.

Ebenfalls bekannt sind aus den Spritzversuchen jene Leerrohrgeschwindigkeiten in der Spritzdüse sowie im Förderrohr, bei welchen es zu Staub- bzw. Nebelbildung gekommen ist. Diese wurden als Geschwindigkeitsuntergrenzen für die Auslegung herangezogen. Gerechnet wurde mit dem genormten Luft- und Wasservolumenstrom welcher auf die gesamte Stopel-, Bohrungs- und Förderschlauchfläche bezogen wurde. Weiters ist aus den Versuchen bekannt, daß für Beladungen von 20 und 15 kg/kg die Verdüsung des Wassers mit einem  $\mathrm{ALR}_{Duese}\mathrm{=0,15}$  optimal verlief. Die Beladung von 10 kg/kg konnte mit einem  $\mathrm{ALR}_{Duese}\mathrm{=0}$ 0,19 erfolgreich gefahren werden. Aufgrund dessen wurden diese Werte als Grundlage für die Auslegung herangezogen. In Tabelle B.2 sind die berechneten Daten für die Versuche vom 28. Mai angeführt. V-Luft-Düse sowie V-Wasser-Düse sind die Volumenströme der Luft und des Wassers in die Düse und V-Förder ist der Fördervolumenstrom in der Leitung. Aus den Volumenströmen bezogen auf die Summe der Flächen der Bohrungen und Stoppel erfolgte die Berechnung der Leerrohrgeschwindigkeit.

Tabelle B.2: Volumenströme in der Düse für die Versuchspunkte vom 28. Mai 2009; Farbcodierung der Tabellenzeilen: Gelb Versuche mit gutem bis sehr gutem Spritzbild, Rosa Versuche mit Nebel oder Staubbildung, Blau Versuche mit reinem Wasserspray

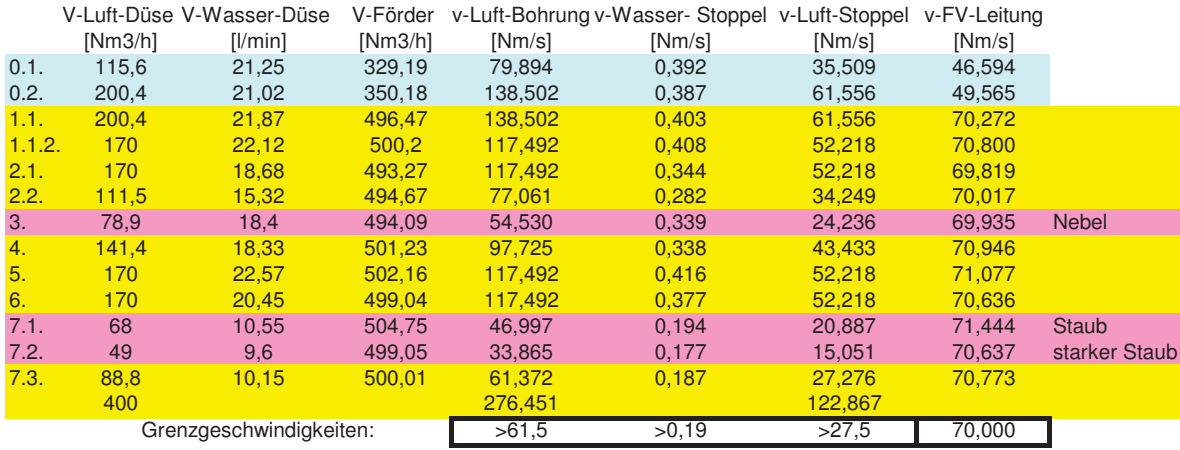

Im nächsten Schritt erfolgt die Auslegung.

#### B.1.1. Dimensionierung der Stoppel und Bohrungen

Mit den Grenzgeschwindigkeiten wurden nun für die verschiedenen Spritzaggregate jeweils eine Konfiguration - Stoppel- und Bohrungsdurchmesser sowie Stoppel- und Bohrungsanzahl - ermittelt, bei welcher die Geschwindigkeiten immer im idealen Bereich zu liegen kommen. Dabei ergeben sich folgende Konfigurationen:

|                   | Stoppel               |    | Bohrungen                   | Düsendurchmesser  |                             |
|-------------------|-----------------------|----|-----------------------------|-------------------|-----------------------------|
| Spritzsystem      | Anzahl<br>Durchmesser |    | Durchmesser                 | Anzahl je Stoppel |                             |
|                   | mm                    |    | $\lfloor \text{mm} \rfloor$ |                   | $\mathop{\rm Imm}\nolimits$ |
| HANDLANZE         |                       |    | 3,5                         |                   | 30                          |
| <b>SHOOTER</b>    |                       |    |                             |                   | 40                          |
| <b>TERMINATOR</b> | 12                    |    |                             |                   | 50                          |
| CONREP            |                       | 19 | 4,5                         |                   | 60                          |

Tabelle B.3: Auslegung der Stoppel und Bohrungen

Bei der Auslegung wurde darauf geachtet, die Anzahl der Bohrungen je Stoppel sowie die Bohrungsquerschnitte nur wenig zu variieren. Die Stoppel sollen ebenfalls maximal auf drei Ebenen angeordnet werden, wobei je Ebene maximal 4 Stoppel anzuordnen sind.

#### B.1.2. Auslegung der Düsenradien

Um die gleichmäßige Strömungsverteilung im Luft- und Wasserraum der Spritzdüse zu gewährleisten, wurden die Flächenverhältnisse von Wasserraumquerschnittsfläche $/\sum\mathbf{Stope}$ lflächen (entspricht Zustromfläche / Abstromfläche =  $\frac{b}{f}$ , siehe dazu 2.7) sowie Luftraumquerschnittsfläche / DBohrungen des Düsenprototyps, für die Auslegung herangezogen, siehe dazu Abb.  $(B.1)$ .

Die Wandstärken von Düsen-, Luft- und Wasserraum wurden ebenfalls dem Prototypentwurf entnommen. Abbildung (B.1) enthält ein Schema der Spritzdüse mit allen nötigen Bemaßungen.

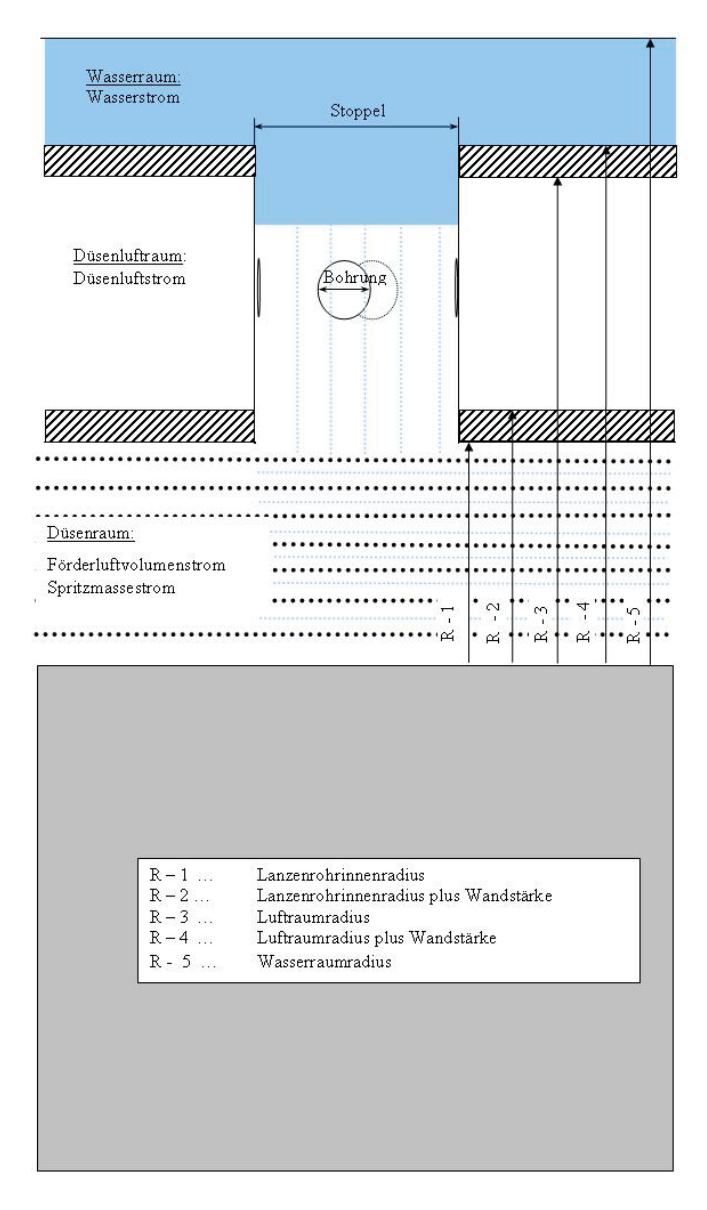

Abbildung B.1: Schema des Spritzdüsequerschnittes mit Bemaßung

Die Wandstärken von Düsen-, Luft- und Wasserraum wurden ebenfalls der Konstruktion des Prototyps entnommen. Im Folgenden ein Schema der Spritzdüse mit allen nötigen Radien. Die Ergebnisse der Berechnung sind in Tabelle (B.4) angeführt, Zoll  $\triangleq 25.4$  mm.

|                   | Lanze                     | Wand | Luftraum                  |       | Wand       | Wasserraum         |                    | Wand           |  |
|-------------------|---------------------------|------|---------------------------|-------|------------|--------------------|--------------------|----------------|--|
| Radius            | <i>innen</i>              |      | innen                     | außen |            | innen              | außen              |                |  |
|                   | mm                        | mm   | $\vert$ mm $\vert$        | mm    | $\vert$ mm | $\vert$ mm $\vert$ | $\vert$ mm $\vert$ | mm             |  |
| HANDLANZE         | 15                        | 6,5  | 21,5                      | 30,8  | 4          | 34,8               | 50,1               | 5              |  |
| <b>SHOOTER</b>    | 20                        | 6,5  | 26,5                      | 39,2  | 4          | 43,3               | 73,5               | 5              |  |
| <b>TERMINATOR</b> | 25                        | 6,5  | 31,5                      | 46,5  | 4          | 50,0               | 74,5               | $\overline{5}$ |  |
| CONREP            | 30                        | 6,5  | 36,5                      | 51,8  | 4          | 55,8               | 108,5              | $\overline{5}$ |  |
|                   | Luftraum                  |      | Wasserraum                |       |            |                    |                    |                |  |
| Anschlüsse        | Zoll $\triangleq 25,4$ mm |      | Zoll $\triangleq 25.4$ mm |       |            |                    |                    |                |  |
| <b>HANDLANZE</b>  | $3/4$ "                   |      | $1/2$ "                   |       |            |                    |                    |                |  |
| <b>SHOOTER</b>    | 1"                        |      | $3/4$ "                   |       |            |                    |                    |                |  |
| <b>TERMINATOR</b> | $11/2$ "                  |      | $3/4$ "                   |       |            |                    |                    |                |  |
| CONREP            | /2"<br>$3 \times 1$       |      | $/2$ "<br>$3 \times 1$    |       |            |                    |                    |                |  |

Tabelle B.4: Radien für die verschiednenen Spritzdüsenaggregate

Die Längen von Luft- und Wasserraum sind den jeweiligen konstruktiven Notwendigkeiten anzupassen.

#### B.1.3. Formgebungsmaßnahmen

• Anordnung der Stoppel

Die Stoppel sollten so angeordnet werden, dass sie nicht direkt am Düsenboden zu liegen kommen, siehe Abb. (B.2).

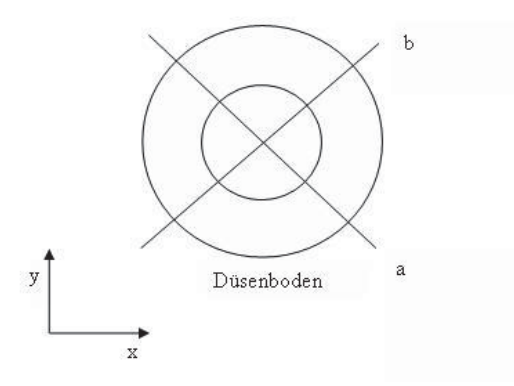

Abbildung B.2: Stoppelanordnung in der Düse

Dies beugt einem Eintreten von Spritzmasse in den Düseninnenraum vor.

• Anordnung der Zuläufe

Eine optimale Verteilung des Zulaufstromes erfordert einen relativ große Querschnittsfläche des Zulaufes, siehe Abschnitt 2.7. Beim Modell Conrep wird ein besonders großer Düsenluftund Wasserstrom benötigt weshalb ein großer Zulaufquerschnitt erforderlich ist, um die Strömungsverteilung zu gewährleisten. Daher sollte von einem Zulauf für Wasser und einem für die Verdüsungsluft auf jeweils drei Zuläufe übergegangen werden, wobei jeder Zulauf eine Ebene mit vier Stoppel versorgt. Für die Conrep - Ausführung sind insgesamt 12 Stoppel erforderlich, welche auf 3 Ebenen (in Abb. B.3 a, b, und c) à 4 Stoppel angeordnet werden.

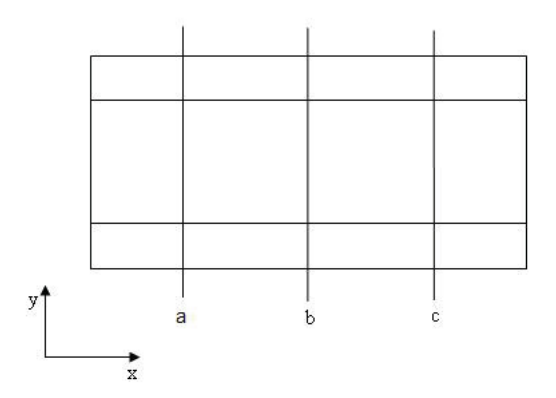

Abbildung B.3: Zulaufanordnung

• Abrundung der Zuläufe

Beim vorliegenden Düsenprototyp wurden aus Gründen der einfachen Bauweise auf Formgebungsmaßnahmen verzichtet. Sollte es zukünftig notwendig sein, den Druckverlust der Düse zu senken, so sollen nachstehend die zur Verfügung stehenden Maßnahmen erläutert werden.

Die in der Düse vorliegenden Bohrungen sind als scharfkantige Rohreinläufe ausgeführt, dies ist eine einfach und billige Variante. Diese Rohreinlaufgeometrie führt jedoch zur Strömungsablösung und zu sehr hohen Druckverlusten, will man diesen Druckverlust senken so ist die Abrundung der Rohreinlaufgeometrie vorzuschlagen, siehe Abb. (B.4).

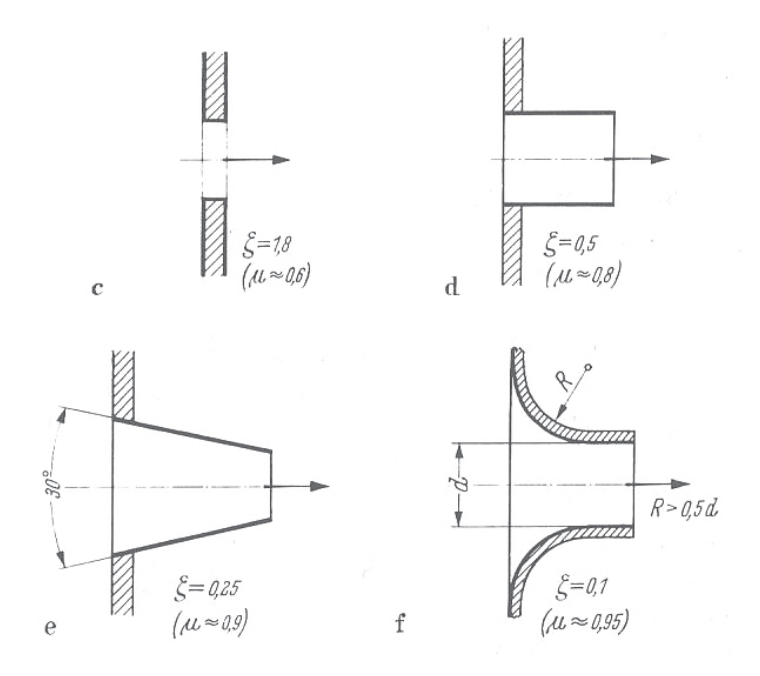

Abbildung B.4: Rohreinlaufgeometrien mit der Druckverlustzahl  $\zeta$  [4]

Verbessert man die Öffnungen hinsichtlich der Abrundung an Zu- und Ablauf, so ist darauf zu achten, dass der Zustromquerschnitt größer sein muß, um eine gleichmäßige Verteilung der Strömung zu garantieren, vgl. hiezu Abschnitt 2.7, andernfalls können sich Rückströme in die Düse entwickeln.

# C. Listing des Programmes zur pneumatischen Spritzmasseförderung

'Dimensionen werden definiert Anfang Option Base 1 Option Explicit Dim zeile, spalte, num As Integer Dim i, j, y, x, u, qwl, qwe, qw, ri, ii As Integer Dim wert, xwertk, xwertg, ywertk, ywertg, inpol, lams0, wertl, xwertlk, xwertlg, ywertlk, ywertlg A s Double 'Für die Interpolation der Barthzahl Dim w, vi As Double 'Testwert Dim rohr(), kruemmer(), v(), anzrohr, anzkruem, durchlauf\_rohr, durchlauf\_kruemmer, ende As Double 'Durchläufe Rohr, Druchläufe Krümmer Dim q, s, anz, aus, ausg, aus\_x, szeile As Double 'Zählwerte für die Rohrberechnung Dim v\_tr\_gew As Double Dim pi As Double 'Pi Dim r As Double 'Gaskonstante Dim g As Double 'Normfallbeschleunigung Dim m\_qu As Double 'Massestrom im Guteinlauf (berechnet) Dim p\_atm As Double 'Atmosphärendruck Dim p\_tr, p\_tr\_start As Double 'Treibstrahldruck Dim p\_sys, p\_ende As Double 'Guteinlaufdruck Dim m\_tr As Double 'Massestrom Treibstrahlseitig<br>Dim m\_s As Double 'Massestrom im Guteinlauf Dim d misch As Double 'Rohrdurchmesser der Mischstrecke Dim t misch As Double 'Temperatur in der Mischstrecke Dim rho\_tr, rho\_tr\_start As Double 'Dichte des Treibstrahles & Luftstrom Dim rho\_mm, rho\_gu As Double 'Dichte des Aufgabegutes Dim vol\_ts As Double 'Volumenstrom des Treibstrahles Dim a\_duese, a\_leitung As Double 'Fläche des Düseaustrittes Dim v\_tr As Double 'Treibstrahlgeschwindigkeit Dim r\_luft As Double 'spezifische Gaskonstante der Luft Dim Ma As Double 'Machzahl Dim delta\_v As Double 'Nachbeschleuniqung im Freistrahl Dim kappa As Double 'Adiabatenexponent Dim mue\_tat As Double 'Gutbeladung tatsächlich 'Dim etal As Double 'Mischwirkungsgrad ----> werden nicht verwendet!!!!!!!!!! 'Dim eta2 As Double 'Mischwirkungsgrad Dim eta3 As Double 'Mischwirkungsgrad Dim vf\_gew, v\_f\_neu, v\_d As Double 'Lufteschwindigkeit im Förderrohr (gewählt), Luftgeschwindigkeit im Rohrabschnitt, Düsengeschwindigkeit Dim vm\_misch As Double 'mittlere Gasgeschwindigkeit in der Mischstrecke Dim rho\_misch, rho\_sys As Double 'Dichte in der Mischstrecke und die Systemdichte Dim p\_misch As Double 'Druck in der Mischstrecke Dim d50 As Double 'mittlerer Korngrössendurchmesser Dim cw As Double 'Luftwiderstandsbeiwert Dim f ql As Double 'Gleitreibungsbeiwert Dim zeta\_u As Double 'Widerstandsbeiwert Dim mue\_gew As Double 'Gutbeladung gewählt Dim delta\_p\_hub, h\_hub As Double 'Hubterm Dim mg luft As Double 'Molare Masse von Luft Dim konstante\_a, konstante\_b, konstante\_c As Double 'Konstanten der cw-Abhängigkeit Dim eta\_luft As Double 'dynamische Viskosität der Luft Dim delta\_rho\_sl 'Mischdichte von Gas-Feststoff Dim w\_sn, w\_s, w\_s1, k\_1, reynoldszahl, w\_s0, k\_gross, k\_klein As Double 'Dient der Berechnung der Schwarmsinkgeschwindigkeit Dim delta\_p\_mr, lamda\_luft, lamda\_s, lamda\_s\_stern, l\_misch, re\_d, alpha, beta, f, f\_rohr, Froude\_z<br>ahl, v\_Ba\_stern, Barth\_zahl\_stern, gross\_c, barth, b, wegzahl As Double 'Dient der Berechnung des D ruckverlustes durch Reibung Dim delta p misch, A misch, delta c misch, v max, v quer, c misch, c misch start As Double 'Druckve rlust in der Mischstrecke Dim delta\_p\_real, v\_f\_real, c\_f\_real As Double 'Grafikblatt Dim delta\_p\_kruemmer, r\_kruemmer, epsilon\_kruemmer As Double 'Berechnung Krümmer Dim delta\_p\_duse As Double 'Druckverlust der Treibdüse Dim delta\_p\_rohr, delta\_c, c1, delta\_p\_reibung\_rohr, reynoldszahl\_rohr As Double 'Berechnung Rohr<br>Dim m\_w, m\_luft, d\_lanze, l\_lanze, d\_duse, alpha\_lanze, d\_tr, wassergehalt, mue\_neu, reynolds\_lanze , k\_kleinl, k\_grossl, Froude\_lanze, delta\_p\_reibung\_lanze, v\_Ba\_sternl, gross\_cl, rho\_tr\_lanze, v\_f lanze, c\_l, rho\_mi, barth\_zahl\_sternl, delta\_p\_lanze, p\_lanze As Double 'Wassereindüsung Dim alr As Double 'air to liquid rate Dim zetaVJ, zetaF As Double 'Dimensionen Ende +++++++++++++++++

'2. Einlesen und zuweisen der Variablen. Löschen der Einträge '2.1 Allgemeiner Teil

```
'Schreibschutz, zur Zeit nicht aktiv
Sub Pneum_foerd()
ActiveSheet.Unprotect 'Aktive Blatt ist ungeschützt, ermögliche die Bearbeitung des Programmes
Application.ScreenUpdating = False 'Deaktivierung der Bildschirmaktualisierung
ReDim rohr(10, 5)
ReDim kruemmer(10, 5)
'Löschen aller Werte der vorigen Berechnung
Worksheets("Berechnung 1_Teil").Range("f14:f43").Clear
Worksheets("Berechnung 2_Teil").Range("f21:f45").Clear
Worksheets("schwarmsinkgeschwindigkeit").Range("f7:f53").Clear
Worksheets("Druckverlust Durch Reibung").Range("f6:f54").Clear
Worksheets("druckaufbau in der mischstrecke").Range("f6:f39").Clear
Worksheets("ergebnis krümmer").Range("d7:d48").Clear
Worksheets("ergebnis rohr").Range("d7:d43").Clear
Worksheets("hilfsblatt").Range("a56:l71").Clear:
Worksheets("hilfsblatt").Range("q55:q71").Clear
'Löschen Ende
'Aus dem Arbeitsblatt Parameter werden die Werte eingelesen, in Parameter sind die Werte direkt ein
zutragen,
'oder es übernimmt die Werte aus dem Handlanzen Eingabeblatt
Worksheets("Parameter").Activate: f_g1 = Cells(8, 4): p_aatm = (Cells(28, 4) / 10 \hat{ } 5)
'Anzahl der Rohre und Krümmer auslesen
Worksheets("Parameter").Activate
r luft = Cells(12, 4)
'Häufigkeit der Durchläufe
'Diese Schleife fordert eine mindest Anzahl von Rohren und Krümmern von 1, ansonsten erfolgt der Au
sstieg.!!!!!!
ri = 26
Do While ri < 28
vi = Cells(ri, 4)If vi < 1 Then MsgBox ("Die Anzahl der Rohre und Krümmer muss >=1 sein. Bitte korrigieren"): Exit S
ub
ri = ri + 1Loop
anzrohr = Cells(26, 4): anzkruem = Cells(27, 4)durchlauf rohr = \arctan xdurchlauf_kruemmer = anzkruem - 1
a duese = Cells(11, 4)pi = 4 * Atn(1) 'Wert von pi berechnet
'eta1 = 0.9: eta2 = 0.83: Wird nicht benützt!!!!
eta3 = 0.7 'eta bei der Beladung 50 --> 4.3 Berechnung des Druckaufbaus in der Mischstrecke (Berec
hnung 2_Teil)
q = 9.81Worksheets("Eingabe").Activate
m_tr = Cells(39, 4): m_s = Cells(41, 4): d_misch = Cells(43, 4)t_misch = Cells(45, 4): rho_gu = Cells(49, 4)
'Kontrolle ob die Werte (p-tr, p-sys, m-tr, m-sys, D-rohr, T(in K), rho-tr, rho-Gut) positiv sind
i = 35For i = 35 To 49
w = Cells(i, 4)
If w < 0 Then MsgBox "Negativer Eingabewert. Bitte korrigieren " & Chr$(13) & Chr$(13) & "In Zeile:
" & Chr$(13) & Cells(i, 2): Exit Sub
i = i + 2Next
'2.2 Krümmer und Rohr den Variablen kruemmer(,) und rohr(,) zuweisen
'Auslesen der Eingabewerte von den einzelen Krümmern
zeile = 23Worksheets("Eingabe Krümmer").Activate
For j = 1 To anzkruem
  For i = 1 To 4kruemmer(j, i) = Cells(zeile, 4)
     zeile = zeile + 1
   Next
 Next
'Ende Auslesen
'Auslesen der Eingabewerte der einzelnen Rohre
zeile = 23
Worksheets("Eingabe Rohr").Activate
```

```
Module1 - 3
For j = 1 To anzrohr 'sind die einzelnen Rohre
   For i = 1 To 5 'einlesen der Werte des einzelnen Rohres; zuordnen jedem Rohr den Durchmesser, Ro
hrlänge.... aus "Eingabe Rohr"
   rohr(j, i) = Cells(zeile, 4) 'rohr(1,1)=0,05; rohr(1,2)=17,5; rohr(1,3)=0 .... rohr(2,1)=0,05
     zeile = zeile + 1 '
   Next
 zeile = zeile + 1
Next
'Ende Auslesen
Worksheets("Berechnung 2_Teil").Activate
mue\_tat = m_s / m_tr: Cells(8, 6) = mue\_tatIf mue_tat > 20 Then MsgBox ("Beladung > 20, Stopfergefahr")
'++++++++++++++++++++++++++++++++++++++++++++++++++++++++++++++++++++++++++++++++++++++++++++++++++
+
'3.Berechnung des Treibstrahldruckes
'3.1 Einlesen des p-sys
'Start des Programmes mit 4.2.1 Berechnung der Luftgeschwindigkeit
'Der im Lanzeneingabeblatt eingetragen Systemdruck ist der Ausgangspunkt für die gesamte Berechnung
seinheit
Worksheets("Eingabe").Activate
p_sys = Cells(37, 4) 'Vorgegebener Systemdruck am Beginn
Worksheets("Eingabeblatt").Activate
Cells(55, 4) = p_sys / 10 ^ 5
a_leitung = pi \times (Cells(38, 4) / 10 \times 3) \times 2 / 4 'Querschnittsfläche
Worksheets("Berechnung 1_Teil").Activate
'3.2 Startwert für den Treibstrahldruck
'Der tatsächliche p-tr wird angenähert
p_tr\_start = p\_sys + 50000r = 1<br>rho_tr_start = p_tr_start / (r_luft * t_misch)
Worksheets("Hilfsblatt").Activate
qwl = 1rho_sys = p_sys / (r_luft * t_misch)
''3.3 Unterscheidung der drei Bereiche
'Unterschall-inkomp. u komp(fall1) sowie Schallgeschwindigkeitsbereich (fall2)
D<sub>O</sub>'If p_sys > p_tr_start Then MsgBox ("Der Systemdruck wurde zu hoch gewählt. Bitte kleineren Wert ei
ngeben!")
    'Exit Do
If p_{s}ys / p_{r_{s}} + (2 / 2.4) ^ (1.4 / 0.4) Then GoTo fall1 '(Glg 2)
If p_sys / p_tr_start <= (2 / 2.4) ^ (1.4 / 0.4) Then GoTo fall2
'Unterschallbereiche
fall1:
num = 1
'Call falsi ist das Aufrufen von Public Sub falsi und die Übergabe des p-sys und p-tr
'Die Beschreibung der Berechnung des p-tr befindet sich im Public Sub falsi sowie im Function Funk2
  (Ende Programm)
Call falsi(p_sys, p_tr_start)
Worksheets("Hilfsblatt").Activate: p_tr_start = Cells(17, 17)
For ii = 3 To 21Dim AzuA As Double
'Berechnung der Machzahl für Unterschallbereich
'Randbedingungen für die Machzahl
If a_leitung / a_duese > 57.87 Then Ma = 0.01 'Querschnittsfläche der Druckluftzuleitung ist sehr v
iel größer als die Querschnittfläche der Treibdüse (a_leit = 57,9*a_duese)
If a_leitung / a_duese < 1.01 Then Ma = 0.96 'A Druckluftzuleitung wird kleiner als A Treibstrahldü
se
```
'Der übliche Fall wird angenähert

```
Module1 - 4Do While a_leitung / a_duese < Cells(ii, 11) '
xwertlk = Cells(ii, 10): xwertlg = Cells(ii + 1, 10)<br>ywertlk = Cells(ii, 10): xwertlg = Cells(ii + 1, 10)<br>Ma = xwertlg - (ywertlg - (a_leitung / a_duese)) / (ywertlg - ywertlk) * (xwertlg - xwertlk) 'Linea
risierung zwischen den Punkten
ii = ii + 1Loop
Cells (12, 6) = xwertlk
Cells (12, 7) = xwertlg
Cells (12, 8) = ywertlk
Cells (12, 9) = ywertlg
'Nach diesem Berechnungsmodus wird die Steigung des vorigen Abschnittes herangezogen und dazuaddier
t,
'Der sich ergebende Fehler ist gering, da die Einteilung in die 3 Bereiche trotzdem meist stimmt
'If a leitung / a duese < Cells(ii, 11) Then
"In a_islam,", a_aassections (i.e., 10)<br>"xwertlk = Cells(ii - 1, 10): xwertlg = Cells(ii, 10)<br>"ywertlk = Cells(ii - 1, 11): ywertlg = Cells(ii, 11)
vwertl = (xwertlg - xwertlk) / (ywertlg - ywertlk): Cells(15, 8) = wertl
'Cells(12, 6) = xwertlk
'Cells (12, 7) = xwertlg'Cells (12, 8) = ywertlk'Cells (12, 9) = ywertlq'Ma = wertl * (a_1 leitung / a_duese - ywertlk) + xwertlk
'End Tf
AzuA = a_leitung / a_duese: Cells(14, 8) = AzuA
Cells(14, 9) = Ma
Next.
'Für den jeweiligen Bereich wird nun die v-d Luftgeschwindigkeit in der Düse ausgerechnet,
'v-d ist die Geschwindigkeit am Düsenaustritt --> max. Geschwindigkeit
'mit diesem Wert kann der Druckaufbau in der Mischstrecke berechnet werden.
'Dieser Wert wird in Diagramm "Diagramm-Druckabfall" als erster Wert auf der Druckkurve verwendet
Worksheets ("Berechnung 1_Teil"). Activate
'Inkompressibler Fall Ma < 0, 3mpressibel und kompressibel 0,3
Daher auf 0,3 geändert
If Ma < 0.3 Then
v_d = m_tr / (rho_sys * a_duese) 'Glg 6 v*A=m/rhoElse
'Kompressibler Fall Ma 0,3 - 1
v_d = Ma * (1.4 * r_luit * t_misch) * 0.5' Glg 5End Tf
Cells (18, 6) = v_dWorksheets ("Eingabeblatt"). Activate: Cells (41, 4) = v_d
delta_p_duse = p_tr_start - p_sysGoTo weiter
'Kritscher Bereich, Schallgeschwindigkeit
fall2:num = 1Worksheets ("Berechnung 1_Teil"). Activate
p tr start = m tr / (a duese * (Sqr(1.4 * (2 / 2.4) ^ (2.4 / 0.4) / (r luft * t_misch)))) '(Glq 7)
v_d = Sqr(1.4 * r_luft * t_misch): Cells(41, 6) = v_d 'Glg 5 (Ma = 1) v-d nicht größer als Schallge
schwindigkeit sein!
delta_p\_duse = p_tr\_start - p\_sysGoTo weiter
weiter:
Worksheets ("Berechnung 2_Teil"). Activate
mue_tat = m_s / m_tr: Cells (8, 6) = mue_tat
++++++++++++++++++++
```

```
'4. BERECHNUNG DER MISCHSTRECKE
'Im ersten Durchgang werden sämtliche Werte für eine Beladung von 50 berechnet --> dann 0 --> 2 und
 --&>4'Berechnung f Tabelle2(Grafik) Druckaufbau in der Mischstrecke, Sheet4(Berechnung 2_Teil) die Werte
 u die Kurve
'Die Werte für die tatsächliche Beladung werden in "frage" berechnet
'Fall 4, Beladung = 50:
zeile = 3mue\_gew = 50m_gu = mue\_gew * m_tr'4.1 Berechnung der Mittleren Gasgeschwindigkeit
'Einlesen der Daten aus AB Parameter
Worksheets("Parameter").Activate
vf\_qew = Cells(14, 4): cw = Cells(15, 4): d50 = Cells(16, 4): k_1 = Cells(17, 4)konstante_a = Cells(19, 4): konstante_b = Cells(20, 4): konstante_c = Cells(21, 4): eta_luft = Cell
s(22, 4)
alpha = Cells(24, 4): f_gl = Cells(10, 4)Worksheets("Berechnung 2_Teil").Activate '???? Wie kommt er auf die 25 m/s, wirkt sich auf Luft- Fe
ststoffgeschw. aus
'siehe p-Aufbau-vd-gew.xls
vm_misch = Sqr(vf_gew * v_d): Cells(21 + zeile, 6) = vm_misch 'Glg 8 v-d ist die eff Treibstrahlges
chw. u vf-gew Förderleitunggeschw.
'4.2 Berechnung der Feststoffgeschwindigkeit (4.2.2 Sink- und Schwarmsinkgeschw.)
fall123:
'Ausgabe vF
Cells(26 + zeile, 6) = v_d'Glg 9 unten; Dichte in der Mischstrecke
rho_misch = ((4 * m_tr) / (pi * vm_misch * d_misch ^ 2)): Cells(32 + zeile, 6) = rho_misch
'Druck in der Mischstrecke
p\_misch = rho\_misch * r\_luft * t\_misch: Cells(37 + zeile, 6) = p\_misch 'p.V=m/(T -> m/V=p/(R*T))Worksheets("Schwarmsinkgeschwindigkeit").Activate
'Mischdichte Glg 14
delta_rho_sl = rho_gu - rho_misch: Cells(7 + zeile, 6) = delta_rho_sl
'Sinkgeschwindigkeit(Glg 15)
'Diese Glg beinhaltet keine Einflüsse der Teilchen untereinander,ist also eine erste Annäherung
w_sn = Sqr((4 / 3) * (delta_rho_sl * (q / (rho_misch * cw)) * d50)): Cells(13 + zeile, 6) = w_sn
'Schwarmsinkgeschwindigkeit (Glg 16)
'k-1 ist der Startwert für k-klein der in den folgenden Durchläufen genauer berechnet wird
w_s1 = w_s * (1 + (0.25 + k_1) * mue_qew ^ 0.25): Cells(18 + zeile, 6) = w_s1
w_s = w_s1 'w-s ist der Startwert für die folgende Iteration
'über die Reynoldszahl werden k u K berechnet; in jedem Durchlauf wird die Schwarmsinkgeschw. angen
äher.
'Glg 16 gilt f reynoldszahlt von 50 - 1000
i = 1Do While i < 100 'Glg 17 unten Glg 18, 19, 20 und 21
reynoldszahl = d50 * (w_s * rho_tr_start) / eta_luft: Cells(25 + zeile, 6) = reynoldszahl:
k_klein = ((konstante_a + 0.5 * konstante_b * Sqr(reynoldszahl)) / (konstante_a + konstante_b * Sq
r(\text{revnoldszahl}) + konstante_c * reynoldszahl)): Cells(43 + zeile, 6) = k_klein 'Glg 18
  k_gross = (konstante_a / reynoldszahl ^ (1 - k_klein)) + (konstante_b / (reynoldszahl ^ (0.5 - k_k
lein))) + (konstante_c * reynoldszahl ^ k_klein): Cells(38 + zeile, \overline{6}) = k_gross 'Glg 19
 w_s0 = (((4 / 3) * (delta\_rho_s1 * g) * d50 * (1 + k_klein)) / (k_gross * eta_luff * k_klein * rho_misch ^ (1 - k_klein))) ^ (1 / (2 - k_klein)): Cells(33 + zeile, 6) = w_s0 'Glg 20
w_s = w_s0 * (1 + (0.25 + k_klein) * mue_gew * 0.25): Cells(50 + zeile, 6) = w_s
i = i + 1Loop
Worksheets("Druckaufbau in der Mischstrecke").Activate
'Berechnung von A_misch
A_misch = d_misch ^ 2 * (pi / 4): Cells(11 + zeile, 6) = A_misch
'Glg 10 u 11 --> v_max und v
v\_max = 0.6 * (v\_tr - vn\_misch) + vn\_misch: Cells(26 + zeile, 6) = v\_max 'Glg 10
v_{\text{user}} = \text{Sqr}(v_{\text{max}} * \text{vm\_misch}): Cells(31 + zeile, 6) = v_{\text{query}} 'Glg 11
'Die Berechnung der mittleren Geschwindigkeitsänderung Glg 13 und mittleren Feststoffgeschwindigkei
t Glg 12 erfolgt unter 4.3
```

```
Module1 - 6
```
'cM wird erst dort berechnet

```
'4.3 Berechnung des Druckaufbaus (4.2.3)
Worksheets("Druckverlust durch Reibung").Activate
l_misch = 4 * d_misch: Cells(10 + zeile, 6) = l_misch 'Die Länge der Mischstrecke wird üblicherweis
e mit 4 * D angesetzt
re_d = (vm_m \text{misch } * \text{d}_\text{misch}) * rho_tr_s \text{start}) / eta_l \text{uft:} Cells(18 + zeile, 6) = re_d '(24)
lambda_luff = 0.006 + (0.55 / \text{red}^2 (1 / 3)): Cells(14 + zeile, 6) = lamda_luft (25)beta = Sin(alpha * pi / 180) + f_gl * Cos(alpha * pi / 180): Cells(29, 6) = beta '(27) Beiwert f den
 Widerstand des Gutes
Froude_zahl = (\text{vm} \text{m\_misch}) ^ 2 / (q * d \text{misch}): Cells(33 + zeile, 6) = Froude_zahl '(28)
'Wandstoßreibungsbeiwert
v_Ba_stern = 1.05 * vm_misch * (d50 / d_misch) ^ (1 / 7): Cells(51 + zeile, 6) = v_Ba_stern '(31)un
d nächste Zeile(32)
Barth_zahl_stern = ((vm_misch ^ k_klein * (w_s) ^ (2 - k_klein)) / (d_misch * g * (1 - (v_Ba_stern
/ vm_misch)) ^ (2 - k_klein))): Cells(44 + zeile, 6) = Barth_zahl_stern
'Im folgenden wird Lambda-s-stern aus den Kurven von Abb 25 berechnet
'Abbildung 25: die Kurven sind für Ba* von 0,1 - 1000 eingetragen und auf der y-Achse ist lambda s-
0 - xWorksheets("Hilfsblatt").Activate
For i = 2 To 6 'Grenzwerte bestimmen und bei bedarf erfolgt der Einstieg in die Schleife
 If Barth zahl stern \leq 0.1 Then inpol = 9: GoTo ohne
 If Barth_zahl_stern < Cells(i, 1) Then GoTo schleif
 If Barth_zahl_stern > 1000 Then inpol = 2: GoTo ohne
Next
schleif:
xwertk = Cells(i - 1, 1): xwertg = Cells(i, 1) 'Ba* aus Abb. 25 als x-Achse
ywertk = Cells(i - 1, 2): ywertg = Cells(i, 2) 'lambda so* aus Abb. 25 als y-Achse
wert = (ywertk - ywertg) / (xwertg - xwertk) 'Steigung der Kurve
inpol = wert * (xwertg - Barth_zahl_stern) + (ywertg) 'Berechnung des Lambda-s-0-*
ohne: 'Iteration für c_misch, Lambda s* & Lambda s
lams0 = inpol / (10 ^ 3)lamda_s_s_t = lamso / (1 + mue_gew) ^ 0.25 'Glg 29gross_c = 0.15 '?????????????????????????????????Woher kommt 0,15; Warum nicht mit Kutta berechnet?
??????????????????
'Diente als vereinfachung damit das Programm nicht zu langsam wird
b = (w_s / w_m \text{misch}) ^ (2 - k_k \text{lein}) 'Glg 34
barth = vm_misch ^ k_klein * w_s ^ (2 - k_klein) / (d_misch * g) 'Glg 35
wegzahl = \frac{1}{q} * l_misch / (vm_misch ^ k_klein * w_s ^ (2 - k_klein)) 'Glg 37
Worksheets("Druckverlust durch Reibung").Activate: Cells(38 + zeile, 6) = lamda_s_stern
lambda_s = ((2 * beta) / (gross_c * Froude_zahl)) + gross_c * lambda_s_s-term 'Glg 26Cells(23 + zeile, 6) = lamda_s_stern
delta_p_mr = -(lamda_luft + lamda_s * mue_gew) * (l_misch / d_misch) * (rho_tr / 2) * (vm_misch) ^
2 'Glg 23
Cells(6 + zeile, 6) = delta\_p\_mrWorksheets("Druckaufbau in der Mischstrecke").Activate
'Annähern der mittleren Feststoffgeschw. c_misch
c_misch_start = 0 'Startwert für c_misch
i = 1Do While i < 50delta_c_misch = Sqr(l_misch * g * ((Sqr(v_max * vm_misch - c_misch_start) / w_s) ^ (2 - k_klein))
/ (2 / 3)) 'Glg 13
c\_misch = (2 / 3) * delta_c\_misch 'Glg 12 c_misch_start = c_misch
 i = i + 1Loop
Cells(20 + zeile, 6) = delta_c_misch: Cells(36 + zeile, 6) = c_misch
'unten Glg 22 Druckaufbau in der Mischstrecke
delta_p_misch = ((m_tr * (v_tr - vm_misch) - m_gu * delta_c_misch) / A_misch) * eta3 + delta_p_mr: 
Cells(6 + zeile, 6) = delta_p_misch
Worksheets("Berechnung 2_teil").Activate: Cells(42 + zeile, 6) = delta_p_misch
'4.4 Berechnung von Beladung = 0, Beladung = 2 und Beladung = 4
If num = 2 Then GoTo nfall2
If num = 3 Then GoTo nfall3
If num = 4 Then GoTo frage 'Steigt aus um zur Streckenberechnung überzugehen
```

```
num = 2 'hier wird num=1 auf num=2 gesetzt
zeile = 0
'???????????????????????????????Warum net mit der tatsächlichen Gasgeschwindigkeit?????????????????
????????????
'Anpassen der Gasgeschwindigkeit in der Förderstrecke auf die Beladungsfälle
'mue = 50 v-tr = 25; mue=0 v-tr = 25*1,65; mue=2 v-tr= 25*1,35 und mue=4 v-tr= 25*1,15'eta ist der Mischwirkungsgrad der ebenfalls von der Beladung abhängt (siehe Abb. 24)
v_tr = 1.65 * vf_gew
mue\_qew = 0: eta3 = 0.9m_gu = mue\_gew * m_trvm_misch = Sqr(v_tr * v_d) 'Glg 8 muss für jede Beladung neu berechnet werden, da v-tr sich ändert
Worksheets("Berechnung 2_Teil").Activate: Cells(21 + zeile, 6) = vm_misch
GoTo fall123
'Für Fall 2, Beladung = 2:
nfall2:
num = 3zeile = 1
mue\_gew = 2: eta3 = 0.83m_gu = mue\_gew * m_trv_tr = 1.35 * vf\_gewvm\_misch = Sqr(v_tr * v_d)Worksheets("Berechnung 2_Teil").Activate: Cells(21 + zeile, 6) = vm_misch
GoTo fall123
'Für Fall 3, Beladung = 4 :
nfall3:
num = 4zeile = 2
mue\_gew = 4: eta3 = 0.73m_gu = mue\_gew * m_trv tr = 1.15 * vf gew
vm misch = Sqr(v_tr * v_d)
Worksheets("Berechnung 2_Teil").Activate: Cells(21 + zeile, 6) = vm_misch
GoTo fall123
'--------------------------------------------------------------------------------------------------
-
'Ende Injektor
'--------------------------------------------------------------------------------------------------
-
'5. +++++++++++++++++++++++++++++++++++BERECHNUNG DER LEITUNG++++++++++++++++++++++++++++++++
'5.1. +++++++++++++++++++++++++++++++Rohrabschnitt+++++++++++++++++++++++++++++++++++++++++
'Werte am Ende der Mischstrecke = Werte am Beginn der Rohre
frage:
aus = 7: 'Zeile für Ausgabe der Rohrergebnisse
ausg = 56: aus_x = 56: x = 25: u = 23: y = 24 'Festlegen der Laufvariablen
'Für 1.Rohr
Worksheets("Grafik").Activate
'Die Berechnung von delta_p_real erfolgt im Arbeitsblatt (AB) Grafik. Der Druckverlust bei verschie
denen Beladungen
'werden aus dem AB Berechnung 2_Teil eingelesen und als Diagramm dargestellt. Die Berechnung der ta
tsächlichen Beladung
'erfolgt über die Regressionsgerade (Steigung und Achsenabschnitt).
'c_f_real wird in der selben Weise berechnet
'Feststoffgeschw. und Druck nach der Mischstrecke aus der Interpolation der verschiedenen Beladunge
n
delta_p_real = Cells(9, 7): c_f_real = Cells(123, 7)
'Beginn Berechnung Rohr:
szeile = 7
'Für 10 Rohre gilt:
'Anz ist Variable für die Rohrschleife
'Berechnet immer Rohr -->Krümmer -->Rohr
'Im folgenden Absatz erfolgt die Berechnung am Beginn der Leitungsstrecke
'Eintragen der Anfangsdaten für die Grafik im Hilfsblatt
Worksheets("Hilfsblatt").Activate
Cells(55, 2) = (p_sys + delta_p_real) / 10 ^ 5 'Druck am Anfang der Leitungsstrecke aus p-sys u dem
```

```
 delta p misch
rho_tr = Cells(55, 2) * 10 ^ 5 / (r_luft * t_misch) 'Aus dem aktuellen Druck wird die Dichte berech
net
v_f_real = 4 * m_tr / (rohr(1, 1) ^ 2 * pi * rho_tr) 'über A*v=m/rho erfolgt die Berechnung der Ges
chwindigkeit (rohr(1,1) = D)Cells(55, 3) = rho_tr
'Cells(55, 1) = 0 'Beginn der Leitungsstrecke habe ich an das Ende der Mischstrecke gesetzt,
'damit das Druck-Abfalldiagramm bei Treibstrahl beginnt!!!!!
Cells(55, 4) = v_f_{real} 'Gasgeschwindigkeit
Cells(55, 5) = v_f_real * gross_c 'Glg 36 berechnung der Feststoffgeschwindigkeit Warum ???????????
???????????????
v_f_{neu} = v_f_{real}'Prüfung ob es mehr Rohr oder Krümmer gibt und demnach werden die Variblen qwe und qw auf die größt
e Zahl gesetzt.
If anzrohr >= anzkruem Then qwe = anzrohr
If anzrohr < anzkruem Then qwe = anzkruem
''If durchlauf_rohr > durchlauf_kruemmer Then qw = durchlauf_rohr 'unter 2. zugeordnet --> qw wird 
nicht verwendet
'If durchlauf_rohr < durchlauf_kruemmer Then qw = durchlauf_kruemmer --> hat kein
e Funktion!!!!
For anz = 1 To qwe 'anz wird automatisch um 1 erhöht
'Rechnet alle Rohre im letzten Durchlauf springt es in die Krümmerschleifen
If anz > anzrohr And qwe = anzkruem Then GoTo kruemmer
'Sind mehr Krümmer als Rohr vorhanden, übertritt vom Rohr zum Krümmer
'Es werden beliebig viele Krümmer ausgewertet
'ReD und LambdaLuft aus 4.2.3 Druckaufbau
Weiterer_Rohrdurchlauf:
Worksheets("Berechnung Rohr").Activate
reynoldszahl_rohr = (v_f_neu * rohr(anz, 1) * rho_tr) / eta_luft 'Glg 24
lamda_luft = 0.006 + (0.55 / (reynoldszahl_rohr ^ (1 / 3))) 'Glg 25
Worksheets("Hilfsblatt").Activate
Froude_zahl = (v_f_{neu} * cells(ausg - 1, 4)) / (g * rohr(anz, 1)) 'Glg 28
v_B = t = 1.05 * v_f = u * (d50 / r \cdot \text{cm})^2 (1 / 7) 'Glg 31
reynoldszahl = reynoldszahl_rohr
delta_rho_sl = rho_gu - rho_tr 'Mischdichte Glg 14
'annähern der Reynoldszahl
i = 1Do While i < 100 'in den nächsten Zeilen Glg 18, Glg19, Glg 20 und Glg 21
 k_klein = ((konstante_a + 0.5 * konstante_b * Sqr(reynoldszahl)) / (konstante_a + konstante_b * Sq
r(reynoldszahl) + konstante_c * reynoldszahl))
 k_gross = (konstante_a / reynoldszahl ^ (1 - k_klein)) + (konstante_b / (reynoldszahl ^ (0.5 - k_k
lein))) + (konstante_c * reynoldszahl ^ k_klein)
w_s0 = (((4 / 3) * (delta_rho_sl * g) * d50 ^ (1 + k_klein)) / (k_gross * eta_luft ^ k_klein * rho
itr \nightharpoonup (1 - k_klen))) \nightharpoonup (1 / (2 - k_klen))w_s = w_s0 * (1 + (0.25 + k_klein) * mue_tat ^ 0.25)reynoldszahl = d50 * (w_s * rho_tr) / eta_luft 'Glg 24
i = i + 1Loop
'Barth_zahl_stern-Zahl neu und Interpolation Glg 32
'rohr (\overline{anz},1) wird im unter 2. Einlesen zugewiesen; v-f-real = v-f-neu
Barth_zahl_stern = ((v_f_real ^ k_klein * (w_s) ^ (2 - k_klein)) / (rohr(anz, 1) * g * (1 - (v_Ba_s
tern \overline{y} v_f_neu)) ^ (2 - k_klein)))
'E-Modul für Stahlrohr
'prüfen ob Ergebnis im Randbereich ist, oder ob es dazwischen liegt
'wenn es dazwischen liegt wird der Wert in sschleif berechnet
'hier erfolgt die ermittlung der Stoßzahl aus der Barth-Zahl
If rohr(anz, 5) = 200000 Then
   For i = 2 To 6
        If Barth_zahl_stern < 0.1 Then inpol = 9: GoTo oohne '(Abb. 25) Abhängigkeit Stoßreibungsbe
iwert von Barthzahl
         If Barth_zahl_stern < Cells(i, 1) Then GoTo sschleif
        If Barth_zahl_stern > 1000 Then inpol = 2: GoTo oohne
    Next
sschleif:
   xwertk = Cells(i - 1, 1): xwertg = Cells(i, 1) 'Interpolation aus Abb. 25
    ywertk = Cells(i - 1, 2): ywertg = Cells(i, 2)
```

```
Module1 - 9
Else
'Gummi E-Modul abgeschätzt
    For i = 2 To 6
          If Barth_zahl_stern < 0.1 Then inpol = 12: GoTo oohne
          If Barth_zahl_stern < Cells(i, 1) Then GoTo sschleife
         If Barth_zahl_stern > 1000 Then inpol = 60: GoTo oohne
     Next
sschleife:
xwertk = Cells(i - 1, 1): xwertg = Cells(i, 1)
ywertk = Cells(i - 1, 3): ywertg = Cells(i, 3)
End If
wert = (ywertk - ywertg) / (xwertg - xwertk) 'Steigung
inpol = wert * (xwertg - Barth_zahl_stern) + (ywertg) 'lambda so * Interpolation mit konst Steigung
oohne:
'Lambda s* & Lambda s
lams0 = inpol / (10 ^ 3) 'Zuordnen der Interpolation dem Wert lamda-s0-stern
lamda_s_s_t = lams0 / (1 + mue_tat) ^ 0.25 'Glg 29
'For i = 1 To 10alpha = rohr(anz, 3): f_rohr = rohr(anz, 4) 'Rohrneigungswinkel und Gleitreibungsbeiwert
'Berechnung des Geschwindigkeitsverhältnisses
beta = Sin(alpha * pi / 180) + f_rohr * Cos(alpha * pi / 180) 'Glq 27
b = (w_s / v_f_{neu})^{\wedge} (2 - k_klein) 'Glg 34
barth = (v_f^{\text{max}}) k_klein * w_s ^ (2 - k_klein)) / (rohr(anz, 1) * g) ' Glg 35
wegzahl = g * rohr (anz, 2) / (v_f_neu ^ k_klein * w_s ^ (2 - k_klein)) 'Glg 37
Worksheets("Eingabeblatt").Activate
d lanze = Cells(10, 24) * 10 * -3
'Kutta Lösung für (33)
'Beschleunigung des Feststoffes
Worksheets("Hilfsblatt").Activate
Call Runge_Kutta(0, Cells(ausg, 8), Cells(ausg - 1, 5) / Cells(ausg - 1, 4))
gross_c = Cells(auxg, 17)\text{landa_s} = ((2 * \text{beta}) / (gross_c * Froude\_zahl)) + gross_c * lamda_s\_stern '26 unten Glg 39)'Zeta - Wert für die Verjüngung
zeta = 0If rohr(1, 1) = 0.042 And d_lanze = 0.04 Then
zetaF = (mue tat - 2.5792) / 0.2331
zetaVJ = zetaF * 0.5 * (1 + (rohr(1, 1) ^ 2 / d_1)End If
If rohr(1, 1) = 0.048 And d lanze = 0.04 Then
zeta = (mue\_tat - 2.8848) / 0.1108zetaVJ = zetaF * 0.5 * (1 + (rohr(1, 1) ^ 2 / d_1)anze ^ 2))
End If
delta_p_reibung_rohr = -(lamda_luft * (rohr(anz, 2) / rohr(anz, 1)) + zetaVJ + lamda_s * mue_tat * 
( \text{rohr}(\text{anz}, 2) / \text{rohr}(\text{anz}, 1))) * ( \text{rho_tr} / 2) * ( v_f^{\text{f-neu}} ) ^ 2
'Aus Abb. 23
If anz = 1 Then c1 = c_f_real 'Im ersten Durchgang wird die Feststoffgeschwindigkeit von Mischstrec
kenende genommen
delta c = c f real - c1
'Nach Krümmern kommt es im folgenden Rohrabschnitt zur Beschleunigung des Feststoffes, dies führt z
um Druckverlust Glg42
delta_p_rohr = -mue_tat * rho_tr * v_f_neu * delta_c + delta_p_reibung_rohr 'Gesamter Druckverlust 
Glg 44 mit Glg 42 ohne Hubarbeit
'Hub-Term berechnen, dann wird der gesamte Druckverlust berechnet
If alpha \langle \rangle 0 Then h_hub = rohr(anz, 2) Else h_hub = 0
'Glg 41 Gibt es eine Höhe zu überwinden bzw. ein gefälle so kommen die nächsten Zeilen zum Einsatz
'alpha < 0 --> neg. Vorzeichen Gefälle; alpha > 0 --> pos. Vorzeichen Steigung
'Glg 44 mig Glg 42 und Glg 41
If alpha < 0 Then delta_p_rohr = -mue_tat * rho_tr * v_f_neu * delta_c + delta_p_reibung_rohr + mue
 \begin{minipage}{0.5\textwidth} \centering \textbf{t} & \textbf{t} & \textbf{t} & \textbf{t} & \textbf{t} & \textbf{t} \\ & \textbf{t} & \textbf{t} & \textbf{t} & \textbf{t} & \textbf{t} & \textbf{t} \\ & \textbf{t} & \textbf{t} & \textbf{t} & \textbf{t} & \textbf{t} & \textbf{t} \end{minipage} \begin{minipage}{0.5\textwidth} \centering \begin{minipage}{0.5\textwidth} \centering \centering \centering \centering \centering \centering \centering \centering \centering \centering \centering \centering \centerIf alpha > 0 Then delta_p_rohr = -mue_tat * rho_tr * v_f_neu * delta_c + delta_p_reibung_rohr - mue
 tat * rho_tr * (v_f_neu / c_f_real) * h_ hub * g * Sin(alpha)
'Druckverlust ENDE
```

```
'Eintragen der Werte im Hilfsblatt
Worksheets("Hilfsblatt").Activate
'Glg 45 Neue Dichte wegen Druckverlustes (delta-p-rohr=oben berechnet, Druck am Ende des letzten Ab
schnittes)
rho_tr = (delta_p_rohr * 10 ^ (-5) + Cells(ausg - 1, 2)) * 10 ^ 5 / (r_luft * t_misch)
v_f_neu = 4 * m_tr / (rohr(anz, 1) ^ 2 * pi * rho_tr) 'Glg 46 Geschwindigkeit ändert sich mit der D
ichte
'Glg 36 Berechnung der Feststoffgeschwindigkeit über das C welches im Kutta berechnet wurde
c_f_{real} = gross_c * v_f_{real}'Ausgabe der Parameter für Ce Berechnung (solver!) & numerische Integration
Cells(ausg, 6) = b
Cells(ausg, 7) = barth
Cells(ausg, 8) = wegzahl
Cells(auss, 9) = gross_cCells(ausq, 10) = k_klein
Cells(ausg, 11) = beta
Cells(ausg, 12) = lamda_s_stern
Cells(ausg, 4) = v_f_neu
Cells(ausg, 5) = c_f real
Worksheets("Ergebnis Rohr").Activate: Cells(aus, 4) = delta_p_rohr
Worksheets("Eingabe Rohr"). Activate: q = Cells(y, 4)
Worksheets("Hilfsblatt").Activate: Cells(aus_x, 1) = q * 1000 + Cells(aus_x - 1, 1)
y = y + 6: \text{aus\_x} = \text{aus\_x} + 1Cells (aug, 3) = rho_trCells(ausg, 2) = delta_p_rohr * 10 ^ (-5) + Cells(ausg - 1, 2) 'Berechnung des neuen Druckes
ausg = ausg + 1 'Erhöhen der Zeilennr. für den nächsten Durchgang
Worksheets("Ergebnis Rohr").Activate
aus = \text{aus} + 4If anz >= anzkruem And anz < qwe Then 'Wenn mehr Rohre als Krümmer da sind, werden hiermit alle Ro
hr berechnet!
cl = c_f_{real}anz = anz + 1GoTo Weiterer_Rohrdurchlauf
'Ende Rohrteil
'Krümmer Beginn
Else: GoTo kruemmer
If anzkruem = 0 Then GoTo Weiterer_Rohrdurchlauf
End If
 '5.2. +++++++++++++++++++++++++++++++++Krümmerabschnitt+++++++++++++++++++++++++++++++++++++++++
++++++++++++
kruemmer:
c1 = c_f_real * Exp(-kruemmer(anz, 4) * kruemmer(anz, 1)) 'Glg 48 Feststoffgeschwindigkeit nach dem
 Krümmer
'???????????????????????????????????????????Bereiche für Winkel und zeta vorgeben??????????????????
If kruemmer(anz, 1) = pi / 2 Then zeta_u = 0.1 'Finden des passenden Zetawertes anhand des Umlenkun
gswinkel
If kruemmer(anz, 1) = 2 * pi / 3 Then zeta_u = 0.12 '90°=0,1;120°=0,12 und 360°=0,15
If kruemmer(anz, 1) = pi Then zeta u = 0.15 'wird ein Wert dazwischen eingegeben \rightarrow zeta=0, sind a
lle p-verluste
Worksheets("Hilfsblatt").Activate 'der Krümmer = 0
delta_p_kruemmer = -zeta_u * ((rho_tr * v_f_neu ^ 2) / 2) 'Glg 47 Druckverlust
rho_tr = (delta_p_kruemmer * 10 ^ -5 + Cells(ausg - 1, 2)) * 10 ^ 5 / (r_luft * t_misch) 'aktueller
 Druck wird berechnet
'Krümmungsradius, Umlenkwinkel ????????????????????????????????????r-krümmer fix als 10 * D vorgebe
n?????????????????????
Worksheets("Eingabe Krümmer").Activate: r_kruemmer = kruemmer(anz, 3): epsilon_kruemmer = kruemmer(
anz, 1)s = r_kruemmer * 1000 * epsilon_kruemmer 'Länge des Bogens in mm, für die Strecke!
Worksheets("Ergebnis Krümmer").Activate
Cells(szeile, 4) = c1
Cells(szeile + 1, 4) = delta_p_kruemmer
```

```
szeile = szeile + 4
```

```
Module1 - 11
'Eintragen der Ergebnisse der Krümmerberechnung im Hilfsblatt
Worksheets("Hilfsblatt").Activate 'Werte für das Diagramm
Cells(aus_x, 1) = Cells(aus_x - 1, 1) + s 'Länge des Bogens wird zur Gesamtförderstrecke dazugerech
net
aus_x = aus_x + 1Cells(ausg, 2) = Cells(ausg - 1, 2) + delta_p_kruemmer * 10 \degree (-5) 'Abzug des Druckverlustes im Krü
mmer --> Aktueller Druck
Cells(ausg, 3) = rho_tr
Cells(ausg, 4) = v_f_neu 'Die Gasgeschwindigkeit wird vom Rohrende übernommen
Cells(ausg, 5) = c1
ausg = ausg + 1
Next 'nächstes Rohr berechnen falls nicht vorhanden nächster Krümmer
'Übergabe des c-Wertes, weil dieser im nächsten Rohr für die berechnung des Druckverlustes durch di
e Beschleunigung benötigt wird.
finale:
Worksheets("hilfsblatt").Activate 'Warum ist hilfsblatt klein geschrieben
c1 = Cells(ausg - 2, 5) * Exp(-kruemmer(anzkruem, 4) * kruemmer(anzkruem, 1)) 'Glg 48
delta_p_kruemmer = -zeta_u * ((rho_tr * v_f_neu ^ 2) / 2) 'Glg 47 Druckverlust im Krümmer
Cells(ausg - 1, 5) = c1Worksheets("ergebnis krümmer").Activate
Cells(szeile -4, 4) = c1
Cells(48, 4) = c1'6.+++++++++++++++++++++++++++++++++++++++Lanzenteil+++++++++++++++++++++++++++++++++++++++++++++++
+
'6.1+++++++++++++++++++++++++++++Wassereinspritzung++++++++++++++++++++++++++++++++++++++++++++++++
+
'Der Prozentsatz an Wasser wird auf den Fördermassenstrom gerechnet. Die Beladung an Austritt wird 
neu berechnet.
'Bei den Versuchsaufbauten erfolgte die V-Strom bestimmung mittels Rotameter welcher auf 5 bar kali
briert ist,
'daher ist ein Umrechnungsfaktor F = sqr(2/5) = 0,632 nötig.
Worksheets("hilfsblatt").Activate 'Startwerte sind die Ausgangswerte des letzten Rohres bzw Krümmer
s
p lanze = Cells(ausq - 1, 2)
r_{\text{ho-tr}\_l} lanze = Cells(ausg - 1, 3)
v_f_lanze = Cells(ausg - 1, 4)
Worksheets("Eingabeblatt").Activate
wassergehalt = Cells(6, 24) / 100
m_w = m_s * wassergehalt * 60: Cells(5, 24) = m_w 'Neue Beladung mit Wasser
'Faktor des Rotameters sqr(P.gemessen/P.kalibriert)=Faktor sqr(2/5)=0,632
m_luft = Cells(7, 24) * 0.632: Cells(8, 24) = m_luft 'eingetragener Volumenstrom Volumenstrom tatsä
chlich
m luft = Cells(8, 24) * 1.273 'Volumensstrom in (Nm3) * rho in Massenstrom Luft
alr = m_lluft / (m_w * 60): Cells(9, 24) = alr
m_w = m_w / 60 'auf h umrechnen für mue-neu
m_luft = m_luft / 3600 'auf h umrechnen für mue-neu
'?????????????????????Woher kommt 1,3^0,5 warum nicht sqr((m-tr+m-luft)/m-luft)wie in 4.4 beschrieb
n'War eine erste Annäherung, welche realistische Ergebnisse liefert
d_lanze = Cells(10, 24) * 1.3 ^ 0.5 / 1000
l_{\text{l}}anze = Cells(11, 24) / 1000
alpha_lanze = Cells(12, 24) 'Winkel
f = Cells(13, 24) 'Gleitreibungsbeiwert
mue\_neu = (m_s + m_w) / (m_luft + m_tr): Cells(15, 24) = mue_neu
'6.2 ++++++++++++++++++++++++++++Lanzenrohrberechnung+++++++++++++++++++++++++++++++++++++++++++++
' Der folgende Block ist gleich wie bereits im Rohrabschnitt
'Druckverlust im Endrohr
reynolds_lanze = (v_f_neu * d_lanze * rho_tr_lanze) / eta_luft 'Glg 24
lamda_luft = 0.006 + (0.55 / (reynolds_lanze ^ (1 / 3))) 'Glg 25
Worksheets("Hilfsblatt").Activate
Froude_lanze = (v_f_{\text{lance}} \cdot \text{cells}(\text{ausg} - 2, 4)) / (g * d_{\text{lance}}) 'Glg 28
v_Ba_stern = 1.05 * v_f_lanze * (d50 / d_lanze) ^ (1 / 7) 'Glg 31
revnoldszahl = revnolds lanze
'Mischdichte des Feststoffes und des Wassers: Anteil Feststoff/Dichte Feststoff + Anteil Wasser /Di
```

```
chte Wasser und davon der Kehrwert
rho_mi = 1 / ((1 - wassergehalt) / rho_gu + wassergehalt / 1000) 'Dichte der Mischung Luft-Wasser-F
eststoff
delta_rho_sl = rho_mi - rho_tr_lanze 'Dichtedifferenz
'Reynolds
\dot{\mathbf{r}}^-=\overline{1}Do While i < 100k_kleinl = ((konstante_a + 0.5 * konstante_b * Sqr(reynoldszahl)) / (konstante_a + konstante_b * S
qr(reynoldszahl) + konstante_c * reynoldszahl))
 k_grossl = (konstante_a / reynoldszahl ^ (1 - k_kleinl)) + (konstante_b / (reynoldszahl ^ (0.5 - k
_klen1)) + (konstante_c * reynoldszahl ^ k_kleinl)
reynoldszahl = d50 * (w_s * rho_tr_lanze) / eta_luft
 i = i + 1Loop
'Barth_zahl_stern-Zahl neu und Interpolation unten Glg 32
barth_zahl_sternl = ((v_f_lanze \land k_klein1 * (w_s) \land (2 - k_klein1)) / (d_lanze * g * (1 - (v_Ba_st))))ernl / v_flanze)) ^ (2 - k_k + k)))
For i = 2 To 6
    If barth_zahl_sternl < 0.1 Then inpol = 9: GoTo oohe
    If barth_zahl_sternl < Cells(i, 1) Then GoTo sscheif
    If barth zahl sternl > 1000 Then inpol = 2: GoTo oohe
Next.
sscheif:
xwertk = Cells(i - 1, 1): xwertg = Cells(i, 1)<br>ywertk = Cells(i - 1, 2): ywertg = Cells(i, 2)
wert = (ywerck - ywertg) / (xwertg - xwertk)inpol = wert * (xwertg - barth_zahl_sternl) + (ywertg)oohe:
'Lambda s* & Lambda s
lams0 = inpol / (10 ^ 3)lamda_s_s_trern = lams0 / (1 + mue_neu) ^ 0.25 'Glg 29
beta = Sin(alpha_lanze * pi / 180) + f * Cos(alpha_lanze * pi / 180) 'Glg 27 Berechnung des Geschwi
ndigkeitsverhältnisses
b = (w_s / v_f_{lanze}) ^ (2 - k_kleinl) 'Glg 34<br>barth = (v_f_{lanze} ^ k_kleinl * w_s ^ (2 - k_kleinl)) / (d_lanze * g) 'Glg 35
wegzahl = q \star 1 lanze / (v f lanze \wedge k kleinl \star w s \wedge (2 - k kleinl)) 'Glq 37
Worksheets ("Hilfsblatt"). Activate
Call Runge_Kutta(0, Cells(ausg, 8), c1 / v_f_neu)
gross_cl = Cells (aug, 17)lamda_s = ((2 * beta) / (gross_cl * Froude_lanze)) + gross_cl * lamda_s_stern 'Glg 26delta_p_reibung_lanze = -(\text{lamda}\_ \text{luft} + \text{lamda}\_ \text{s} * \text{mue}\_ \text{neu}) * (\text{l}\_ \text{lanze} / \text{d}\_ \text{lanze}) * (\text{rho}\_ \text{tr}\_ \text{lanze} / 2y * (v_f_1) * (v_f_2) / 2 'Glg 23
  _1 = gross_cl * v_f_lanze 'Glg 36, C aus Kutta für die aktuelle Feststoffgeschwindigkeit
\simdelta c = c_1 - c_1 'Glg 43 Beschleunigung nach dem Krümmer
'Glg 44 mit Glg 42 p-Verlust durch Beschleunigung nach dem Krümmer ohne Hub
delta_p_lanze = -mue_neu * rho_tr_lanze * v_f_lanze * delta_c + delta_p_reibung_lanze
'Hub-Term berechnen
If alpha < 0 Then delta_p_lanze = -mue_neu * rho_tr_lanze * v_f_lanze * delta_c + delta_p_reibung_r ohr + mue_neu * rho_tr_lanze * (v_f_lanze / c_f_real) * h_hub * g * Sin(alpha_lanze)<br>If alpha > 0 Then delta_p_lanze = -m
ohr - mue neu * rho tr lanze * (v f lanze / c f real) * h hub * q * Sin(alpha lanze)
Worksheets ("Hilfsblatt"). Activate
rho_tr_lanze = (delta_p_lanze * 10 ^ (-5) + Cells(ausg - 1, 2)) * 10 ^ 5 / (r_luft * t_misch)
v_f_{\text{l}} anze = 4 * (m_tr + m_luft) / (d_lanze ^ 2 * pi * rho_tr_lanze)
c_l = gross_cl * v_f_l'Ausgabe der Parameter für Ce Berechnung (solver!) & numerische Integration
Cells (ausg, 6) = b
Cells (ausg, 7) = barth<br>Cells (ausg, 8) = wegzahl
Cells (ausg, 9) = gross_cl
Cells (ausg, 10) = k_kleinl
Cells(ausg, 11) = beta<br>Cells(ausg, 12) = lamda_s_stern
Cells (ausg, 4) = v_f = lanze<br>Cells (ausg, 5) = c_l
'Einlesen der Daten der Lanze in Hilfsb.
Worksheets ("Hilfsblatt"). Activate: Cells (aus_x, 1) = 1_lanze * 1000 + Cells (aus_x - 1, 1) 'Berechnu
```
ng der Streckenlänge Cells(ausg, 3) = rho\_tr\_lanze Cells(ausg, 2) = delta\_p\_lanze \* 10 ^ (-5) + Cells(ausg - 1, 2) 'aktueller Druck  $p_$ lanze = Cells(ausg, 2) '6.3. ++++++++++++++++++++++++++++Systemdruck annäherung++++++++++++++++++++++++++++++ 'Systemdruck neu Berechnung 'Anpassung des Systemdrucks über den Druck am Ende der Lanze, hier muß der Umgebungsdruck (Freistra hl) herrschen, 'der p-sys wird solange gesenkt -60 000,bis der Druck am Ende der Lanze (p-lanze) kleiner ist als d er Atmosphärendruck, 'für eine Korrekte Berechnung bedeutet das: ' 1) der Startwert immer um min. 60000 Pa über dem tatsächlichen Wert sein muss, ' 2) hat der Startwert p-sys einen Mindestabstand zum Endwert von(ca. 1,4 bar) --> so ist das Ergeb nis am genauesten ' 3) Kontrolle des Ergebnis p-sys: Druck am Ende der Anlage sollte 1,01 betragen. Ist der Wert viel niedriger, so ' war der Startwert von p-sys sehr nahe beim tatsächlichen p-sys und die Berechnung sollte wiede rholt werden.  $p_{sys} = p_{sys} - 60000 / qwl \land (1.25)$  $rho_s$ ys =  $p_s$ ys /  $(r_l)$ uft \*  $t_m$ isch)  $p_tr\_start = p$  sys + delta  $p$  duse rho\_tr\_start =  $p$ \_tr\_start / (r\_luft \* t\_misch) 'Eintragen der Werte ins Handlanzen Eingabeblatt Worksheets("Eingabeblatt").Activate Cells(57, 4) =  $p_{sys} / 10 ^ 5$ Cells(21, 4) =  $p_tr\_start$  / 10 ^ 5 'der aktuelle Treibstrahldruck Cells(31, 4) =  $(delta_p_{real} + p_{sys})$  / 10  $\land$  5 'Druck am Ende der Mischstrecke = Systemdruck - Druc kverlust in der Mischstrecke (Glg 22) Cells(16, 24) = delta\_p\_lanze /  $10 \times 5$ Cells $(41, 4) = v_d$ Cells(42, 4) = delta\_p\_duse / 10  $\hat{ }$  5 'Druckverlust an der Lanze Cells(62, 4) = p\_lanze 'Absolutdruck am Ende der Anlage Cells(63, 4) =  $v_f$  lanze  $Cells(64, 4) = c_1$  $qwl = qwl + 1$ If qwl >= 30 Then 'Abbrechen der Berechung nach 30 Durchl äufen oder bei unterschreiten MsgBox ("Der Systemdruck wurde zu hoch gewählt. Bitte kleineren Wert eingeben!") Exit Do End If ende = 0 Loop While p\_lanze > p\_atm 'Endbedingung der Druck am Ende der Anlage < als Umgebungsdruck Worksheets("Eingabeblatt").Activate If Cells(62, 4) < 0.7 \* Cells(56, 4) Then MsgBox ("Der Systemdruck wurde zu niedrig gewählt. Bitte größeren Wert eingeben!")  $p$  sys =  $p$  sys + 60000 / qwl  $\hat{ }$  (1.25) 'Der Systemdruck wird angehoben p\_tr\_start = p\_sys + delta\_p\_duse 'Der Treibstrahldüsenstartdruck wird angehoben um zu verhindern d as er unter den Systemdruck fällt If v\_d = Sqr(1.4 \* r\_luft \* t\_misch) Then MsgBox ("Schallgeschwindigkeit im Treibdüsenaustritt erre icht! Flugförderung evtl. auch bei geringerem Förderdruck möglich oder größere Treibdüse einbauen") 'Schreibschutz 'ActiveSheet.Protect contents:=True, Scenarios:=True, DrawingObjects:=True End Sub Function Funk(xn, yn) As Double Worksheets("hilfsblatt").Activate Funk = Sgn(1 - yn) \* (Abs(1 - yn)) ^ (2 - Cells(ausg, 10)) / yn - Cells(ausg, 11) \* Cells(ausg, 6) /  $yn - yn * Cells (ausg, 7) * Cells (ausg, 12) / 2$ End Function 'Berechnung von Glg 3 für Public Sub falsi 'Startwert für den p\_tr ist der eingegebene p\_sys + 50 000 'Der Systemdruck wird hier als fix vorgegeben und nicht korrigiert, die Anpassung des Systemdrucks erfolgt in Sub Pneum\_foerd() am Ende 'Zurückgegeben wird die Abweichung von Null als y=, die in den folgenden Schritten immer weiter red uziert wird. Function Funk2(xp, yp) As Double 'unten Glg 3 auf 0=a-duese... ...-M umgeformt

Funk2 = a\_duese \* (p\_sys / xp) ^ (1 / 1.4) \* (2.8 \* xp ^ 2 / (0.4 \* r\_luft \* t\_misch) \* (1 - (p\_sys

```
Module1 - 14
/ xp) ^ (0.4 / 1.4))) ^ 0.5 - m_tr
End Function 
          'Bewegunggleichung
'Berechnung Glg 33 yn ist die Geschwindigkeit der Luft
Public Sub Runge_Kutta(xvon As Double, xbis As Double, yvon As Double) 'Berechnung Kutta
Dim a, b, c, d, dx, xn, yn As Double
'Startwerte
xn = xvon
yn = yvon
dx = 0.005Do
a = \text{Funk}(xn, yn)b = Funk(xn + dx / 2, yn + dx * a / 2)
c = Funk(xn + dx / 2, yn + dx * b / 2)
d = Funk(xn + dx, yn + dx * c)
'neue Werte am Intervallende
yn = yn + dx * (a + 2 * b + 2 * c + d) / 6xn = xn + dxLoop Until xn >= xbis 'Grenze des auszuwertenden Bereiches erreicht
Worksheets("Hilfsblatt").Activate: Cells(ausg, 17) = yn
End Sub
'Regula Falsi
'Dies ist eine Sekantenmethode zur Feststellung einer einfachen Nullstelle
'Berechnung des Treibstrahldurckes, Startwert ist der Systemdruck aus der Eingabe
Public Sub falsi(ByVal x1 As Double, ByVal x2 As Double)
Const Max_Iterationen = 100
Const Genauigkeit = 0.01
Dim xk, y1, y2, yk, xp, yp As Double
Dim Fehler As Double
Dim k As Long
xp = x1y_1 = Funk2(x1, yp)
'Übergabe der p_tr und p_sys, beim ersten Durchlauf aus Eingabe und Schätzung
'Nächste Durchläufe p_sys und berechneter p_treib
'p_sys wird erst am Programmende neu berechnet
xp = x2v^2 = Funk2(x2, yp)
\bar{k} = 0
D<sub>O</sub>k = k + 1xk = (y2 * x1 - y1 * x2) / (y2 - y1)'Iterationsvorschrift damit wird der neue Wert (p_tr) ausgerechnet und in der nächsten Durchläufen 
immer weiter verbessert
   yk = Funk2(xk, yp)Fehler = Abs(xk - x2)'Die Abweichung wird errechnet und mit der Vorgabe vergliechen.
   x1 = x2x2 = xky1 = y2y2 = ykLoop Until k = Max_Iterationen Or Fehler < Genauigkeit
Worksheets("Hilfsblatt").Activate: Cells(17, 17) = xk
End Sub
```